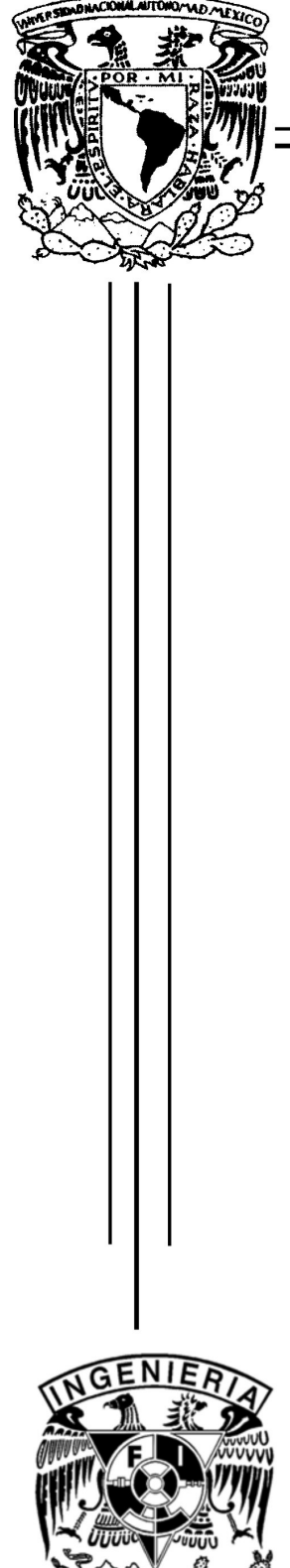

# Universidad Nacional Autónoma de México

Programa de Maestría y Doctorado Facultad de Ingeniería

Desarrollo y explotación de un SCIDAR generalizado para la caracterización de la turbulencia atmosférica

# **TESIS**

Que para obtener el grado de: Doctora en Ingeniería Eléctrica-Instrumentación

presenta:

Donají Xóchitl Cruz López

Director de tesis: Dr. Remy Fernand Avila Foucat

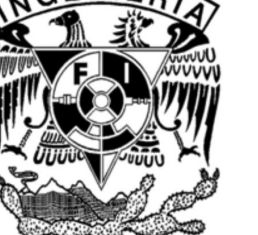

México, D.F.

2006

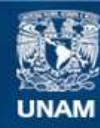

Universidad Nacional Autónoma de México

**UNAM – Dirección General de Bibliotecas Tesis Digitales Restricciones de uso**

#### **DERECHOS RESERVADOS © PROHIBIDA SU REPRODUCCIÓN TOTAL O PARCIAL**

Todo el material contenido en esta tesis esta protegido por la Ley Federal del Derecho de Autor (LFDA) de los Estados Unidos Mexicanos (México).

**Biblioteca Central** 

Dirección General de Bibliotecas de la UNAM

El uso de imágenes, fragmentos de videos, y demás material que sea objeto de protección de los derechos de autor, será exclusivamente para fines educativos e informativos y deberá citar la fuente donde la obtuvo mencionando el autor o autores. Cualquier uso distinto como el lucro, reproducción, edición o modificación, será perseguido y sancionado por el respectivo titular de los Derechos de Autor.

#### **JURADO ASIGNADO:**

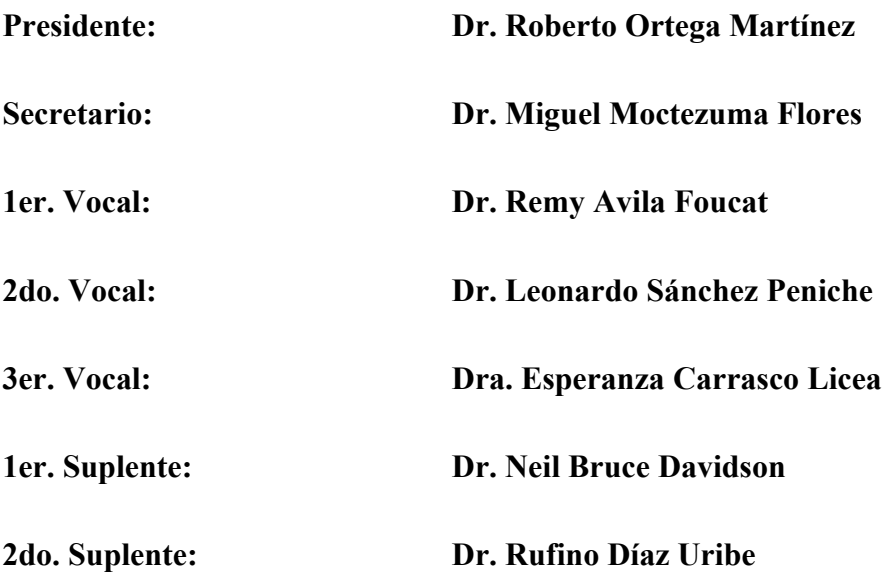

**Este trabajo se desarrolló en el Instituto de Astronomía – Sede Ciudad Universitaria, UNAM**

#### **DIRECTOR DE TESIS**

Kush

 $\mathcal{L}_\text{max}$  , and the set of the set of the set of the set of the set of the set of the set of the set of the set of the set of the set of the set of the set of the set of the set of the set of the set of the set of the **Dr. Remy Avila Foucat**

# *Agradecimientos*

"El objetivo principal de la educación es formar hombres capaces de hacer cosas nuevas, que no repitan simplemente lo que otras generaciones han hecho: hombres que sean creativos, que tengan inventiva y que sean descubridores. El segundo principal objetivo de la educación es formar mentes capaces de ejercer la crítica, que puedan comprobar por sí mismas lo que se les presenta y no aceptarlo simplemente sin más"

Jean Piaget

A los Drs. Esperanza Carrasco, Niel Bruce, Rufino Díaz, Roberto Ortega, Leonardo Sánchez, Miguel Moctezuma y Remy Avila por las contribuciones, comentarios y correcciones a la escritura del presente trabajo.

Al Dr. Remy Ávila por la confianza y orientación que depositó en mi trabajo.

A mi comite tutoral Drs. Roberto Ortega y Leonardo Sánchez por los comentarios, revisiones y contribuciones semestrales.

A Fernando Ángeles, Luis Artemio Martínez, Arturo Iriarte, Alejandro Farah, Salvador Cuevas que conforman el super grupo SCIDAR por la paciencia, explicaciones, enseñanzas, platicas no laborales y sobre todo por hacerme una más del equipo.

Mi extensa gratitud al Instituto de Astronomía de la UNAM, sede CU por el apoyo con la infraestructura requerida y la confianza otorgada en el uso de sus laboratorios, equipo de computo, cubículo y biblioteca. Así como a CONACyT, DGAPA y la Fundación Cruz López por las becas otorgadas en estos estudios ya que sin ellas esto no hubiese sido posible.

A Fernando Ángeles Uribe, gracias!!!!, por ser mi tutor y seguir mi formación desde los primeros semestres de la licenciatura hasta ahora, por las explicaciones y sobre todo por saber que siempre cuento contigo. "Tu monstruo académico".

A mis amigos Ale, Selene, Fer, Luis, Carlos, Helios, Jorge, Car, por las pláticas, cafés, comidas, cines, y más.

A mi padres Ma. Teresa López Cerón, Sergio Cruz Contreras, y a mis hermanos Alaíde Selene, Ma. Evelia, Tonatiuh Z. y Leonardo Rafael Cruz López porque siempre he contado con su apoyo de manera incondicional.

Nombrar a todos aquellos que de diversas maneras han contribuido a que lleve a buen termino esta etapa de mi formación es imposible sin embargo gracias.

# Índice

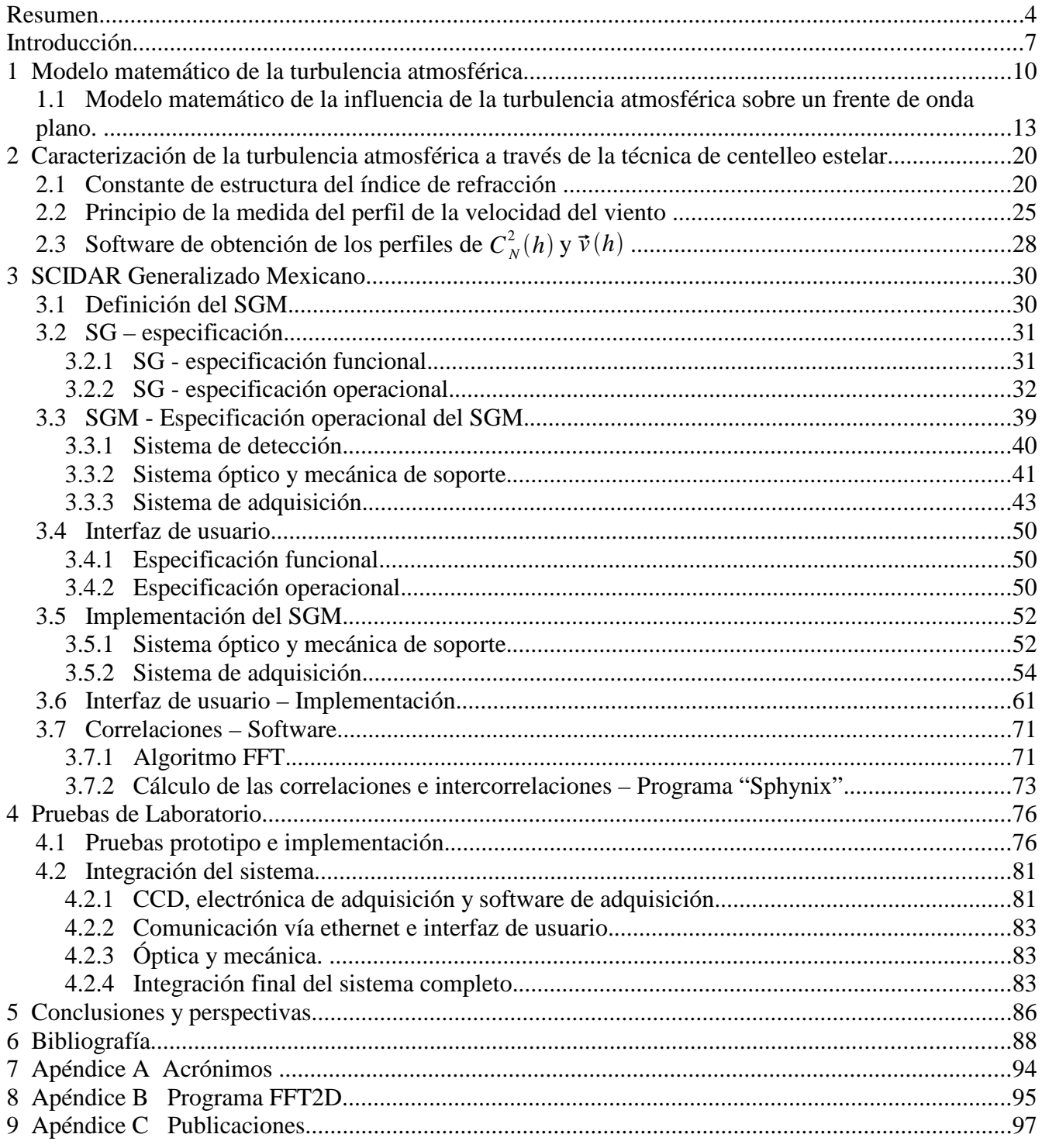

# **Resumen**

El objetivo del presente trabajo consiste en definir y especificar un instrumento del tipo SCIDAR (SCIntillation Detection And Ranging) Generalizado, implementar su interfaz de usuario y colaborar en el desarrollo de la electrónica y ensamble asociados al mismo.

El instrumento lleva por nombre SCIDAR Generalizado Mexicano (SGM) y constituye la parte fundamental para la implementación de la técnica SCIDAR Generalizada.

La técnica de detección y medición del centelleo ( Scintillation Detection and Ranging, SCIDAR) y su versión generalizada (Generalized SCIDAR – SCIDAR generalizado) permiten obtener :

- El perfil vertical de la intensidad de la turbulencia óptica  $C_N^2(h)$  resultado de la medición de la autocorrelación normalizada de imágenes de centelleo y la resolución por el método de entropía máxima de una ecuación integral de tipo Fredholm.
- El perfil vertical de la velocidad del viento  $\vec{v}(h)$  el cual se obtiene a través del análisis de las intercorrelaciones espacio – temporales de imágenes de centelleo.

En base a estos perfiles se determinan los principales parámetros que caracterizan la turbulencia atmosférica, tales como la longitud de coherencia de Fried, el tiempo característico y el ángulo isoplanático.

Ambas técnicas SCIDAR y SCIDAR Generalizada presentan un muestreo temporal y espacial dependiente de las capacidades del sistema desarrollado. Su diferencia radica en que el SCIDAR permite caracterizar la turbulencia a partir de un kilómetro de altura con respecto al nivel del suelo y el SCIDAR Generalizado (SG) a partir del nivel del suelo. Globalmente ambas técnicas están conformadas por dos etapas, la etapa de adquisición y la etapa de análisis de resultados. Para este caso específico la implementación de la técnica SCIDAR Generalizada en la etapa de adquisición se encuentra cubierta por el SGM. La etapa de análisis de resultados ha sido desarrollada previamente en dos programas. El primero implementado por Ávila [4] para la obtención del  $C_N^2(h)$  y está basado en un algoritmo de máxima entropía. El segundo desarrollado por Prieur et al. [64], permite obtener el perfil de velocidad  $\vec{v}(h)$  analizando las intercorrelaciones obtenidas mediante un programa que utiliza algoritmos de tipo CLEAN [64] y de análisis morfológico.

Para el desarrollo del SGM, particularmente para cubrir los objetivos del presente trabajo, su definición y especificación se obtienen en base al análisis teórico de la técnica, concluyéndose que, un instrumento cuyas capacidades de caracterización de la turbulencia óptica impliquen un avance relevante en esta área debe cubrir las siguientes especificaciones:

• Magnitud estelar observada : Entre  $0 \vee 6 \vee 7$ .

- Número mínimo de imágenes adquiridas por serie: 100.
- Tiempo mínimo de exposición  $(\tau_{\epsilon})$ : 1 ms en promedio, pero 0.5  $ms \leq \tau_{\epsilon} \leq \tau_{Limite}$ , con  $\tau_{Limite}$  tiempo límite dado por el tiempo de coherencia de la turbulencia óptica.
- Intervalo de tiempo mínimo entre imágenes consecutivas: 10 ms.
- Adaptabilidad a telescopios mayores a 1.5 m.
- Portátil, con un peso máximo de 3.8 Kg.
- Capacidad de preprocesamiento de la información en tiempo cuasi real.

La interfaz de usuario está constituida por:

- Diseño e implementación de la interfaz gráfica, para permitir una sencilla comunicación entre el usuario y el instrumento.
- Definición de los parámetros que caracterizan la adquisición y son especificados por el usuario.
- Obtención de las cosumas de las autocorrelaciones e intercorrelaciones de las imágenes de centelleo adquiridas en tiempo cuasi real.
- Desarrollo e implementación de los algoritmos optimizados para el cálculo de la Transformada rápida de Fourier (Fast Fourier Transform, FFT ), base de las autocorrelaciones e intercorrelaciones.
- Algoritmos para: la determinación automática de la altura máxima de detección, obtención de la posición del sistema de adquisición a partir de la definición del plano virtual, corrección de la variable *h* si la observación no se encuentra en el cenit, entre otros.
- Almacenamiento de la información adquirida en formato Fits.

La implementación de la interfaz de usuario está hecha en programación orientada a objetos, Kylix 3.0 de Borland para Linux, basada en lenguaje de programación Pascal. El programa es robusto y modular por lo tanto su escalamiento o migración ya sea total o por módulos a otro instrumento del mismo tipo debería ser muy fácil. La restricción más importante en la implementación de la interfaz de usuario es el tiempo de cálculo de las autocorrelaciones e intercorrelaciones de las imágenes de centelleo debido a que el cálculo debe ser realizado en tiempo cuasi real. En este caso el cálculo es realizado en 5 ms para 100 imágenes de centelleo de 80 x 80 píxeles escaladas a imágenes de 128 x128 píxeles. El algoritmo está basado en el algoritmo de Danielson – Lanczos, se probó en procesos simulados, debido a que el instrumento aún no ha sido ensamblado en su totalidad.

- Implementación de la fuente de voltajes requerida por el sistema completo.
- Pruebas de laboratorio de la tarjeta de adquisición y lectura del sistema de detección.

La fuente de voltajes está diseñada en dos partes, la parte analógica y la parte digital. La parte analógica genera los voltajes de alimentación de los circuitos integrados empleados en la electrónica de adquisición, 12 V, 16 V, 5 V, 10 V, -10 V, 26 V, -28 V, -12 V con una precisión de  $\pm 0.05$  V. La parte digital está diseñada en base de convertidores digitales – analógicos y amplificadores operacionales, genera los voltajes que requieren una alta precisión,  $3V$ ,  $7.5 V$ ,  $18 V$ ,  $28 V$  con una precisión de  $\pm$ 0.005 V , que son los voltajes requeridos por el detector para su funcionamiento. Independientemente de esta fuente de voltajes el sistema requiere 12 V @ 1.2 A y 7 V @ 4 A , debido a la demanda de corriente cada voltaje es provisto a partir de fuentes independientes.

Las pruebas de laboratorio consistieron en verificación de voltajes de alimentación, recepción y entrega

de señales necesarias para el control del detector, etapa de preamplificación y envío de información.

Colaboración en el ensamble y pruebas globales del instrumento.

- Ensamble de la electrónica asociada
- Ensamble del software sistema de adquisición.

A la fecha de la escritura del presente trabajo el sistema completo aún se encuentra en proceso de ensamble, sin embargo la electrónica asociada está al 80% de su ensamble y pruebas, incluyendo un 30% de su interacción con la interfaz de usuario. Mi colaboración en esta etapa consistió en la revisión de señales de circuitos impresos, programas de mantenimiento y pruebas, y elaboración de documentación técnica.

La relevancia del presente trabajo consiste en la especificación de un instrumento tipo SCIDAR Generalizado; el desarrollo de la interfaz de usuario con algoritmos modulares que permiten su implementación parcial o total en instrumentos del mismo tipo, sin que la diferencia en las características específicas de los componentes implique cambios mayores; la programación de un algoritmo optimizado para el cálculo de las autocorrelaciones e intercorrelaciones; y la implementación de la fuente de voltajes que genera los voltajes adecuados y estables para el manejo del CCD.

# **Introducción**

Las respuestas fundamentales de la Astrofísica se obtienen a través de la información proveniente de la radiación electromagnética emitida por los objetos celestes. Sin embargo la información final obtenida por sistemas de detección terrestres presenta degradaciones. Una de las degradaciones más importantes es la que sufre la fase de la onda electromagnética, cuyas causas pueden tener dos orígenes:

- 1. Aberraciones del telescopio que provocan que la resolución sea menor al límite de difracción, y
- 2. La turbulencia producida en la atmósfera terrestre.

El limite por difracción o límite de resolución angular de un telescopio define la resolución de un telescopio perfecto, es decir, con óptica perfecta y en total ausencia de turbulencia atmosférica. Este límite es función de la longitud de onda de observación y del diámetro del telescopio. Considerando que no hay turbulencia atmosférica, tener una resolución menor implica que la óptica del telescopio no es perfecta.

Si consideramos que el sistema está limitado por difracción y la instrumentación no influye, las degradaciones al frente de onda son producidas al momento en que éste atraviesa la atmósfera terrestre. En la atmósfera terrestre se generan capas de turbulencia óptica, que consisten en variaciones del índice de refracción producidas por inhomogeneidades de temperatura. Cuando el frente de onda atraviesa estas capas turbulentas se degrada debido a que su fase sufre fluctuaciones.

El interés por controlar el efecto de la turbulencia óptica sobre las observaciones astronómicas ha llevado al estudio detallado tanto de la distribución vertical de las fluctuaciones del índice de refracción a lo largo de la atmósfera terrestre, así como del tiempo en el que la fase de la onda cambia. Los parámetros que deben ser medidos para dichos estudios se conocen técnicamente como constante de estructura del índice de refracción,  $C_N^2(h)$ , y de la velocidad de la capa turbulenta  $\vec{v}(h)$ .

Estos parámetros permiten caracterizar el efecto de la turbulencia óptica sobre una imagen astronómica. La teoría de propagación de ondas en medios turbulentos ([77][78]) dio lugar al estudio de los efectos de la turbulencia sobre las observaciones astronómicas [67][69] . Entre los parámetros estadísticos más importantes que caracterizan el frente de onda que llega al telescopio se encuentran: la longitud de coherencia de Fried  $r_0(\lambda)$ , el tiempo característico  $(\tau_0)$  y el ángulo isoplanático  $(\Theta_0)$ . El significado de cada uno de ellos es explicado en el capítulo 1.

Las zonas donde se presentan variaciones del índice de refracción se pueden dividir de la siguiente forma [40]: 1.- Turbulencia óptica del espejo, debida al desequilibrio térmico entre el espejo y su entorno, 2.- Turbulencia óptica del domo, producida dentro del domo del telescopio, 3.- Capa superficial: A pocos metros de la superficie terrestre [20 mts], 4.- Capa vecina, de 20 mts a 1 km y 5.- Atmósfera libre : A partir de 1 km. Más allá de 30 km de altura no se ha detectado turbulencia óptica.

Con el objetivo de caracterizar experimentalmente la turbulencia óptica se han desarrollado diversas técnicas que cubren los distintos intervalos espaciales y temporales, entre los que se encuentran:

- Sensores de temperatura microdiferenciales: Son la parte fundamental de dos instrumentos: el globo sonda y el mástil instrumentado. El globo sonda mide la microestructura del campo térmico durante su libre ascenso. Muestrea la constante de estructura de la temperatura de la atmósfera desde el nivel del suelo hasta 25 o 30 km, empleando un par de microsensores térmicos, con una resolución en altura de 6 m. Debido a que el globo asciende libremente no se determina la evolución de la turbulencia a lo largo del tiempo para una altura determinada. El mástil instrumentado consiste en la colocación de un par de sensores sobre un riel separados una determinada distancia. Varios rieles son colocados a alturas específicas para las cuales se desea conocer el comportamiento de la turbulencia óptica. De esta manera se puede caracterizar con gran precisión la capa superficial, específicamente, los primeros 30 m a partir de la superficie terrestre con evolución temporal. A través de estos dos métodos no se puede determinar la velocidad de movimiento de la capa en donde se desarrolla la turbulencia óptica [23].
- SCIDAR (SCIntillation Detection And Ranging): Esta técnica ha sido introducida por Rocca, Roddier y Vernin en 1974 [66]. En ella el perfil vertical de la constante de estructura del índice de refracción es obtenido a partir de las correlaciones espacio-angulares del centelleo de una estrella doble. Esta técnica también permite la cuantificación de la velocidad de desplazamiento horizontal de las capas turbulentas. Sin embargo, no puede caracterizar la turbulencia dentro de la capa limite, ni en el interior de la cúpula del telescopio en donde puede ser dominante.
- SCIDAR Generalizado: Para resolver la limitación del Scidar y basándose en los trabajos publicados por Tallon en 1989 [76]; Fuchs, Tallon y Vernin en 1994 – 1998 [[34],[35]] proponen y analizan conjuntamente con Bregman en 1991 [13] detectar el centelleo algunos kilómetros por debajo de la pupila del telescopio. Este método fue implementado y explotado por Ávila, Vernin y Masciadri en 1997 [8], permite el análisis del perfil vertical de la constante de estructura del índice de refracción y la velocidad de desplazamiento de las capas desde la pupila del telescopio cubriendo toda la zona de la atmósfera donde existe dicha turbulencia, con una resolución de alrededor de 500 m.
- El Sensor de centelleo de múltiple apertura (MASS, Multiple Aperture Scintillation Sensor [79]), basado en las medidas de centelleo de una estrella en cuatro zonas concéntricas de la pupila del telescopio usando fotomultiplicadores, entrega valores de  $C_N^2(h)$  a 6 alturas distintas. El detector y medidor de pendiente (SLODAR, SLOpe Detection And Ranging [91]), el cual calcula el  $C_N^2(h)$  a partir de las medidas del gradiente local de las aberraciones del frente de onda obtenidas a través de un sensor de frente de onda Shack – Hartmann [26].
- El Radar aplicado a la cuantificación del perfil vertical de la constante de estructura del índice de refracción desarrollado por Ottersen en 1969 [63], sin embargo es una técnica muy sensible a la calibración, pero sobre todo a la humedad de las capas bajas.
- El SODAR (SOnic Detection And Ranging), desarrollado por Gilman en 1946 [37] basado en ecos acústicos, mide remotamente la estructura vertical de la turbulencia únicamente por debajo de 1500 m.
- El Monitor de Seeing Generalizado (GSM, Generalized Seeing Monitor [55]) basado en la medición

de variaciones del ángulo de arribo, entrega un valor de la integral respecto a *h* de  $C_N^2(h)$ . El Monitor de Movimiento Diferencial de Imagen (DIMM, Differential Image Motion Monitor [74]) también entrega un valor de  $\int C_N^2(h) dh$ .

De los métodos anteriores, el SCIDAR Generalizado es el mejor adaptado espacial y temporalmente para el monitoreo de la turbulencia óptica en la atmósfera completa, ya que el perfil obtenido es el de mayor resolución vertical y proporciona un perfil de la velocidad del viento. Por esta razón el desarrollo de un SCIDAR Generalizado Mexicano conlleva relevancia científica nacional e internacional en el área de la Astrofísica.

El presente trabajo forma parte medular del SGM. Llevar a buen término cada uno de los objetivos implicó dar respuesta a las siguientes preguntas:

- 1. ¿A qué necesidad científica da respuesta el instrumento?.
- 2. ¿Por qué teoría es sustentada?.
- 3. ¿Qué técnica necesito para la implementación de esta teoría, existe o la debo definir?.
- 4. Una vez definida la técnica ¿qué necesito para implementarla?, para ello planteo una especificación funcional y operacional de la misma.
- 5. ¿Cuáles son las especificaciones reales que debo considerar para el SGM? .
- 6. ¿Cómo se implementa el SGM, particularmente mis objetivos planteados? .
- 7. ¿Qué resultados y conclusiones obtengo?.

Las primeras tres preguntas explican el contexto y fundamento científico de la técnica implementada y son abarcadas en la *Introducción*, *1 Modelo matemático de la turbulencia atmosférica* y *2 Caracterización de la turbulencia atmosférica a través de la técnica de centelleo estelar*. Las preguntas de la 4 a la 6 son contestadas en *3 SCIDAR Generalizado Mexicano* en donde se analiza cada uno de los componentes que contribuyen al desarrollo de los objetivos del presente trabajo, dando respuesta a la pregunta 7 expuesta a lo largo de los capítulos *4 Pruebas de Laboratorio* y *5 Conclusiones y perspectivas*.

# **1 Modelo matemático de la turbulencia atmosférica**

El estudio teórico de la dinámica de fluidos turbulentos se ha ido desarrollando ampliamente, iniciando en 1883 con los trabajos de Reynolds en los que se establece el *número de Reynolds*, dado por

 $R_e = L \frac{v}{v}$  $\frac{1}{\omega}$ , donde *L* es la escala del tamaño del flujo, *v* su velocidad promedio y *v* la viscosidad. Si  $R_e$  ≫ 2000 el flujo es turbulento, si  $R_e$  ≈ 1 el flujo es laminar.

El primer modelo matemático continuo de la dinámica de fluidos está conformado por las ecuaciones de Navier – Stokes<sup>1</sup> (S-XIX). Estas ecuaciones son dependientes de las condiciones iniciales y por lo tanto su solución es no analítica. El área de dinámica de fluidos que nos atañe es el estudio de la turbulencia atmosférica y su efecto sobre un frente de onda electromagnético. En esta área los principales modelos matemáticos se deben a trabajos publicados por Kolmogorov (1941), Obukov-Yaglom (1949) y Tatarski (1961).

Kolmogorov en tres artículos [48][49][50], da el modelo matemático que describe el comportamiento de la turbulencia. En ellos establece que haciendo un análisis espectral de la energía cinética de un fluido en turbulencia totalmente desarrollada se obtiene que el espectro de potencias sigue una ley de potencia de la forma :

$$
E(k)\propto k^{-5/3},\qquad \qquad ec.\,\,1.1
$$

en donde *k* es el módulo del vector de onda.

Esta ecuación es conocida como *Ley de Kolmogorov*, o *espectro de Kolmogorov en una dimensión*. Se deduce considerando que la turbulencia es la formación de torbellinos o vórtices de mayor a menor tamaño. La velocidad local se puede escribir como la suma de una velocidad promedio y una velocidad fluctuante  $V(\vec{r},t)$ , la cual es una variable aleatoria dependiente de la posición  $\vec{r}$ , y del tiempo *t*. Para cada instante  $V(\vec{r})$  se puede reescribir como la descomposición de armónicos espaciales del vector de onda  $\vec{k}$  introduciendo la variable aleatoria  $v(\vec{k})$ :

$$
V(\vec{r},t) \Rightarrow V(\vec{r}) = \iiint v(\vec{k}) e^{2i\pi \vec{k} \cdot \vec{r}} d\vec{k} .
$$
 *ec. 1.2*

La energía cinética promedio  $dE(k)$  con  $k=|\vec{k}|$  en el intervalo  $[k, k+dk]$  es proporcional a  $\langle |v(\vec{k})|^2 \rangle$ , que es el espectro de potencias de la velocidad fluctuante  $V(\vec{r})$ . Si  $\varepsilon_{_0}$  es la tasa de producción o disipación de la energía turbulenta, y *R* es la escala bajo consideración  $R = \frac{2\pi}{l}$  $\frac{\pi}{k}$ , el orden de magnitud de las fluctuaciones de velocidad es:

No se tiene una fecha exacta.

$$
V \propto (\varepsilon_0 R)^{1/3} \quad \Rightarrow \quad dE(k) \propto \varepsilon_0^{2/3} k^{-2/3} dk \ .
$$

Al integrar  $dE(k)$  se obtiene la ecuación 1.1, la cual es válida para toda  $k$  en el intervalo inercial [ *L* <sup>1</sup>*kl* 1 ] donde *L* determina el tamaño de los vórtices más grandes (escala externa) y *l* el de los vórtices más pequeños (escala interna) que se disipan en calor. Fuera de este intervalo el espectro es gobernado por procesos de generación y disipación de la turbulencia.

La energía cinética de las fluctuaciones de velocidad se transfiere gradualmente de la escala externa hacia la escala interna, a una tasa de transferencia que es independiente del tamaño de la escala [ec. 1.1]. Este proceso es conocido como la *cascada de Kolmogorov*.

La turbulencia totalmente desarrollada es un proceso ergódico, por lo tanto el promedio con respecto al ensemble y con respecto al tiempo son iguales:

$$
\langle |v(\vec{k})|^2 \rangle = \langle |v(\vec{k},t)|^2 \rangle_t .
$$
 *ec. 1.4*

Obukov y Yaglom [32] basados en los estudios desarrollados por Kolmogorov, demostraron que las fluctuaciones de temperatura siguen el mismo modelo matemático al de las fluctuaciones de velocidad y por lo tanto sus espectros de potencias siguen la ley de Kolmogorov [ec. 1.5, en una dimensión]:

$$
\Phi_{\Theta}(k) \propto k^{-5/3} \qquad y \qquad \Phi_{\eta}(k) \propto k^{-5/3} \ , \qquad \qquad \text{etc. } 1.5
$$

$$
\Phi_{\Theta}(k) = 4 \pi k^2 \left| \iiint \Theta(\vec{r}) e^{-2i\pi r \cdot \vec{k}} dr \right| \qquad \text{etc. } 1.6
$$

siendo  $\Theta(\vec{r}) = T(\vec{r}) - \langle T(\vec{r}) \rangle$  la fluctuación de temperatura  $T(\vec{r})$  alrededor de un valor promedio  $\langle T(\vec{r}) \rangle$ .

Sin embargo, este desarrollo presenta divergencia en cero cuando debería ser finito. Este problema es solucionado en 1961 cuando Tatarski [78] introduce la función de estructura válida para el intervalo inercial. La define a través de la siguiente ecuación considerando como variable a la temperatura:

$$
D_T(\vec{\rho}) = \langle (\left| \Theta(\vec{r} + \vec{\rho}) - \Theta(\vec{r}) \right|^2 \rangle \, . \tag{c. 1.7}
$$

Se demuestra que

$$
D_T(\vec{\rho}) = 2[B_T(0) - B(\vec{\rho})]
$$
ec. 1.8

en donde  $B_T = \langle \Theta(\vec{r}) \Theta(\vec{r} + \vec{\rho}) \rangle$  es la covarianza de la fluctuaciones de temperatura.

Al aplicarle un análisis dimensional a la ecuación 1.7 se obtiene la función de estructura para la temperatura en términos de la velocidad de producción de la energía turbulenta  $\epsilon$  y la velocidad de producción de las fluctuaciones de temperatura  $\eta$ :

$$
D_T(\vec{\rho}) \propto \eta \, \epsilon^{-1/3} \rho^{2/3} \,. \tag{e.c. 1.9}
$$

A esta ecuación se le conoce como la *Ley de Obukhov y Yaglom,* y se reescribe en función de la Constante de estructura de las fluctuaciones de temperatura  $C_T^2$  como:

$$
D_T(\vec{\rho}) = C_T^2 \rho^{2/3} \ . \qquad \qquad e.c. \ 1.10
$$

Haciendo un análisis análogo al de la constante de estructura de la temperatura, se encuentra la siguiente expresión similar para el índice de refracción:

$$
D_N(\vec{\rho}) = C_N^2 \rho^{2/3} \ . \qquad \qquad e.c. \ 1.11
$$

Por otro lado, Obukov [61]-Yaglom [94] fundamentaron la descripción físico-matemática de las variaciones del índice de refracción del aire, *N*, considerando que son causadas por variaciones en la presión, *P*; la temperatura, *T*; y la concentración en vapor de agua *c*, obteniendo la siguiente ecuación:

 *N*= ∂ *N* ∂*T T* ∂ *N* ∂*P P* ∂ *N* ∂*c c . ec. 1.12*

La relación entre  $C_N^2$  y  $C_T^2$  se encuentra al considerar que:

- Para el intervalo inercial la turbulencia sigue un comportamiento de fluido incompresible entonces las variaciones en presión son despreciables. Los valores típicos de la escala interna y externa son .
- El intervalo de estudio es el óptico entonces al obtener la varianza de la ecuación 1.12 y considerando el punto anterior, se obtiene:

$$
\langle \Delta N^2 \rangle = \left(\frac{\partial N}{\partial T}\right)^2 \langle \Delta T^2 \rangle + \left(\frac{\partial N}{\partial T}\right) \left(\frac{\partial N}{\partial c}\right) \langle \Delta T \Delta c \rangle + \left(\frac{\partial N}{\partial c}\right)^2 \langle \Delta c^2 \rangle \ , \qquad \qquad \text{ec. 1.13}
$$

el tercer término es despreciable. Para el segundo término Friehe [29] y Antonia [3] demostraron que puede ser un factor de corrección significativo en una capa de estudio en una vecindad marina, sin embargo para este caso específico es un término despreciable.

Por lo tanto la 1.12 se reduce a:

$$
\Delta N = \frac{\partial N}{\partial T} \Delta T \quad . \qquad \text{etc. 1.14}
$$

Al redefinir  $n = \Delta N = N - \langle N \rangle$  y  $\Theta = \Delta T = T - \langle T \rangle$  la ecuación 1.14 se reescribe como:

$$
n = A \Theta \qquad \qquad ec. \ 1.15
$$

y aplicando las ecuaciones 1.10 y 1.11, se obtiene:

$$
D_N(\vec{\rho}) = C_N^2 \rho^{2/3} = AD_T^2(\vec{\rho}) = AC_T^2 \rho^{2/3} \implies C_N^2 = AC_T^2.
$$
 *ec. 1.16*

Para determinar *A* se aplica la Ley de Gladstone [40] a la ecuación 1.14. Esta ley relaciona el índice de refracción *(N)* para una presión *(P)* en milibares a una temperatura *(T)* en grados Kelvin como:

$$
N-1=\frac{\alpha P}{T},\qquad \qquad ec.\,\,1.17
$$

$$
\Delta N = \frac{\partial N}{\partial T} \Delta T = \frac{\partial}{\partial T} \left[ \frac{\alpha P}{T} + 1 \right] \Delta T \qquad \Rightarrow \qquad \Delta N = -\alpha \frac{P}{T^2} \Delta T \;, \qquad \text{ec. 1.18}
$$

por lo tanto

$$
C_N^2 = \left(\alpha \frac{P}{T^2}\right)^2 C_T^2, \qquad \qquad e.c. \quad 1.19
$$

en donde  $\alpha$  es una constante positiva ligeramente dependiente de la longitud de onda  $\lambda$ . El parámetro  $C_N^2$  expresa la contribución de la turbulencia a la propagación óptica.

#### **1.1 Modelo matemático de la influencia de la turbulencia atmosférica sobre un frente de onda plano.**

Para poder caracterizar la turbulencia atmosférica en el contexto de la Astronomía es necesario cuantificar las deformaciones de fase que sufre una onda electromagnética al atravesar una capa turbulenta. El estudio de éstas deformaciones permite llegar a obtener parámetros característicos de la turbulencia atmosférica. En base a éstas deformaciones se define una serie de parámetros que caracterizan el efecto de la capa turbulenta sobre una imagen astronómica. El efecto de la turbulencia atmosférica sobre el frente de onda se determina a través del análisis de la función de estructura de la fase de la onda y su relación con la función de coherencia, basándose en la caracterización de la

constante de estructura del índice de refracción.

El análisis del efecto de una capa turbulenta sobre el centelleo estelar ha sido realizado por Tatarski [77][78] y Roddier, [67][68][69]. En este análisis se considera que:

- La atmósfera terrestre es estática y homogénea en todo su volumen excepto dentro de una capa situada entre una altura *h* y *h*+*dh*, con fluctuaciones aleatorias del índice de refracción  $n(\vec{x}, h)$ , con *x* el camino óptico y *h* la altura.
- El espesor de la capa se escoge de tal manera que sea grande comparado con la escala de las inhomogeneidades de la turbulencia y lo suficientemente pequeño para ignorar los efectos de difracción a lo largo del espesor de la capa, *dh*.

El centelleo estelar, es decir, las fluctuaciones de iluminación en la pupila del telescopio, describen la iluminación azarosa observada en la apertura del telescopio conocida también como el patrón de sombras estelares producidas por el centelleo estelar. Representadas por las fluctuaciones de  $|\Psi_{0}(\vec{x})|^2$ , en donde  $\Psi_0$  es la amplitud compleja que llega al telescopio.

Considérese una onda plana monocromática  $\Psi_{\infty} = 1$  que traviesa esta capa a la salida, la amplitud compleja es descrita por la relación:

$$
\Psi_h(\vec{x}) = e^{i\varphi_h(\vec{x})}, \qquad \qquad ec. \; 1.20
$$

siendo el corrimiento de fase:

$$
\varphi_h(\vec{x}) = k \int_h^{h+dh} n(\vec{x}, z) \cdot dz
$$
ec. 1.21

con  $k = \frac{2\pi}{l}$  $\lambda$ .

Roddier [67] demostró que la función de coherencia  $\boldsymbol{\varPsi}_h$  está determinada por:

$$
B_n(\vec{\xi}) = \langle \Psi_n(\vec{x}) \Psi_n^*(\vec{x} + \vec{\xi}) \rangle = \langle e^{i[\varphi(\vec{x}) - \varphi(\vec{x} + \vec{\xi})]} \rangle = e^{-\frac{1}{2} \langle \varphi(\vec{x}) - \varphi(\vec{x} + \vec{\xi})^2 \rangle} = e^{-\frac{1}{2} D_\varphi(\vec{\xi})}.
$$
 *ec. 1.22*

Esta ecuación expresa la relación entre la función de coherencia y la función de estructura de la fase  $D_{\varphi}(\vec{\xi})$ , ec. 1.7. Por otro lado, la función de estructura  $D_{\varphi}(\vec{\xi})$  debe estar relacionada con la estadística de las fluctuaciones del índice de refracción:

$$
B_{\varphi}\left(\vec{\xi}\right) = \left\langle \varphi(\vec{x})\varphi\left(\vec{x} + \vec{\xi}\right) \right\rangle = k^2 \int_{h}^{h+dh} dz \int_{h}^{h+dh} \left\langle n(\vec{x}, z) n(\vec{x} + \vec{\xi}, z') \right\rangle dz' \text{ .}
$$
 *ec. 1.23*

Aplicando el cambio de variable  $\zeta = z' - z$ :

$$
B_{\varphi}(\vec{\xi}) = k^2 \int_{h}^{h+dh} dz \int_{h-z}^{h+dh-z} B_N(\vec{\xi}, \zeta) d\zeta = k^2 dh \int_{h-z}^{h+dh-z} B_N(\vec{\xi}, \zeta) d\zeta , \qquad \text{ec. 1.24}
$$

en donde  $B_N(\vec{\xi}, \zeta)$  es la covarianza tridimensional de las fluctuaciones del índice de refracción. La función de estructura de la fase se escribe como:

$$
D_{\varphi}\left(\vec{\xi}\right) = 2\Big[B_{\varphi}(0) - B_{\varphi}\left(\vec{\xi}\right)\Big] = 2k^2 \delta h \int_{h-z}^{h+dh-z} \Big[B_N(0,\zeta) - B_N\left(\vec{\xi},\zeta\right)\Big] d\zeta \ . \tag{c. 1.25}
$$

Siendo δh mucho más grande que la escala de correlación de las fluctuaciones del índice de refracción, en la ec. 1.24 podemos tomar la integral de  $-\infty$  a  $\infty$ :

$$
B_{\varphi}\left(\vec{\xi}\right) = k^2 \delta h \int B_N\left(\vec{\xi}, \zeta\right) d\zeta \ .
$$
 *ec. 1.26*

Aplicando de nuevo la relación entre una función de estructura y una función de covarianza  $(D(\vec{r})=2[B(0)-B(\vec{r})])$  se tiene:

$$
D_{\varphi}(\vec{\xi}) = 2 k^2 \int \left[ -\frac{1}{2} D_N(0, \zeta) + B_N(0, 0) + \frac{1}{2} D_N(\vec{\xi}, \zeta) - B_N(0, 0) \right] d\zeta
$$
 *ec. 1.27*

Por lo tanto la ecuación 1.25 queda expresada como:

$$
D_{\varphi}\left(\vec{\xi}\right) = k^2 \delta h \int \left[D_N\left(\vec{\xi}, \zeta\right) - D_N(0, \zeta)\right] d\zeta \ .
$$
 *ec. 1.28*

Y empleando la expresión de la Ley de Obukhov [ec. 1.10]

$$
D_N(\vec{\xi}, \zeta) = C_N^2 (\xi^2 + \zeta^2)^{\frac{1}{3}}
$$
 *ec. 1.29*

con  $\xi = |\vec{\xi}|$ , entonces:

$$
D_{\varphi}(\vec{\xi}) = k^2 C_N^2 \delta h \int \left[ (\xi^2 + \zeta^2)^{\frac{1}{3}} - \zeta^{\frac{2}{3}} \right] d\zeta ,
$$
 *ec. 1.30*

y al integrar se obtiene:

$$
D_{\varphi}(\vec{\xi}) = 2.91 \, k^2 C_N^2 \, \delta \, h \, \xi^{\frac{5}{3}} \,. \tag{e.c. 1.31}
$$

Por lo tanto, retomando la ec. 1.22 la correlación espacial o la función de coherencia para la amplitud compleja de la onda que sale de la capa turbulenta es:

$$
B_h(\vec{\xi}) = e^{-\frac{1}{2} \left( 2.91 k^2 C_N^2 \delta h \xi^{\frac{5}{3}} \right)}.
$$
 *ec.* 1.32

#### *Frente de onda al nivel del suelo*

Para nuestro caso es fundamental caracterizar el comportamiento del frente de onda al nivel del suelo una vez que ha pasado por la capa turbulenta. Considerando una capa a una altura *h*, el frente de onda difractado es obtenido mediante una transformación de Fresnel, la cual consiste en la convolución de la ecuación de onda [ec. 1.20] con el propagador de Fresnel:

$$
\Psi_0(\vec{x}) = \Psi_h(\vec{x}) * \frac{1}{i\lambda h} \exp\left(i\pi \frac{\vec{x}^2}{\lambda h}\right) = \left[1 + i\varphi(\vec{x})\right] * \frac{1}{i\lambda h} \exp\left(i\pi \frac{\vec{x}^2}{\lambda h}\right).
$$
 *ec. 1.33*

Dado que la Transformada de Fourier (T.F.) de 1∗ $\frac{1}{1}$  $\frac{1}{i\lambda h}$ exp $\left(i\pi \frac{\vec{x}^2}{\lambda h}\right)$  $\left(\frac{\lambda}{\lambda h}\right)$  es una delta de Dirac entonces

$$
1*\frac{1}{i\lambda h}\exp\left(i\pi\frac{\vec{x}^2}{\lambda h}\right) = 1, \text{ por lo tanto } \Psi_0(\vec{x}) = 1 + \epsilon(\vec{x}), \text{ en donde } \epsilon(\vec{x}) = \varphi(\vec{x})*\frac{1}{\lambda h}\exp\left(i\pi\frac{\vec{x}^2}{\lambda h}\right).
$$

 $\epsilon(\vec{x})$  describe las fluctuaciones relativas de la amplitud compleja al nivel del suelo, en donde su parte real *x*( $\vec{x}$ ) describe las fluctuaciones relativas del módulo  $|\Psi_0(\vec{x})|$  [ec. 1.35] y su parte imaginaria  $\varphi_0(\vec{x})$ describe las fluctuaciones de la fase [ec. 1.36] :

$$
\epsilon(\vec{x}) = \varphi(\vec{x}) * \frac{1}{\lambda h} \cos\left(\pi \frac{\vec{x}^2}{\lambda h}\right) + i \varphi(\vec{x}) * \frac{1}{\lambda h} \operatorname{sen}\left(\pi \frac{\vec{x}^2}{\lambda h}\right),
$$
ec. 1.34

$$
\chi(\vec{x}) = \varphi(\vec{x}) * \frac{1}{\lambda h} \cos\left(\pi \frac{\vec{x}^2}{\lambda h}\right),
$$
ec. 1.35

$$
\varphi_0(\vec{x}) = \varphi(\vec{x}) * \frac{1}{\lambda h} \operatorname{sen}\left(\pi \frac{\vec{x}^2}{\lambda h}\right).
$$
ec. 1.36

Las funciones de coherencia son invariantes ante difracción de Fresnel, por lo tanto la función de coherencia a nivel del suelo es exactamente igual a la función de coherencia a la salida de la capa,  $B_0(\xi)$ = $B_h(\xi)$ , sin embargo, cuando la onda llega al suelo presenta perturbaciones tanto en amplitud como en fase. Si las observaciones son hechas a ángulos menores a 60º con respecto a la vertical, es posible considerar que las perturbaciones de la fase son pequeñas. En este caso, el espectro de potencias de las fluctuaciones espaciales de la amplitud compleja de la onda a nivel del suelo se puede escribir como:

$$
W_{\epsilon}(\vec{f}) = W_{\varphi_0}(\vec{f}) + W_{\chi}(\vec{f})
$$
ec. 1.37

con

$$
W_{\epsilon}(\vec{f}) = W_{\varphi}(\vec{f}), \qquad \qquad ec. \; 1.38
$$

$$
W_{\chi}\left(\vec{f}\right) = W_{\varphi}\left(\vec{f}\right) \operatorname{sen}^{2}\left(\pi \lambda h \vec{f}^{2}\right), \qquad \qquad ec. \ 1.39
$$

$$
W_{\varphi_0}(\vec{f}) = W_{\varphi}(\vec{f}) \cos^2(\pi \lambda h \vec{f}^2).
$$
 *ec. 1.40*

Tomando la transformada de Fourier de la ecuación 1.26, reescribiéndola en términos de la ecuación 1.40 y suponiendo que sigue la ley de Kolmogorov, obtenemos que:

$$
W_{\varphi}(\vec{f}) = 9.7 \times 10^{-3} k^2 f^{-11/3} C_n^2(h) dh
$$
ec. 1.41

y por lo tanto al reescribir las ecuaciones 1.38, 1.39 y 1.40 obtenemos:

$$
W_{\epsilon}(\vec{f}) = 0.38 \lambda^{-2} f^{-11/3} C_n^2(h) dh , \qquad \qquad e.c. 1.42
$$

$$
W_{\chi}(\vec{f}) = 0.38 \lambda^{-2} f^{-11/3} C_n^2(h) dh \, \text{sen}^2(\pi \lambda h f^2) , \qquad \text{ec. } 1.43
$$

$$
W_{\chi}(\vec{f}) = 0.38 \lambda^{-2} f^{-11/3} C_n^2(h) dh \, \text{sen}^2(\pi \lambda h f^2) \,, \qquad \text{ec. } 1.44
$$

$$
W_{\varphi_0}(\vec{f}) = 0.38 \lambda^{-2} f^{-11/3} C_n^2(h) dh \cos^2(\pi \lambda h f^2) .
$$
 *ec. 1.45*

#### Estas ecuaciones *son válidas para la zona inercial y para estrellas en el cenit cuyo ángulo cenital (z) sea menor a 60ºen donde la variable h debe ser remplazada por hsec(z).*

Las fluctuaciones de la amplitud de la onda al llegar al suelo se traducen en fluctuaciones de la intensidad luminosa. Del espectro de las fluctuaciones del logaritmo de la amplitud se deduce que el espectro de potencia de las fluctuaciones espaciales de intensidad es:

*W <sup>I</sup> f* =4*W f* . *ec. 1.46*

Sustituyendo 1.43:

$$
W_I(\vec{f}) = 1.52 \lambda^{-2} f^{-11/3} \int dh C_N^2(h) \, \text{sen}^2(\pi \lambda h f^2) \,. \tag{e.c. 1.47}
$$

La varianza del centelleo, dada por la integral de  $W_I(\vec{f})$  es entonces:

$$
\sigma_I^2 = 19.12 \,\lambda^{-7/6} \int dh \, h^{5/6} C_N^2(h) \, .
$$
 \t\t\t\t\t*ec. 1.48*

Por lo tanto se ha establecido una relación entre la constante de estructura del índice de refracción y la varianza del centelleo.

*Parámetros característicos del frente de onda.*

 $\cdot$  La *Longitud de coherencia de Fried*  $r_0(\lambda)$  [91]: Se define como el diámetro de la sección del frente de onda sobre la cual las variaciones de fase debidas a la atmósfera son iguales a 1 radián.

$$
r_0(\lambda)^{-\frac{5}{3}} = 0.423 \left(\frac{2\pi}{\lambda}\right)^2 \int C_N^2(h) dh.
$$
 *ec. 1.49*

• *Resolución angular* ( $\varepsilon_{FWHM}$ )<sup>2</sup> *o* "seeing" [23]: Es el ancho a media altura de la imágen de una fuente puntual obtenida a través de un telescopio perfecto:

$$
\varepsilon_{FWHM} = 0.98 \frac{\lambda}{r_0} \ . \qquad \qquad e.c. \ 1.50
$$

 $\cdot$  *Tiempo característico*  $(\tau_0)$  [23]: Tiempo para el cual el frente de onda no cambia, conocido también como tiempo de coherencia , su expresión es función de  $\vec{v}(h)$  y  $C_N^2(h)$ .

0=0.563 2 6/5 [∫<sup>∣</sup>*vh*<sup>∣</sup> 2 *CN* 2 *hdh*] 3/5 . *ec. 1.51*

• *Ángulo isoplanático* [23]*:* Es el campo angular dentro del cual el frente de onda puede ser considerado constante:

$$
\theta_0 = 0.563 \left[ \left( \frac{2\pi}{\lambda} \right)^2 \int_0^\infty C_N^2(h) h^{5/3} dh \right]^{-3/5} .
$$
 *ec. 1.52*

<sup>2</sup> FWHM: Full-Width at Half-Maximum , es decir, ancho a media altura

*Modelo matemático de la turbulencia atmosférica*

# **2 Caracterización de la turbulencia atmosférica a través de la técnica de centelleo estelar**

Como ya se ha mencionado en el capítulo anterior, la constante de estructura del índice de refracción y la velocidad del viento son parámetros que permiten caracterizar la turbulencia atmosférica. Existen diversos métodos para su obtención<sup>3</sup>. La descripción de cada uno de ellos queda fuera del propósito del presente trabajo. A continuación se expone la técnica **SCIDAR** acrónimo de **SCI**ntillation **D**etection **A**nd **R**anging - Detección de centelleo y posicionamiento. Esta técnica es la base del principio de operación para el SCIDAR y de su versión generalizada, conocidas como SCIDAR Clásico y el SCIDAR Generalizado.

## 2.1  $\qquad$  Constante de estructura del índice de refracción  $C_{\scriptscriptstyle N}^2(h)$

Tanto el SCIDAR Clásico como el Generalizado se basan en el análisis de la función de autocorrelación del centelleo de una estrella doble: Según el teorema de Wiener-Kintchin, la autocorrelación espacial del centelleo, está dada por:

$$
C(\vec{r}) = FT[W_{I}(\vec{f})]
$$
 *ec. 2.1*

Remplazando la ecuación 1.47

$$
C(\vec{r}) = 0.38\lambda^2 \int \int_0^\infty dh \, C_N^2(h) \, FT \Big[ f^{-11/3} \, sen^2 \Big( \pi \lambda \, hf^2 \Big) \Big]
$$
  
= 
$$
\int_0^\infty dh \, C_N^2(h) \, \Xi
$$
  
ec. 2.2

en donde  $E = \mathcal{C}(\vec{r}, h)$  representa la autocorrelación del centelleo provocado por una capa a una altura *h*  $y C_N^2(h)$  unitario, y FT representa la transformada de Fourier.

#### *SCIDAR Clásico*

Ahora, consideremos una capa turbulenta a una altura *h* y una estrella doble, cuya separación angular es  $\vec{\rho}$ . Las estrellas proyectan sobre el plano de observación dos distribuciones de intensidad aleatorias iguales pero separadas entre ellas por una distancia  $\vec{r} = \vec{o} h$  [Figura 2.1].

Ver Introducción

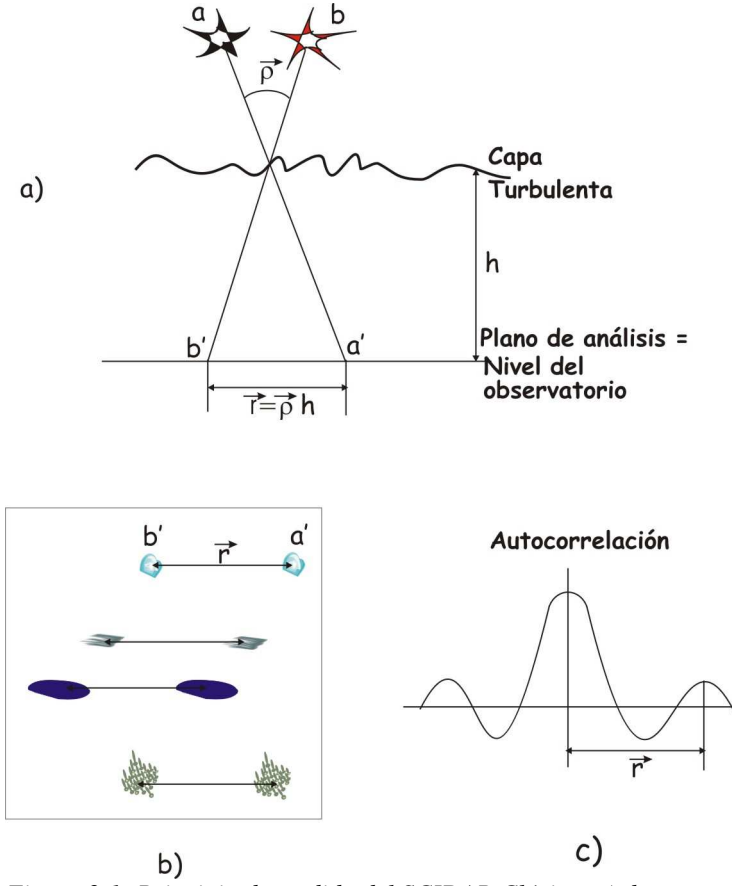

*Figura 2.1: Principio de medida del SCIDAR Clásico. a) dos estrellas separadas una distancia angular proyectan en el plano de análisis al atravesar una capa turbulenta dos distribuciones aleatorias iguales [b)], c) autocorrelación de las distribuciones aleaorias adquiridas.*

La función de autocorrelación promedio de la imagen de centelleo está formada por un máximo principal y dos máximos secundarios situados a una distancia  $\vec{r} = \vec{\rho} h$  y  $\vec{r} = -\vec{\rho} h$  [Figura 2.1,c)], en donde la intensidad de cada máximo será proporcional al valor de  $C_N^2(h)$ . Por lo tanto, es posible determinar *h* al medir la posición de los máximos secundarios con respecto al máximo principal. El valor de  $C_N^2(h)$  se obtiene a partir de la intensidad de los máximos secundarios. Por cada capa a una altura  $h_i$ , habrá un par de máximos laterales en el mapa de autocorrelación a una distancia  $\vec{r}_i$ = $\pm \vec{\rho}$   $h_i$  del centro, y la intensidad de los máximos será proporcional a  $C_N^2(h_i)$ . Dado que la varianza de centelleo es proporcional a *h* 5/ 6 [ecuación 1.48] se observa que la contribución de las capas bajas es muy débil o indetectable. La autocorrelación se escribe:

$$
C^{estrella \; doble}(\vec{r}) = \int_{0}^{\infty} dh \, C_N^2(h) \Big[ a \, C(\vec{r}, h) + b \Big[ C(\vec{r} - \vec{\rho} \, h, h) + C(\vec{r} + \vec{\rho} \, h, h) \Big] \Big] \qquad \qquad ec. \; 2.3
$$

en donde *a*=  $1+\alpha^2$  $\frac{1+\alpha^2}{(1+\alpha)^2}$ ,  $b=\frac{\alpha}{(1+\alpha)^2}$  $\frac{\alpha}{(1+\alpha)^2}$ ,  $\alpha = 10^{-0.4\Delta m}$ ,  $\Delta m$  es la diferencia en magnitud de las estrellas y  $C(\vec{r}, h)$  es la autocorrelación teórica del centelleo de una estrella sencilla debida a una capa localizada a una altura *h*, con  $C_N^2(h)=1$ .

Para obtener teóricamente la función  $C(\vec{r}$ , h) se aplica la ecuación 2.1, y para  $C^{extella\, doble}(\vec{r}$ , h) se aplica la siguiente ecuación:

$$
C^{\text{extrella doble}}(\vec{r}) = \frac{\langle I(\vec{r}_1, t) I(\vec{r}_1 + \vec{r}, t) \rangle - \langle I(\vec{r}, t) \rangle^2}{\langle I(\vec{r}, t) \rangle^2},
$$
ec. 2.4

en donde los corchetes 〈...〉 indican un promedio de ensamble. Cómo se observa, ésta ecuación está en función de la intensidad a nivel de la pupila del telescopio a un tiempo  $t$ ,  $I(\vec{r}, t)$ . La imagen adquirida por el detector está definida en función de la intensidad que llega al telescopio y por la transmisión de intensidad de la pupila del telescopio  $P(\vec{r})$ :

$$
I_d(\vec{r}, t) = I(\vec{r}, t) P(\vec{r}) .
$$
ec. 2.5

Dado que  $P(\vec{r})$  es invariante con respecto del tiempo, la autocorrelación promedio de las imágenes detectadas, está dada por :

$$
AC(\vec{r}) = \overline{I_d(\vec{r},t) \wedge I_d(\vec{r},t)} = \overline{I(\vec{r},t) \wedge I(\vec{r},t)} [P(\vec{r}) \wedge P(\vec{r})], \qquad \qquad ec. 2.6
$$

donde el operador ∧ designa una correlación espacial y la barra un promedio temporal. Por otro lado la autocorrelación de la imagen promedio es:

$$
ACIM\left(\vec{r}\right) = \overline{I_d(\vec{r},t)} \wedge \overline{I_d(\vec{r},t)} = \left[\overline{I(\vec{r},t)}\right]^2 \left[P(\vec{r}) \wedge P(\vec{r})\right], \qquad \qquad ec. 2.7
$$

donde la segunda igualdad es válida si se considera que la iluminación promedio sobre la pupila es uniforme. Entonces:

$$
\frac{AC(\vec{r}) - ACIM(\vec{r})}{ACIM} = \frac{\overline{I(\vec{r},t) \wedge I(\vec{r},t)} - [\overline{I(\vec{r},t)}]^2}{[\overline{I(\vec{r},t)}]^2} = \frac{\overline{I(\vec{r}_1,t)I(\vec{r}_1+\vec{r},t)} - [\overline{I(\vec{r}_1,t)}]^2}{[\overline{I(\vec{r}_1,t)}]^2}, \quad \text{ec. 2.8}
$$

lo cual equivale a la ecuación 2.4, considerando que  $I(\vec{r}, t)$  es un proceso ergódico.

El máximo principal de esta correlación [ec. 2.8] contiene la contribución de cada una de las capas turbulentas, sin embargo estas contribuciones no pueden ser discernidas. Pero, si calculamos la

diferencia entre un corte del mapa de autocorrelación en las direcciones paralela y perpendicular a  $\vec{\rho}$ , eliminaremos el máximo principal y se obtendrá una buena estimación del término:

$$
\int_{0}^{\infty} bC(x-\rho h,h)C_{N}^{2}dh,
$$

en donde *x* es la posición a lo largo de la dirección paralela a  $\vec{\rho}$  entonces:

$$
B_{\text{estrella doble}} = C_{\text{parallel doble}}^{\text{estrella doble}} - C_{\text{perpendicular}}^{\text{estrella doble}} = \int_{0}^{\infty} [K(x, h) C_N^2(h)] dh + N(x), \qquad \qquad ec. 2.9
$$

$$
K(x,h)=C(x-\rho h,h)*S(x), \qquad ec. 2.10
$$

De esta manera, la ecuación a invertir es de tipo Fredholm [ec. 2.9], en donde  $K(x, h)$  representa el kernel [ec. 2.10],  $S(x)$  un corte en la autocorrelación de la respuesta impulsional del detector,  $\Box \ast \Box$ una convolución y  $N(x)$  el ruido de medición.

Se aplica un algoritmo de entropía máxima para obtener estimaciones de  $C_N^2(h)$  y de  $N(x)$  [4][64].

Este método es eficiente, sin embargo, las capas turbulentas a nivel del suelo no son detectables, debido a que el centelleo es proporcional a  $h^{5/6}$ , es decir, si  $h_1 < h_2 \Rightarrow C_N^2(h_1) < C_N^2(h_2)$ .

#### *SCIDAR Generalizado*

Fuchs, Tallon y Vernin en 1994 [35] demostraron que si el plano de análisis se encuentra desplazado una distancia  $h_{SG}$  por debajo de la pupila del telescopio  $(h_{SG} < 0)$  entonces se puede detectar el centelleo producido por una capa turbulenta baja. La varianza del centelleo sería entonces proporcional a *|h*−*h<sub>sG</sub>*|<sup>5/6</sup>. Si hacemos esta modificación el método anterior se generaliza, obteniendo el método conocido como **SCIDAR Generalizado (SG).** 

Para una estrella doble, las imágenes de centelleo provenientes de cada estrella y producidas por una capa a una altura *h* se encuentran separadas entre ellas por una distancia  $|h - h_{SG}|\vec{\rho}|$  [Figura 2.2].

La función de autocorrelación de la imagen de centelleo proveniente de una sola estrella y producida por una capa a una altura *h* está dada por la siguiente ecuación :

$$
C_{SG}(\vec{r}) = \int_{0}^{\infty} C_N^2(h) C(\vec{r}, |h - h_{SG}|) dh
$$
ec. 2.11

Al analizar el caso para una estrella doble, la función de autorcorrelación de su imagen de centelleo producida por una capa a altura *h* presenta máximos secundarios separados del máximo principal por una distancia  $\pm |h - h_{SG}| \vec{\rho}$ . Por lo tanto la ecuación 2.11, se reescribe como:

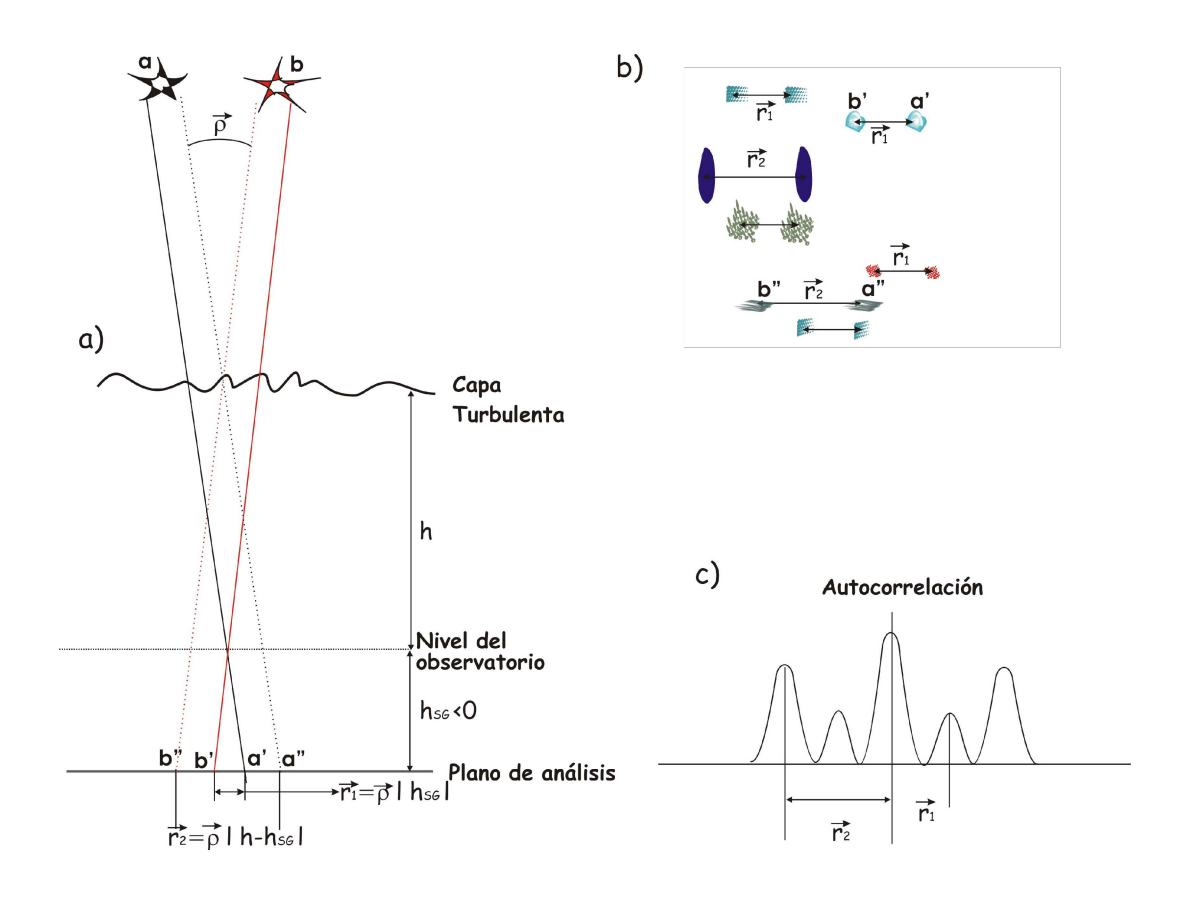

*Figura 2.2: Principio del SCIDAR Generalizado: Para una estrella doble, las imágenes de centelleo provenientes de cada estrella y producidas por una capa a una altura h se encuentran separadas entre ellas por una distancia*  $|h - h_{SG}|\vec{\rho}$ .

$$
C_{SG}^{estrella \; doble} = \int_{0}^{\infty} dh \, C_{N}^{2}(h) \Big[ a \, C(\vec{r}, |h - h_{SG}|) + b \big[ C(\vec{r} - \vec{\rho} |h - h_{SG}|, |h - h_{SG}|) \big] \Big] + \int_{0}^{\infty} dh \, C_{N}^{2}(h) \Big[ b \, C(\vec{r} + \vec{\rho} |h - h_{SG}|, |h - h_{SG}|) \Big] ec. 2.12
$$

los términos *a* y *b* son los mismos que los definidos en la ecuación 2.3.

El tratamiento de las imágenes es análogo al caso del *SCIDAR clásico [ecs. 2.4,2.5,2.6,2.7 y 2.8]*, por lo tanto la ecuación 2.9 se expresa como:

$$
B_{SG \text{ estrella doble}}(x) = C_{\text{parallel doble}}^{\text{estrella doble}} - C_{\text{perpendicular}}^{\text{estrella doble}} = \int_{0}^{\infty} dh \ K(x, |h - h_{SG}|) C_{N}^{2}(h) + N(x) \ . \qquad ec. 2.13
$$

Si el plano de análisis está situado por debajo de la pupila del telescopio  $(h_{SG}<0) \Rightarrow |h-h_{SG}|>0$ , la ecuación 2.13 se convierte en:

$$
B_{SG\;estrella\;doble}(x) = C_{parallel\;dable}^{estrella\;doble} - C_{perpendicular}^{estrella\;doble} = \int_{-h_{SG}}^{\infty} dh\; K(x,h) C_N^2(h+h_{SG}) + N(x) \; . \qquad ec.\; 2.14
$$

Al igual que para la ecuación 2.11 se aplica un algoritmo de inversión para la obtención de  $C_N^2(h+h_{SG})$ y *N*  $(x)$ . Una vez obtenida la función  $C_N^2(h+h_{SG})$ , basta desplazarla por  $-h_{SG}$  para obtener el perfil correcto.

*Nota importante:* Todos los cálculos expuestos son válidos para estrellas en el cenit. Para un ángulo cenital *z*, la variable *h* debe ser remplazada por *hsec(z)*.

#### **2.2** Principio de la medida del perfil de la velocidad del viento  $\vec{v}(h)$ .

El método para determinar este perfil fue desarrollado por Rocca, Vernin y Azouit [66] utilizando una estrella sencilla, pero el método no permite determinar la altura de las capas. En 2001, Ávila, Vernin y Sánchez [10] propusieron otro método, en el que emplean una estrella doble, el cual permite determinar la altura de las capas, y es el principio bajo el cual funciona el SGM.

Basados en la *hipótesis de Taylor* la cual establece que una capa a una altura *h* en donde se desarrolla turbulencia atmosférica es llevada por el viento con velocidad  $\vec{v}(h)$ , durante un tiempo  $\Delta t$ para el cual su estructura no se modifica - Rocca, Vernin y Azouit establecen que las imágenes de centelleo de una estrella sencilla son idénticas para tiempos  $t y t + \Delta t$  pero se encuentran separadas una distancia  $\vec{v}(h)\Delta t$ . La intercorrelación de ambas imágenes es idéntica a la autocorrelación pero desplazada del centro por  $\vec{v}(h) \Delta t$ , es decir que el término  $C(\vec{r}, h)$  definido en la ecuación 1.19 es ahora  $C(\vec{r}-\vec{v}(h)\Delta t, h)$ .

Si consideramos el caso de tener múltiples capas, la intercorrelación promedio de las distribuciones de intensidad separadas temporalmente por un intervalo  $\Delta t$  se expresa como:

$$
IC(\vec{r}, \Delta t) = \frac{\langle I(\vec{r}_1, t)I(\vec{r}_1 + \vec{r}, t + \Delta t) \rangle - \langle I(\vec{r}, t) \rangle^2}{\langle I(\vec{r}, t) \rangle^2}
$$
  
=  $\int_0^\infty C_N^2(h)C(\vec{r} - \vec{v}(h)\Delta t, h) dh$ .

Al igual que en el caso de las autocorrelaciones, la información acerca de las capas bajas se obtiene si el

plano de análisis se encuentra a una distancia *hSG* de la pupila. En este caso, la ec. 2.15 se transforma en:

$$
IC(\vec{r}, \Delta t) = \int_0^\infty C_N^2(h) C(\vec{r} - \vec{v}(h) \Delta t, |h - h_{SG}|) dh.
$$
 \t\tec. 2.16

De aquí, podemos obtener la información de la velocidad del viento a través del análisis de los máximos de las intercorrelaciones, sin embargo, estas intercorrelaciones no dan información acerca de la altura de las capas. Se puede asociar una velocidad a una altura determinando el ancho equivalente de cada máximo de intercorrelación, el cual va como  $0.7\sqrt{\lambda |h-h_{\infty}|}$ . En la realidad, el ancho de los máximos de la correlación también depende de los cambios del vector velocidad a lo largo del tiempo de adquisición.

Ávila *et al* [10] propusieron medir la intercorrelación con una estrella doble [Figura 2.3] que al ser aplicado para el SCIDAR Generalizado se obtiene:

$$
IC_{SG}^{estrella \; doble}(\vec{r}, \Delta t) = \int_{0}^{\infty} dh \, C_N^2(h) \Big[ a \, C(\Lambda, \Gamma) + b \big[ C(\Lambda - T, \Gamma) + C(\Lambda + T, \Gamma) \big] \Big] dh \qquad \qquad ec. \; 2.17
$$

con:  $A = \vec{r} - \vec{v}$  (*h*)  $\Delta t$ ,  $\Gamma = |h - h_{SG}| \text{ y } T = \vec{\rho} |h - h_{SG}|$ .

Es decir, una capa turbulenta a una altura *h* en donde la velocidad del viento es  $\vec{v}(h)$ , produce en la intercorrelación tres máximos alineados. El máximo principal y los dos máximos secundarios se encuentran localizados en :

> Máximo principal:  $\vec{r} = \vec{v} (h) \Delta t$ Máximos secundarios:  $\vec{r} = \vec{v} (h) \Delta t \pm \vec{\rho} |h - h_{SG}|$ .

Por lo tanto, de la posición del máximo principal se obtiene  $\vec{v}(h)$  y de la distancia entre el máximo principal y los máximos secundarios se obtiene *h* dado que  $\vec{\rho}$  y  $h_{SG}$  son conocidos. El único inconveniente es que los máximos producidos por diversas capas pueden estar sobrepuestos, sin embargo, la simetría en los máximos de correlación de una capa dada aporta información suficiente para discernir las distintas capas presentes.

Experimentalmente, la intercorrelación se calcula de la siguiente manera:

$$
IC_{SG}^{estrella \; doble}(\vec{r}, \Delta t) = \frac{IC(\vec{r}, \Delta t) - ACIM(\vec{r})}{ACIM(\vec{r})}.
$$
 \t\tec. 2.18

La ecuación 2.7 determina *ACIM*  $(\vec{r})$ , e *IC* $(\vec{r}, \Delta t)$  es:

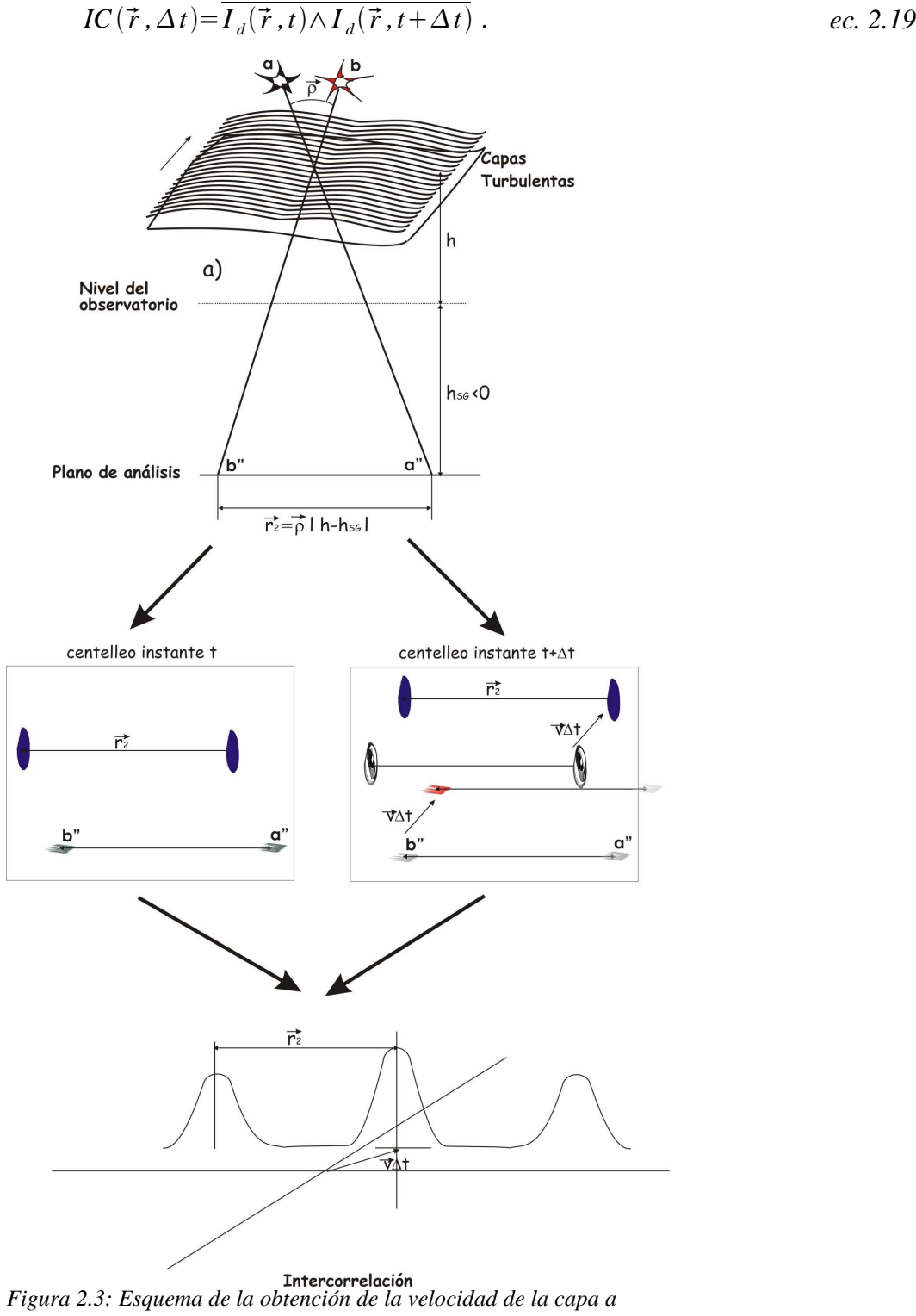

*través del cálculo de las intercorrelaciones de imágenes de centelleo adquiridas a un tiempo t y a un tiempo t= t+*∆*t.*

### **2.3** Software de obtención de los perfiles de  $C^2_{_N}(h)$  **y**  $\vec{v}(h)$  .

Las secciones 2.1 y 2.2 describen los fundamentos teóricos que sustentan la obtención de los perfiles de  $C_N^2(h)$  y  $\vec{v}(h)$  en base a la imagen promedio normalizada de la autocorrelación e intercorrelación de las imágens de centelleo, el método experimental se describe a continuación:

 $C_N^2(h)$ :

Se obtiene a partir de la ecuación 2.14:

$$
B_{\text{estrella doble}} = \int_{0}^{\infty} dh \; K(x, h) C_N^2(h) + N(x) ,
$$

en donde:

- *Bestrella doble* es la medida experimental obtenida, es decir, la autocorrelación promedio normalizada de las imágenes de centelleo.
- $K(x, h)$ , el perfil instrumental del SCIDAR determinado a través de la teoría de la propagación de la luz en un medio turbulento.
- $\cdot$   $C_N^2(h)$ , perfil vertical de la turbulencia que se desea conocer.
- $N(x)$ , ruido del sistema, el cual es desconocido.

La obtención de  $C_N^2(h)$  no puede a través del cálculo de la deconvolución de la función, debido a que  $K(x, h)$ depende de *h*. A este tipo de problemas se les conoce como "mal planteados". Sin embargo hay dos propiedades fundamentales que se conocen:

- $C_N^2(h)$  > 0 para todos los puntos.
- Las propiedades estadísticas del ruido son determinadas experimentalmente.

Este tipo de problemas son resueltos aplicando técnicas de procesamiento de imágenes ópticas, al estimar el objeto observado  $(O(y)=C_N^2(h))$  a partir de una imagen adquirida  $(I(x)=B_{\text{extella doble}})$  a través de un sistema óptico de respuesta impulsional  $(S(x, y)=K(x, h))$  y en presencia de ruido  $(N(x))$ . Una de éstas técnicas es el algoritmo de entropía máxima, la cual permite reconstruir  $C_N^2(h)$ . Todas las reconstrucciones de  $C_N^2(h)$  son corregidas para el ángulo cenital.

$$
\vec{\nu}(h)
$$

Para la obtención del perfil de la velocidad del viento, no se requiere un tratamiento especial, solamente se aplica el principio explicado en *2.2 Principio de la medida del perfil de la velocidad del viento .*

Para el caso específico del SGM el análisis se efectuará empleando dos programas desarrollados previamente: el programa de obtención de los perfiles de  $C_N^2(h)$  que está basado en un algoritmo de máxima entropía y ha sido desarrollado por Vernin y Ávila [4]. El segundo programa desarrollado por Prieur y Ávila [64] obtiene los perfiles de  $v(h)$  analizando las intercorrelaciones mediante un algoritmo de tipo CLEAN y de análisis morfológico. Una vez obtenidos ambos perfiles, se calculan los parámetros fundamentales que caracterizan la turbulencia óptica, como el ángulo isoplanático, el parámetro de Fried, entre otros (Ver *2 Caracterización de la turbulencia atmosférica a través de la técnica de centelleo estelar.*).

# **3 SCIDAR Generalizado Mexicano**

El diseño e implementación del SCIDAR Generalizado Mexicano (SGM) se basa en la definición y especificación funcional y operacional desarrollada a lo largo del presente capítulo y da sustento a la especificación e implementación del cálculo de la autocorrelación e intercorrelación promedio normalizada, la especificación e implementación de la interfaz de usuario y a la colaboración en la electrónica asociada. Esta especificación la genero en base a los capítulos anteriores.

Para la implementación de la interfaz de usuario se requiere conocer los parámetros que definen las características de la adquisición y el análisis de los resultados. La interfaz se encarga de la traducción de los parámetros ingresados por el usuario al lenguaje de operación del sistema y es expuesto como tema independiente al de la especificación e implementación del instrumento *(3.4 Interfaz de usuario* y *3.6 Implementación - interfaz de usuario*). La colaboración en la electrónica se encuentra embebida en la implementación.

# **3.1 Definición del SGM.**

La implementación de la técnica SG se divide globalmente en hardware de adquisición y software de procesamiento. El software de procesamiento debe entregar los perfiles de  $C_N^2(h)$  y  $\vec{v}(h)$  basándose en la información entregada por el hardware de adquisición. Para el caso específico del SGM el software de procesamiento no es desarrollado, se emplean dos programas externos: el primero implementado por Ávila [4] para la obtención de  $C_N^2(h)$  y basado en un algoritmo de máxima entropía. El segundo desarrollado por Prieur et al. [64], permite obtener el perfil de velocidad  $\vec{v}(h)$  analizando las intercorrelaciones obtenidas a través de un algoritmo de tipo CLEAN [64] y de análisis morfológico. Por lo tanto el presente trabajo se avoca exclusivamente al instrumento SGM, tomando en resumen que:

- 1. La constante de estructura del índice de refracción está en función de la varianza de centelleo, ec. 1.48, la cual se determina a partir del cálculo de la autocorrelación promedio de imágenes de centelleo (ec. 2.4 - ec. 2.9).
- 2. La medida de la velocidad del viento se determina a través del cálculo de la intercorrelación promedio normalizada de las imágenes de centelleo a diferentes intervalos de tiempo (ec. 2.16 - 2.18).

Por lo tanto las funciones principales del SGM son:

- 1. Adquirir imágenes de centelleo estadísticamente independientes de estrellas dobles en el intervalo óptico.
- 2. Obtener autocorrelaciones e intercorrelaciones temporales de series de imágenes de centelleo.
- 3. La teoría se aplica para observaciones al cenit, sin embargo es válida para ángulos menores a 60° aplicando una corrección sobre la altura y sobre el  $C_N^2(h)$ , por lo tanto se debe determinar la corrección.

Para cubrir éstas funciones, la metodología a implementar y las capacidades particulares del SGM se definen en la especificación del instrumento. A continuación se explica la especificación y las

características generales del SGM [24].

### **3.2 SG – especificación.**

La especificación del SG se divide en funcional y operacional. La especificación funcional es independiente de las características particulares de la implementación del SGM, por lo tanto es una especificación útil para cualquier otro SG. En la especificación operacional se definen los componentes requeridos que cubren las capacidades de operación particulares.

#### **3.2.1 SG - especificación funcional.**

Del capítulo *2 Caracterización de la turbulencia atmosférica a través de la técnica de centelleo estelar* se resume que para la implementación de la técnica SG se requiere específicamente:

- 1. Generar un sistema óptico afocal que proyecte sobre el área sensible del sistema de detección la imagen virtual de un plano que se encuentra localizado varios kilómetros por debajo de la pupila del telescopio.
- 2. Adquirir series de imágenes de centelleo estadísticamente independientes.
- 3. Obtener la autocorrelación e intercorrelación promedio normalizadas por serie de imágenes adquiridas, almacenar las características de la observación y las correlaciones (autocorrelaciones e intercorrelaciones).

Por lo tanto el esquema general de funcionamiento propuesto está conformado por un sistema óptico que genera la proyección sobre el sistema de adquisición del plano virtual, el sistema de adquisición que engloba la electrónica y el software de adquisición, el sistema de procesamiento el cual calcula las correlaciones y el sistema de almacenamiento, Figura 3.1. Anexas a estas secciones se debe considerar la mecánica de soporte y la interfaz de usuario. La mecánica de soporte engloba el soporte de los componentes, la alineación del sistema óptico con el de adquisición y la estructura de acoplamiento al telescopio. La interfaz de usuario que se encarga de la traducción de los requerimientos del usuario a las características de manejo del instrumento [24].

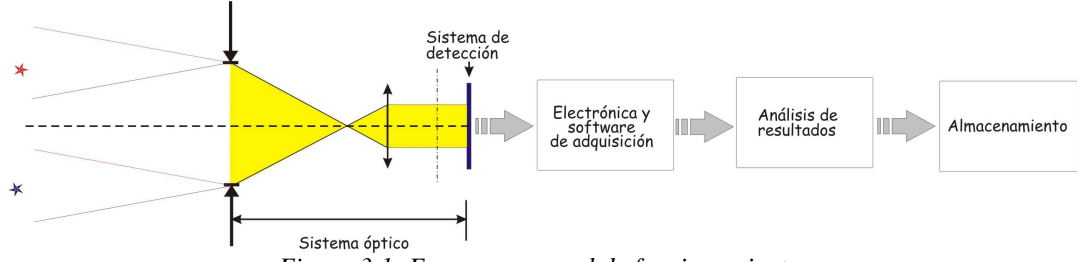

*Figura 3.1: Esquema general de funcionamiento.*

### **3.2.2 SG - especificación operacional.**

En esta sección presento a detalle las componentes que conforman cada sección, sus características principales y los errores generales a considerar que influyen en la determinación de las características particulares del SGM.

#### *Sistema óptico.*

El sistema óptico está conformado por la óptica necesaria para la generación de las imágenes de centelleo, el plano virtual y la colimación del haz con un ancho máximo igual al área sensible del sistema de detección.

#### *Imágenes de centelleo y plano virtual.*

Para generar una imagen de centelleo del plano virtual sobre un sistema detector se requiere que la óptica del instrumento sea un sistema afocal que la proyecte sobre el área sensible del sistema de detección (detector). Para ello se propone el empleo de una lente colimadora cuyo diagrama óptico se muestra en la Figura 3.2 y su diámetro (*Dcol*) se define por la ecuación 3.1.

$$
Num f = \frac{f_{\text{rel}}}{D_{\text{rel}}} = \frac{f_{\text{col}}}{D_{\text{col}}} \Rightarrow D_{\text{col}} = \frac{f_{\text{col}}}{f_{\text{rel}}} D_{\text{rel}} \Rightarrow D_{\text{col}} = \frac{f_{\text{col}}}{Num f},
$$
\n
$$
ec. 3.1
$$

con *Num f = # f*, razón focal del telescopio, *Dtel*, diámetro del telescopio, *ftel* distancia focal del telescopio, *fcol* distancia focal de la lente colimadora.

#### *Altura máxima de detección.*

La altura máxima de detección del  $C_N^2(h)$  es igual a la altura en la cual las proyecciones de la pupila del telescopio a lo largo de la dirección de cada estrella dejan de estar superpuestas. Esto equivale a la altura para la cual la distancia entre los ejes de las estrellas es igual al diámetro de la pupila del telescopio. Este diámetro  $(D_{tel})$  la altura  $h_{max}$  y el ángulo de separación,  $\vec{\rho}$ , de las estrellas se relaciona a través de:

$$
\rho \, h_{\text{max}} = D_{\text{rel}} \Rightarrow h_{\text{max}} = \frac{D_{\text{rel}}}{\rho}.
$$
\nec. 3.2

#### *Determinación de h*<sub>SG</sub>.

La varianza de centelleo de una capa a una distancia *h* respecto al plano de análisis es proporcional a *h 5/6* [ec. 1.48], entonces dado que la capa más baja se encuentra a *h=0* no es posible detectarla, por lo tanto se debe introducir un camino óptico *hSG* para que ésta capa sea detectable. El valor mínimo de *hSG* para detectar la capa es *h*<sub>SG</sub>≃1 *Km* pero para estrellas dobles de separación moderada, los "speckles" no están suficientemente separados. Experimentalmente se ha demostrado que para telescopios entre 1.5 y 2 m de diámetro el valor óptimo de *hSG* se encuentra entre 3 y 4 Km.

#### *Posición del CCD.*

La altura de los planos conjugados se determina a través de la fórmula:

$$
f_{2A} = \left(\frac{f_{col}}{f_{tel}}\right)^2 f_{1A}
$$
 *ec. 3.3*

en donde  $f_{1\text{A}}$  es la distancia entre el plano de la pupila y el plano virtual de análisis y  $f_{2\text{A}}$  es la distancia desde la imagen de la pupila hasta el plano donde se debe colocar el detector. En el caso del SGM el plano de análisis está por debajo del telescopio, por lo tanto  $f_{IA}y f_{2A}$  son negativas. La distancia de la lente colimadora a la pupila de la imagen es:

$$
l_{pup} = \frac{f_{col}(f_{tel} + f_{col})}{f_{tel}} \t{ec. 3.4}
$$

y la distancia de la lente colimadora a la imagen de un plano a la distancia |*h*<sub>SG</sub>| por debajo de la pupila es:

$$
l_{SG} = l_{pup} + \left(\frac{f_{col}}{f_{tel}}\right)^2 h_{SG}
$$
ec. 3.5

La posición variable x<sub>cam</sub> de la cámara se determina a través de la fórmula:

$$
h_{GS} = \left(\frac{f_{tel}}{f_{col}}\right)^2 (x_0 - x_{cam})
$$
 *ec. 3.6*

donde *x0* es la posición correspondiente de la pupila.
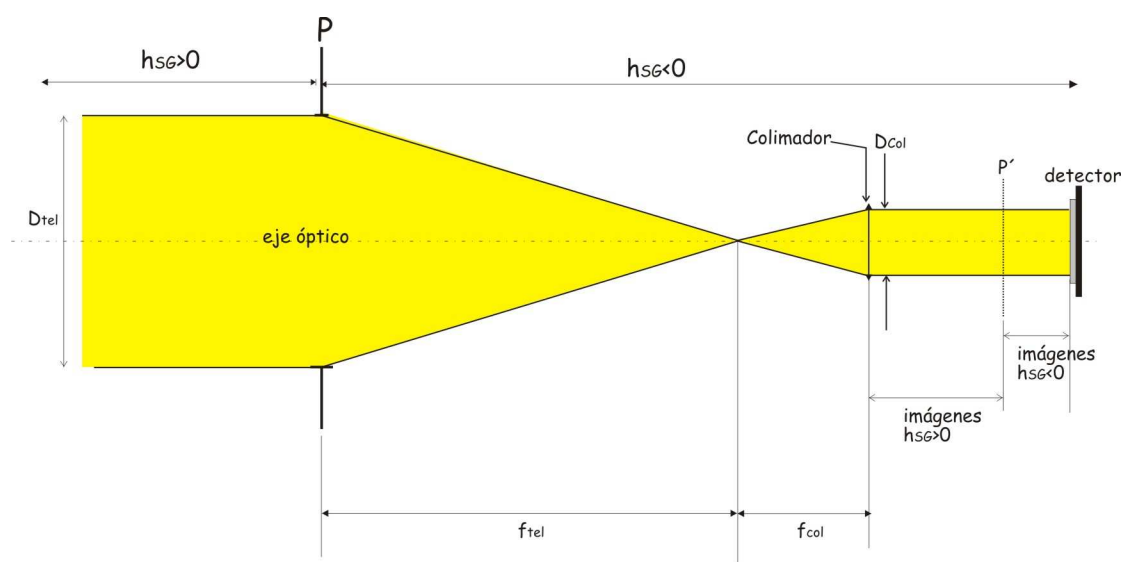

*Figura 3.2: Trazo de rayos del sistema óptico del SGM. Dtel y Dcol son los diámetros del telescopio y del colimador respectivamente. ftel y fcol sus distancias focales respectivas. P la pupila del telescopio y P' su plano imagen. Dibujo fuera de escala.*

La elección de los componentes específicos, está en función de la altura máxima y la distancia por debajo de la pupila del telescopio que se requiere.

### *Sistema de detección.*

Las capacidades de adquisición y la resolución espacial de un SG se definen en función del sistema de detección. Si el sistema de detección es de tipo CCD (CCD, Charged Couple Device) se debe tomar en cuenta para su elección y el desarrollo de la electrónica asociada sus siguientes características:

*Número máximo de electrones (capacidad total del pozo - full-well capacity):* es la profundidad por píxel. En los sensores CCD, va desde una pocas decenas de miles de electrones hasta varios cientos de miles.

*Eficiencia cuántica (QE, Quantum Efficiency)*: es la capacidad que tiene el sensor para convertir fotones de luz en electrones que dan lugar a señales eléctricas.

*Fuentes de ruido* durante la adquisición de la imagen: Las tres fuentes más importantes son: ruido fotónico (Photon Noise, *PN*), ruido de corriente obscura (Dark Current Noise, *DN*) y ruido de lectura (Read-out Noise, *Ron*).

• El ruido fotónico ó ruido de disparo ( shot noise): La señal detectada por el CCD depende del flujo de fotones que llega al sensor procedentes del objeto (φobj), de la eficiencia cuántica (*QE*) y del tiempo que dura la exposición  $(\tau_{\epsilon})$ . El ruido se produce porque el flujo de fotones que llega al CCD proveniente del objeto y del cielo de fondo no es constante sino que está sometido a pequeñas variaciones. Esta variación, sigue una distribución de Poisson por lo que el ruido

fotónico de la señal del objeto en un píxel es:

$$
P_{N} = \sqrt{\phi_{obj} \cdot QE \cdot \tau_{\epsilon}}
$$
 *ec. 3.7*

• Ruido de Corriente obscura (*Dark Current Noise, DN*): A temperaturas superiores a los 0 ºK (-273 ºC) todos los sensores producen electrones en la profundidad del píxel de forma espontánea, sin que haya señal. Cuanto mayor es la temperatura del sensor y el tiempo (*s*) que permanece polarizado más electrones se producen por el calor. A este fenómeno se le denomina corriente obscura (*Dark Current, DC, e/s*). La corriente obscura de un mismo píxel varía ligeramente de una exposición a otra. Esta variación de la corriente obscura es la que da lugar al ruido de corriente obscura. Al igual que ocurre con el ruido fotónico, el ruido de corriente obscura también sigue la distribución de Poisson por lo tanto su ecuación es:

$$
D_N = \sqrt{D_C \cdot t} \qquad \qquad e.c. \ 3.8
$$

• El Ruido de Lectura (*Read-out Noise, Ron*) tiene su origen en las variaciones que introduce el sistema durante el recuento de la señal una vez finalizada la exposición y el proceso de amplificación – conversión analógica - digital. Se le considera ruido porque es la incertidumbre obtenida de diferentes lecturas de la misma carga de electrones cuyos valores de lectura son distintos. Su causa es asociada a la tolerancia y calidad de los componentes electrónicos empleados, el ruido térmico de la etapa de preamplificación. Cuanto más bajo sea el ruido de lectura mayor será el intervalo dinámico (*Dynamic Range, DR*) del CCD lo que permite una mayor intervalo de niveles que el CCD puede distinguir.

Finalmente, el ruido del sistema de adquisición está dado por:

$$
N = \sqrt{P_N^2 + D_N^2 + R_{ON}^2}.
$$
 *ec. 3.9*

por lo tanto, la relación señal a ruido es:

$$
SNR = \frac{S}{\sqrt{P_N^2 + D_N^2 + R_{ON}^2}}, \qquad \qquad e.c. \ 3.10
$$

es decir:

$$
SNR = \frac{E_{obj} \cdot QE \cdot t}{\sqrt{E_{obj} \cdot QE \cdot t + D_C \cdot t + R_{ON}^2}}
$$
ec. 3.11

en donde el numerador representa la señal que corresponde al flujo de fotones por segundo que provienen del objeto después de pasar por la atmósfera y por la óptica. Éste flujo está multiplicado por el tiempo que dura la exposición y la eficiencia cuántica de la cámara, el resultado es el número de electrones que quedan en la profundidad del píxel. En el denominador aparecen: el ruido fotónico del propio objeto, el ruido que produce la corriente obscura durante el tiempo que dura la exposición y el ruido de lectura de la adquisición.

#### *Relación señal a ruido.*

El ruido (*Noise,N*) de la señal final disminuye al aumentar el número de imágenes (*Signal, Si*) que la conforman debido a que su proporcionalidad está dada por:

$$
N \propto \frac{1}{\sqrt{S_i}}
$$
 *ec. 3.12*

#### *Tamaño de píxel.*

El *tamaño del píxel* equivalente en el plano pupila está determinado por *pix*=*R*/2 con *R* definida en la ecuación 3.3 y definiendo la resolución en altura a través de :

$$
\Delta h = \frac{pix}{\rho} \Rightarrow \rho = \frac{pix}{\Delta h}
$$
ec. 3.13

*Tamaño del pixel proyectado sobre la pupila.*

La elección del tamaño de la proyección de un píxel sobre la pupila se rige por el tamaño promedio de los "speckles", el cual esta dado por:

$$
R = L(|h_{SG}|) \approx 0.78 \sqrt{\lambda |h_{SG}|} \qquad \qquad ec. 3.14
$$

La altura *h* de la capa que proporciona los "speckles" más pequeños es *h*=0. Si tomamos  $\lambda$ =0.5 µm y  $h_{SG}$  aproximadamente a 3 km, se obtiene un valor de R = 3.87 cm.

Para obtener un muestreo espacial sin filtraje, según el teorema de Nyquist deberíamos escoger un tamaño de píxel sobre la pupila de R/2. Si el píxel es de tamaño mayor, se submuestrean los speckles. Sin embargo este submuestreo puede ser tomado en cuenta en el proceso de inversión de las correlaciones. Gracias a esto y debido a que se desea colectar la mayor cantidad de fotones por píxel, se escoge un tamaño de píxel ligeramente mayor a R/2; entre 2 y 2.5 cm dependiendo del telescopio utilizado.

El cociente entre el tamaño de los píxeles proyectados sobre la pupila (*dxpup* ) y el tamaño de los píxeles en el detector *dxdet* dá el factor de amplificación lateral *(G)* que es el cociente entre una distancia sobre el plano de análisis (*y')* y una distancia sobre el plano del detector (*y),* ecuación 3.15:

$$
G = \frac{y'}{y} = \frac{f_{tel}}{f_{col}} = \frac{dx_{pup}}{dx_{det}}
$$
 *ec. 3.15*

Si *G* es grande, el muestreo del patrón de centelleo es espaciado (baja frecuencia) y la relación señal a ruido alta. Si G es muy pequeño el muestreo del patrón de centelleo es cerrado (alta frecuencia), y una relación señal a ruido baja.

#### *Sistema de adquisición.*

El sistema de adquisición es el que se encarga del control del CCD, la adquisición de las imágenes y el envío de la información para su posterior análisis. Se basa en las necesidades expuestas en la especificación funcional (3.2.1), su diseño general consiste en el CCD (sistema de adquisición), la etapa de preamplificación de la señal entregada por el CCD, la etapa de conversión y las etapas que se encargan de la generación de las señales de control del CCD, es decir, sus fases de operación, señales de reloj ("timing"), etapa de almacenamiento y envío de información vía ethernet, Figura 3.3. Su diseño específico debe permitir adquisición y envío de información en tiempo real. Este diseño debe ser capaz de adquirir series de imágenes, mínimo 100 imágenes por serie, cuyo tiempo de exposición  $(\tau_{\epsilon})$  promedio sea de 1 ms, con capacidad de tiempo de exposición variable de 0.5 $\leq \tau_{\epsilon} \leq 10$  ms. Intervalo de tiempo mínimo entre imágenes consecutivas: 10 ms.

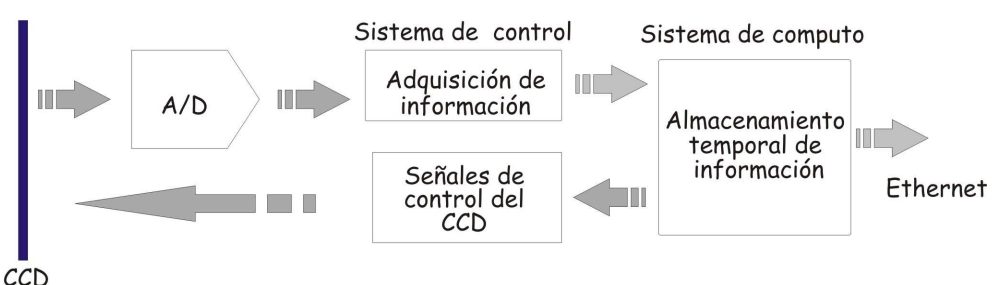

*Figura 3.3: Esquema general del funcionamiento del sistema de adquisición.*

#### *Algoritmo de análisis de resultados.*

El objetivo del algoritmo de procesamiento de imágenes consiste en entregar las funciones de autocorrelación e intercorrelación promedio normalizadas de las imágenes de centelleo a diferentes intervalos de tiempo, para ello, el algoritmo de procesamiento de imágenes para cada serie de imágenes es el siguiente:

- 1. Adquirir la imagen de centelleo Ii.
- 2. Se acumula el resultado de  $I_i+I_{i+1}+...,$
- 3. Se obtiene la FFT, Fi, para cada imagen.
- 4. Se calcula el módulo al cuadrado de la FFT de I<sub>i</sub>,  $|F_i|^2$ , se acumula el resultado  $|F_i| + |F_{i+1}| + ...$
- 5. Se calcula el producto de la FFT directa de I<sub>i</sub> y la FFT conjugada de I<sub>i+1</sub>, es decir, F<sub>i</sub>F<sup>\*</sup><sub>i+1</sub>, se acumula el resultado,  $F_iF^*_{i+1}+F_{i+1}F^*_{i+2}+\ldots$
- 6. Se calcula el producto de la FFT directa de I<sub>i</sub> y la FFT conjugada de I<sub>i+2</sub>, F<sub>i</sub>F<sup>\*</sup><sub>i+2</sub>, se acumula el

resultado,  $F_iF_{i+3}+F_{i+1}F_{i+3}+....$ 

7. Se calculan las FFT's de las funciones acumuladas obtenidas en los puntos 5 y 6.

Una vez que se tienen las sumas acumulativas, éstas serán almacenadas en la computadora anfitriona vía Ethernet. El diagrama de flujo del cálculo de las correlaciones e intercorrelaciones se muestra en la Figura 3.4.

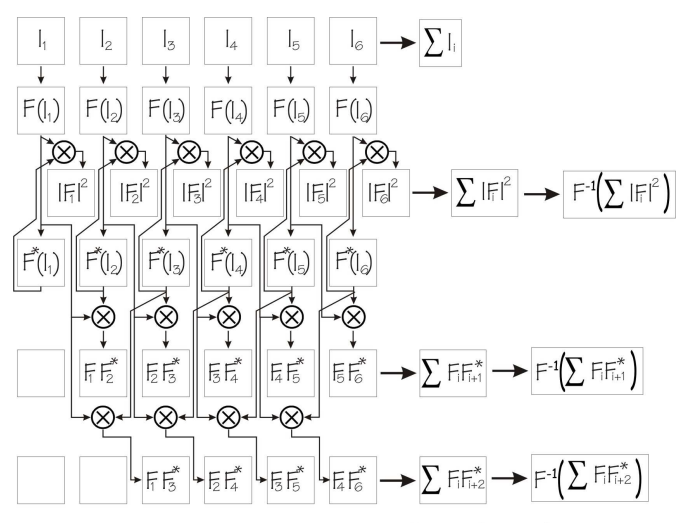

Fernando Angeles *Figura 3.4: Diagrama de flujo del cálculo de las correlaciones e intercorrelaciones*

### *Mecánica de soporte.*

La mecánica de un SG debe estar constituida por los elementos que soporten y aseguren alineación de las componentes ópticas con respecto al sistema de detección (*ver tolerancia de alineación*), el soporte de la electrónica de adquisición, la estructura que contenga todos estos elementos y permita que el SGM esté sujeto a la platina del telescopio. Las estructuras deben ser inmunes a vibraciones de bajas frecuencia introducidas por el movimiento del telescopio y a vibraciones de alta frecuencia provenientes del ventilador. Debe ser un sistema robusto con un mínimo peso [24].

### *Errores a considerar en el diseño de un SG.*

### *Tolerancia de alineación* .

Dada una posición del detector y el sistema óptico el defecto de alineación más importante es un desplazamiento del eje óptico de la lente colimadora respecto al eje óptico del telescopio. La tolerancia en dicho defecto corresponde al desplazamiento para el cual se forma una imagen descentrada pero totalmente contenida en el área sensible del detector cuando éste se localiza a su máxima distancia con respecto a la lente colimadora [Figura 3.5]. De la figura 3.5 se demuestra que esta tolerancia se obtiene a través de la ecuación:

$$
tolali = \frac{fcol}{fcol + \Delta x} \times n \times pix
$$
, *ec. 3.16*

donde ∆*x* es el desplazamiento máximo del detector respecto a la imágen de la pupila, *n* el número de píxeles lineales de desplazamiento tolerado de la imagen y *pix* el tamaño del píxel. El desplazamiento máximo del detector ∆*x* lo determina la carrera completa de una platina deslizable.

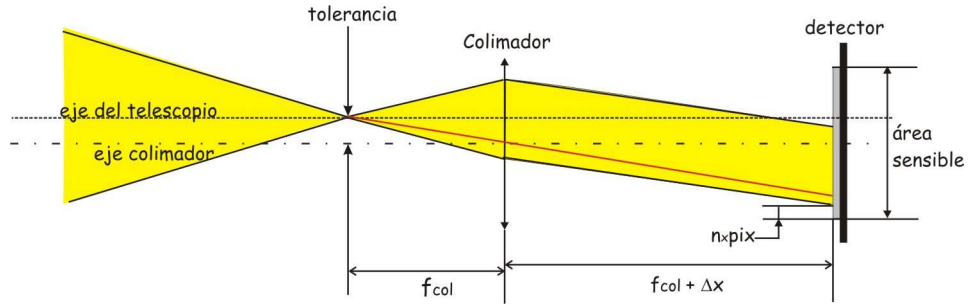

*Figura 3.5: Tolerancia máxima del sistema, es decir desfasamiento máximo permitido entre la alineación del eje óptico y el eje de la lente colimadora.*

Esta tolerancia define la tolerancia en el juego de posicionado de las piezas mecánicas (tolerancia en maquinado, *tol<sub>mec</sub>*), es decir *tol<sub>mec</sub>*  $\leq$  *tol<sub>ali</sub>*.

Se debe asegurar una alineación y centrado del sistema de acuerdo a la posición de la estrella a través de observación directa, es decir sin adquisición de imágenes.

### *Aberraciones del sistema óptico.*

El estudio completo de la influencia de las aberraciones del telescopio sobre un SG determinadas a través de simulaciones numéricas [23][39], ha determinado que las principales aberraciones que afectan la imagen de la pupila son aberración cromática y distorsión de la pupila.

### *Ruido total de la electrónica asociada.*

Este ruido ha sido explicado previamente en *sistema de detección.*

## **3.3 SGM - Especificación operacional del SGM.**

A continuación presento los componentes específicos que conforman cada una de las secciones que cubren los requerimientos expuestos anteriormente y que se encuentran en función del sistema de detección elegido.

# **3.3.1 Sistema de detección.**

El CCD es un sistema de detección en el intervalo óptico 350  $nm \le \lambda \le 900$  nm y su máxima respuesta espectral se encuentra en  $λ = 550$  *nm* [Tabla 2], *QE* alta y un ruido de lectura bajo, el CCD39-01 de Marconi cubre la especificación funcional, sus características operacionales son (Tabla 1 y Tabla 2):

| Tabla 1                                                 |                                                        |  |  |
|---------------------------------------------------------|--------------------------------------------------------|--|--|
| Característica                                          | Valor                                                  |  |  |
| Intervalo espectral                                     | 200 - 1100 nm                                          |  |  |
| Área de imagen                                          | 1.92 x 1.92 mm                                         |  |  |
| píxeles activos (horizontal)                            | 80                                                     |  |  |
| (vertical)                                              | $80 + 4$                                               |  |  |
| Tamaño de píxel                                         | 24x24 µm                                               |  |  |
| Área de almacenamiento $(x 2)$                          | $1.92 x 0.96 \mu m$                                    |  |  |
| Señal máxima                                            | 300 ke/píxel                                           |  |  |
| Respuesta de salida                                     | $4.5$ mV/ $e^-$                                        |  |  |
| $QE$ a 500nm                                            | 90 %                                                   |  |  |
| Ruido de lectura (at 20 kHz)                            | 3 e rms                                                |  |  |
| Frecuencia máxima de lectura de salida                  | >3 MHz                                                 |  |  |
| Número de amplificadores de salida                      | $\overline{\mathcal{A}}$                               |  |  |
| Profundidad máxima de carga                             | 300 e/píxel                                            |  |  |
| Voltaje máximo de salida                                | $1350$ mV                                              |  |  |
| Corriente obscura a 293°K                               | $75k - 145k$ e/píxel                                   |  |  |
| Eficiencia en la transferencia de carga                 | 99.9999 % - Paralela                                   |  |  |
|                                                         | 99.9993 % - Serie                                      |  |  |
| Sensibilidad del amplificador de salida                 | $3(mínima) - 4.5 (promedio) - 6 (máxima)$<br>$\mu$ V/e |  |  |
| Ruido de lectura a 243°K a $\tau_{\epsilon} = 10 \mu s$ | $3 - 4$ rms e/píxel                                    |  |  |
| Frecuencia de lectura                                   | $20$ kHz                                               |  |  |
| Desviación estándar de la señal obscura.                | 7.5 k 14.5 k e/píxel/s                                 |  |  |
| medida entre 233°K y 253 °K                             |                                                        |  |  |

*Tabla 1: Características principales del CCD39-01 de Marconi*

| Tabla 2        |                                                  |    |                                                          |  |
|----------------|--------------------------------------------------|----|----------------------------------------------------------|--|
| $\lambda$ [nm] | Respuesta espectral<br>Mínima $[%]$ Típica $[%]$ |    | Máxima no uniformidad<br>de la respuesta $(1\sigma)$ [%] |  |
| 350            | 40                                               | 70 |                                                          |  |
| 400            | 75                                               | 85 | 3                                                        |  |
| 500            | 80                                               | 90 | 3                                                        |  |
| 650            | 75                                               | 85 | 3                                                        |  |
| 900            | 30                                               | 35 |                                                          |  |

*Tabla 2: Respuesta espectral del CCD39-01 de Marconi*

El CCD requiere de un sistema de enfriamiento constituido por una celda tipo Peltier, la cual minimiza la corriente obscura. La celda Peltier mantiene una temperatura de 40 ºC por debajo de la temperatura ambiente, con un intervalo de operación de -20 ºC a 20 ºC. Para operar requiere de una fuente de voltaje de 3.8 V a 4.0 A, el máximo calor absorbido por la cara fría es de 6.0 W, opera entre -30 ºC a 80 ºC, intervalo de almacenamiento de -55 ºC a 80 ºC.

### **3.3.2 Sistema óptico y mecánica de soporte.**

Para que el SGM pueda ser acoplado a diferentes telescopios su sistema óptico estará constituido por lentes colimadoras y filtros neutros, que puedan ser intercambiables. Tomando en cuenta la tolerancia de alineación la imagen proyectada debe cubrir del 60% al 95% del área sensible del detector (*AS*), por lo tanto el diámetro del haz colimado se determina a través de la ecuación:

$$
0.6 \times AS \le D_{col} \le 0.95 \times AS,
$$
 *ec. 3.17*

entonces:

$$
1.152 \, \, mm \le D_{col} \le 1.824 \, \, mm. \tag{e.c. 3.18}
$$

La siguiente tabla ( Tabla 3) indica las lentes colimadoras (lentes acromáticas, en el visible) seleccionadas que cubren las especificaciones anteriores.

| Tabla 3     |                |               |       |                 |                              |                 |
|-------------|----------------|---------------|-------|-----------------|------------------------------|-----------------|
| #f          | $f_{col}$ (mm) | $D_{col}(mm)$ | D(mm) | Catálogo (2003) | Descripción                  | Catálogo (2006) |
| $11.0 - 17$ | 20             | 1.81-1.17     | 6.25  | 8045            | $6.25 \times 20$ Vis         | NT47-692        |
| $13.5 - 22$ | 25             | 1.85-1.13     | 6.25  | 8046            | $6.25 \times 25$ Vis         | NT47-693        |
| $16.0 - 25$ | 30             | 1.87-1.20     | 6.25  | 8047            | $6.25 \times 30 \text{ Vis}$ | NT45-135        |
| $27.0 - 44$ | 50             | 1.85-1.13     | 12.5  | 8050            | $12.5 \times 50$ Vis         | NT32-317        |
| $40.0 - 66$ | 75             | 1.87-1.13     | 15.0  | 8054            | $15.0 \times 75$ Vis         | NT45-139        |

*Tabla 3: Intervalo de razones focales (*#*f), distancia focal de la lente colimadora (fcol), el diámetro del*

*haz colimado (Dcol), diámetro físico de la lente colimadora (D) y número de parte del distribuidor Edmund Scientific, correspondiente a la lente colimadora.*

Es importante mencionar que estas especificaciones abarcan los telescopios nacionales: Observatorio Astronómico Nacional (OAN) de San Pedro Mártir Baja California (OAN-SPM), el OAN de Tonanzintla, Puebla. El Observatorio Astrofísico de Cananea "Guillermo Haro" (OAC), Sonora. Cuyas características ópticas se presentan en la Tabla 4.

| Tabla 4    |              |      |             |              |      |
|------------|--------------|------|-------------|--------------|------|
| Telescopio | $D_{tel}[m]$ | #f   | Telescopio  | $D_{tel}[m]$ | #f   |
| <b>SPM</b> | 2.12         | 7.5  | <b>SPM</b>  | 1.5          | 13.5 |
| <b>SPM</b> | 2.12         | 13.5 | <b>OAC</b>  | 2.12         | 12   |
| <b>SPM</b> | 2.12         | 30   | Tonanzintla | 1.0          | 15   |

*Tabla 4: Características principales de los telescopios nacionales.*

### *Tolerancia de alineación.*

Con las características de la tabla 1 y 5, aplicando la ecuación 3.16 y debido al tipo de procesamiento que se le aplicará a las imágenes adquiridas<sup>4</sup> el tamaño mínimo de la imagen de la pupila sobre el detector es de 64x64 píxeles y un tamaño máximo de 80x80 píxeles. Considerando el caso extremo, es decir, una distancia focal *fcol* = 20 mm, un desplazamiento máximo del detector de 78 mm, un tamaño de pupila de 80x80 y un desplazamiento tolerado de un píxel, se obtiene una tolerancia de separación de ejes de 5 µm. Para el caso ideal, en el cual la imagen tiene un tamaño de 64x64 píxeles, podemos tolerar 16 píxeles de desplazamiento, en cuyo caso, la tolerancia en alineación es de 78 µm.

### *Mecánica de soporte.*

La mecánica de soporte consiste básicamente en el diseño y manufactura de los elementos que dan soporte al sistema óptico, al sistema de detección y a su electrónica asociada. La precisión en la alineación del conjunto CCD – elementos ópticos es crítica (78 µm) por lo tanto los soportes de estos elementos deben tener una precisión en maquinado de 50 µm. Además, el sistema debe ser inmune a vibraciones de baja frecuencia introducidas por el movimiento del tiempo y a vibraciones de alta frecuencia provenientes del ventilador. Para cubrir estas especificaciones, el diseño general, incluidas las ruedas de filtros y lentes, ha sido verificado aplicando análisis de elementos finitos. La manufactura de las piezas críticas, ha sido realizada en la máquina de control numérico propiedad del IA-UNAM. Los materiales de fabricación son ligeros y robustos, constituidos en un 95% por aluminio. [24]

Debido a que el instrumento contempla varias lentes colimadoras y varios filtros neutros, se han diseñado una rueda de soporte para las lentes y otra para los filtros. La platina deslizable soporta el

Ver Software – Pre procesamiento

CCD y la electrónica de lectura del mismo. Todo esto se monta en una plataforma atornillada a la platina de acoplamiento con el telescopio. Finalmente, el instrumento está cubierto por una envolvente metálica que aloja un ventilador para la extracción del aire caliente y los conectores de las señales de recepción y envío de información a las computadora de control.

El diseño general se muestra en las figuras 3.10 y 3.11 en donde se observa la colocación de cada componente.

### *Tolerancia mecánica.*

En la sección Tolerancia de alineación se determinó que la tolerancia mecánica debe cumplir con *tol mec*≤*tolali*, por lo tanto si la tolerancia de alineación es de 70µm, entonces una tolerancia mecánica de 50 µm cubre la especificación.

## **3.3.3 Sistema de adquisición.**

El sistema de adquisición debe ser capaz de cubrir además del funcionamiento del CCD la adquisición de series de imágenes, mínimo 100 imágenes por serie con un tiempo de exposición  $(\tau_{\epsilon})$  en promedio 1 ms, pero  $0.5 \le \tau_{\epsilon} \le 10$  ms y un intervalo de tiempo mínimo entre imágenes consecutivas de 10 ms. Por ello el controlador del CCD debe ser rápido. En ésta área presentamos (*F. Angeles, D. X. Cruz*) una propuesta innovadora que se encuentra en proceso de prueba para de patente en el área de controladores de CCD´s.

### *Controlador genérico de CCD astronómico.*

Actualmente los controladores de CCD astronómicos son de tecnología cerrada, es decir, el hardware, software y electrónica asociada son desconocidas. Por ejemplo, la compra de uno de ellos se hace bajo pedido al Dr. Robert Leach de San Diego State University, o a la empresa Scimeasure cuyo costo mínimo es de 24,000 USD.

Esto limita fuertemente el desarrollo y escalabilidad para futuras actualizaciones y el costo del sistema es alto. El hecho de proponer un nuevo controlador, basado en tecnología conocida implica una independencia en software (programación y Sistema operativo), tecnológica, escalabilidad y el costo decrece considerablemente.

El controlador propuesto está constituido básicamente por la electrónica asociada que permite la lectura del CCD en forma paralela a través del empleo de un DSP y una electrónica de acoplamiento.

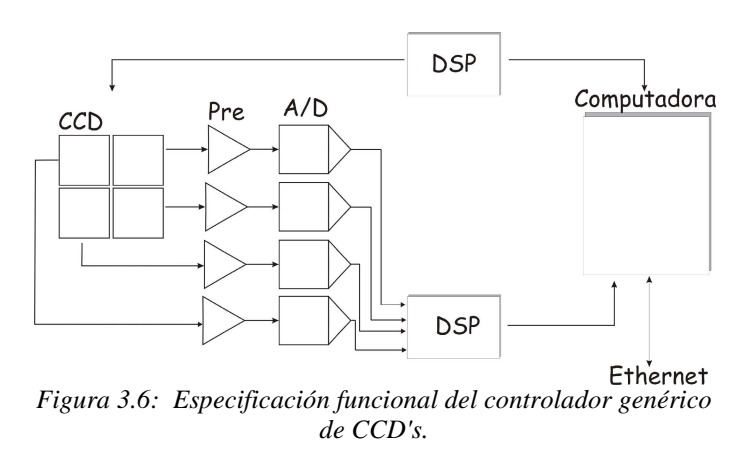

Actualmente este controlador ha sido implementado en dos instrumentos astronómicos desarrollados en el IAUNAM Cataviña [44] y SCIDAR [24].

#### *Propuesta general.*

El CCD es de 80x80 píxeles dividido en 4 cuadrantes de 40x40 c/u, su lectura se realiza en forma paralela y por lo tanto la conversión analógica digital se efectúa por cada cuadrante. La digitalización de cada píxel es de 8 bits/píxel, por lo tanto se tienen 32 bits por lectura lo que representa una palabra doble "double word", cantidad exacta que puede manejar un DSP, específicamente el DSP TMS320C31. El diagrama esquemático del sistema de adquisición incluyendo el controlador del CCD es mostrado en la Figura 3.8 y las especificaciones particulares por etapa se describen a continuación.

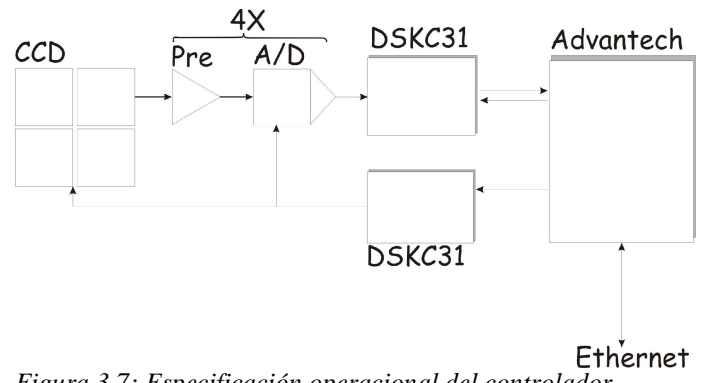

*Figura 3.7: Especificación operacional del controlador genérico de CCD's implementado en el instrumento SCIDAR.*

#### *Preamplificación.*

La amplificación de la señal proveniente del CCD se efectúa a través de un LF347N de 4 entradas positivas, 4 entradas negativas y 4 salidas amplificadas, voltaje diferencial de alimentación de 36V.

### *Conversión A/D.*

La etapa de conversión A/D se realizará a través de los convertidores analógico digitales ADS930 de Burr – Brown – TI, de 8 bits, con frecuencia de muestreo de 30MHz y un voltaje de alimentación de 3 V a 5 V.

### *Generación de señales de control y lectura del CCD y software asociado.*

Para el control del CCD y el manejo de la información se requieren 2 DSP's TI<sup>5</sup> C31 (Digital Signal Processor, Texas Instrument): el *DSP de temporización* que genera las señales de control de la adquisición que llegan al CCD, es decir, inicio - fin de la adquisición, e inicio - fin de la lectura (fases y tiempos), envía la información a la etapa de preamplificación y conversión analógica digital. El *DSP de adquisición* envía la información a la computadora anfitriona. Los DSP´s TMS320C31son procesadores de punto flotante de 32 bits, de tecnología CMOS, cuenta con un conjunto de instrucciones especiales para el manejo de la señal digital y el manejo interno. Estas instrucciones de alta velcidad y flexibilidad para el manejo de hasta 80 millones de operaciones en punto flotante por segundo. Un canal de acceso directo a la memoria (DMA, Direct Memory Access) de entrada y salida. Un corto ciclo de tiempo máquina. Dado que requiere una electrónica alterna para su funcionamiento y su desarrollo implica una considerable inversión de tiempo, se adquirió un equipo de desarrollo "starter kit" (DSK, DSP Starter Kit), el cual trae embebido el DSP listo para ser usado. El DSK es un DSKC31 de Texas Instrument cuya conexión a la computadora es vía puerto paralelo y voltaje de alimentación de 9 V de corriente alterna o 12 V de corriente directa.

El software asociado es de bajo nivel, implementado en lenguaje ensamblador, aplica las características de adquisición de acuerdo a los parámetros enviados por el usuario. Este software está constituido por: el controlador del CCD, generación de fases que requiere el CCD, recepción de la información adquirida por el CCD [24].

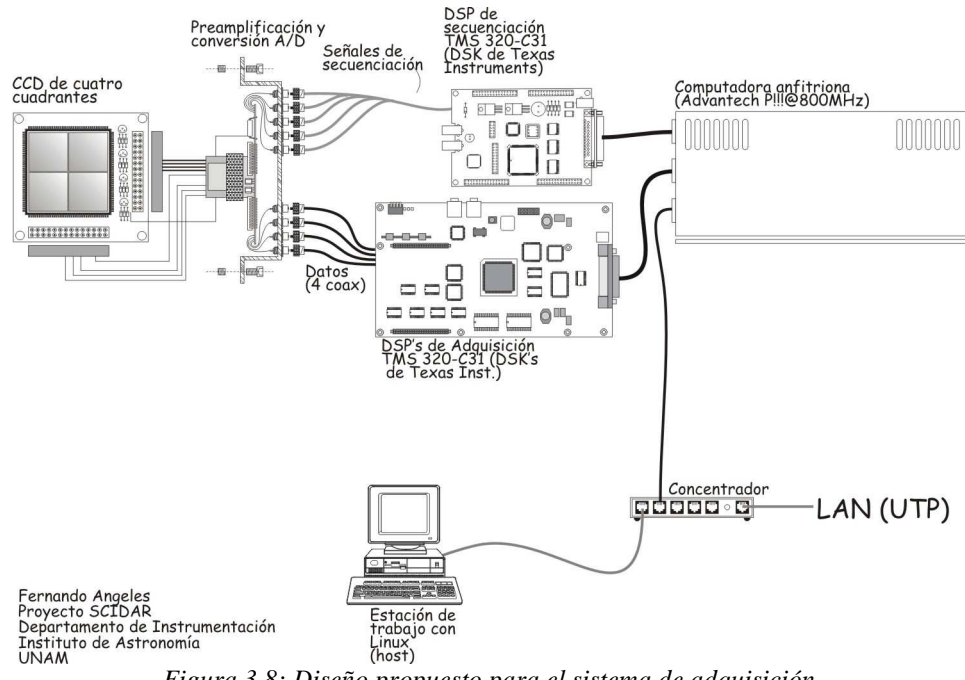

*Figura 3.8: Diseño propuesto para el sistema de adquisición*

*Posición del CCD y software asociado*

<sup>5</sup> DSP TI: Digital Signal Processor, Texas Instrument

Para efectuar el desplazamiento del detector a la posición deseada [Figura 3.2] se ha elegido una platina deslizable MM-4M-EX-80 (Extended Motorized Micro Mini Stage) controlada por un servomotor tipo escobilla ("brush") cuyas características principales son:

| Tabla 5                                                                    |                                           |  |  |  |
|----------------------------------------------------------------------------|-------------------------------------------|--|--|--|
| <i>Característica</i>                                                      | <b>Valor</b>                              |  |  |  |
| Desplazamiento total                                                       | 78 mm                                     |  |  |  |
| Repetibilidad de posicionado                                               | $\pm 0.5 \,\mathrm{\mu m}$                |  |  |  |
| Repetibilidad de posición cero                                             | $\pm 0.5 \,\mathrm{\mu m}$                |  |  |  |
| Precisión                                                                  | $\pm$ 1.0 µm por 25 mm de desplazamiento  |  |  |  |
| Velocidad máxima                                                           | $7 \text{ mm/s}$                          |  |  |  |
| Conversión del codificador                                                 | $0.3595 \mu m$ por cuenta.                |  |  |  |
| Desplazamiento repentino ("Slider backlash")                               | $1 \mu m$                                 |  |  |  |
| Desplazamiento repentino de la cabeza de engranes<br>("Gearhead backlash") | $< 2.54 \mu m$ , compensable por software |  |  |  |
| Voltaje de alimentación                                                    | 5 - 15 VDC                                |  |  |  |
| Corriente de operación                                                     | 5 mA @ 5 VDC                              |  |  |  |
| Pulsos por revolución                                                      | $16(2 \text{ canales})$                   |  |  |  |
| Cuadratura                                                                 | 64 cuentas de codificador                 |  |  |  |
| Dimensiones: platina y motor                                               | 213.13 mm x 31.50 mm x 25.40 mm           |  |  |  |

*Tabla 5: Características principales de la platina deslizable.*

Su control se efectuará a través de un programa que traduzca la posición de milímetros a cuentas del codificador. Una variación ya sea en milímetros o en cuentas del codificador es finalmente una variación en el desplazamiento del plano *hsg* [Km] que dependerá del telescopio en el cual sea colocado el SGM. La relación entre *hsg* y la distancia de desenfoque de la (*Dx=|xcam-x0|*) considerando las características del SGM y diferentes telescopios se presenta en las gráficas 3.1, 3.2, 3.3 y 3.4. Para la obtención de las siguientes gráficas se aplican los datos de la Tabla 6 y de la Tabla 5 a la ec. 3.6 .

| Tabla 6           |              |      |               |  |
|-------------------|--------------|------|---------------|--|
| <i>Telescopio</i> | $D_{tel}[m]$ | #f   | $f_{col}[mm]$ |  |
| $SPM -1$          | 2.12         | 13.5 | 25            |  |
| $SPM - 2$         | 2.12         | 30   | 50            |  |
| $SPM - 3$         | 1.5          | 13.5 | 25            |  |
| OAC               | 2.12         | 12   | 20            |  |
| Tonanzintla       |              | 15   | 20            |  |

*Tabla 6:Diámetro del telescopio a emplear así como su #f y la distancia focal de la lente que le corresponde.*

Experimentalmente se ha visto con otros intrumentos SG que la distancia de desplazamiento máximo

del plano  $h_{sg}$  es de 0 a 5 Km lo cual implica una distancia 0  $mm \leq Dx \leq 9$  mm, es decir, el desplazamiento máximo de la platina deslizable con respecto a la posición de la pupila será menor a 10 mm si se considera el telescopio de Tonanzintla o menor a 1 mm si se considera el telescopio de SPM – 2 [Gráfica 3.1], que traducido a número de cuentas el máximo desplazamiento requerido será de 26,000 para el telescopio de Tonanzintla y de 3,000 para el caso de SPM-2 [Gráfica 3.2]. En la Gráfica 3.3 se representa el número de cuentas que se obtienen dada una posición de desenfoque en mm para los diferentes telescopios de la Tabla 6.

Para determinar la precisión de posicionado, si se considera que en las especificaciones de la platina deslizable la precisión está dada por ±1.0 µm por cada 25 mm de desplazamiento, traducido a número de cuentas es aproximadamente ± 3 cuentas (2.78), en la Gráfica 3.4 se representa la equivalencia en *hsg [m]* por cada cuenta de desplazamiento para considerar el error en la medición, por ejemplo si el desplazamiento de *hsg* es de 3 km para los diferentes telescopios de la Tabla 6, la platina deslizable tendrá un desplazamiento de 2.29 mm ±1.0 µm, 0.667 mm ±1.0 µm, 4.57 mm ±1.0 µm, 1.85 mm ±1.0 µm, 5.33 mm ±1.0 µm, en donde ±1.0 µm se traduce en ±*hsg* de 1.41 m , 4.85 m, 0.71 m, 1.74 m, 0.61 m respectivamente [Gráfica 3.6].

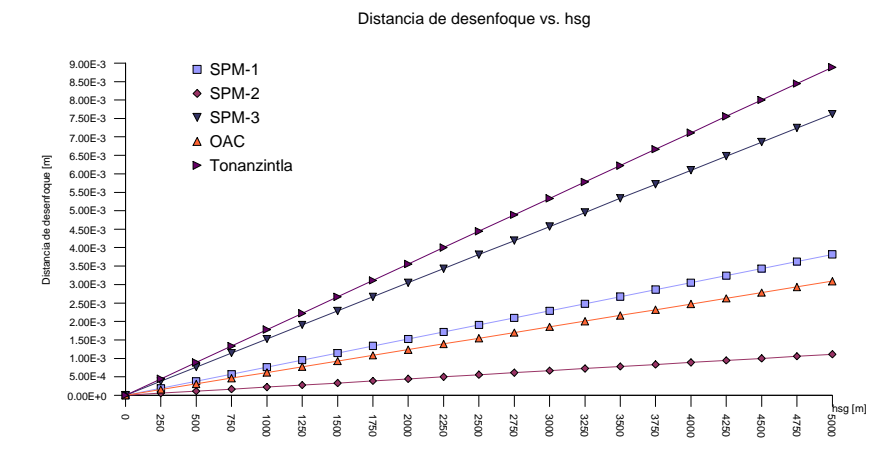

*Gráfica 3.1: Desplazamiento absoluto de la platina deslizable por desplazamiento absoluto en m del plano hsg*

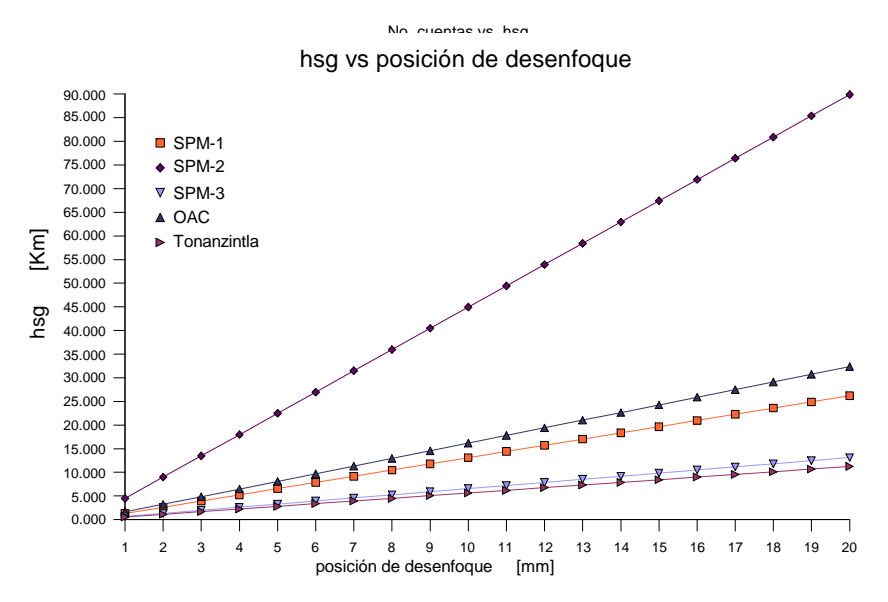

*Gráfica 3.3: Desplazamiento absoluto en Km del plano hsg por desplazamiento absoluto milimétrico de la platina deslizable.*

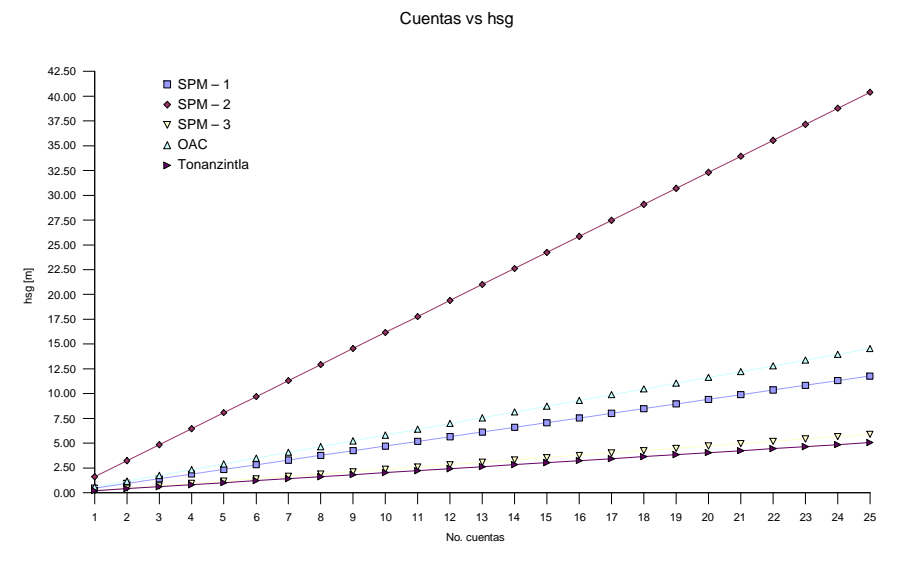

*Gráfica 3.4: Desplazamiento absoluto en m del plano hsg para un desplazamiento absoluto de la platina en número de cuentas.*

#### *Envío de información.*

El envío de la información vía ethernet, así como el protocolo de comunicación entre la computadora anfitriona y la computadora de adquisición.

#### *Análisis de resultados.*

El análisis de resultados es la implementación del algoritmo que obtenga lo descrito en *3.2.2 SG -*

*especificación operacional* - *Algoritmo de análisis de resultados.* Este algoritmo está implementado en el lenguaje orientado a objetos en Kylix 3.0 de Borland para sistema operativo Linux, cuyo lenguaje procedural es Pascal.

### *Interfaz de usuario.*

Se encarga de la comunicación entre el usuario y el instrumento, su especificación operacional y funcional detalladas se encuentran en *3.4 Interfaz de usuario* debido a que forma parte de los objetivos del presente trabajo.

### *Equipo de computo.*

Se emplea dos computadoras: La computadora de adquisición que es la que se encarga de la comunicación de los DSP's con el CCD, del envío de la información adquirida vía ethernet a la computadora de estación, el manejo de la platina deslizable, entre otras funciones. La computadora de adquisición es una SBC IBM PC (SBC, single-board computer) compatible – Advantech equipada con un procesador pentium III@ 800MHz y una motherboard con 4 ductos ISA. La computadora anfitriona únicamente debe cumplir con tener tarjeta de ethernet y tener residente la instalación de la interfaz de usuario. El sistema operativo para ambas computadoras debe ser Linux .

### *Fuente de voltajes.*

La fuente de voltaje debe incluir la mayor parte de los voltajes que requiera el sistema y que sean de baja demanda de corriente. En este caso quedan englobados los voltajes requeridos por el CCD, los voltajes de alimentación para la tarjetas de adquisición, el voltaje del servomotor. Para los voltajes con alta demanda de corriente se requiere de fuentes de voltajes independientes. Las restricciones para los voltajes son:

- Los voltajes que requiere el CCD deben tener una precisión de  $\pm 0.1$  V, los demas de  $\pm 1$  V.
- El sistema completo de potencia al ser encendido no debe presentar una diferencia de potencial mayor a 12 V, porque el CCD puede ser dañado.

El diseño de la fuente de voltajes con baja demanda de corriente (máximo 4 µA por voltaje) se divide en etapa analógica y etapa digital. La etapa digital solamente está integrada por los voltajes que manejan el funcionamiento del CCD para cubrir el requerimiento de precisión. Este requerimiento es cubierto a través del empleo de convertidores digitales - analógicos y amplificadores operacionales, tomando como votaje de referencia una línea de alimentación proveniente de la etapa analógica. Para la etapa analógica se emplearán transformadores, referencias de voltaje, reguladores de voltaje. Para la etapa digital el diseño se basa en convertidores digitales – analógicos (Digital analog converter, DAC) a emplear son los DAC0832 de 8 bits, en tecnología CMOS. Con voltaje de alimentación de 5 a 15 V.

Para ambas etapas se emplean elementos pasivos (capacitores y resistencias) y amplificadores operacionales LF356N cuyo voltaje de alimentación es de  $\pm 15 \text{ V} \leq \text{V}_s \leq \pm 20 \text{ V}$ .

### *Conector de interfases.*

Una vez que se haya definido la colocación física de cada una de las tarjetas electrónicas que conforman el instrumento, se requiere de un conector a través del cual se efectúa la comunicación (conector de interfases). Su principal característica es la interconexión entre interfases y la preservación de la amplitud de la señal. Se emplean componentes pasivos para la disminución de ruido.

# **3.4 Interfaz de usuario.**

La sección anterior describe la especificación funcional y operacional del SGM una vez determinados los parámetros de adquisición por el usuario. Estas características son definidas a través de la interfaz de usuario. La funcionalidad completa se explica en la especificación funcional y, los parámetros que deben entregar el usuario y el sistema para cubrir la especificación funcional están definidos en la especificación operacional.

# **3.4.1 Especificación funcional.**

- Diseño e implementación de la interfaz gráfica (GUI, graphical user interface), debe permitir una sencilla comunicación entre el usuario y el SGM.
- Definición de los parámetros determinados por el usuario para el funcionamiento del sistema y los importantes para la técnica .
- Obtención de las cosumas de las autocorrelaciones e intercorrelaciones de las imágenes de centelleo adquiridas en tiempo cuasi real.
- Desarrollo e implementación de los algoritmos optimizados para el cálculo de la Transformada rápida de Fourier (FFT, Fast Fourier Transform), base de las autocorrelaciones e intercorrelaciones.
- Algoritmos para: la determinación automática de la altura máxima de detección, obtención de la posición del sistema de adquisición a partir de la definición del plano virtual, corrección de la variable *h* si la observación no se encuentra en el cenit, entre otros.
- Obtener imágenes de calibración del sistema y su visualización.
- Ingresar las características del sitio de observación (nombre, coordenadas geográficas), así como su búsqueda en una base de datos.

Controlar :

- el voltaje mínimo y máximo del CCD.
- el tiempo de exposición de la imagen.
- el número de imágenes a adquirir por ráfaga.
- la cadencia de imágenes.
- el número de ráfagas a adquirir.
- Visualizar las imágenes adquiridas en tiempo cuasi real.
- Visualización de resultados del preprocesamiento en tiempo cuasi real.
- Almacenamiento de la información adquirida en formato Fits.

# **3.4.2 Especificación operacional.**

Para cubrir cada uno de los objetivos anteriores a continuación defino los parámetros necesarios para cada una de las etapas:

## *Obtención de perfiles de*  $C_N^2(h)$  *y*  $\vec{v}(h)$ *.*

Separación angular, magnitud de las estrellas, ángulo de posición, autocorrelaciones e intercorrelaciones promedio normalizadas.

### *Sistema óptico.*

Ángulo de posición con respecto al cenit, para corregir la escala de altura. El ángulo de posición se determina a partir de las coordenadas de la estrella, el tiempo universal y las coordenadas del observatorio. Para el cálculo de la altura máxima de detección y la posición del CCD se requieren: diámetro del telescopio (*Dtel),* longitud focal del telescopio: (*ftel*)*,* longitud focal de la lente colimadora (*fcol*), longitud focal de la lente de campo (*ffield*), posición de la imagen de la pupila (*x0*) y posición en milímetros de desenfoque de la pupila (*xcam*).

### *Sistema de adquisición.*

Para el control del CCD se requiere de la señal de inicio de adquisición, el tiempo de la adquisición, el número de imágenes y el número de series a adquirir.

### *Análisis de resultados.*

Se implementa el algoritmo de la cosuma promedio de la autocorrelación e intercorrelación por serie de imágenes, visualizando los resultados en tiempo real. Se debe visualizar una de cada 5 imágenes de centelleo y las cosumas.

El diseño de la interfaz de usuario consiste en una ventana principal a través de la cual se llaman los siguientes procedimientos:

### *Parámetros importantes:*

*Sitio:* Nombre y posición geográfica.

*Estrella binaria:* Nombre, separación angular, coordenadas estelares, y las magnitudes respectivas, ángulo de posición. El ángulo de posición es la orientación en el cielo de la separación de la estrella.

*Telescopio* : Diámetro del telescopio (*Dtel),* , diámetro del secundario (*dsec*), longitud focal del telescopio(*ftel*).

*Sistema óptico:* Longitud focal de la lente colimadora (*fcol*), longitud focal de la lente de campo (*ffield*), Posición de la imagen de la pupila (*x0*)

*Posición del detector:* En él se elige la posición del detector, traduciendo la posición dada en mm a número de vueltas del servomotor y calculando automáticamente la distancia de desenfoque. Debe adquirir y desplegar imágenes de verificación de desenfoque.

*Umbrales de digitalización:* Dado que es probable que el detector presente saturación y/o efectos de ruido, entre otras causas porque el tiempo de exposición es largo, las estrellas en observación son brillantes o el filtro elegido no es el adecuado se debe permitir delimitar el intervalo de operación del voltaje del CCD. Adquiriendo y desplegando imagen de verificación.

*Imagen promedio:* Permitirá determinar y desplegar la imagen promedio de algun número de imágenes especificado por el usuario. No es un proceso predeterminado.

*Serie de imágenes:* El usuario debe definir el número de imágenes por serie y el intervalo de tiempo entre ellas, la aplicación de las características debe ser un proceso activado, desplegando 1 de cada 5 imágenes adquiridas.

*Correlaciones:* Se calculan las autocorrelaciones e intercorrelaciones de las imágenes adquiridas, desplegando el resultado. El intervalo máximo de cálculo de intercorrelaciones debe ser de 40 ms. No es un proceso automático y debe dar la posibilidad de ser detenido en cualquier momento. Los resultados se almacearán en archivos de tipo \*.Fits.

*Despliegue de datos:* Debe permitir el análisis de la observación en curso o de sesiones pasadas, incluye imágenes, autocorrelaciones e intercorrelaciones.

*Calibración:* El sistema debe contar con un proceso de calibración interactivo con el usuario, la información obtenida en este proceso podría ser almacenada.

*Adquisición:* Debe activar el proceso de adquisición de acuerdo a las características dadas durante el proceso de calibración, Sin embargo debe ser factible que el usuario cambie características de adquisición sin que se active el proceso de calibración. Las características determinadas en este proceso deben ser almacenadas.

# **3.5 Implementación del SGM.**

La implementación del SGM la puedo dividir en tres secciones: Sistema óptico y mecánica de soporte, sistema de adquisición, interfase de usuario y software de análisis de resultados. La última sección es explicada de manera independiente (*3.6 Interfaz de usuario - Implementación*) debido a que consiste en una de las partes medulares del presente trabajo.

# **3.5.1 Sistema óptico y mecánica de soporte.**

La observación directa requiere de la desviación del haz por medio de un espejo abatible a 45° con respecto al eje óptico y la colocación de un ocular a 90° con respecto al eje óptico. En esta posición del espejo abatible no será posible la adquisición de imágenes de centelleo dado que el colimador y el detector se encuentran detrás del mismo, Figura 3.9. La óptica completa esta constituida por ocular, diafragma de iris, filtro neutro y lente colimadora, el diafragma de iris y el filtro neutro no afectan la imagen de la pupila, Figura 3.9.

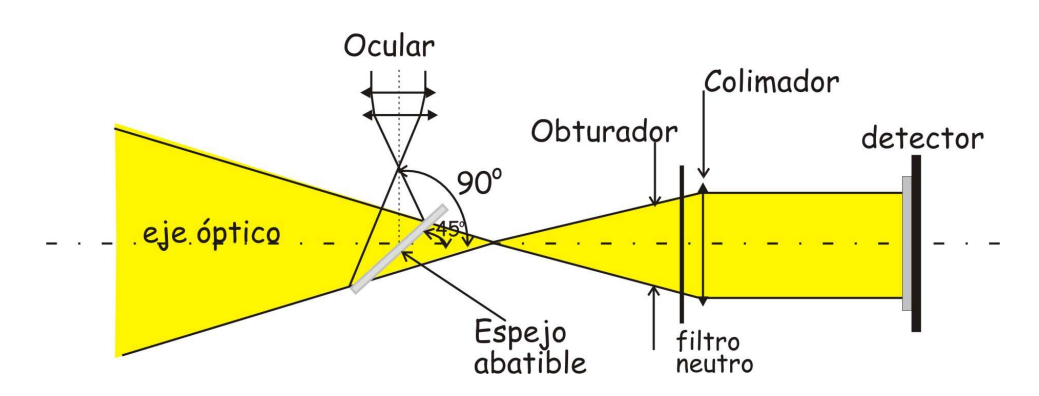

*Figura 3.9: Diagrama óptico de las componentes que permiten observación directa y adquisición de las imágenes de centelleo.*

La implementación de ésta sección es conjunta a la implementación de la mecánica de soporte. La mecánica de soporte consiste en la montura de las lentes, los filtros y el diseño de la disposición de los elementos ópticos. Debido a que el instrumento contempla un juego de lentes colimadoras Tabla 3 y otro de filtros neutros, se ha diseñado una rueda de soporte para cada uno de los juegos. La platina deslizable soporta el CCD y la electrónica de lectura del mismo. Todo esto montado sobre una plataforma atornillada a la platina de acoplamiento con el telescopio. Finalmente, el instrumento está cubierto por una envolvente metálica que aloja un ventilador para la extracción del aire caliente y los conectores de las señales de recepción y envío de información a las computadora de control. Esta sección no presenta interacción directa con la interfaz, debido a que la elección de la lente y el filtro es manual, sin embargo son parámetros que el usuario debe ingresar.

El sistema debe ser inmune a vibraciones de bajas frecuencia introducidas por el movimiento del tiempo y a vibraciones de alta frecuencia provenientes del ventilador. Para cubrir estas especificaciones, el diseño general incluidas las ruedas de filtros y lentes ha sido verificado aplicando análisis de elementos finitos. La manufactura de las piezas críticas, ha sido realizada en la máquina de control numérico propiedad del IA-UNAM. Los materiales de fabricación son ligeros y robustos, constituidos en un 95% por aluminio.

El diseño general se muestra en las figuras 3.10 y 3.11 en donde se observa la colocación de cada componente.

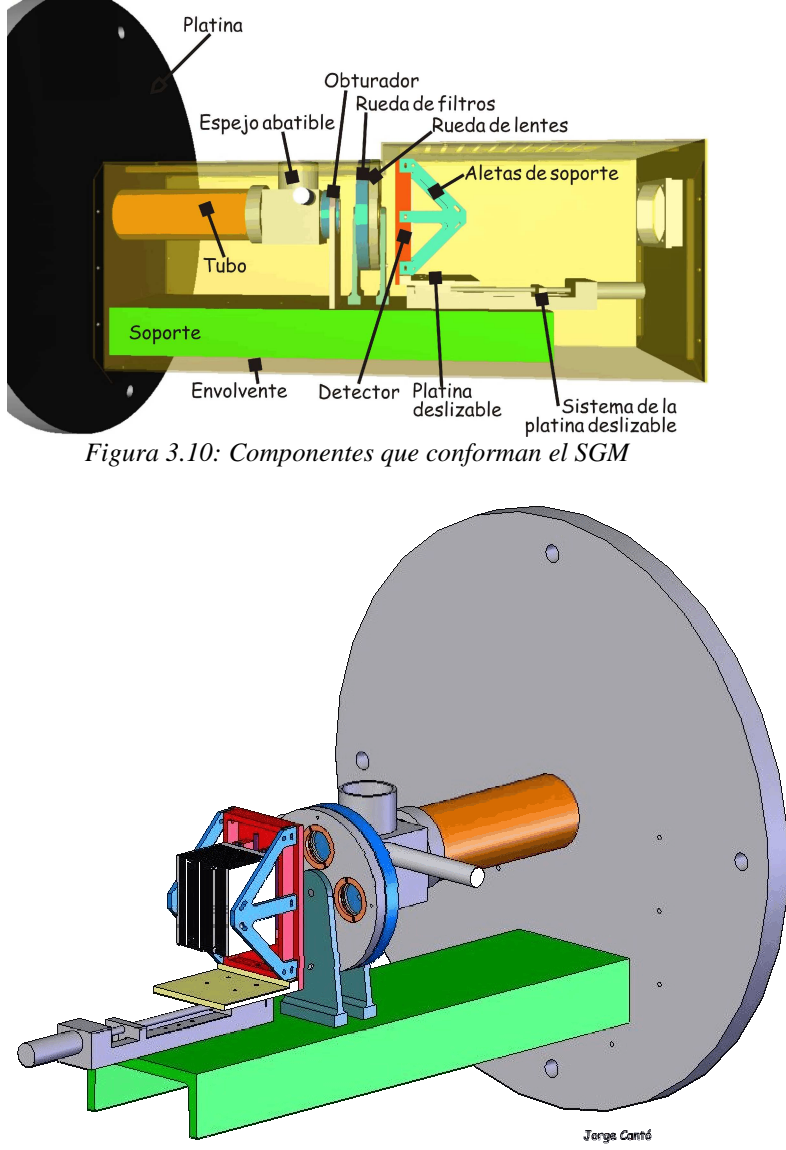

*Figura 3.11: SGM, Sistema completo, visualización en SolidWorks.*

# **3.5.2 Sistema de adquisición.**

El sistema de adquisición engloba el control del CCD a través de los DSP's TI, el control del posicionado de la platina deslizable, el software de envío de información.

Para el control del CCD y el manejo de la información se requieren 2 DSP's TI<sup>6</sup> C31 (Digital Signal Processor, Texas Instrument): el *DSP de temporización* que genera las señales de control de la adquisición que llegan al CCD, es decir, inicio - fin de la adquisición, e inicio - fin de la lectura (fases y tiempos), envía la información a la etapa de preamplificación y conversión analógica digital. El *DSP de*

<sup>6</sup> DSP TI: Digital Signal Processor, Texas Instrument

*adquisición* envía la información a la computadora anfitriona.

El flujo de información básicamente es el siguiente: Los datos provenientes del CCD son enviados a los preamplificadores y digitalizados bajo la dirección temporal del DSP de temporización. Una vez que los datos han sido digitalizados, son leídos por el DSP de adquisición. Éste último envía las imágenes a la computadora anfitriona, la cual realiza un preprocesamiento de esta información almacenando el resultado para su posterior envío por Ethernet a la computadora de observación. La computadora anfitriona se encarga de transmitir los parámetros de temporización para ambos DSP's [Figura 3.12].

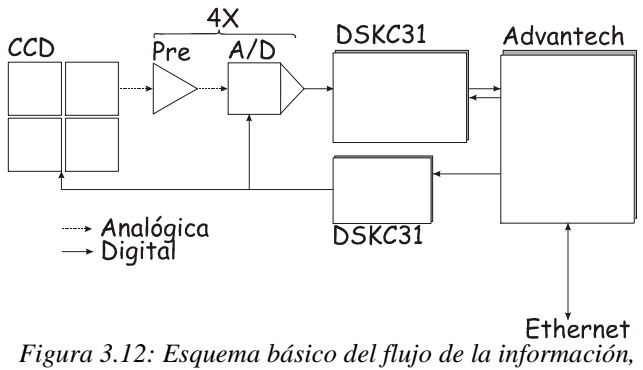

*marcando las señales analógicas y digitales.*

La lectura del CCD se efectúa en forma paralela, la digitalización se realiza a 8 bits/píxel. Experimentalmente se ha observado que no se requiere de una mayor digitalización. Por lo tanto, la información total por imagen es de 80x80x8 bits, es decir 80x80 = 6,400 bytes que son leídos en palabras de 32 bits (8 bits por cuadrante). Esta electrónica se implementó en la tarjeta de lectura del CCD, en la cual se encuentra el CCD, la etapa de amplificación (LF347N), la etapa de conversión analógico – digital (ADS930E) y la etapa de lectura (SN74ALS165), diagrama mostrado en la Figura 3.13.

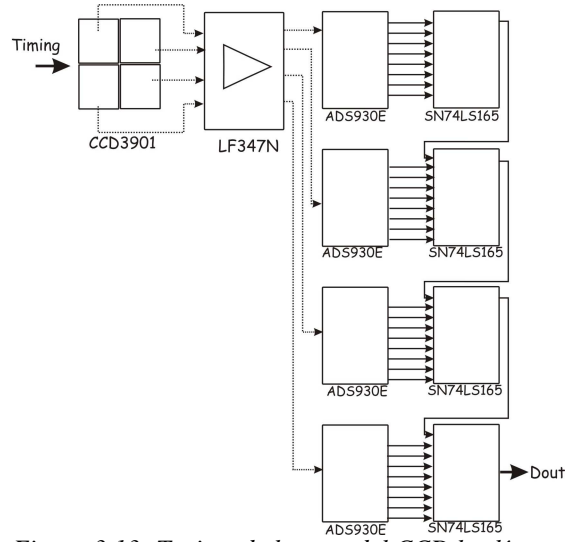

*Figura 3.13: Tarjeta de lectura del CCD las líneas punteadas son señales analógicas y las continuas son señales digitales.*

Dado que la lectura del CCD no es secuencial (se leen en paralelo un bit por cuadrante) [Figura 3.14], el DSP de adquisición se encarga del reordenamiento de la información como se describe en la figura 3.14.

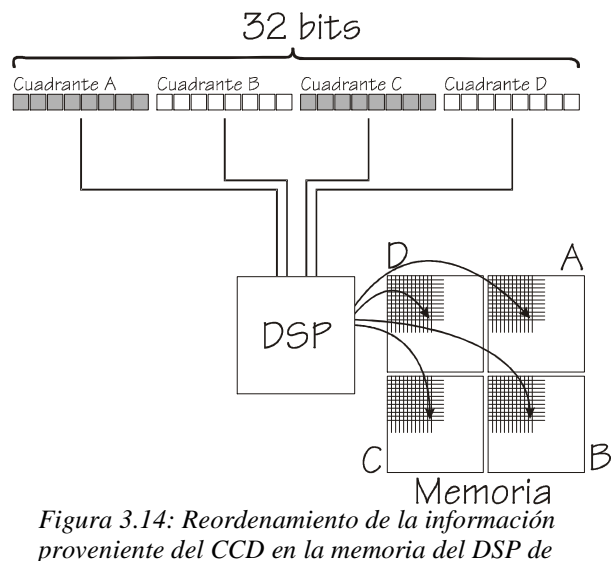

*adquisición.*

Las señales de control que se requieren durante el proceso de adquisición entre la computadora anfitriona, los DSP's , el CCD y los convertidores son: Inicio de adquisición de imágenes, número de imágenes (*N*), intervalo entre imágenes (∆*t*), tiempo de exposición (*Te*), fases de control del CCD (Φ), datos leídos (*Data Rx*), envío de datos (*Tx*), habilita-deshabilita contador (Enable - Off Counter, EOC), habilita – deshabilita adquisición ( Enable - Off Adquisition, EOA), inicia – termina conteo ( Start –

Off Counter, SOC), inicia – termina adquisición ( Start – Off Adquisition, SOA). Estas señales se generan al programar en lenguaje ensamblador el DSP de temporización, en base a los parámetros de inicio de adquisición, tiempo de exposición y número de imágenes a adquirir recibidos de la interfaz de usuario. El diagrama de la secuencia de las señales de comunicación se observa en la figura 3.15.

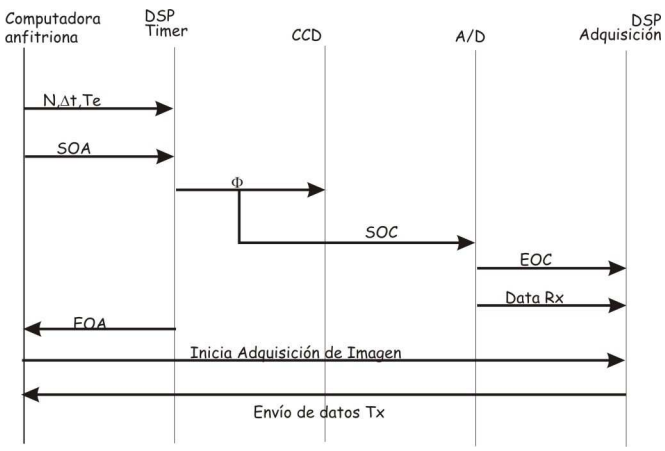

*Figura 3.15: Señales de control del SGM*

EL DSP de temporización requiere de un circuito electrónico que adapta las señales generadas por el DSP a señales que maneje el CCD.

### *Desplazamiento del CCD.*

El control de la posición del CCD se da a través de la interfaz de usuario, la cual se encarga de traducir una posición milimétrica en un posición en cuentas del codificador (1 mm ≈ 2782 cuentas del codificador) y envía los comandos de movimiento, el programa se explica en *3.6 Implementación interfaz de usuario*, debido a que se encuentra embebido en ella.

### *Fuente de Voltajes.*

El sistema completo requiere de un manejo de 9 voltajes distintos, de los cuales 7 son para el control del CCD y por lo tanto deben ser de alta precisión  $(\pm 0.1 \text{ V})$ . Los voltajes que requiere el CCD son: 28 V, 18 V, 12 V, 7.5 V, 5 V, 3 V, -18 V y tierra (GND). Para cubrir estas especificaciones la fuente de voltaje fue diseñada e implementada en dos etapas: La etapa analógica y la etapa digital.

| Tabla 7              |                             |                |                     |  |  |
|----------------------|-----------------------------|----------------|---------------------|--|--|
|                      | Voltaje [V]                 | Corriente [mA] | <b>Fuente</b>       |  |  |
| <b>CCD</b>           | 28, 18, 12, 7.5, 5, 3, -18. | $5 \text{ mA}$ | Analógica - Digital |  |  |
| Celda Peltier        | 12.                         | 2 A            | Independiente       |  |  |
| Platina deslizable   | 5.                          | $5 \text{ mA}$ | Analógica - Digital |  |  |
| Circuitos integrados | $5, \pm 10.$                | $5 \text{ mA}$ | Analógica - Digital |  |  |
| DSP's                | 12.                         | 1 A            | Independientes      |  |  |
| Ventilador           | 12.                         | $5 \text{ mA}$ | Independiente       |  |  |

*Tabla 7: Voltajes y corriente que requiere cada elemento del sistema.*

La etapa analógica genera los voltajes: 26 V, 16 V, 10 V y -16 V para el CCD, y 30 V, 10 V, -30 V, GND, -10 V y -28 V que son para la alimentación y referencias que requieren los circuitos integrados empleados en la etapa digital, Figura 3.16. El esquema se complementa con elementos pasivos para fijar los voltajes necesarios.

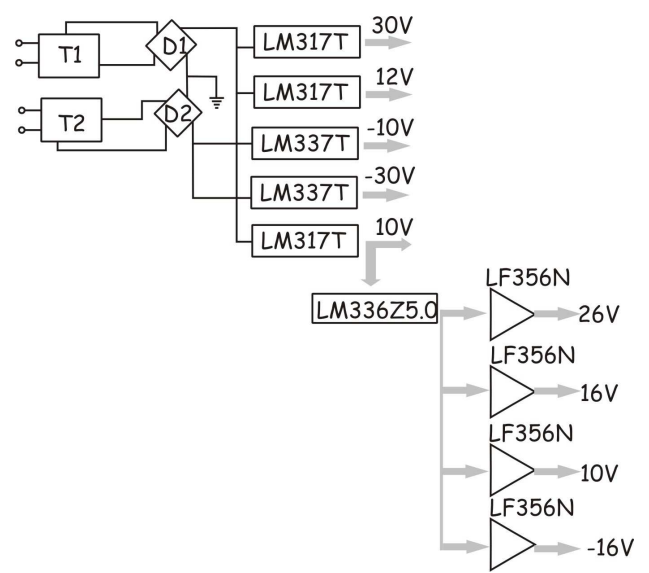

*Figura 3.16: Diagrama de bloques de la fuente analógica.*

La etapa digital se encarga del control preciso del voltaje a través de convertidores digitales – analógicos (Digital - Analogic Converter, DAC) y amplificadores operacionales (LF356F). El DAC controla un intervalo de voltaje con una precisión de  $\pm \frac{1}{25}$  $\frac{1}{255}$   $\Delta$  *V*. El intervalo de voltaje es sumado a un voltaje base entregado por la etapa analógica (voltaje mínimo), en este caso  $\Delta V = 5V$ , por lo tanto un voltaje requerido dentro del intervalo es entregado con una precisión de  $\pm 20$  mV. La implementación de la fuente de voltajes fue hecha en una tarjeta de desarrollo ISA. El diagrama esquemático básico para cada voltaje es el siguiente, Figura 3.17:

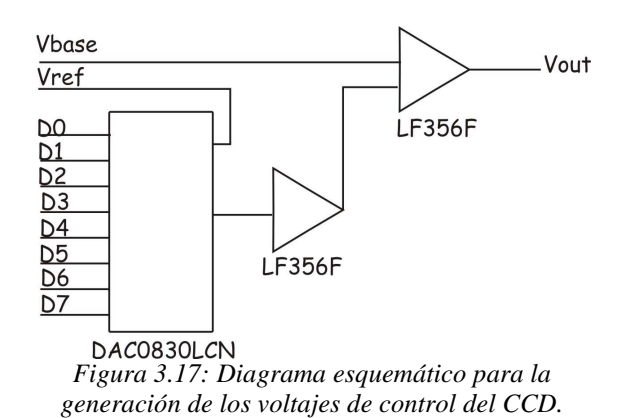

La conversión voltaje requerido por el usuario a intervalo de voltaje que debe ser entregado por el DAC se da a través de un programa en lenguaje C (programa de control de voltajes), este programa está constituido por dos opciones: la opción de "default" y la opción interactiva. La opción de "default" fija automáticamente todos los voltajes en los valores requeridos para el manejo del CCD. La opción interactiva permite requerir cualquier voltaje de forma independiente siempre y cuando se encuentre dentro del intervalo de operación válido, esta opción es útil en las etapas de mantenimiento y pruebas.

El comportamiento de los voltajes entregados por la fuente completa (*Vout*) se presenta en las gráficas 3.5, 3.6, 3.7, 3.9, 3.10 y 3.11. Las gráficas 3.5, 3.6, 3.9 y 3.10 entregan un  $V_{out} = V_{base} + n\left(\frac{1}{25}\right)$  $\frac{1}{255}$   $\Delta V$ 

lineal para *n* ∈ [0,255], sin embargo la fuente para el voltaje de 7.5 V presenta saturación a partir de *n=220*, gráfica 3.7, así como la fuente para el voltaje de 28 V que presenta saturación a partir de *n=195,* gráfica 3.11. Para evitar que el usuario solicite un voltaje que se encuentra en el intervalo de saturación se limita el voltaje máximo permitido a través del programa de control de voltajes de la fuente respectiva, por lo tanto los intervalos de operación válidos para las fuentes de los voltajes de 7.5 V y 28 V se muestran en las gráficas 3.8 y 3.12 respectivamente. En la Tabla 8 se muestran los intervalos de operación de las fuentes de voltajes que requiere el CCD.

|               | Tabla 8            |                    |                      |  |  |
|---------------|--------------------|--------------------|----------------------|--|--|
| <b>Fuente</b> | Voltaje mínimo [V] | Voltaje máximo [V] | Intervalos digitales |  |  |
| $-18$ V       | $-22$              | $-16$              | 255                  |  |  |
| 3 V           |                    | 3.5                | 255                  |  |  |
| 7.5 V         | 0                  | 8.5                | 220                  |  |  |
| 12 V          | 10                 | 13.6               | 255                  |  |  |
| 18 V          | 16                 | 19.6               | 255                  |  |  |
| 28 V          | 26                 | 28.9               | 195                  |  |  |

*Tabla 8: Intervalos de operación de los diferentes voltajes que conforman la fuente de voltajes para el manejo del CCD*

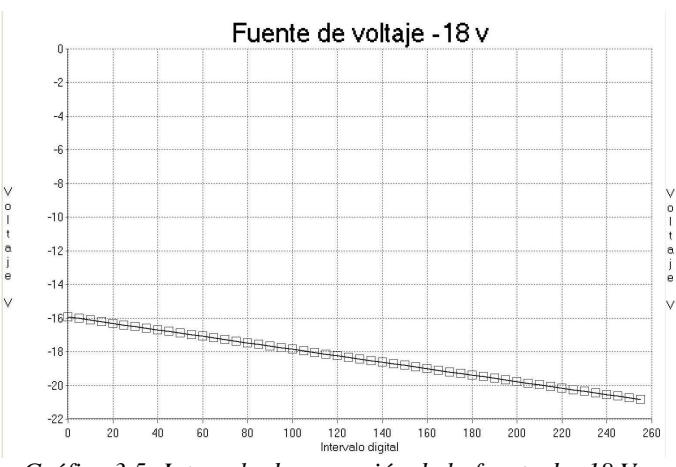

*Gráfica 3.5: Intervalo de operación de la fuente de -18 V.*

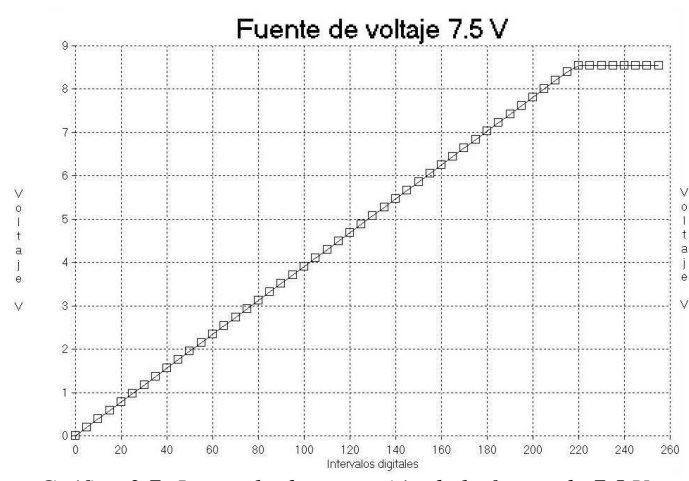

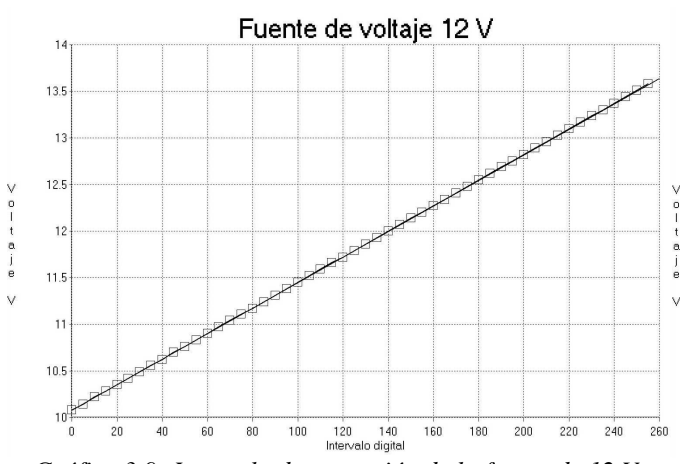

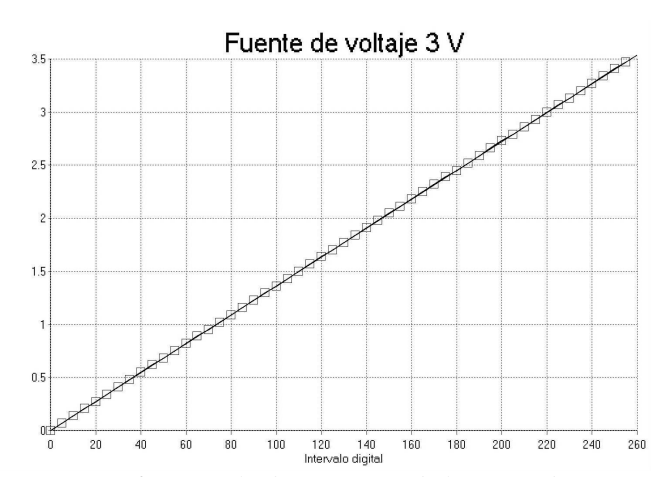

*Gráfica 3.6: Intervalo de operación de la fuente de 3 V.*

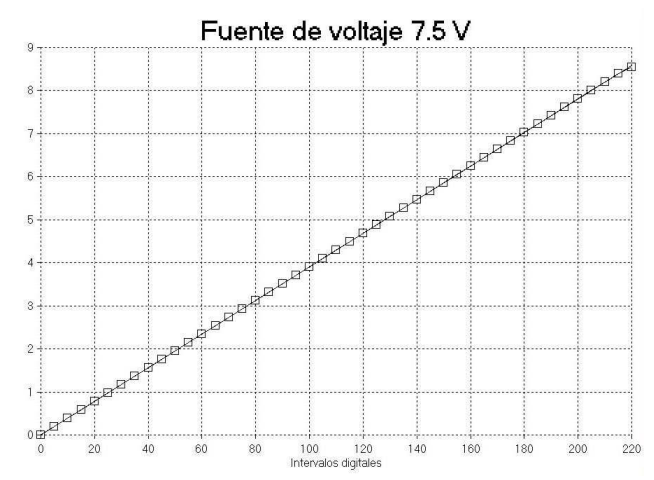

*Gráfica 3.7: Intervalo de operación de la fuente de 7.5 V. Gráfica 3.8: Intervalo final de operación para la fuente de voltaje de 7.5 V.*

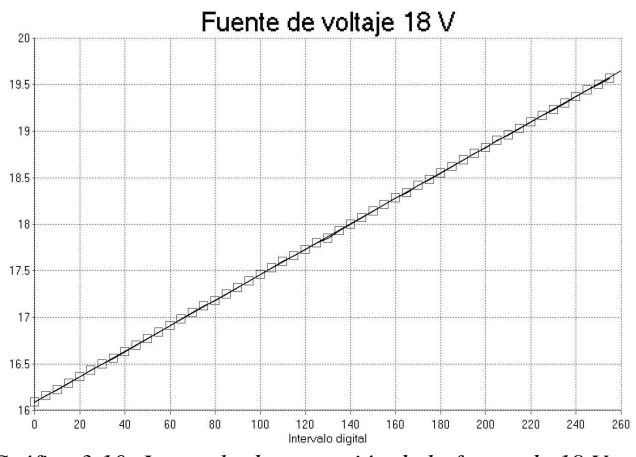

*Gráfica 3.9: Intervalo de operación de la fuente de 12 V. Gráfica 3.10: Intervalo de operación de la fuente de 18 V.*

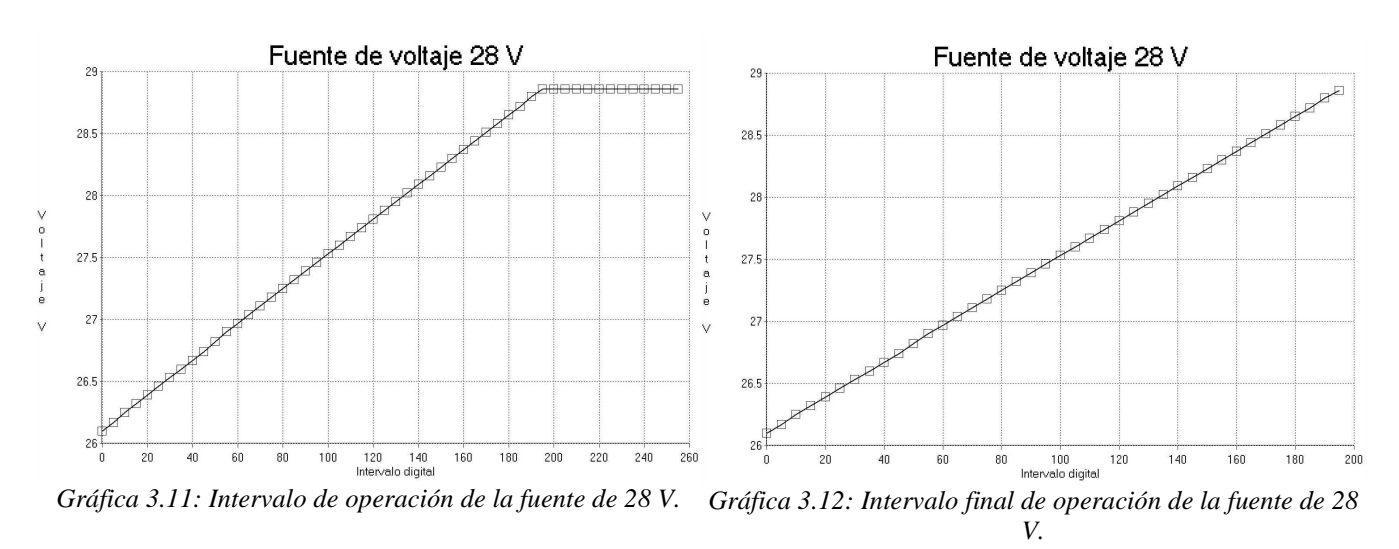

La comunicación entre la computadora y la fuente de voltajes se da a través de una tarjeta de desarrollo ISA, en la cual se encuentra embebidos los componentes que conforman la tarjeta de voltajes.

#### *Interconector*

El interconector se encarga de conectar las señales que llegan a la tarjeta de adquisición provenientes de la fuente de poder, el DSP de adquisición, el de temporización y envía las señales a la tarjeta de adquisición.

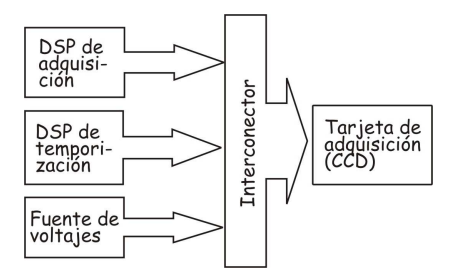

*Figura 3.18: Interconector de los siguientes elementos que conectan a la tarjeta de adquisición del CCD.*

### **3.6 Interfaz de usuario – Implementación.**

La interfaz la he desarrollado en Kylix 3.0, lenguaje de programación orientado a objetos, para sistema operativo Linux, desarrollado por Borland [15]. El manejo de la interfaz es amigable para el usuario y su objetivo es traducir las especificaciones recibidas al lenguaje de operación del instrumento, *3.4 Interfaz de usuario* [24].

El formato de la explicación de la interfaz de usuario por cada una de las opciones consiste en: interfaz gráfica, explicación de su funcionalidad, implementación y relación de sus opciones con respecto a la funcionalidad del instrumento mismo.

**Nota:** Las imágenes de centelleo que se muestran a continuación así como el procesamiento efectuado han sido adquiridas por otro sistema SG ya implementado y facilitadas por el Dr. Remy Ávila.

*Scidar Generalizado Mexicano (Menú principal):* Ventana de inicio a través de la cual se controla el instrumento en su totalidad. Cada opción habilita una ventana de diálogo, las cuales son explicadas a continuación.

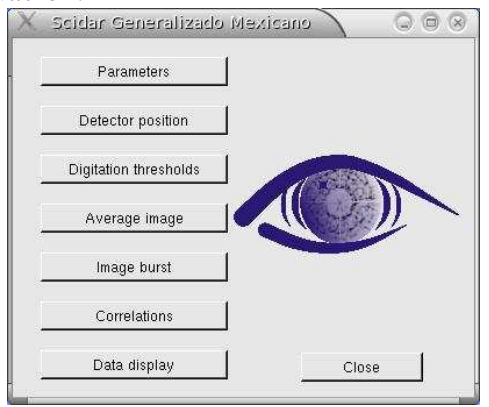

- Parámetros.
- Posición del detector.
- Umbrales de digitalización.
- Imagen promedio.
- Serie de imágenes.
- Correlaciones.
- Despliegue de datos.

### • *Parámetros.*

*Interfaz gráfica:*

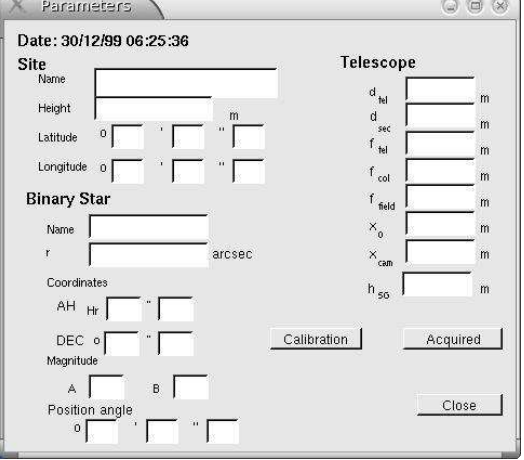

### *Sitio*

• Nombre y posición geográfica.

### *Estrella binaria*

Nombre, separación angular, coordenadas estelares, y las magnitudes respectivas, ángulo de posición. El ángulo de posición es la orientación en el cielo de la separación de la estrella.

*Telescopio*

- Diámetro del telescopio: dtel
- $\cdot$  Diámetro del secundario:  $d_{\text{sec}}$
- Longitud focal del telescopio:  $f_{tel}$
- Longitud focal de la lente colimadora:  $f_{col}$
- Longitud focal de la lente de camp:  $f_{field}$
- Posición de la imagen de la pupila (posición cero):  $X<sub>0</sub>$
- $\cdot$  Posición de la cámara variable  $x_{\text{cam}}$ .
- Filtro: filtro

**Calibración:** Activa el proceso de calibración del instrumento.

**Adquisición**: Activa el proceso de adquisición de acuerdo a las características dadas durante la calibración.

**Close**: Cierra la ventana.

*Software:*

El usuario ingresa cada uno de los campos requeridos.

Los campos *Posición de la imagen de la pupila x0* y *Posición de la cámara variable xcam* tiene la opción de ser escrita por el usuario o determinada de manera automática.

Una vez ingresados los datos se elije el proceso de *Calibración* ó *Adquisición*, al elegir cualquiera de los dos campos el flujo del programa es el representado por el diagrama de flujo de la Figura 3.19 , los procedimientos que se activan son los que se enlistan en la Tabla 9 y su diagrama de flujo se muestra en la Figura 3.20.

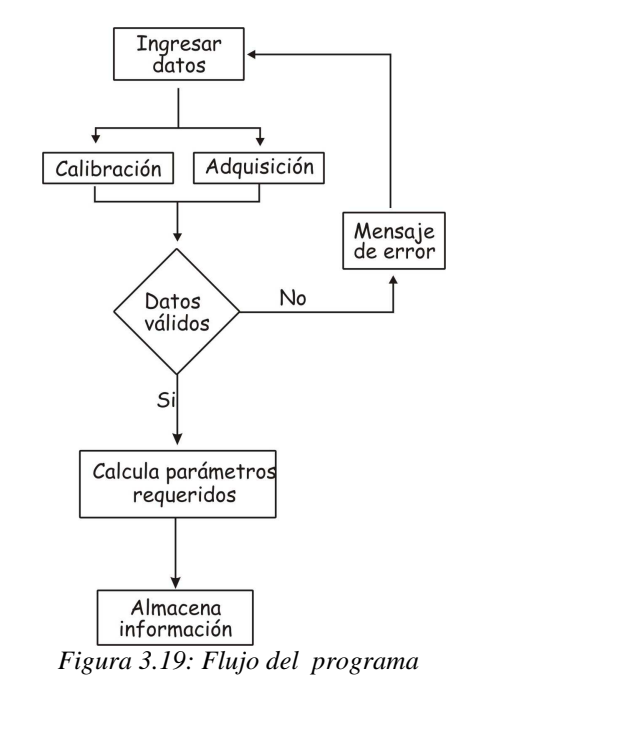

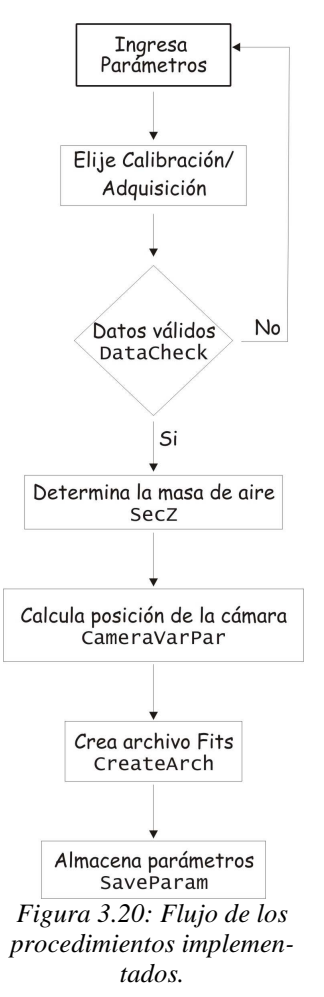

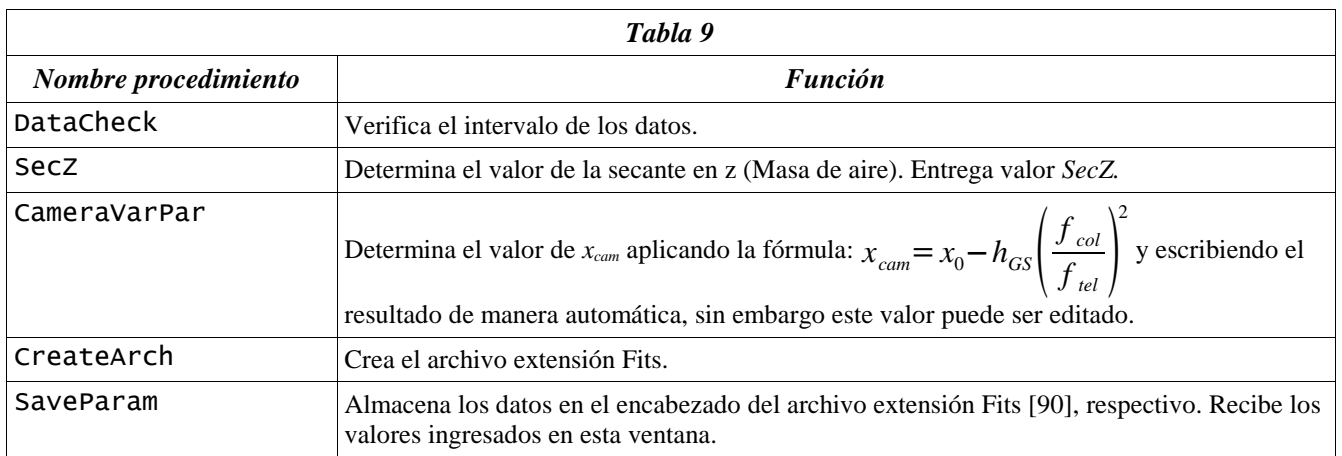

*Tabla 9: Descripción de la función de los procedimientos implementados.*

Para almacenar las características de la adquisición así como el resultado del procesamiento de las imágenes adquiridas se generan archivos tipo \*.Fits [90].

Al generarse el archivo fits se sigue el siguiente protocolo para generar el nombre del archivo:

- año\_mes\_día\_hora\_minutos\_segundos.nombre de la estrella. Tipo de dato.fits
	- Tipo de dato: C=correlaciones, incluyendo intercorrelaciones.
	- $\cdot$  I = Imágenes.
	- Ip  $=$  Imagen promedio.

Cada archivo contiene 30 imágenes como máximo, se generan automáticamente tantos archivos como imágenes se requieren almacenar.

### • *Posición del detector. Interfaz gráfica:*

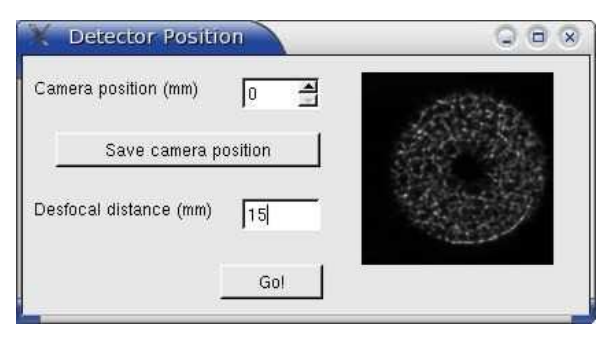

En él se elige la posición a la cual se desea colocar el detector, traduciendo la posición dada en mm a número de vueltas del servomotor y calculando automáticamente la distancia de desenfoque. Una vez elegida la posición se puede activar el sistema a través del botón "Go" para que adquiera una imagen de 5 s de tiempo de exposición y la despliegue con un factor 2 de amplificación, esto permite visualizar si la posición dada es correcta o se debe volver a determinar. Es posible almacenar cualquier posición del detector al elegir el botón "Save camera position".<sup>7</sup>

### *Software:*

El diagrama de flujo de la Figura 3.21, muestra el flujo que sigue este proceso y el flujo de los procedimientos que lo integran se muestra en la Figura 3.22.

La imagen de centelleo desplegada ha sido adquirida por otro sistema SG y facilitada por el Dr. Remy Ávila.

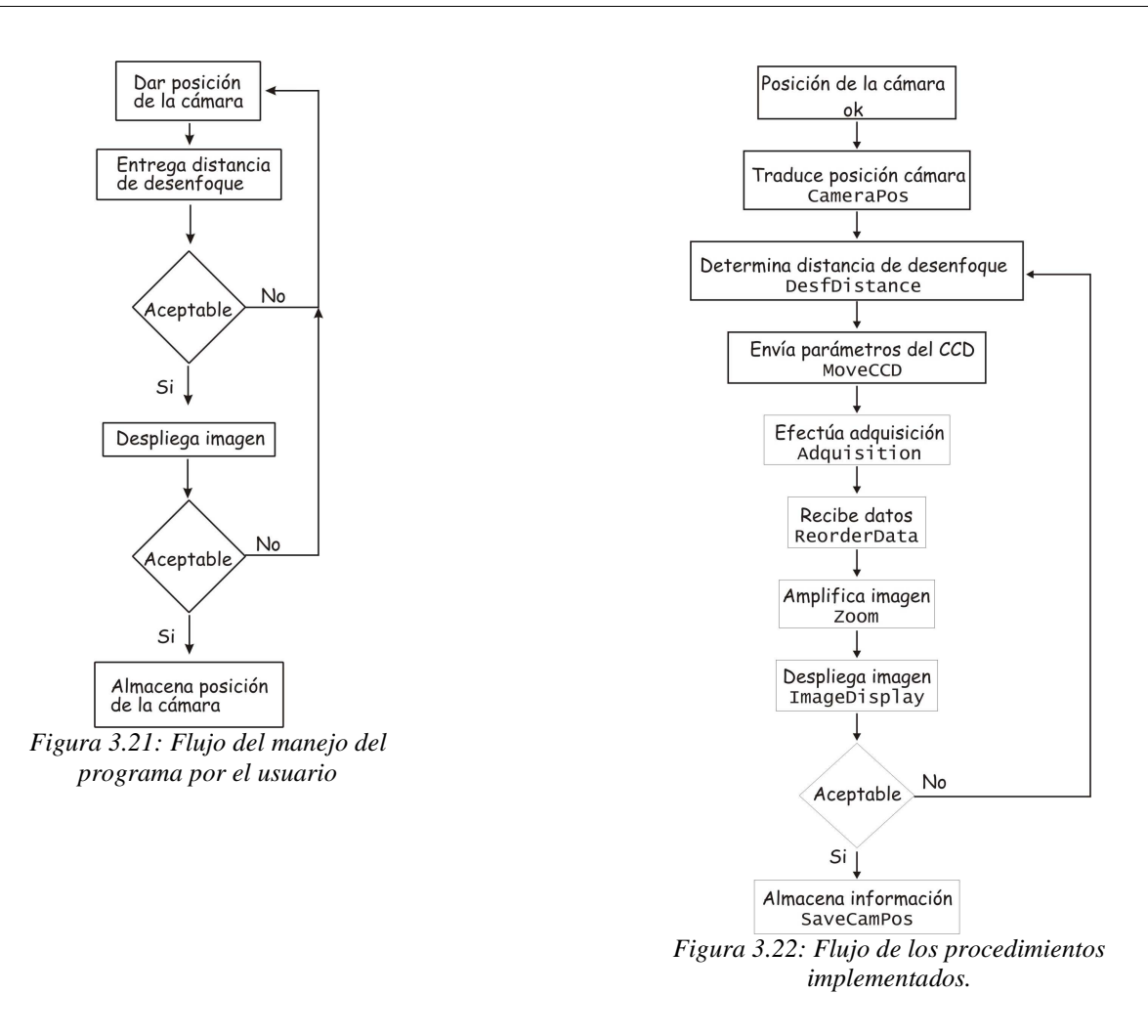

La función de los procedimientos empleados se describen en la Tabla 10.

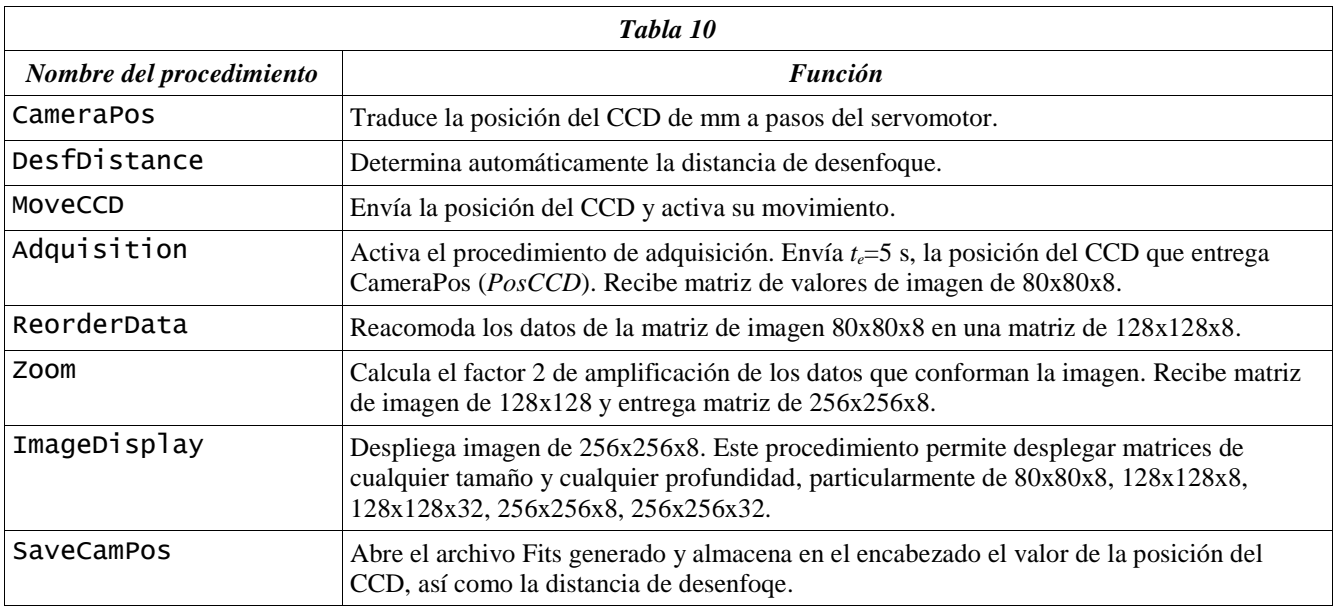

*Tabla 10: Descripción de la función de los procedimientos implementados.*

## • *Umbrales de digitalización.*

*Interfaz gráfica:*

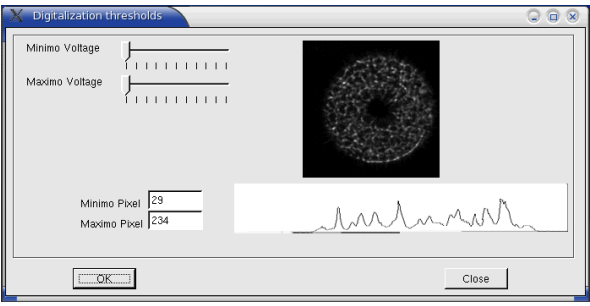

Durante los procesos de calibración y/o adquisición es probable que el detector presente saturación y/o efectos de ruido, entre otras causas porque el tiempo de exposición es largo o las estrellas en observación son brillantes, el filtro elegido no es el adecuado. Por lo tanto, esta ventana permite delimitar el intervalo de operación del voltaje del CCD. Para aplicar los cambios en el intervalo de operación se debe elegir el botón "Ok" el cual activa el sistema adquiriendo una imagen de 1ms de tiempo de exposición, desplegando automáticamente la imagen, los valores del píxel mínimo y del máximo detectado, desplegando el perfil en el cual se ubica el valor del píxel máximo. La ventana de diálogo se cierra con el botón "Close".<sup>8</sup>

<sup>8</sup> La imagen de centelleo desplegada ha sido adquirida por otro sistema SG y facilitada por el Dr. Remy Ávila.

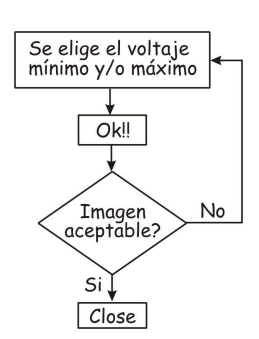

*Figura 3.23 Flujo de manejo por el usuario.*

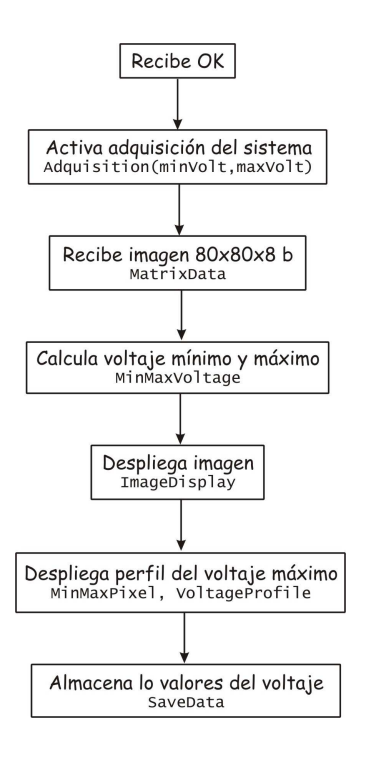

*Figura 3.24 Flujo de los procedimientos implementados.*

*Software:*

Al activar *Ok*, se activan los siguientes diagramas de flujo: el diagrama del usuario, Figura 3.23 y el diagrama de flujo del programa, Figura 3.24.

Emplea Adquisition, ImageDisplay [Tabla 10] los cuales son procedimientos ya mencionados, además emplea los procedimientos de la Tabla 11.

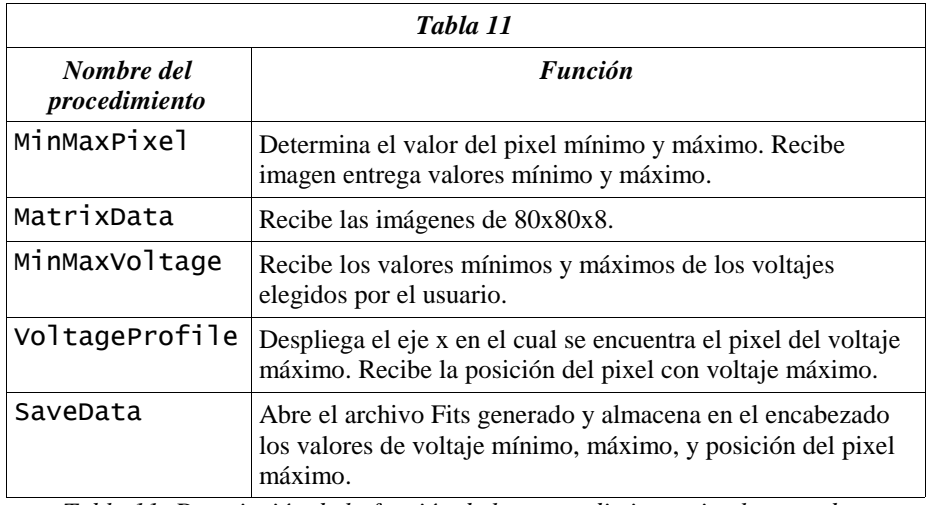

*Tabla 11: Descripción de la función de los procedimientos implementados.*

#### • *Imagen promedio.*

### *Interfaz gráfica:*

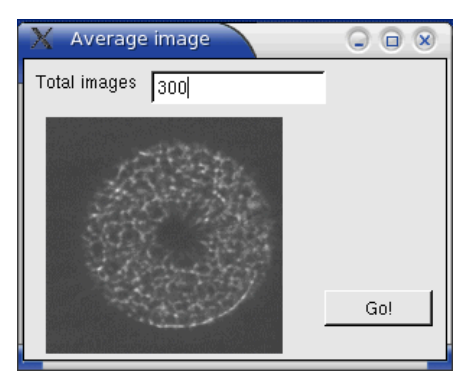

Determina la imagen promedio del número de imágenes especificado desplegando el resultado con un factor 2 de amplificación. El cálculo se inicia al activar el botón "Go".<sup>9</sup>

*Software:*

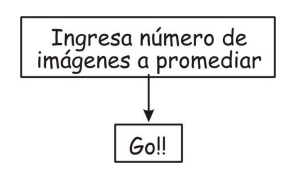

*Figura 3.25 Flujo de manejo por el usuario*

| Tabla 12                 |                                                                                                    |  |  |
|--------------------------|----------------------------------------------------------------------------------------------------|--|--|
| Nombre del procedimiento | <i><b>Función</b></i>                                                                                        |  |  |
| CheckNumIm               | Verifica que el número de imágenes<br>a promediar sea menor o igual al<br>adquirido o almacenado en archivo. |  |  |
| ImageProm                | Obtiene la imagen promedio de la<br>ráfaga de imágenes.                                                      |  |  |
| Zoom                     | Tabla 10.                                                                                                    |  |  |
| ImageDisplay             | Tabla 10.                                                                                                    |  |  |

*Tabla 12: Descripción de la función de los procedimientos implementados.*

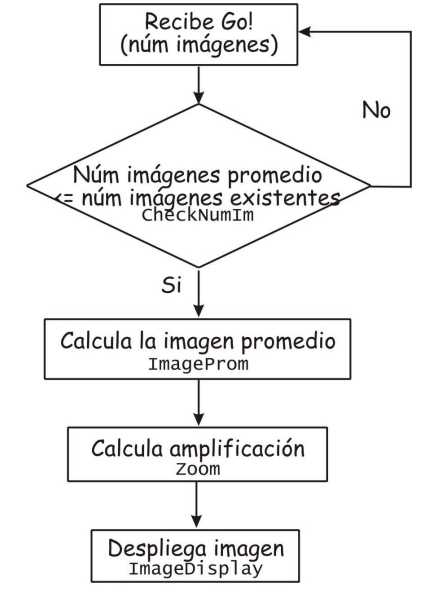

*Figura 3.26 Flujo de los procedimientos implementados.*

<sup>9</sup> La imagenes de centelleo empleadas para obtener la imagen promedio han sido adquiridas por otro sistema SG y facilitadas por el Dr. Remy Ávila.

### • *Serie de imágenes.*

*Interfaz gráfica:*

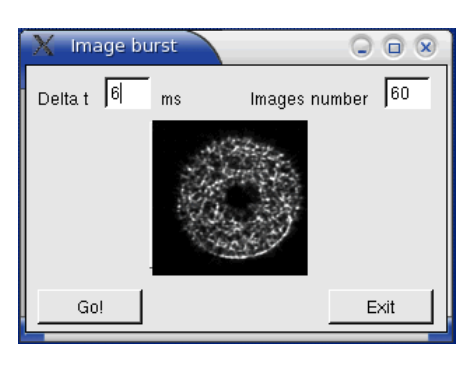

En esta opción se define el número de imágenes por serie y el intervalo de tiempo entre ellas, a través de los comandos "Delta t" en ms e "Images number". Estas características son aplicadas al activar el botón "Go". Al ser activado el botón se traducen los parámetros al lenguaje del sistema, es decir repite el proceso de adquisición "Images number" veces , dejando el sistema inactivo por un intervalo de tiempo "Delta t". Despliega automáticamente 1 de cada 5 imágenes adquiridas con una amplificación de 2X.<sup>10</sup>

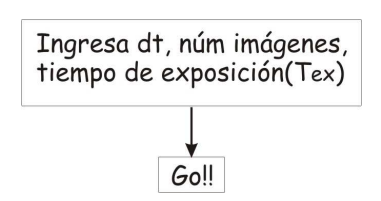

*Figura 3.27 Flujo de manejo por el usuario.*

| Tabla 13                 |                |  |  |  |
|--------------------------|----------------|--|--|--|
| Nombre del Procedimiento | <b>Función</b> |  |  |  |
| Adquisitión(dt,#Im,tex)  | Tabla 10       |  |  |  |
| CubeDataImage            | Tabla 10       |  |  |  |
| Zoom                     | Tabla 10       |  |  |  |
| ImageDisplay             | Tabla 10       |  |  |  |

*Tabla 13: Descripción de la función de los procedimientos implementados.*

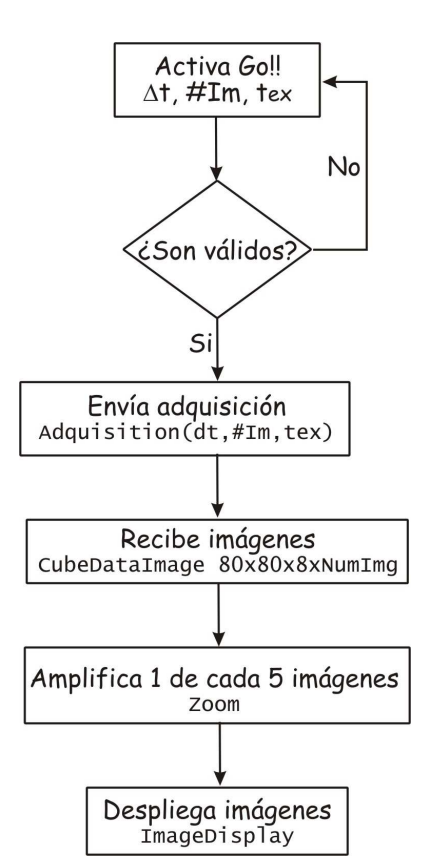

*Figura 3.28 Flujo de los procedimientos implementados.*

<sup>&</sup>lt;sup>10</sup> La imagen de centelleo desplegada ha sido adquirida por otro sistema SG y facilitada por el Dr. Remy Ávila.
### • *Correlaciones.*

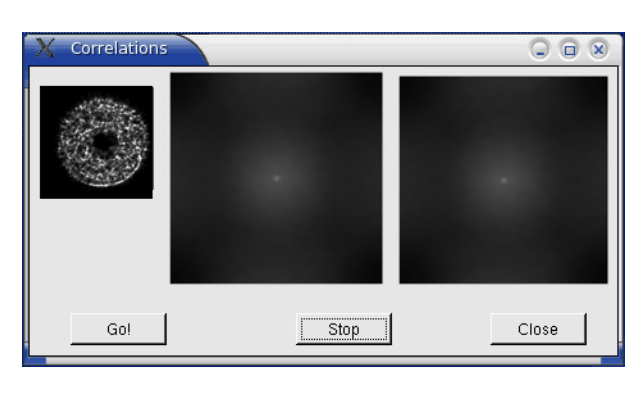

Esta ventana activa el procesamiento de las autocorrelaciones e intercorrelaciones de las imágenes adquiridas, desplegando el resultado con un factor 2 de amplificación. El intervalo máximo de cálculo de intercorrelaciones es de 40 ms. Se activa al elegir el botón "Go!", y se detiene el proceso al elegir el botón "Stop". Mientras no se accione el botón "Stop", el sistema continúa adquiriendo imágenes, calculando correlaciones y almacenándolas en disco. Con esta opción es posible visualizar en tiempo cuasi real los resultados de la adquisición. El método de cálculo es explicado en la sección 3.2.1.<sup>11</sup>

# Data displa  $\begin{array}{c} \circ \\ \circ \\ \circ \end{array}$  $Open$ Image number  $N$ 곡 Close

Un factor importante es analizar el desarrollo de la observación a lo largo de la misma y compararla con observaciones realizadas anteriormente, por lo tanto se agrega la opción del "Data display". Esta opción permite desplegar imágenes, autocorrelaciones e intercorrelaciones de archivos almacenados.

## • *Despliegue de datos.*

<sup>&</sup>lt;sup>11</sup> La imagen de centelleo promedio así como la imagen de la autocorrelación e intercorrelación resultantes se basan en imágenes de centelleo que han sido adquiridas por otro sistema SG y facilitadas por el Dr. Remy Ávila.

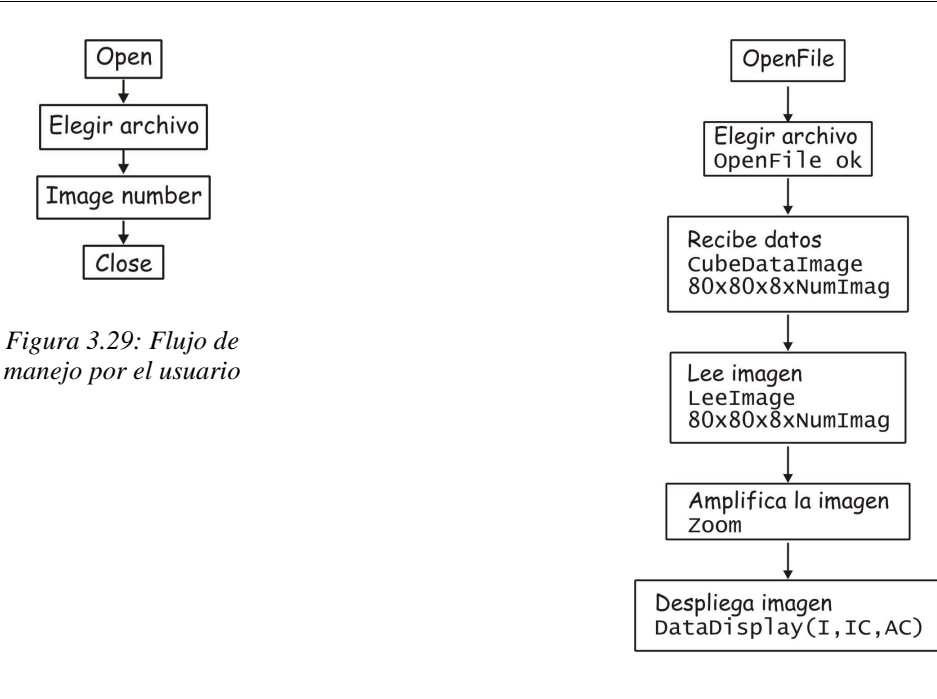

*Figura 3.30: Flujo de los procedimientos implementados.*

Los procedimientos empleados ya han sido explicados anteriormente en las tablas 10, 11 y 12.

### **3.7 Correlaciones – Software.**

Una de las partes fundamentales del presente trabajo es la programación del algoritmo que calcula la cosuma promedio normalizada de las funciones de la autocorrelación, intercorrelación e imágenes, en tiempo cuasi real.

Para el cálculo de las cosumas se sigue la secuencia de pasos descrita en la sección *Algoritmo de análisis de resultados,* el algoritmo de la FFT se explica a continuación.

## **3.7.1 Algoritmo FFT.**

El cálculo de las correlaciones se realiza utilizando la Transformada Rápida de Fourier (FFT – Fast Fourier Transform) directa e inversa(FFT e IFFT). Existen diversas implementaciones del algoritmo de la FFT en programas o paquetes matemáticos, sin embargo presentan importantes desventajas con respecto al objetivo principal que persigue el SGM. Como ya he mencionado el principal objetivo del SGM es poder caracterizar la turbulencia atmosférica en tiempo cuasi real. Esto implica que el cálculo de las autocorrelaciones e intercorrelaciones promedio normalizadas se den en tiempo cuasi real. Para cubrir este objetivo particular una vez que se han adquirido imágenes de centelleo se requiere de:

- Minimización del tiempo de cálculo a través de la implementación optimizada del algoritmo de la FFT.
- Mínima interrelación entre el sistema operativo y programa implementado para la FFT.
- Requerimientos de hardware mínimos, es decir que no requieran una capacidad de memoria ni

de almacenamiento muy grande, esto es con la finalidad de que el programa de cálculo pueda ser residente en cualquier computadora con capacidades mínimas.

### **Implementaciones de FFT existentes.**

Los paquetes matemáticos como MATLAB, IDL y Mathematica tienen un algoritmo ya implementado sin embargo, requieren capacidades de computo específicas, pago de licencias temporales, instalación del paquete completo para el funcionamiento del módulo de la FFT en dos dimensiones y lo más importante el algoritmo que implementan es general, es decir para cualquier tamaño de imagen de dos dimensiones, en donde la optimización del módulo implica un tiempo importante del cálculo de los resultados sin contar el despliegue del mismo.

Existen algoritmos implementados en diversos lenguajes de programación como FORTRAN y C el que presenta un mejor desempeño en ambos lenguajes es el conocido por "Transformada de Fourier más rápida del Oeste", Fastest Fourier Transform in the West , FFTW [30][31], el cual implementa el algoritmo de Danielson – Lanczos [30][31][87], sin embargo también es una implementación para cualquier tamaño de imágen, optimiza el tiempo de cálculo empleando las capacidades de hardware de la computadora residente, es decir hace un análisis para la utilización eficiente entre el procesador y la memoria RAM. Sin embargo el tiempo de empleo para la optimización del cálculo es mayor al cálculo mismo de la cosuma normalizada de la serie de imágenes. Por tal motivo implementé un algoritmo específico para la FFT basándome en el algoritmo de Danielson – Lanczos y optimizándolo para imágenes de 128x128x32 bits de profundidad, en lenguaje de programación Pascal e integrándole la lectura de las matrices de datos y el despliegue del resultado final. El módulo completo lleva por nombre **Sphynix**.

### *FFT.*

La especificación funcional de la obtención de la FFT está constituida por los siguientes pasos:

- 1. Lee la imagen y verifica que su tamaño sea potencia de 2. Si el tamaño de la imagen no es potencia de 2, lo ajusta a la potencia de dos inmediata superior, es decir entrega una matriz de  $[N_1xN_2]$  con  $N_1=N_2=2^n$ .
- 2. Asigna profundidad de píxel de 8, 16 o 32 bits, por definición 32 bits.
- 3. Reordena los datos en una matriz compleja, la cual es reacomodada en un arreglo unidimensional cuya longitud es el doble del producto de las dimensiones del arreglo, figura 3.31.

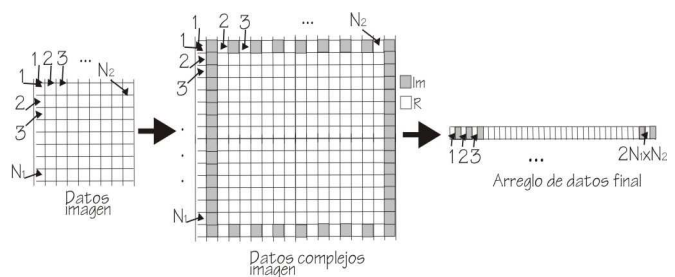

*Figura 3.31: Ordenamiento de los datos*

4. Calcula FFT por cada dimensión aplicando el algoritmo de Danielson – Lanczos [25, 26, 77] Este algoritmo calcula la Transformada discreta de Fourier (Discrete Fourier transform DFT) de tamaño *N* pero separando el cálculo en dos transformadas de Fourier de tamaño N/2 .

Si  $F_b$  es la DFT de una función  $f_a = f\{x_n\}$ ,  $a=0,1,...,N$ , sea  $F_b^p$  la DTF para los puntos pares de  $f_a$ con *a*=0,2,..., *N* −2 y *F*<sup>*i*</sup><sub>*b*</sub> para los puntos impares, *a*=1,3,..., *N* −1. La fórmula Danielson- Lanczos (DL) se define como:

$$
F_{b} = F_{b}^{p} + \exp\left[\frac{2ib\pi}{N}\right]F_{b}^{i}
$$
ec. 3.19

El período de  $F^p$  y de  $F^i$  es  $N/2$ y  $F$  tiene período  $N$ . Esta fórmula puede ser aplicada recursivamente tal que  $F^p$  y de  $F^i$  pueden ser calculadas en función de 2 DFT de período  $N/2$ . Dado que la función original cumple con ser potencia de 2 este proceso puede ser repetido hasta que se obtengan DFT's que converjan a funciones idénticas, es decir  $F_b = f_a$ , para un punto único.

Para acelerar el procesamiento aplicando este algoritmo, se efectúa un reordenamiento de los elementos de la función, de manera que todos los elementos pares sean consecutivos y por otro lado los elementos impares también sean consecutivos. Es decir en el arreglo original se tiene: *f* 0 , *f* 1 , *f* 2 y *f* 3 aplicando un reordenamiento se transforma en  $f_0$ ,  $f_2$ ,  $f_1$  y  $f_3$ .

La implementación de la FFT la efectúo a través de la función FFT2D, su sintaxis de llamado es el siguiente:

*FFT2D(Var Data:Array of Real; Dimentions:Array of Integer; NDim,Dir: Integer);*  en donde:

- *Data* es el arreglo de datos reales provenientes del reordenamiento anterior.
- *Dimentions*, arreglo en el cual se especifica el número de elementos por dimensión, el cual debe ser potencia de 2.
- *Ndim*, escalar en donde se especifica el número de dimensiones
- *Dir* es un escalar que cuyo valor es 1 si la FFT a calcular es directa ó -1 si es inversa.

En ella se reordena y se aplica la ecuación 3.19 y entrega la FFT o la IFFT. El código del programa se encuentra en el Apéndice B.

## **3.7.2 Cálculo de las correlaciones e intercorrelaciones – Programa "Sphynix".**

Para el cálculo de las correlaciones e intercorrelaciones se efectúa el proceso ejemplificado en la Figura 3.4 y lo he llamado "Sphynix" , este proceso es activado al elegir la opción *SCIDAR Generalizado Mexicano -> Correlations* y los procedimientos empleados son los mostrados en la

### siguiente tabla.

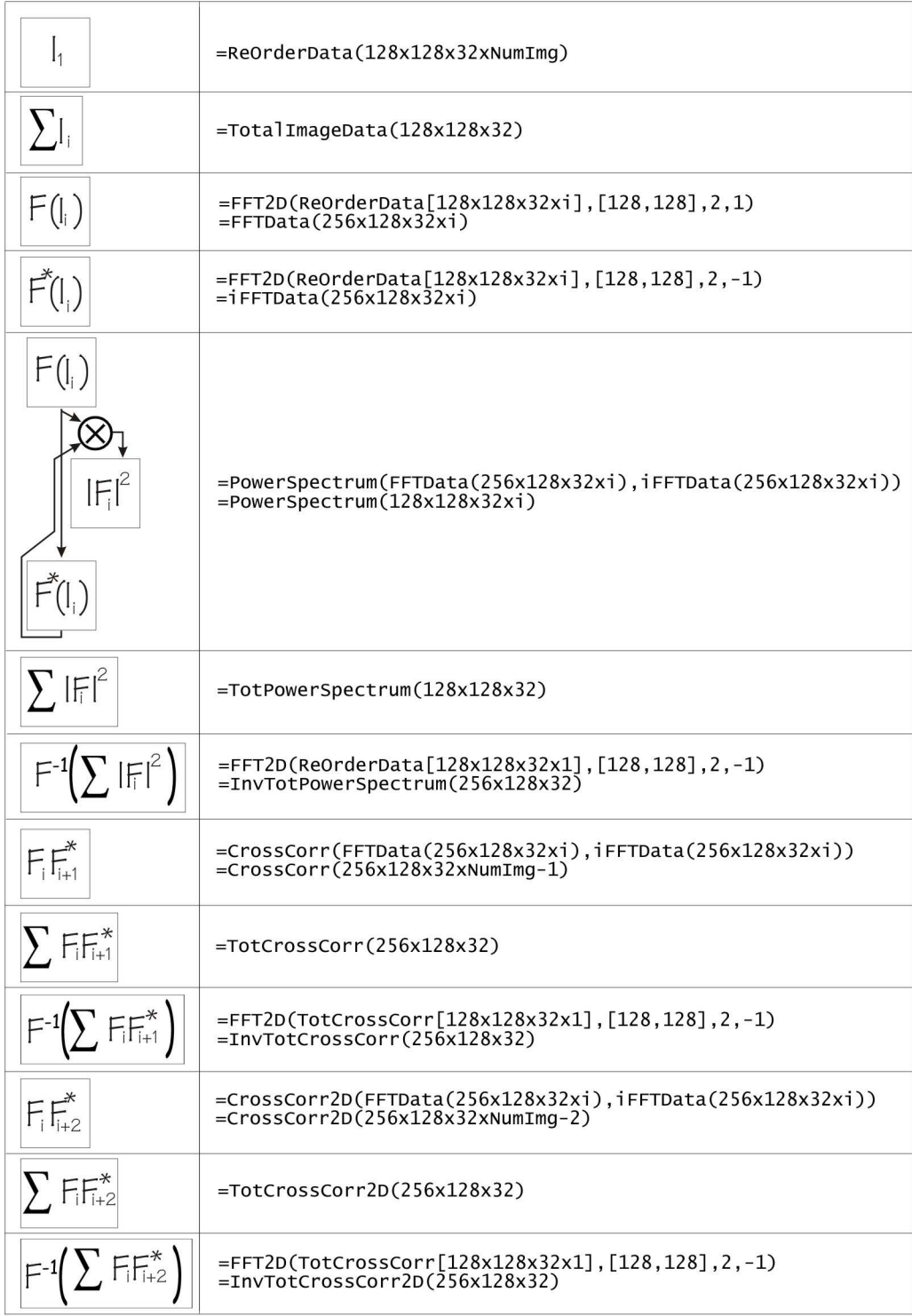

Los resultados obtenidos los almacena automáticamente en formato \*Fits, desplegando resultados parciales como ya se ha explicado y mostrado previamente en la descripción de la interfase de usuario -> Correlaciones y Data Display.

# **4 Pruebas de Laboratorio**

En el presente capítulo se describe el estado del arte del SGM en su etapa de ensamble, la primera parte consiste en el reporte de los resultados de las pruebas prototipo y la segunda parte la integración del sistema. El sistema hasta el momento de la escritura del presente trabajo se encuentra en la implementación del CCD y su electrónica asociada.

# **4.1 Pruebas prototipo e implementación.**

Las pruebas prototipo consisten en la implementación de las secciones Electrónica de adquisición, Software de adquisición y Software de preprocesamiento (Ver secciones 3.1.2, 3.1.3 y 3.2.1). Para el caso de la electrónica asociada al CCD, a los DSP's y a la fuente de voltajes se siguen los siguientes pasos:

- 1. Implementación en tableta de pruebas (protoboard).
- 2. Pruebas de funcionamiento con software de control.
- 3. Diseño de circuito impreso en protel DXP.
- 4. Manufactura e implementación.
- 5. Pruebas de funcionamiento con software de control.

Las figuras de la 4.1 a 4.12 muestran fotografías correspondientes a estas pruebas. La fuente de voltajes fue implementada en dos etapas, etapa analógica y etapa digital [Figuras de la 4.13 a 4.16].

Para el software de preprocesamiento se hicieron pruebas del tiempo de cálculo de las transformadas de Fourier y para el procesamiento completo por serie de imágenes y de despliegue de las correlaciones.

Para el software de adquisición – GUI, se hicieron pruebas de comunicación. Sin embargo la implementación y las pruebas finales se realizarán en la integración del sistema completo.

En esta etapa se obtuvieron los siguientes resultados:

- *Electrónica asociada al CCD*: Tiempo de conversión A/D: 5 ms
- *DSP de Temporización y de adquisición*: Tiempo considerado para el envio de un paquete de señales al siguiente: 10 ms. Este tiempo es el mínimo requerido, sin embargo al realizar la implementación final del sistema se harán las pruebas pertinentes para su optimización, dado que son señales que deben ser inmunes al efecto de ruidos externos. Los programas de funcionamiento del DSP están en lenguaje ensamblador.
- *Fuente de voltajes*: Los voltajes iniciales al prender el sistema completo son menores a los requeridos por el CCD. ( -16.0 V, 0 V, 0 V, 10 V, 16 V y 26 V). Estos voltajes obtienen el valor correcto al ser ajustados a través del programa de voltajes que maneja a los DAC's. Para los voltajes -18.0 V, 7.5 V, 12 V, 18 V y 28 V se tiene una precisión de± 20 *mV* y para el voltaje de 3.0 V de± 2 *mV* El programa de operación de la fuente está implementado en lenguaje C.
- *FFT*: En lenguaje de programación Pascal. El cálculo de una FFT para una serie de 10 imágenes

se tiene un tiempo promedio de 0.5 ms. El tiempo de procesamiento promedio de una serie de 100 imágenes es de 5 ms, ya sea para obtener la autocorrelación promedio o la intercorrelación. La interfaz gráfica solamente despliega el resultado.

La manufactura de la mecánica del sistema cubre las especificaciones de tolerancia, [Figuras 4.17, 4.18] . El sistema óptico es muy simple y no requiere de manufactura especial. Las lentes y los filtros [Figura 4.19] fueron adquiridas de Edmund Scientific, diafragma de iris [Figura 4.20] y espejo abatible [Figura 4.21].

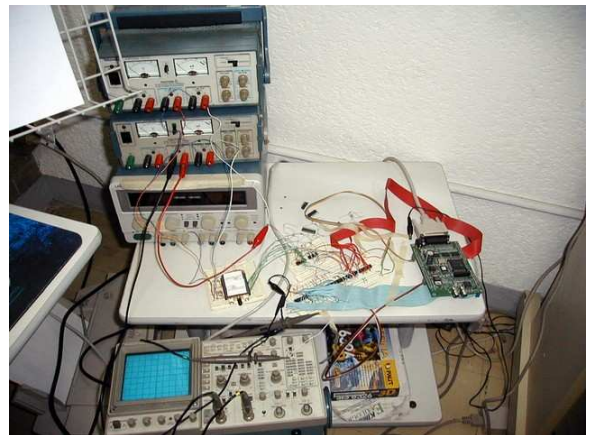

*Figura 4.1: Sistema completo de pruebas del CCD - versión prototipo.*

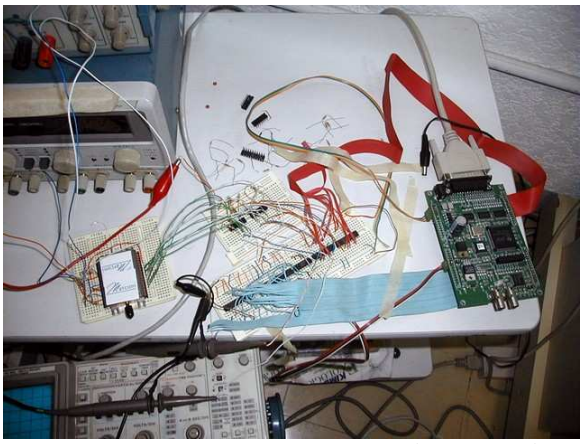

*Figura 4.2: CCD, circuitos integrados y DSP de temporización - versión pototipo.*

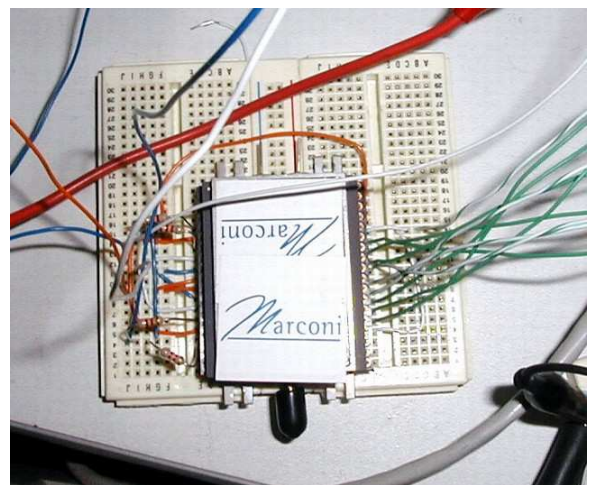

*Figura 4.3: Detector.*

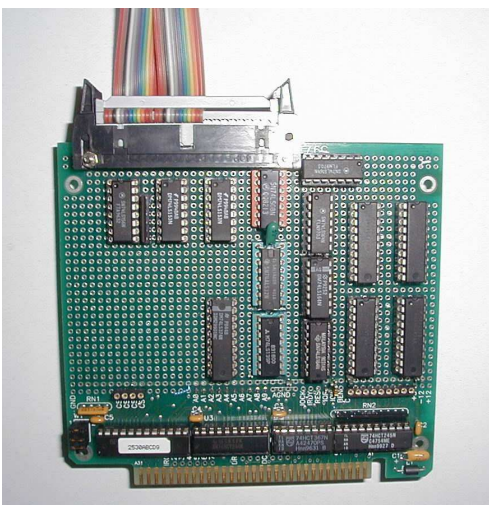

*Figura 4.4: Tarjeta de lectura – prototipo – vista superior.*

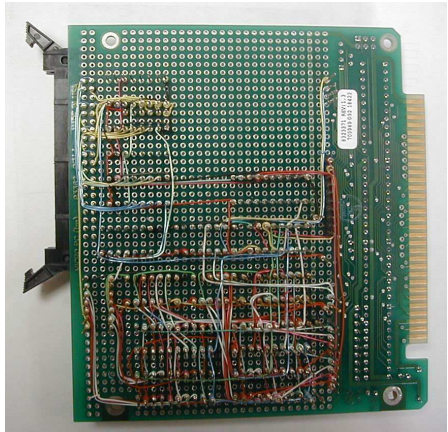

*Figura 4.5: Tarjeta de lectura – prototipo – vista inferior.*

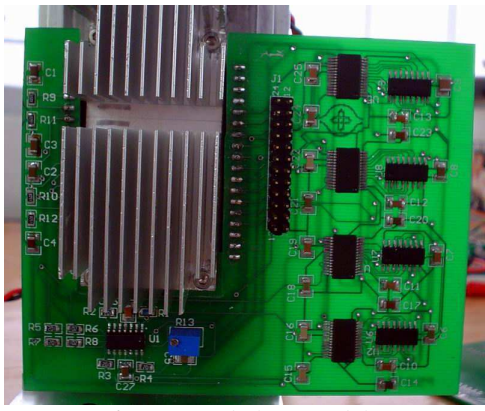

*Figura 4.6: Tarjeta de lectura del CCD.*

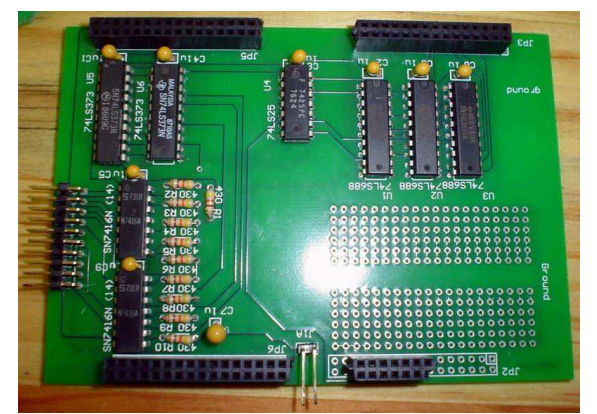

*Figura 4.7: Tarjeta asociada al DSP de temporización.*

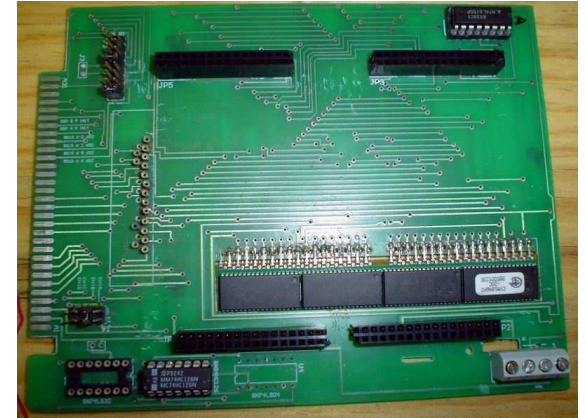

*Figura 4.8: Tarjeta de manejo de la memoria externa del DSP de adquisición.*

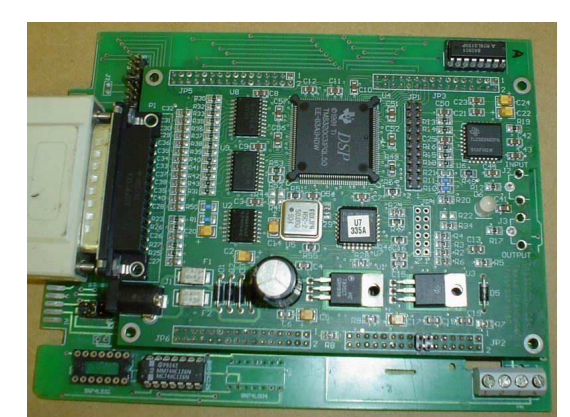

*Figura 4.9: DSP de adquisición y electrónica asociada.*

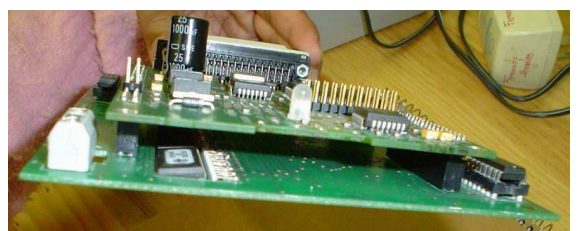

*Figura 4.10: DSP de adquisición y electrónica asociada – vista frontal.*

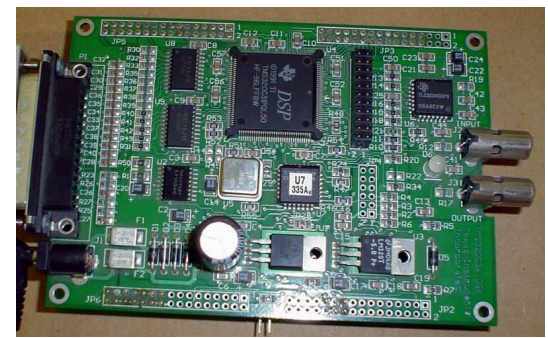

*Figura 4.11: DSP de temporización y electrónica asociada.*

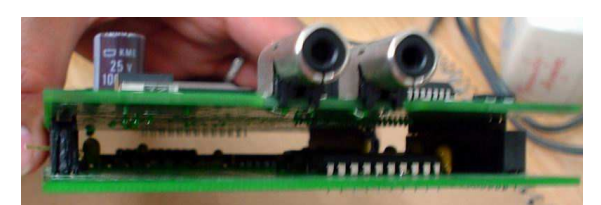

*Figura 4.12: DSP de temporización y electrónica asociada.*

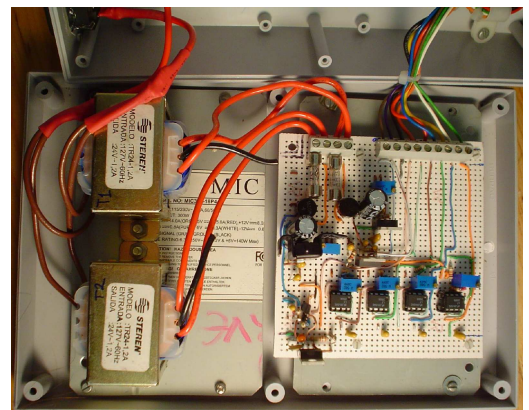

*Figura 4.13: Fuente de voltages analógica - completa.*

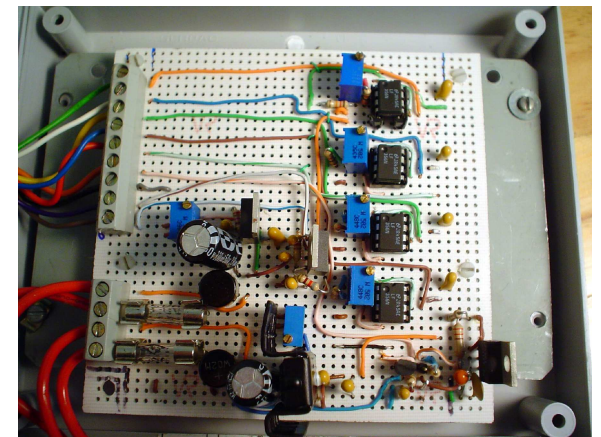

*Figura 4.14: Fuente de voltajes analógica - circuito sin transformadores.*

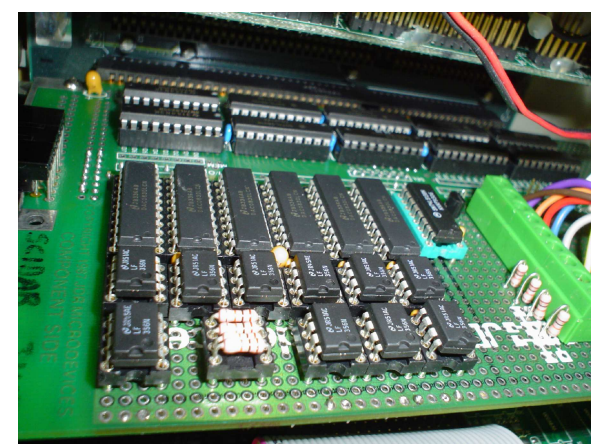

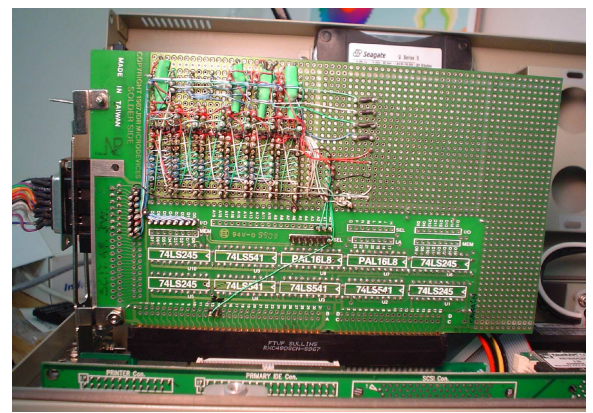

*Figura 4.15: Fuente digital - vista superior. Figura 4.16: Fuente de voltajes digital – vista inferior.*

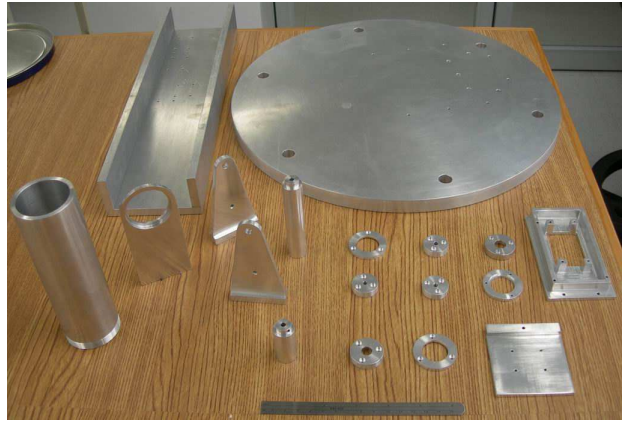

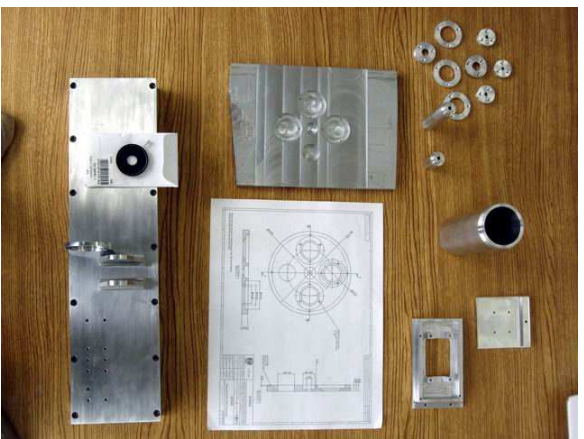

*Figura 4.17: Despiece de la mecánica. Figura 4.18: Despiece de la mecánica.*

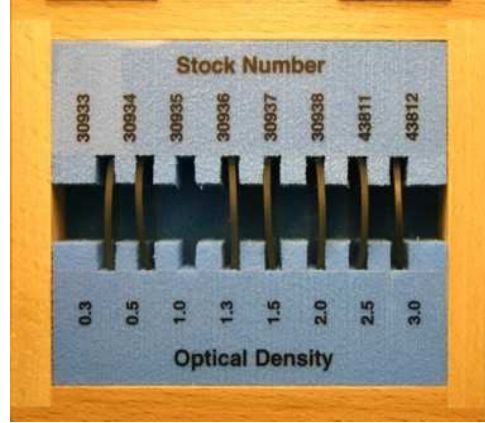

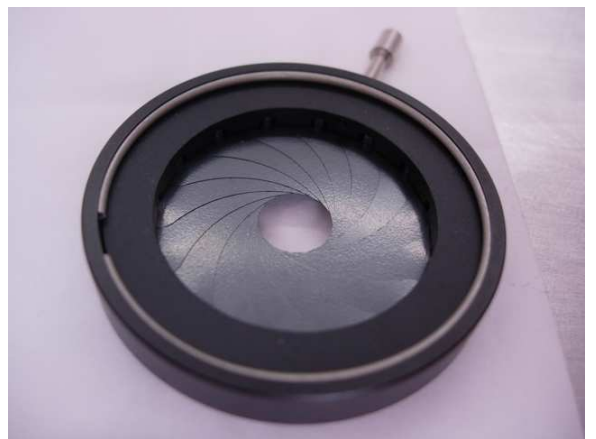

*Figura 4.19: Filtros neutros Figura 4.20: Diafragma de iris.*

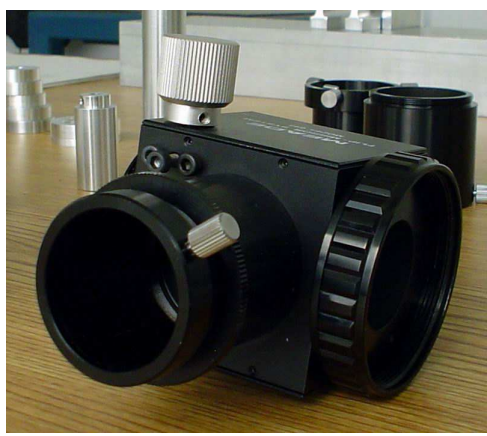

*Figura 4.21: Espejo abatible.*

## **4.2 Integración del sistema**

La integración del sistema consiste en efectuar cada una de las siguientes series de pruebas:

## **4.2.1 CCD, electrónica de adquisición y software de adquisición.**

- 1. Instalar el sistema opérativo Linux en versión minimizada en la computadora Advantech.
- 2. Integrar la fuente de voltajes implementando su programa de control en lenguaje C. Se realizaron pruebas sobre dos tipos de programas, el de mantenimiento y el de funcionamiento. El programa de mantenimiento consiste en el manejo individual de los voltajes y el programa de funcionamiento establece cada uno de los voltajes que emplea el CCD.
- 3. Integración del DSP de temporización, adaptando su programa de control. El programa de control se encuentra en el lenguaje ensamblador del DSP, sin embargo al integrar el DSP se determina si el tiempo que requiere el programa de comunicación es mayor en lenguaje C que en ensamblador, eligiendo el menor.
- 4. Integración del DSP de adquisición. De igual manera que en el caso anterior, se determina el lenguaje de programación que otorga los menores tiempos de comunicación.
- 5. Integración de la tarjeta de lectura del CCD, sin la conexión del detector, verificando que las señales provenientes de los tres sistemas anteriores lleguen de manera correcta.
- 6. Integración del CCD al sistema, verificando las señales de entrada y de salida.
- 7. Adquisición de imagen.
- 8. Integrar platina deslizable implementando el programa de control en lenguaje C.
- 9. Adquisición de imágenes con distintas distancias de la platina deslizable.

### *Pruebas de Laboratorio*

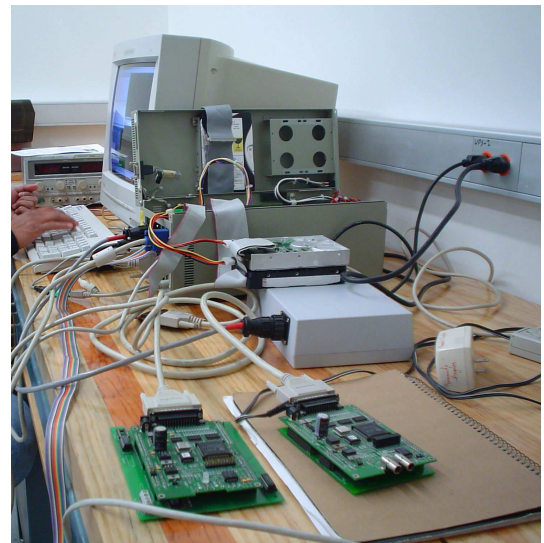

*Figura 4.22: Conexión de DSP's, fuente de poder y computadora anfitriona.*

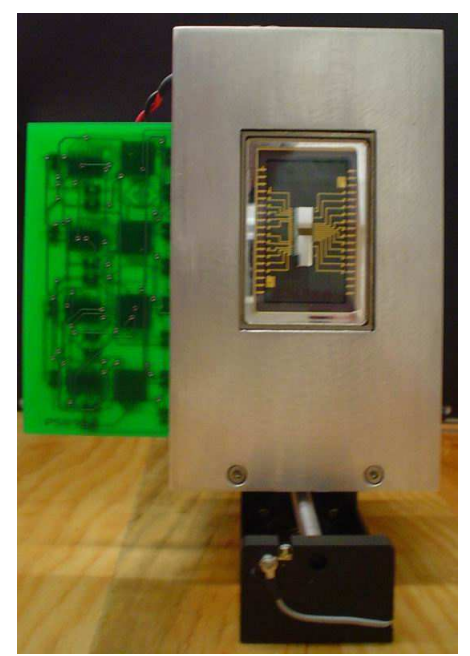

*Figura 4.24: Detector con sistema de enfriamiento y su tarjeta de lectura.*

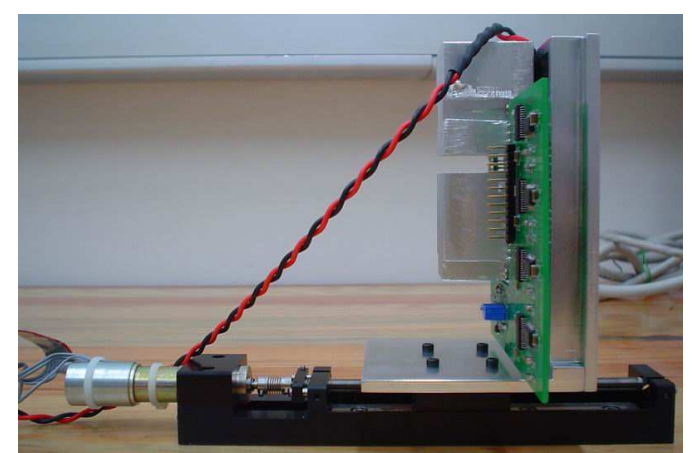

*Figura 4.23: Detector, tarjeta de lectura del detector, celda Peltier, disipador y platina deslizable.*

# **4.2.2 Comunicación vía ethernet e interfaz de usuario.**

- 1. Implementar la comunicación vía ethernet sin interfaz de usuario, es decir el envio de parámetros de adquisción y recepción de datos sin la interacción con la interfaz de usuario.
- 2. Implementar la comunicación vía ethernet con la interfaz de usuario.
- 3. Implementar el procesamiento de la información, la comunicación vía ethernet y la interfaz de usuario. Es decir incluyendo en el análisis de tiempos el cálculo y obtención de las autocorrelaciones e intercorrelaciones.

# **4.2.3 Óptica y mecánica.**

- 1. Ensamble de lentes en la rueda de lentes, corroborando el máximo juego permitido.
- 2. Ensamble filtros en la rueda de filtros.
- 3. Montaje de diafragma de iris y espejo abatible.
- 4. Pruebas de alineación del sistema sin sistema detector.

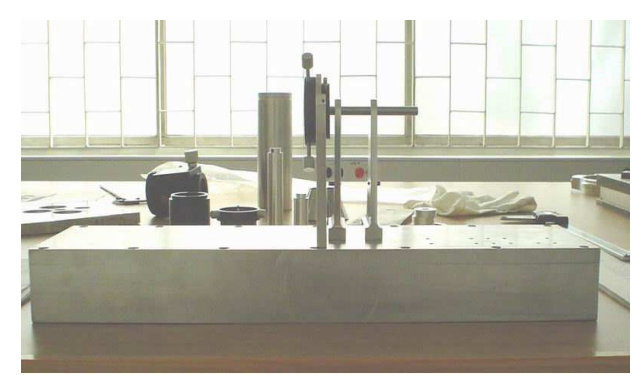

*Figura 4.25: Montaje del diafragma de iris y los soportes de las ruedas de filtros y lentes*

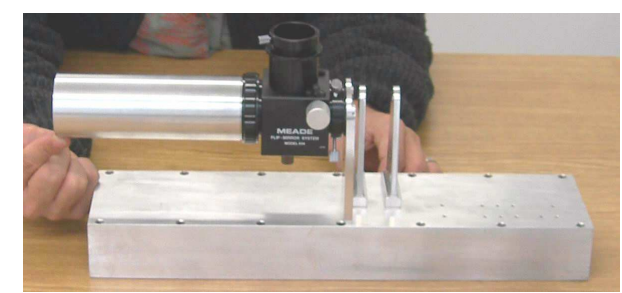

*Figura 4.26: Montura del diafragma de iris con espejo abatible y soporte de ruedas de filtros y lentes.*

# **4.2.4 Integración final del sistema completo.**

En cuanto cada una de las secciones de pruebas anteriores han sido verificadas, se hará la integración completa del sistema, en el siguiente orden:

- 1. Integración de la parte óptica y mecánica a la sección del CCD y su electrónica de adquisición.
- 2. Pruebas de alineación con adquisición de imagen.
- 3. Adquisición de series de imagen con envío de información vía ethernet, variando lentes, filtros y posición del detector.
- 4. Adquisición de series de imágenes con envío de información vía ethernet y procesamiento de la información.

Nota

Cabe señalar que al tiempo de la redacción del presente manuscrito el estado de integración del sistema se encuentra en el punto 4.2.1 - 5.

# **5 Conclusiones y perspectivas**

La caracterización de la turbulencia atmosférica es relevante dentro de la Astrofísica observacional, entre otras áreas en los estudios de caracterización de un posible o - ya definido- sitio astronómico. De las diferentes técnicas que se emplean para ello la técnica SCIDAR Generalizada es la más completa porque permite la caracterización de la turbulencia óptica a lo largo de la atmósfera completa, con evolución temporal y con una resolución de 500 m en promedio. En la actualidad existen cuatro SCIDAR Generalizados desarrollados: el de la Universidad de Niza, Francia; el del Imperial College, Inglaterra, el del Large Binocular Telescope (LBT), EU-Italia-Alemania y el del Instituto de Astrofísica de Canarias, España. Estos sistemas tienen la capacidad de observar sistemas binarios de magnitudes entre 0 y 6, y en algunos casos el método de procesamiento de información se efectúa en fechas posteriores a la adquisición.

En el caso particular del SGM su definición y especificación permitió llegar a diseñar y construir un SG cuyas capacidades específicas son:

- Capacidad de observar sistemas binarios de magnitudes estelares de 0 hasta 7.
- Adaptabilidad a telescopios mayores a 1.5 m de diámetro.
- Portátil, su peso es de 3.2 kg. El instrumento completo cabe en una caja de 100 cm x 60 cm x 50 cm.
- Observación directa del objeto estelar para facilitar la alineación de la fuente con el sistema.
- Enfoque interactivo en tiempo cuasi real, adquiriendo imágenes de 5 s de exposición con despliegue de resultado.
- Adquisición de series de imágenes, con control del número de imágenes por serie y control de la cadencia de adquisición entre cada imagen siendo su intervalo mínimo de 10 ms y con tiempo de exposición promedio de 1 ms por imagen.
- Manejo interactivo del intervalo de voltaje de operación del detector, por ejemplo para casos en los cuales los tiempos de exposición son largos se evita la saturación del detector actualizando el despliegue de la imagen en intervalos de tiempo de 1 s.
- Almacenamiento automático de la información adquirida, generando un archivo con 30 series de correlaciones FITS. El nombre del archivo es generado automáticamente a partir de los datos de la observación.
- Adquiere imágenes de 80x80 píxeles.
- Permite un error de centrado sobre el área del detector 14 píxeles.
- El cálculo de las funciones de autocorrelación e intercorrelación para una serie de 100 imágenes tiene un tiempo promedio de 5 ms, determinados a partir de la lectura de cada imagen y haciendo los cálculos correspondientes. El cálculo de la FFT para una serie de 10 imágenes tiene un tiempo promedio de 0.5 ms, determinado también desde la lectura de la imagen.
- Los algoritmos de comunicación entre el CCD y la electrónica asociada tienen versiones de mantenimiento y prueba.

El presente trabajo contribuye en:

La especificación funcional de un instrumento de tipo SG lo cual permite una reproducción total o parcial del instrumento, así como la implementación de nuevos diseños con características específicas distintas.

Especificación e implementación de la interface de usuario a través de la cual se engloban programas modulares para el manejo del SGM, permitiendo su fácil y rápida implementación en cualquier otro instrumento del mismo tipo.

Colaboración en el diseño e implementación de un controlador genérico para CCD astrónomico que es de fácil implementación, de bajo costo, con autonomía en el manejo de la electrónica y el software asociado y escalable a cualquier tamaño de detección. El controlador genérico será patentado al finalizar la etapa de pruebas.

La programación de la FFT optimizada para imágenes de 128x128 píxeles escalable a cualquier tamaño de imagen que sea potencia de 2, sin dependencia de sistema operativo, software y hardware específicos, lo cual permite una implementación modular y una independencia de software.

Este proyecto contribuyó a poner en funcionamiento dos equipos relevantes dentro de la UNAM, que se encuentran en el IAUNAM – CU. Una máquina de control numérico y un sistema de diseño y fabricación de circuitos impresos abriendo colaboraciones con instituciones dentro y fuera de la misma.

Estas contribuciones son relevantes para diferentes áreas:

Ingeniería y/o procesamiento de imágenes que requieren el cálculo de FFT para imágenes cuyas dimensiones son iguales y potencia de 2 o en su defecto las escala a potencias de 2 sin implicar un software o hardware específico, así como la implementación del controlador genérico a cualquier sistema de detección tipo CCD, lo cual permite una cierta independecia y versatilidad instrumental.

Estudios de Turbulencia Atmosférica óptica ya que permite inferir y corroborar nuevas hipótesis basadas en el comportamiento de los perfiles de  $C_N^2(h)$  y  $\vec{v}(h)$ .

Astrofísica debido a que las respuestas fundamentales que se obtengan serán independientes del efecto de la turbulencia atmosférica una vez que ésta sea caracterizada.

### *Perspectivas:*

- Determinar el tiempo global de operación, sin embargo los tiempos de control primordiales cubren las especificaciones requeridas.
- Una vez terminada la fase de ensamble y las pruebas en sitio, se pretende llevar a cabo una serie de campañas en el Observatorio Astronómico Nacional de San Pedro Mártir, con los objetivos de incrementar el volumen de datos de turbulencia del sitio y realizar un estudio comparativo de los perfiles de turbulencia en distintas estaciones del año. Ello dará lugar a una publicación arbitrada.
- Se redactará un artículo arbitrado dedicado al instrumento.
- Se planea observaciones en el Observatorio Guillermo Haro de Cananea, Sonora.
- Colaboraciones para la caracterización de posibles sitios astronómicos a nivel nacional e internacional.

# **6 Bibliografía**

[1] Andreas, E. L.; "*Atmospheric stability from scintillation measurements*", Applied Optics, June, **27**, 11, 2241 - 2246, 1988.

[2] Andrews, L., Phillips,R., Hopen, C., et al.; "*Theory of optical scintillation*", Journal of the Optical Society of America A, June, **16**, 6, 1417 - 1429, 1999.

[3] Antonia R. A., Chambers A. J. and Friehe C. A.; "*Statistical properties of optical refractive index fluctuations in the marine boundary layer*", Boundary-Layer Meteorology, September, **2**, 15, 243 - 253, 1978.

[4] Avila, R.; "*Caractérisation de la turbulence atmosphérique pour la Haute Résolution angulaire en astronomie: Mise en oeuvre et exploitation du Scidar Géneralisé et du Grating Scale Monitor*", Tesis doctoral, Université de Nice, 1998.

[5] Avila, R. & Vernin, J.; "*Mechanism of formation of atmospheric turbulence relevant for optical astronomy*", Comm. Interstellar Turbulence. Proc. of the 2nd. Guillermo Haro Astrophysics Conference, Informe de conferencia, Puebla, México, 1998.

[6] Avila, R., Masciadri, E., Sánchez, L. et al.; "*Vertical Distribution of Temporal Correlation of Optical Turbulence*", In Proc. SPIE Adaptive Optical System Technologies II, Informe de conferencia, European Southern Observatory, Germany, 2003.

[7] Avila, R., Masciadri, E.,R. & Sánchez, L.E; "*Generalized SCIDAR Measurements at San Pedro Mártir. I. Turbulence Profile Statistics*", The Astronomical Society of the Pacific, July, **116**, 821, 682 - 692, 2004.

[8] Avila, R., Vernin, J. & Masciadri, E.; "*Whole atmosphere turbulence profiling with Generalized Scidar*", Applied Optics, October, **36**, 30, 7898 -7905, 1997.

[9] Avila, R., Vernin, J., & Cuevas, S.; "*Turbulence profiles with generalized scidar at San Pedro Mártir Observatory and Isoplanatism Studies*", Publications of the Astronomical Society of the Pacific, September, **110**, 751, 1106 - 1116, 1998.

[10] Avila, R., Vernin, J., & Sánchez, L.; "*Atmospheric turbulence and wind profiles monitoring with generalized scidar*", Astronomy & Astrophysics Atmospheric, April, **369**, 1, 364-372, 2001. [11] Baldwin J.; "*Seeing effects due to SOAR Building*", http://www.pa.msu.edu/soar/SAC/site, January, 1999.

[12] Beran, M., & Whitman, A.; "*Scintillation index calculations using an altitude-dependent structure constant*", Applied Optics, June, **27**, 11, 2178 - 2182, 1988.

[13] Bregman, J.; de Vos, C. et al.; "*The Effects of Pupil Refocussing on Different Atmospheric Heights" . ESO Conference on High-Resolution Imaging by Interferometry II. Ground-Based Interferometry at Visible and Infrared Wavelengths*", Proc. Garching bei Munchen, Informe de conferencia, Munchen, Germany, 1991.

[14] Caccia, J., Azouit, M., & Vernin, J.; "*Wind and CN2 profiling by single-star scintillation analysis*", Applied Optics, April, **26**, 7, 1288 - 1294, 1987.

[15] Calvert, Charles et al.; "*Borland Kylix developer's guide*", Sams Publishing, 1ra., 960, USA, 2001.

[16] Camparo J.; "*Stellar scintillation and the atmosphere's vertical turbulence profile*", Journal of the Optical Society of America A, March, **18**, 3, 631 - 637, 2001.

[17] Carrasco, E., Ávila, R., & Carramiñana, A.; "*High-Altitude Wind Velocity at Sierra Negra and*

*San Pedro Mártir*", Publications of the Astronomical Society of the Pacific, January, **117**, 827, 104 - 110, 2005.

[18] Carrasco, E., Carramiñana, A., Avilés J. et al.; "*Optical Seeing at Sierra Negra*", Publications of the Astronomical Society of the Pacific, July, **115**, 809, 879 - 887, 2003.

[19] Churnside, J.; "*Joint probability-density function of irradiance scintillations in the turbulent atmosphere*", Journal Optical Society of America A, December, **6**, 12, 1931 - 1940, 1989.

[20] Churnside, J. & Clifford, S.; "*Log-normal Rician probability-density function of optical scintillations in the turbulent atmosphere*", Optical society of America A, October, **4**, 10, 1923-1930, 1987.

[21] Claire M.; "*Atmospheric Turbulence and its Effects on Image Formation*",

http://www.ucolick.org/Emax/289C, April, 2002.

[22] Conan, R., Avila, R., Sánchez L. et al.; "*Wavefront Outer Scale and Seeing Measurements at San Pedro Mártir Observatory*", Astronomy & Astrophysics, December III, **396**, 2, 723 - 730, 2002. [23] Cruz D., "*Estudio de la capa superficial de la turbulencia óptica en el Observatorio Astronómico Nacional en San Pedro Mártir, B.C*", Tesis de Maestría (Ingeniería Eléctrica), Facultad de Ingeniería, UNAM, D. F., México, 2002.

[24] Cruz, D. X., Gonzalez, S. I., Avila, R. et al.; "*Development of a generalized SCIDAR at UNAM*", Revista Mexicana de Astronomía y Astrofísica, Octubre, **-**, 19, 44-51, 2003.

[25] Daigne G., Floirac, France. J.-L. Prieur R. Avila; "*urbulence effects in narrow-angle astrometry from Scidar measurements at Pic du Midi*", in Site 2000 IAU Technical Workshop on Astronomical Site Evaluation in the Visible and Radio Range, Informe de conferencia, Marrakech, Morocco, 2000. [26] Dayton, D., Pierson, B., Spielbusch, B., and Gonglewski, J.; "*Atmospheric structure function measurements with a Shack - Hartmann wave-front sensor*", Optics Letter, December, **17**, 24, 1737 -, 1992.

[27] Dravins, D., Lindegren, L. & Mezey, E.; "*Atmospheric Intensity Scintillation of Stars. III. Effects for Different Telescope Apertures*", Publications of the Astronomical Society of the Pacific, May, **110**, 747, 610 - 633, 1998.

[28] Fante, R.; "*Inner-scale size effect on the scintillations of light in the turbulent atmosphere*", Optical Society of America, March, **73**, 3, 277-281, 1983.

[29] Friehe, C. A. and Larue J. C.; "*Dependence of optical refractive index on humidity and temperature*", , Informe de conferencia, Boulder,Colorado, EU, 1974.

[30] Frigo M. & Johnson S.; "*The Fastest Fourier Transform in the West*", Lambda MIT Laboratory for Computer Science, September, **LCS**, TR-728, 1-20, 1997.

[31] Frigo, M.; "*A Fast Fourier Transform Compiler*", Lambda MIT Laboratory for Computer Science, February, **NE43**, 203, 1-12, 1999.

[32] Frisch, Uriel; "*Turbulence : the legacy of A.N. Kolmogorov*", Cambridge University Press, 1ra, 289, USA, 1995.

[33] Fuchs, A.; "*Contribution a l'etude de l'apparition de la turbulence optique dans les couches minces. Concept de SCIDAR géneralisé*", Tesis doctoral, Département d'Astrophysique. Université de Nice, 1995.

[34] Fuchs, A., Tallon, M. & Vernin, J.; "*Focusing on a Turbulent Layer: Principle of the "Generalized SCIDAR*", Publications of the Astronomical Society of the Pacific, January, **110**, 743, 86 - 91, 1998.

[35] Fuchs, A., Tallon, M., & Vernin, J.; "*Folding of the vertical atmospheric turbulence profile using an optical technique of movable observing plane*", In Proc. SPIE on Atmospheric Propagation and

Remote Sensing III, January, **2222**, 1, 682-692, 1994.

[36] Gershnik, E. & Ribak, E.; "*Light propagation through multilayer atmospheric turbulence*", Optics Communications, May, **142**, 1-3, 99 - 105, 1997.

[37] Gilman, G.W., Coxhead, H.B. and Willis, F.H.; "*Reflection of sound signals in the Troposphere*", Journal of the Acoustical Society of America, October, **18**, 2, 274-283, 1946.

[38] Giovanelli, R., Darling, J., Sarazin, M. et al.; "*The Optical/Infrared Astronomical Quality of High Atacama Sites. I. Preliminary Results of Optical Seeing*", Publications of the Astronomical

Society of the Pacific, July, **113**, 785, 789 - 802, 2001.

[39] González S., "*Simulaciones de los efectos experimentales del SCIDAR Generalizado*", Tesis de Licenciatura en Física, Facultad de Ciencias, UNAM, D. F., México, 2002.

[40] Goodman J., W.; "*Statistical Optics*", John Wiley & Sons, 1ra., 550, USA, 1985.

[41] Gur'yanov, A., Kallistratova, M., Kutyrev, A., et al; "*The contribution of the lower atmospheric layers to the seeing at some mountain observatories*", Astronomy and Astrophysics, January, **262**, 2, 373-381, 1992.

[42] Habib, A., Vernin J. & Benkhaldoun Z.; "*Aplication de la technique du SCIDAR généralisé aux étoiles simples*", C.R. Académie des Sciences Paris Techniques astronomiques, July, **6**, 3, 385, 2005.

[43] Hiriart, D., Ochoa, J. & García B.; "*Wind power spectrum measured at the San Pedro Mártir sierra*", Revista Mexicana de Astronomía y Astrofísica, October, **37**, 2, 213 - 220, 2001.

[44] Iriarte, A., Cruz-González, I., Martínez, L., et al.; "*CATAVIÑA: new infrared camera for OAN-SPM*", Proc. SPIE High Energy, Optical, and Infrared Detectors for Astronomy II, June, **-**, 6276, 62761T, 2006.

[45] Johnston R., Wooder N., Reavell F., et al.; "*Horizontal scintillation detection and ranging Cn2(z) estimation*", Applied Optics, June, **42**, 18, 3451-3459, 2003.

[46] Johnston, R., Dainty, C., Wooder, et al.; "*Generalized scintillation detection and ranging results obtained by use of a modified inversion technique*", Applied Optics, November, **41**, 32, 6768- 6772, 2002.

[47] Klückers,V., Wooder, N., Nicholls, T. et al.; "*Profiling of atmospheric turbulence strength and velocity using a generalised SCIDAR technique*", Astronomy & Astrophysics Supplement Series, May, **130**, II, 141 - 155, 1998.

[48] Kolmogorov, A. N.; "*On degeneration (decay) of isotropic turbulence in an incomprenssible viscous liquid*", Doklady Akademii Nauk, SSSR, -, **31**, 3, 538-540, 1941.

[49] Kolmogorov, A.N.; "*Dissipation of energy in local isotropic turbulence*", Doklady Akademii Nauk SSSR, -, **32**, 1, 16-18, 1941.

[50] Kolmogorov, A.N.; "*A refinement of previous hypothesis concerning the local structure of turbulence in a viscous incompressible fluid at high Reynolds number*", Journal of fluid mechanics, -, **13**, -, 82 - 85, 1962.

[51] Lena, P., Mignard, F. & Lebrum F.; "*Observational Astrophysics*", Springer-Verlag Berlín, 2da., 512, Heidelberg, Germany, 1998.

[52] Lischner, Ray,; "*Delphi : a desktop quick reference In a nutshell.*", O'Reilly and Associates, 1ra., 561, California, USA, 2000.

[53] Loos, G. & Hogge C.; "*Turbulence of the upper atmosphere and isoplanatism*", Applied Optics, - , **18**, 15, 2654-2661, 1979.

[54] Maoedanak Mt., Kornilov V. & Tokovinin A.; "*Measurement of the Turbulence in the Free Atmosphere*", "Nauka/Interperiodica", Astronomy Reports, -, **45**, 5, 395-408, 2001.

[55] Martin, F., Tokovinin, A., Agabi, A., et al.; "*G.S.M.: a grating scale monitor for atmospheric*

*turbulence measurements. I. The instrument and first results of angle of arrival measurements.*", Astronomy & Astrophysics Supplement Series, November, **108**, 173, 1 - 8, 1994.

[56] Masciadri, E., Avila, R., & Sánchez, L; "*First evidence of the finite horizontal extent of the optical turbulence layers. Implications for new adaptive optics techniques*", Astronomy & Astrophysics, January IV, **382**, 1, 378-388, 2002.

[57] McKenna, D., Avila, R., Hill, J. et al.; "*The LBT facility Scidar: Recent Results*", In Proc. SPIE on Adaptive Optics System Technologies II, November, **4839**, 1, 825 - 836, 2003.

[58] McLean, Ian S.; "*Electronic imaging in astronomy : detectors and instrumentation ;*", Chichester : J. Wiley, 1ra., 472, England, 1997.

[59] Michel, R., Bohigas, J., Arroyo, E. et al.; "*The meteorological stations of the 1.5 and 0.84 m telescopes of the OAN: description and results*", Revista Mexicana de Astronomía y Astrofísica, October, **37**, 2, 165 - 171, 2001.

[60] Michel, R., Echevarría, J, Costero, R. et al.; "*Seeing measurements at San Pedro Mártir observatory using the dimm method*", Revista Mexicana de Astronomía y Astrofísica, October, **39**, 2, 291 - 301, 2003.

[61] Obukhov, A.M.; "*The structure of the temperature field in a turbulent flow.*", Izvestiya Akad. Nauk SSSR. Ser. Geograf. Geofiz, -, **13**, 1, 58-69, 1949.

[62] Ochs, G. & Hill, R.; "*Optical-scintillation method of measuring turbulence inner scale*", Applied Optics, Agoust, **24**, 15, 2430-2432, 1985.

[63] Ottersen, H.; "*Atmospheric Structure and Radar Backscattering in Clear Air*", Radio Science, December, **4**, -, 1179-1193, 1969.

[64] Prieur, J., Avila, R., Daigne, G., et al.; "*Automatic Determination of Wind Profiles with Generalized SCIDAR*", Publications of the Astronomical Society of the Pacific, August, **116**, 8, 778- 789, 2004.

[65] Prieur, J., Daigne, G., & Avila, R.; "*SCIDAR measurements at Pic du Midi*", Astronomy & Astrophysics, May III, **371**, 1, 366-377, 2001.

[66] Rocca, Roddier, C. & Vernin J.; "*Detection of atmospheric turbulent layers by spatiotemporal and spatioangular correlation measurements of stellar-light scintillation*", Journal of the Optical Society of America, July, **64**, 7, 1000 - 1004, 1974.

[67] Roddier C.; "*Measurements of the atmospheric attenuation of the spectral components of astronomical images*", Journal of the Optical Society of America, May, **66**, 5, 478, 1976.

[68] Roddier C. & Vernin, J.; "*Relative contribution of upper and lower atmosphere to integrated refractive index profile*", Applied Optics, August, **8**, 16, 2252 - 2256, 1977.

[69] Roddier, F.; "*The effects of atmospheric turbulence in optical astronomy*", Progress in optics, -, **North Holland**, XIX, 281-376, 1981.

[70] Rodríguez - Gonzalez J. M., "*Sensor de curvatura en telescopios con espejos segmentados*", , Instituto de Atrofísica de Canarias, Universidad de la Laguna, Canarias, España, 2001.

[71] Schock M.; "*Atmospheric Turbulence CELT site selection report*", Site Testing Techniques and Surveys, Informe de conferencia, University of Wyoming, EU, 2001.

[72] Schuster W. & Parrao L.; "*The atmospheric extinction of San Pedro Mártir*", Revista Mexicana de Astronomía y Astrofísica, October, **37**, 2, 187 - 200, 2001.

[73] Short, N., Fitelson, W. & Townes C.; "*U.S.A atmospheric turbulence measurements at Mount*

*Wilson Observatory*", The Astrophysical Journal, December, **599**, 2 - Part 1, 1469-1477, 2003. [74] Stock J. and Keller G.; "*Stars and Stellar Systems in Compendium of Astronomy and*

*Astrophysics*", The University of Chicago Press, , vol. 1 pp 255, USA, 1960.

[75] Suter B. & Hedges R.; "*Understanding fast Hankel transforms*", Journal of the Optical Society of America A, Communications, March, **18**, 3, 718-720, 2001.

[76] Tallon, M.; "*Contribution a l'imaginarie a haute resolution angulaire:analyse de surface d'onde, source laser de référence, optique adaptative*", Tesis doctoral, Département d'Astrophysique. Université de Nice, 1989.

[77] Tatarski V. & Zavorotny V.; "*Atmospheric turbulence and the resolution limits of large ground based telescopes: comment*", Journal of the Optical Society of America A, Communications, November, **10**, 11, 2410-2414, 1993.

[78] Tatarski, V. I.; "*Wave propagation in a turbulent medium*", Dover, 1ra., 285, New York, USA, 1961.

[79] Tokovinin A.; "*A new method to measure atmospheric seeing*", Pis'ma v Astronomicheskij Zhurnal (Astronomy Letters, March, **24**, a, 768-771, 1998.

[80] Tokovinin A., Vernin J., Ziad A., et al.; "*Optical Turbulence profiles at Mauna Kea measured by MASS and Scidar*", Publications of the Astronomical Society of the Pacific, April, **117**, 4, 395-400, 2005.

[81] Tokovinin A., Vernin J., Ziad A., et al.; "*Seeing Improvement with Ground-Layer Adaptive Optics*", Publications of the Astronomical Society of the Pacific, October, **116**, 10, 941-951, 2004. [82] Tokovinin, A., Baumont, S. & Vasquez J.; "*Statistics of turbulence profile at Cerro Tololo*",

Monthly Notices of the Royal Astronomical Society, March, **365**, 4, 52-58, 2003.

[83] Trinquet, H., " *Influence de la couche limite superficielle sur la degradation des images astronomiques.*", Thèse DEA (Physique), Département d'Astrophysique, Université de Nice, Nice, France, 1999.

[84] Vernin, J.; "*A. T. P. Atmosphere moyenne, AOUT 1984, Comparaison sounder Optique/Radar VHF*", Rapport Final et Financier, , Université de Nice, Nice, France, 1984.

[85] Vernin, J.; "*Turbulence atmosphérique*", C.R. Académie des Sciences Paris, January, **II b**, 325, 103 -108, 1997.

[86] Vernin,J, & Roddier F; "*Experimental determination of two-dimensional spatiotemporal power spectra stellar light scintillation. Evidence for a multiplayer structure of the air turbulence in the upper troposphere*", Journal of the Optical Society of America, March, **63**, 3, 270 -, 1973.

[87] Vetterling, William T., et al.; "*Numerical recipes example book*", Cambridge University, 1ra, 970, USA, 1989.

[88] Wang, Ting-I, Ochs G. R. and Lawrence R. S.; "*Wind measurements by the temporal crosscorrelation of the optical scintillation*", Applied Optics, December, **20**, 23, 4073-4081, 1981.

[89] Weiss A., Hippler,S., Kasper, M. et al.; "*Simultaneous Measurements of the Fried Parameter r0 and the Isoplanatic Angle q0 using SCIDAR and Adaptive Optics - First Results*", SP Conference Series, January, **6**, 26, 363-370, 2001.

[90] Wells, D., Greisen, E. & Harten, R.; "*FITS: A Flexible Image Transport System*", Astronomy & Astrophysics Supplement Series, Febraury, **44**, 2, 363-370, 1981.

[91] Wilson R.; "*SLODAR: measuring optical turbulence altitude with a Shack-Hartmann wavefront sensor*", Monthly Notices of the Royal Astronomical Society, -, **337**, 1, 103 - 108, 2002.

[92] Wilson, R., Wooder, N., Rigal F. et al.; "*Estimation of anisoplanatism in adaptive optics by generalized SCIDAR profiling*", Monthly Notices of the Royal Astronomical Society, Febraury, **339**, 2, 491-494, 2003.

[93] Wyngaard, J., Izumi,Y., Collins.; "*Behavior of the Refractive-Index-Structure Parameter near the ground*", Journal Optical Society of America, December, **61**, 12, 1646, 1971.

[94] Yaglom, A. M.; "*On the local structure of the temperature field in a turbulent fluid.*", Doklady Akad. Nauk SSSR, -, **69**, 6, 743-746, 1949.

[95] Ziad, A., Conan, R., Tokovinin, A. et al.; "*From the grating scale monitor to the generalized seeing monitor*", Applied Optics, October, **39**, 30, 5415 - 5425, 2000.

# 7 Apéndice A Acrónimos

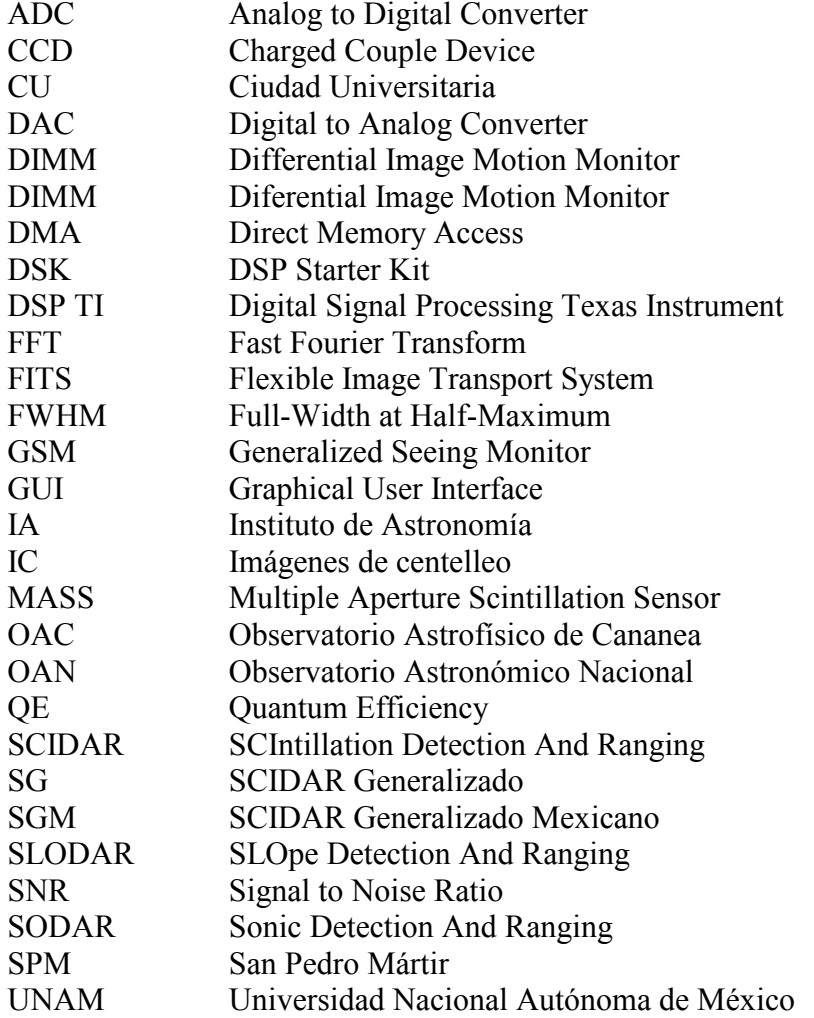

## 8 Apéndice B Programa FFT2D

Procedure FFT2D(Var Data:Array of Real; Dimentions:Array of Integer; NDim,Dir: Integer);

```
Const Pi2=2*Pi;
Var IDim:Integer;
       I1,I2,I3,I2Rev,I3Rev,Ip1,Ip2,Ip3,IfP1,IfP2 : Integer;
       IBit,K1,K2,N,NPrev,NRem,NTot:Integer;
      TempI, TempR: Real;
       Theta,Wi,Wpi,Wpr,Wr,WTemp:Real;
      TmpL, TmpN : Integer;<br>TmpR : Real;
                : Real;
Begin<br>RTot:=1;
                                       //Ndim arreglo de 3 elementos
    For IDim:=1 to NDim Do
       NTot := NTot*Dimentions[IDim]; //determina el numero total de datos
    NPrev:=1;
    For IDim:=NDim DownTo 1 Do
       Begin
          N:=Dimentions[IDim]; //datos por dimension
          NRem:=NTot div (N*NPrev);
          Ip1:=NPrev shl 1; //recorre 1bit en binario
         Ip2:=Ip1*N; Ip3:=Ip2*NRem;
          I2Rev:=1;
         I2 := 1; Repeat
             If I2<I2Rev Then
             Begin
                 I1:=I2;
                 Repeat
                   I3:=I1; TmpL:=I2Rev-I2;
                    Repeat
                      ISRev:=\text{Impl}+\text{I}3; TmpR:=Data[I3]; Data[I3]:=Data[I3Rev]; Data[I3Rev]:=TmpR;
 TmpR:=Data[I3+1]; Data[I3+1]:=Data[I3Rev+1];
Data[I3Rev+1]:=TmpR;
                      Inc(I3,Ip2); Until I3>Ip3;
                   Inc(11,2); Until I1>I2+Ip1-2;
             End;
             IBit:=Ip2 shr 1;
             While(IBit>=Ip1) and (I2Rev>IBit) Do
                 Begin
                    Dec(I2Rev,IBit);
                    IBit:=IBit shr 1;
                 End;
             Inc(I2Rev,IBit);
            Inc(12,1p1) Until(I2>Ip2);
         IFP1:=Ip1; While (IfP1<Ip2) Do
             Begin
```

```
 IfP2:=IfP1 shl 1;
 Theta:=Dir*Pi2/(IfP2/Ip1);
 WTemp:=sin(0.5*Theta);
 Wpr:=-2.0*WTemp*WTemp;
 Wpi:=sin(Theta);
             wr:=1.0;Wi := 0.0;I3 := 1; Repeat
                 I1:=I3;
                 Repeat
                   I2:=I1;
                  TmpN:=Ip1-2; Repeat
                     K1:=I2;K2:=K1+IfP1; TempR:=Wr*Data[K2]-Wi*Data[K2+1];
                      TempI:=Wr*Data[K2+1]+Wi*Data[K2];
                      Data[K2]:=Data[K1]-TempR;
\texttt{Data[K2+1]}:=\texttt{Data[K1+1]}-\texttt{TempI}; Data[K1]:=Data[K1]+TempR;
\texttt{Data[K1+1]}:=\texttt{Data[K1+1]}+\texttt{TempI};Inc(12,IfP2);Unitil(i2>ip3);Inc(11,2); Until(I1>I3+TmpN);
                 WTemp:=Wr;
                Wr:=(WTemp)*Wpr-Wi*Wpi+Wr;
                Wi:=Wi*Wpr+WTemp*Wpi+Wi;
                Inc(13,1p1)Unit1(I3>IfP1);IFPI:=IFP2; End;
        NPrev:=N*NPrev;
      End;
```

```
End;
```
# 9 Apéndice C Publicaciones

De manera complementaria al desarrollo instrumental, se publicaron los siguientes trabajos:

### Comunicaciones

### "Development of a Generalized Scidar at UNAM".

 D. X. Cruz, F. Angeles, R. Ávila, S. Cuevas, A. Farah, S. I. González, A. Iriarte, L. A. Martínez, M. Martínez, B. Sánchez, L. J. Sánchez. Workshop on OAN/SPM Site - RevMexAA, Vol.19. 44 – 51. 2003.

### "Contribution of the surface layer to the seeing at San Pedro Mártir: Simultaneous microthermal and DIMM measurements"

L.J. Sánchez, D.X.Cruz, R. Ávila, A. Agabi, M. Azouit, S. Cuevas. F. Garfías, S.I.González, O. Harris, E. Masciadri, V. G. Orlov, J. Vernin and V. Voitsekhovich. Workshop on OAN/SPM Site - RevMexAA, Vol.19. 23-30. 2003.

### "San Pedro Mártir: Astronomical Site Evaluation"

I. Cruz-González, R. Ávila, M. Tapia, F. Angeles, et al. In 2nd Backaskog Workshop on Extremely Large Telescopes, SPIE Proc. Volume 5382, 634-642, 2004.

### Artículos

"Generalized Scidar Measurements at San Pedro Mártir: II. Wind Profile Statistics" R. Ávila, E. Carrasco, F. Ibañez, J. Vernin, J.-L. Prieur, D.X. Cruz. Publications of the Astronomical Society of the Pacific, Vol. 118: 503–515, 2006.

### Ponencias orales

### "Development of a Generalized Scidar at UNAM"

Donají Cruz & Sergio González. (D.X. Cruz, S.I. González, R. Ávila, L.J. Sánchez, F. Ángeles, A. Iriarte, L.A. Martínez, S. Cuevas, B. Sánchez, A. Farah, and M. Martínez). Workshop: "San Pedro Mártir: Astronomical Site Evaluation" Institute of Astronomy – UNAM, April, 3-4, 2003.

### Ponencias murales

### "San Pedro Mártir: Astronomical Site Evaluation"

I. Cruz-González, R. Ávila, M. Tapia, F. Angeles, et al. In 2nd Backaskog Workshop on Extremely Large Telescopes, SPIE Proc. Volume 5382, 634-642, 2004.

### Página en internet

Diseño e implementación del sitio en internet con información del proyecto SCIDAR Generalizado Mexicano.

Generalized Scidar @ UNAM (http://astrosmo.unam.mx/~r.avila/Scidar ).

RevMexAA (Serie de Conferencias), 19, 44-51 (2003)

### DEVELOPMENT OF A GENERALIZED SCIDAR AT UNAM

D. X. Cruz,<sup>1</sup> S. I. González,<sup>1</sup> R. Avila,<sup>2</sup> L. J. Sánchez,<sup>1</sup> F. Angeles,<sup>1</sup> A. Iriarte,<sup>1</sup> L. A. Martínez,<sup>1</sup> S. Cuevas,<sup>1</sup> B. Sánchez,<sup>1</sup> A. Farah,<sup>1</sup> and M. Martínez<sup>3</sup>

### **RESUMEN**

Un SCIDAR Generalizado está siendo desarrollado en la Universidad Nacional Autónoma de México, para el monitoreo de perfiles de turbulencia óptica y de velocidad del viento en sitios astronómicos. Se reportan las especificaciones, diseño y estado del proyecto. Los aspectos innovadores de este instrumento consisten principalmente en: 1) la utilización de un detector CCD de bajo ruido de lectura y alta eficiencia cuántica sin intensificador de imagen, lo cual aumenta el cociente señal a ruido y la magnitud límite de las fuentes observables con respecto a otros instrumentos tipo SCIDAR operacionales; 2) el processamiento de imágenes que se realiza en tiempo real en una computadora personal bajo el sistema operativo Linux. Paralelamente al desarrollo instrumental, un simulador numérico está siendo programado. El objetivo de dicho programa es investigar posibles efectos instrumentales. Se describe el Simulador de SCIDAR y se presentan algunos de sus resultados.

#### ABSTRACT

A Generalized SCIDAR is being developed at the Universidad Nacional Autónoma de México, for the monitoring of optical-turbulence profiles and wind velocity profiles at astronomical sites. We report the specifications, design and state of the project. The innovative aspects of this instrument consist mainly in: 1) the use of a low-noise and high-quantum-efficiency CCD without image intensifier, which increases the signal to noise ratio and the limiting magnitude of the observable sources compared to other operational SCIDAR instruments; 2) the image processing, which is performed in real-time on a PC under Linux operating system. Along with the instrument, a numerical simulator is being developed. The aim of this code is to investigate possible instrumental effects. The SCIDAR Simulator is described and the results obtained so far are presented.

### Key Words: ATMOSPHERIC EFFECTS - INSTRUMENTATION: HIGH ANGULAR RESOLUTION METHODS: NUMERICAL - SITE TESTING - TECHNIQUES: HIGH ANGULAR **RESOLUTION**

### 1. INTRODUCTION

The principal purpose of the development of a Generalized SCIDAR (GS) at the Instituto de Astronomía de la Universidad Nacional Autónoma de México is to obtain a better knowledge of atmospheric turbulence, by means of the monitoring of the optical-turbulence-strength profiles  $C_N^2(h)$  and the velocity of the optical-turbulence layers  $v(h)$ . Of special interest is the characterization of the atmospheric turbulence at the Observatorio Astronómico Nacional at San Pedro Mártir (OAN-SPM), Mexico. Such a study provides valuable information for the development of future telescope projects.

 $C_N^2(h)$  and  $\mathbf{v}(h)$  are the main physical parameters that describe the effects of atmospheric turbulence on electromagnetic waves. From these profiles, one can compute other parameters that character-

44

ize the wavefront and determine the performance of high angular resolution systems.

The turbulence and wind profiles can be measured in situ using balloon soundings. However with this technique it is not possible to follow the temporal evolution because only very few balloons can be launched per night. For the same reason one can hardly undertake a statistical study using balloon data. It is then advisable to use remote sensing techniques like SCIDAR. The SCIDAR technique allows us to obtain  $C_N^2(h)$  and  $\mathbf{v}(h)$  from the statistical analysis of the scintillation pattern cast by a binary star on the pupil plane. To our knowledge, there are only three operational GS instruments, which have been developed at Nice University (France), Imperial College (UK), and the Large Binocular Telescope (USA-Italy-Germany). The Nice-University GS has been used at the OAN-SPM in 1997 and 2000, during a total of 27 nights. The results, which are presented by Avila, Vernin, & Cuevas (1998) and Avila et al. (2003), show excellent turbulence conditions at the

<sup>&</sup>lt;sup>1</sup>Instituto de Astronomía, UNAM, México D.F., México.  $^2\mbox{Centro}$  de Radioastronomía y Astrofísica, UNAM, Morelia, México

<sup>&</sup>lt;sup>3</sup> Facultad Ingeniería, UNAM, México D.F., México.

### DEVELOPMENT OF A GENERALIZED SCIDAR AT UNAM

site, however a more complete data set is of interest to investigate, for example, seasonal trends in the turbulence profiles.

An important aspect of the development of our GS is to investigate possible instrumental effects. For this purpose the SCIDAR simulator is also being developed. This is the first publication on a simulator of a GS. The code is programmed in IDL. Presently, the physical concepts involved in the simulation of an ideal GS have been tested and the effect of the telescope aberrations has been investigated (González 2002). In the future we will incorporate telescope vibrations, intensity fluctuations and other aspects.

In  $\S$  1.1 to 1.3 the principles of the classical and generalized SCIDAR concepts are explained. The instrumental development and the SCIDAR simulator are presented in  $\S 2$  and 3. The summary and final remarks are given in § 4.

#### 1.1. SCIDAR Principle

The concept of the SCIDAR Technique was proposed by Vernin & Roddier (1973) followed by interesting developments during several years (e.g. Rocca, Roddier, & Vernin [1974]) and more recently by Fuchs, Tallon, & Vernin (1998) who settled the basis for the GS, which was developed and tested by Avila, Vernin, & Masciadri (1997) and finally exploited by Avila et al. (1998) and Klückers et al. (1998). The first monitoring of velocity profiles using a GS was published by Avila, Vernin, & Sánchez  $(2001).$ 

#### 1.2. Classical SCIDAR Concept

Suppose, for the sake of simplicity, a unique turbulent layer at height  $h$ . A binary star with angular separation  $\rho$  projects two scintillation patterns separated by a distance  $d = \rho h$  on the pupil plane of the telescope (Fig. 1). To determine the distance d in order to retrieve  $h$ , we compute the average autocorrelation function of the scintillation images acquired on the pupil plane. This autocorrelation is constituted by a central maximum peak and two smaller lateral peaks localized at  $\mathbf{r}_1 = \rho h$  and  $\mathbf{r}_2 = -\rho h$ , respectively. The expression of the autocorrelation in the realistic case of multiple layers is:

$$
C^{**}(\mathbf{r}) = \int_0^\infty dh \, C_N^2(h) \left\{ a \, C \left( \mathbf{r}, h \right) + E \right\},\tag{1}
$$
\n
$$
E = b \left[ C \left( \mathbf{r} - \rho h, h \right) + C \left( \mathbf{r} + \rho h, h \right) \right],
$$

where  $a = \frac{1+\alpha^2}{(1+\alpha)^2}$ ,  $b = \frac{\alpha}{(1+\alpha)^2}$ ,  $\alpha = 10^{-0.4\Delta m}$ ,<br>and  $\Delta m$  is the difference of the stellar magnitudes.  $C(\mathbf{r},h)$  is the autocorrelation of single-star scintillation images which can be calculated theoretically.

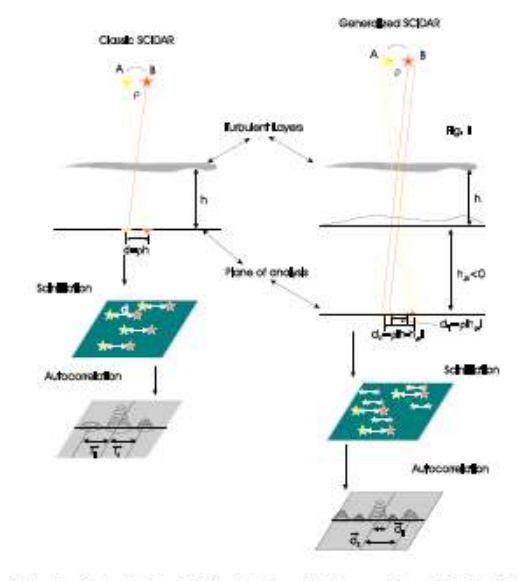

Fig. 1. Principle of Classical and Generalized SCIDAR

Notice that one of the lateral peaks is enough for retrieving  $C_N^2(h)$ . The  $C_N^2(h)$  profile is retrieved from the autocorrelation using an inversion algorithm based on maximum entropy. The classical SCIDAR is insensitive to telescope aberrations and low turbulent layers. The scintillation variations produced by a layer at altitude  $h$  are proportional to  $h^{5/6}$ . For that reason, if images are acquired at the pupil plane, then a layer at ground level will not be detected.

#### 1.3. The Generalized SCIDAR concept

In the GS, the plane of the detector is made the conjugate of a plane (analysis plane) at a distance  $h_{\rm gs},$  of the order of a few kilometers, below the telescope pupil (Fig. 1). In this case the distance relevant for scintillation produced by a turbulent layer at an altitude  $h$  is  $|h-h_{\rm gs}|^{5/6},$  which makes the turbulence at ground level detectable. The separation of the scintillation patterns projected on the analysis plane by a double star is  $|h - h_{gs}| \rho$ , which is also the separation of the lateral peaks in the autocorrelation. The expression of the autocorrelation becomes in this case:

$$
C_{\mathbf{gs}}^{**}(\mathbf{r}) = \int_0^\infty dh \, C_{\mathbf{N}}^2 \left( h \right) \{ A + b[B + D] \}
$$
  
\n
$$
A = a \, C \left( \mathbf{r}, |h - h_{\mathbf{gs}}| \right) \tag{2}
$$
  
\n
$$
B = C \left( \mathbf{r} - \rho |h - h_{\mathbf{gs}}|, |h - h_{\mathbf{gs}}| \right)
$$
  
\n
$$
D = C \left( \mathbf{r} + \rho |h - h_{\mathbf{gs}}|, |h - h_{\mathbf{gs}}| \right)
$$

The image processing is identical to that applied

45

in the Classical SCIDAR case. The inversion algorithm delivers  $C_N^2(h+h_{\text{gs}})$ , from which the actual profile is deduced.

### 1.4. Determination of the velocity displacement of the turbulent layers

Imagine again a single turbulent layer at an altitude  $h$ , which is moving at a horizontal velocity  $\mathbf{v}(h)$ . Double-star scintillation-images are taken every  $\Delta t$  time, in the GS configuration. The speckle patterns move a distance equal to  $\mathbf{v}(h) \Delta t$  from one image to the next. The mean cross-correlation of consecutive images will be constituted of the same triplet as explained above, but displaced a distance  $\mathbf{v}(h) \Delta t$  from the correlation center (Fig. 2). As  $\Delta t$ is a known parameter, the layer velocity is deduced straightforwardly.

In the realistic case of multiple layers, the position of each triplet gives the velocity of the corresponding layer. Sometimes the triplets are superimposed which difficult the data reduction.

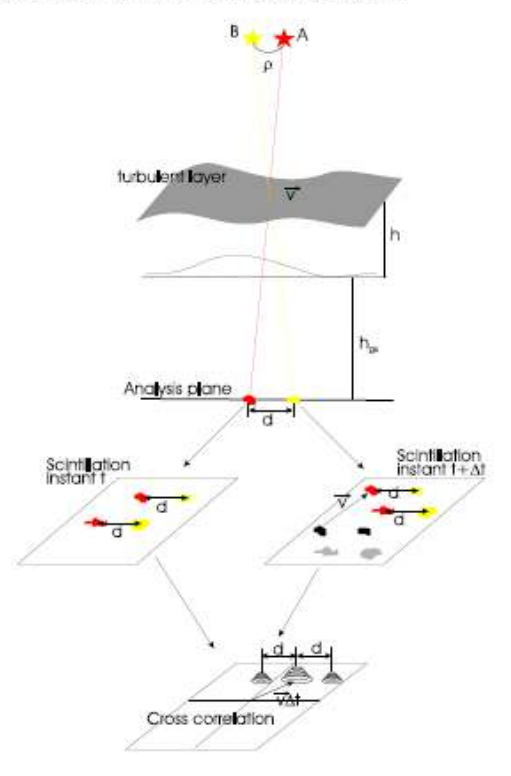

Fig. 2. Method for retrieving the velocity displacement.

### 2. THE GENERALIZED SCIDAR **INSTRUMENT**

#### 2.1. Generalities

The IA-UNAM GS is based on the same concept as that of the Nice University GS (Avila et al. 1997), but uses up-to-date technology.

It consists basically of an image-acquisition system and computer processing. The principal requirements are: Short-exposure-time frames (1 ms approximately), low read-out noise, fast image transfer, near-real-time computation of the image correlations. The optics form images of a virtual plane located a few kilometers below the telescope pupil.

The images are acquired with a Marconi CCD of  $80 \times 80$  pixels organized in 4 quadrants of  $40 \times 40$ pixels. The quadrants are read in parallel mode. The images are digitized at 8 bits per pixel. The acquired quantity of information is equal to 6400 bytes per image organized in 32-bit words.

The information flux is basically the following (Fig. 3): The CCD clock signals are generated by a Texas Instrument Digital Signal Processor (TI-DSP) C31. The CCD pixel levels are pre-amplified, converted to digital signals and read by another TI-DSP C31. This procedure is performed simultaneously for the 4 quadrants of the CCD. The image is reconstructed by the TI-DSP C31 and sent to the main computer where the correlations are computed in near-real-time. The resultant correlations are sent via Ethernet to the observation computer.

The main computer is an SBC IBM PC-Compatible-Advantech equipped with an Intel Pentium !!!@800 MHz processor, 120 Mbytes of memory, Flash Disk, video card, Ethernet card and the basic ports. The whole is assembled in a panel and a Mother board with 4 ISA pipelines, in agreement with the requirements of communication, control and processing speed. A minimized version of Linux operating system is used.

The development of the system is divided in two main sections: 1) Electronics and computation; 2) mechanics and optics.

#### 2.1.1. Electronics and Computation

The electronics and computation phase is constituted by the acquisition system, data transfer, data processing and user interface. The acquisition system consist of the CCD detector and data transfer. It can be subdivided in:

Pixel CCD level: Each pixel is coded in 1 byte. One pixel per quadrant is read simultaneously by the DSP. The DSP words are 32 bits long. There is a perfect match between the DSP words and the

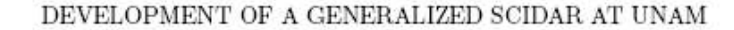

47

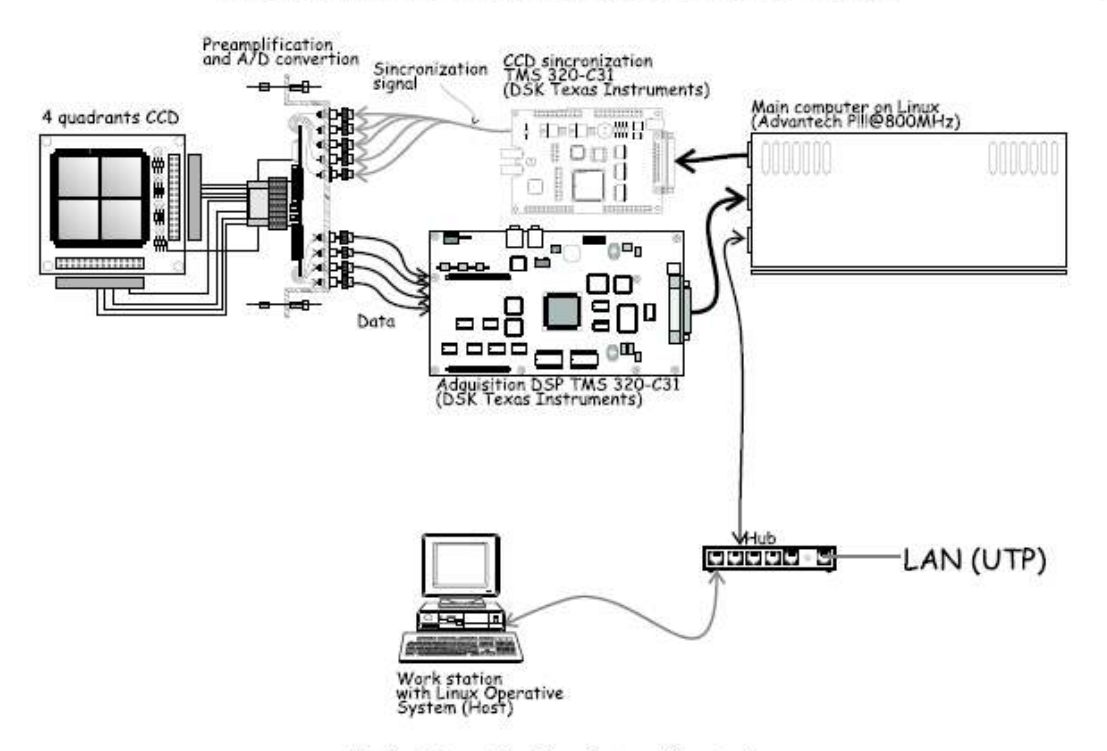

Fig. 3. Information flux diagram (See text).

4 pixels read at a time, which allow us to store the information of these 4 pixels in one DSP word.

Data processing: A certain number of consecutive images are acquired in series. The number depends on the processing speed and the available fastaccess memory. As image *i* arrives, its Fast Fourier Transform  $F_i$  is computed. The power spectrum  $\sum |F_i|^2$  and cross spectra  $\sum F_i F_{i+1}^*$  and  $\sum F_i F_{i+2}^*$ are then accumulated. Figure 4 shows a flow diagram of the computations.

Data transfer: Once the computation of the correlations is completed, the data is transferred and stored in the main computer.

User interface: It consists of graphical display from which the user controls the instrument parameters, its adjustment, the data acquisition and storage. The software is developed under Kylix. It is hosted on the main computer but displayed and controlled on the observer computer via an Ethernet connection.

#### 2.1.2. Mechanics and Optics

Mechanics: The mechanical system is shown in Figs. 5 and 6. It is constituted by: the CCD support which is mounted on a motorized sliding platform with precision positioning; a lens wheel where

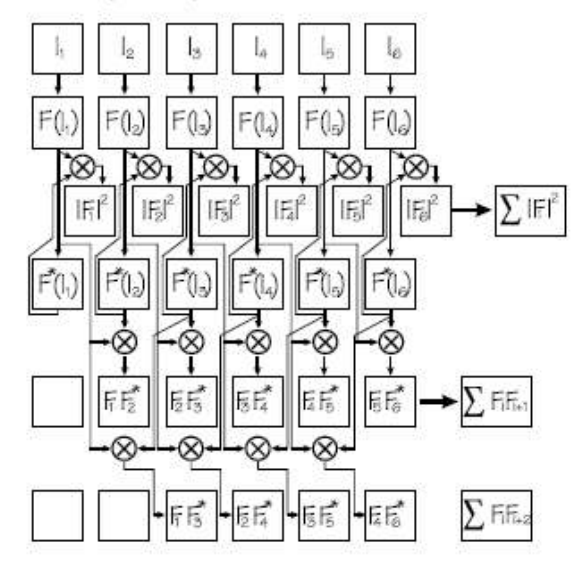

Fig. 4. Flow diagram of the data processing for the GS.

the different options for the collimating lens are installed; a filter wheel; an ocular for the adjustment; a support that is attached to the telescope, a cover with openings and a fan to evacuate the heat generated by the Peltier cooling system of the CCD. One

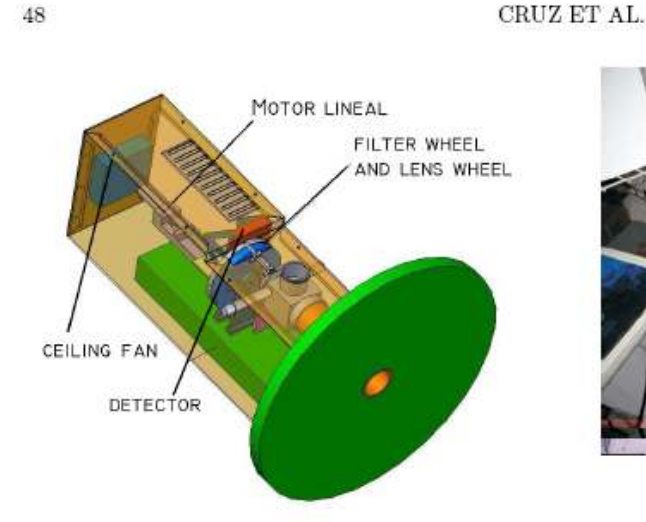

Fig. 5. Perspective view of the complete mechanical system

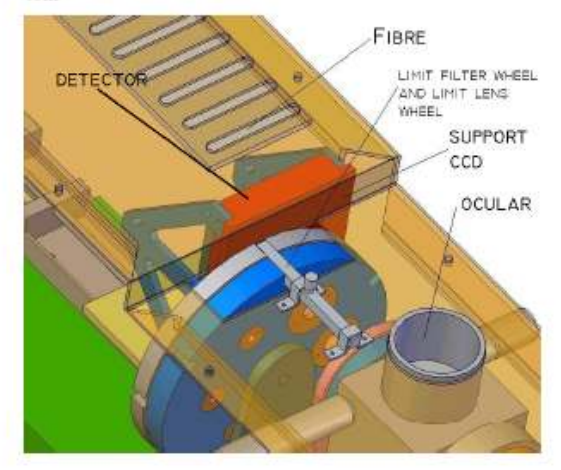

Fig. 6. Perspective view of the main functional mechanical pieces

of the constraints was that the eventual vibrations induced by the fan do not affect the observations. This requirement has been met by doing a finite element analysis of the mechanical structure.

Optics: It consists of a collimating lens (achromatic doublet), field lens, filter wheel and an ocular for adjustment. The collimating and the field lens can be changed according to the telescope and experimental setup.

#### 2.2. Present status

#### 2.2.1. Electronics and Computation

Detector: The detector has been tested (Fig. 7). The pre-amplification step is completed and the cor-

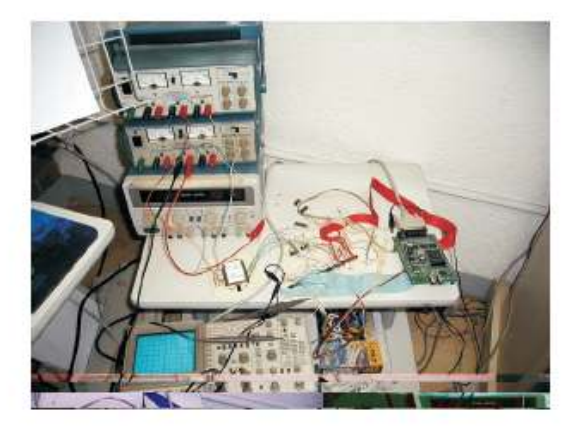

Fig. 7. The CCD detector being tested

responding printed circuit is in design. The four analog/digital converters are about to be incorporated.

Acquisition: The design and test of the acquisition board is completed (Fig. 8). The corresponding printed circuit is in the manufacture queue.

Processing software: This software is completely designed. It is in the implementation phase.

#### 2.2.2. Mechanics and Optics

The design has been completed. Mechanics: The technical drawings of some pieces are ready and those of the rest are been generated to start the fabrication.

Optics: All the optical components are ready to be mounted.

#### 3. SCIDAR SIMULATOR

The SCIDAR simulator (SS) has the ability to model the GS as well as the classical SCIDAR and some of the most important instrumental effects. It is programmed in IDL. Its code has 21 subroutines assembled in a modular form. The main program is in charge of the control of all the process and calls every subroutine.

The SS processes hundreds or thousands of amplitude and phase screens, generated by an atmospheric turbulence simulator called TurbuLenz, which was developed at the Max Planck Institut für Astronomie in Heidelberg (Germany) by Weiss et al. (2002). A large number of input images  $N$  (in the order of several hundreds or a few thousands) are necessary to reduce the numerical noise  $R$  which is proportional to  $N^{-1/2}$ .

#### 3.1. General Characteristics

Using Turbuluenz, 1-ms-exposure-time amplitude and phase screens at the telescope-pupil level

49

Fig. 8. Acquisition data board tested and working, final design.

are generated for two stars. One star is located on the optical axis and the other is displaced an angle  $\rho$ . The number of turbulent layers and their characteristics  $(h, C_N^2$  and v) can be chosen at will. The screens are temporally separated by a time step of 20 ms. Many other parameters - like the pupil diameter, screen size, secondary mirror size, wave amplitude - can be modified but have been kept constant in our simulations. Each pair of phase and amplitude screens is then propagated a distance  $h_{gs}$  below the pupil using a routine based on Fresnel propagation. The resultant amplitude screens are used to calculate the mean autocorrelation and cross-correlations of the scintillation images. So far, only the effects of the telescope aberrations have been studied. The aberrations are introduced as a phase term on the pupil plane. The details of the complete procedure are explained below.

#### 3.2. Theoretical basis

#### 3.2.1. Scintillation images

The algorithm calculates the complex wave  $\Psi$  at the pupil plane for each star and for each time step from the amplitude  $A_0$  and phase  $\Phi_0$  screens delivered by TurbuLenz:

$$
\Psi(\mathbf{r}) = A_0(\mathbf{r}) \exp(i\Phi(\mathbf{r})), \quad (3)
$$

$$
\Phi(\mathbf{r}) = \Phi_0(\mathbf{r}) + \Phi_T(\mathbf{r}), \tag{4}
$$

where  $\Phi_T(\mathbf{r})$  represents the first 15 Zernike polynomials of the optical aberrations of the telescope. The

complex wave  $\Psi_{\mathbf{gs}}(\mathbf{r})$  on the analysis plane (situated a distance  $h_{\rm gs}$  below the pupil) is given by the convolution of  $\Psi({\bf r})$  with the Fresnel propagator:

$$
\Psi_{\mathbf{g}\mathbf{s}}(\mathbf{r}) = \Psi(\mathbf{r}) * \frac{1}{i\lambda h_{\mathbf{g}\mathbf{s}}} \exp\left(i\pi \frac{\mathbf{r}^2}{\lambda h_{\mathbf{g}\mathbf{s}}}\right), \quad (5)
$$

where  $\lambda$  is the wavelength.

The overall inclination of the off-axis wavefront manifests itself as a phase term equal to:

$$
\Phi_{\rho}(\mathbf{r}) = \frac{2\pi}{\lambda} \rho \cdot \mathbf{r}.\tag{6}
$$

As the distance r from the center increases,  $\Phi_{\rho}$ rapidly reaches values much higher than  $2\pi$  radians, which induces errors in the computation of the Fresnel propagation (Eq. 5). To avoid these errors,  $\Phi_{\rho}({\bf r})$  is subtracted to  $\Phi({\bf r})$  prior to the application of the Fresnel propagator. This removed overall tip-tilt is recovered on the propagated images by properly shifting the scintillation pattern corresponding to the off-axis star. The scintillation pattern of each star is obtained by computing the squared modulus of the corresponding complex wave. The simulation of a GS-image is the sum of the scintillation patterns arising from each star. The actual physical phenomenon consists of the sum of the complex waves. In reality, the light coming from both stars is incoherent, which prevents from any interference effect. However, interference effects may appear in the simulations as monochromatic light is considered. To avoid these artificial effects, we add the intensities and not the complex waves from each star.

#### 3.2.2. Autocorrelation

Once the images on the analysis plane have been obtained, we calculate the mean autocorrelation as

$$
A_I(\mathbf{r}) = \frac{1}{N} \mathcal{F}^{-1} \left[ \sum_i^N |\mathcal{F}[I_i(\mathbf{r})]|^2 \right],\tag{7}
$$

Where  $\mathcal F$  denotes the Fourier transform. The autocorrelation of the average image is calculated similarly:

$$
A_{(I)}(\mathbf{r}) = \mathcal{F}^{-1} \left[ \left| \mathcal{F} \left[ \frac{1}{N} \sum_{i}^{N} I_i(\mathbf{r}) \right] \right|^2 \right].
$$
 (8)

Finally, the normalized autocorrelation is calculated as:

$$
\Gamma_A(\mathbf{r}) = \frac{A_I(\mathbf{r}) - A_{\langle I \rangle}(\mathbf{r})}{A_{\langle I \rangle}(\mathbf{r})}.
$$
 (9)

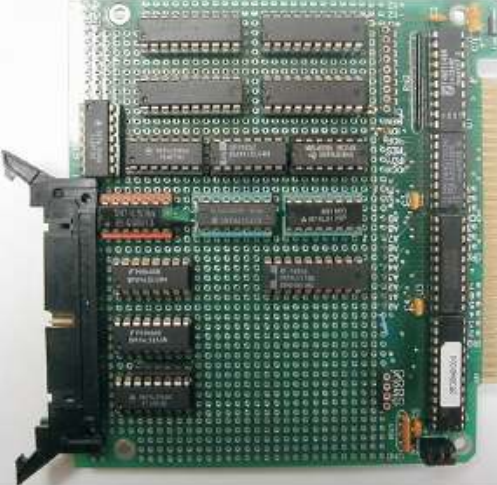

104

### CRUZ ET AL.

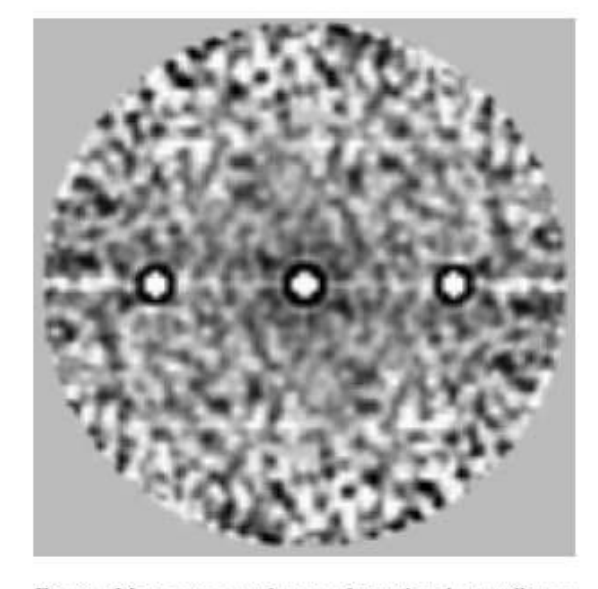

Fig. 9. Mean autocorrelation of simulated scintillation images (see text for details).

 $\Gamma_A(\mathbf{r})$  is theoretically equal to  $C_{\mathbf{gs}}^{**}(\mathbf{r})$ , defined in Eq. 2.

An example of an autocorrelation map is shown in Fig. 9. It was obtained simulating a single turbulent layer at an altitude  $h = 10$  km above the pupil. The corresponding Fried parameter (Fried 1966) is  $r_0 = 15$  cm at  $\lambda = 0.5$   $\mu$ m. The analysis plane is located at  $h_{\rm gs} = -3$  km. The pupil size is 2.1 m, and the star separation is  $\rho = 10^{\prime\prime}$ . The gray scale of the map is chosen such that the speckle noise is evident but the correlation peaks appear saturated. The distance between the central peak and either of the lateral peaks corresponds to  $\rho(h-h_{\rm gs})$ , which is the expected value. We have performed several tests on the simulated correlations. For example, we have verified that the amplitude of the correlation peaks are proportional to  $(\dot{h}-h_{\rm gs})^{5/6}C_{\rm N}^2(h)$  and their width are proportional to  $\sqrt{\lambda(h-h_{\rm gs})}.$ 

### 3.2.3. Cross correlations

The mean cross correlation of images is calculated as

$$
\mathcal{C}_{I}(\mathbf{r}) = \frac{1}{N} \mathcal{F}^{-1} \left[ \sum_{i}^{N} \mathcal{F} \left[ I_{i}(\mathbf{r}) \right] \mathcal{F} \left[ I_{i+s}(\mathbf{r}) \right]^{*} \right], \quad (10)
$$

where s represents the time step  $(s = 1 \text{ and } s = 2)$ for time lags of 20 and 40 ms, respectively), and \* represents the complex conjugate.

The normalized cross correlation is given by:

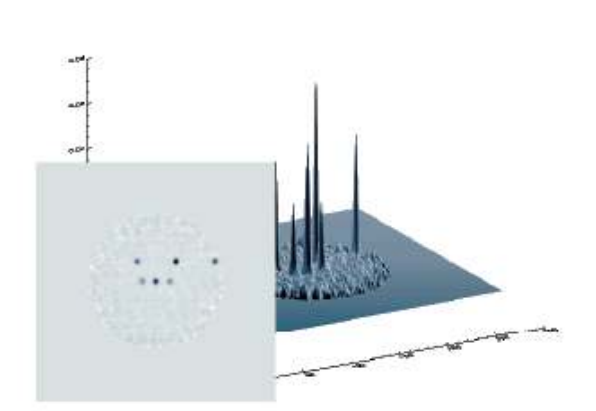

Fig. 10. Mean cross correlation of simulated scintillation images (see text for details).

$$
\Gamma_{\mathcal{C}}\left(\mathbf{r}\right) = \frac{\mathcal{C}_{I}(\mathbf{r}) - A_{\langle I \rangle}(\mathbf{r})}{A_{\langle I \rangle}(\mathbf{r})}.\tag{11}
$$

An example of a mean cross correlation map for a time lag of  $\Delta t = 40$  ms is shown in Fig. 10. Two turbulent layers have been simulated with the following characteristics:  $h_1 = 5$  km,  $h_2 = 20$  km,  $r_0 = 15$  cm for both layers,  $v_1 = 0$ ,  $|v_2| = 20$  ms<sup>-1</sup>,  $v_2$  makes an angle of 45° with the horizontal axis. The altitude of the analysis plane is  $h_{\rm gs} = -3$  km, the pupil size is 2.1 m, and the star separation is  $\rho = 10''$ . Two triplets are identified. The separation of the lateral peaks in each triplet is consistent with the corresponding layer altitude. It is also verified that the positions of the central peaks are equal to  $\mathbf{v}_1 \Delta t$ and  $\mathbf{v}_2 \Delta t$ , for layers 1 and 2 respectively.

### 3.3. Further developments of the SCIDAR simulator

Instrumental effects such as telescope guidance problems and vibrations, pupil distortion, border diffraction, video noise, photon noise and dynamical aberrations can be programmed and added to the SS. Each instrumental effect will be coded as an independent module.

#### 4. CONCLUSIONS

The GS project underway at UNAM involves instrumental development and numerical simulations.

The instrumental concept follows that of the Nice-University GS, but uses up-to-date technology as a low-noise and high-quantum-efficiency CCD, a specially designed CCD controller and real-time image processing on a PC under Linux. The UNAM GS
$51$ 

### DEVELOPMENT OF A GENERALIZED SCIDAR AT UNAM

is fully designed and is in the implementation phase. The first light is scheduled for December 2003. The instrument will be used mainly to monitor turbulence and wind profiles but can also serve as a tool for testing new techniques or perform particular experiments.

The development of the SS has been useful for testing our knowledge of the physics involved in a GS experiment. The basements of the SS have been tested and well established. The most interesting simulations are to come: the instrumental effects, which can hardly be investigated analytically.

Funding for this project has been provided by the grants J32412E from CONACyT and IN118199 from DGAPA-UNAM.

#### **REFERENCES**

- Avila, R., Ibañez, F., Vernin, J., Masciadri, E., Sánchez, L. J., Azouit, M., Agabi, A., Cuevas, S., & Garfias, F. 2003, RevMexAA (SC), 19, 11
- Avila, R., Vernin, J., & Masciadri, E. 1997, Appl. Opt., 36 7898
- Avila, R., Vernin, J., & Cuevas, S. 1998, PASP, 110, 1106

Avila, R., Vernin, J., & Sánchez, L. 2001, A&A, 369, 364

- Fried, D. L. 1966, J. Opt. Soc. Am. A, 56, 1372
- Fuchs, A., Tallon, M., Vernin, J. 1998, PASP, 110, 86
- González, S. I. 2002, B. Sc. Thesis, Facultad de Ciencias, UNAM.
- Klückers, V. A., Wooder, N. J., Nicholls, T. W., Adcock, M. J., Munro, I., & Dainty, J.C. 1998, A&A, 130, 41
- Rocca, A., Roddier, F., Vernin, J. 1974, J. Opt. Soc. Am, 64.1000
- Vernin, J., & Roddier, F. 1973, J. Opt. Soc. Am. 63, 270 Weiss, R., et al. 2002, http://www.mpia-hd.mpg.de/ ALFA/MENU/tlz.html

Fernando Angeles, Donají X. Cruz, Salvador Cuevas, Alejandro Farah, Sergio I. González, Arturo Iriarte, Luis Artemio Martínez, Beatriz Sánchez, Leonardo J. Sánchez: Instituto de Astronomía, Universidad Nacional Autónoma de México, Apdo. Postal 70-264, Cd. Universitaria, 04510 México D.F., México (angel, xochitl, chavoc, farah, sergio, airiarte, lamb, beatriz, leonardo@astroscu.unam.mx).

Remy Avila: Centro de Radioastronomía y Astrofísica, Universidad Nacional Autónoma de México, Apartado Postal 72-3, 58090 Morelia, Michoacán, México (r.avila@astrosmo.unam.mx).

Manuel Martínez: Facultad de Ingeniería-UNAM, Apdo. Postal 70-264, Cd. Universitaria, 04510 México D.F., México (manumarc@servidor.unam.mx).

vatories gave contributions to the total seeing ranging from a few tenths to  $\sim 1.5''$ 

In  $\S$  2 a brief description of the intensive site testing campaign and the experimental methods is presented. Seeing measurements and statistics are presented in § 3. In § 4 results on the optical turbulence at the surface layer are discussed. The summary and final remarks are given in  $\S 5$ .

### 2. SITE TESTING CAMPAIGN AND EXPERIMENTAL METHODS

2.1. Site Testing Campaign at San Pedro Mártir

San Pedro Mártir site of the Mexican Observatorio Astronómico Nacional operated by IA-UNAM is situated on the northern part of the Baja California peninsula. A complete description of the site characteristics can be found in previous papers (Tapia 1992; Alvarez 1969). Concerning optical turbulence studies, Avila, Vernin & Cuevas (1998) monitored the vertical distribution of  $C_n^2$ , using the Generalized Scidar of the Département d'Astrophysique of the Nice-Sophia Antipolis University, France (DA-UNSA), finding that the seeing originated in the first kilometer, in the free atmosphere, and in the whole atmosphere, had median values of 0.56", 0.44" and 0.77", respectively. These values were found when the Generalized Scidar was installed at the 2.1-m telescope and include dome seeing. Echevarría et al. (1998) reported a median open air seeing of 0.61", obtained during an extensive (3-years) seeing campaign, using non-differential seeing monitors. Masciadri, Avila & Sánchez (2002) presented evidence of a finite horizontal extension of turbulence layers at the site, and Conan et al. (2002) reported log-normal statistics for the seeing and for the outer scale, with median values of 0.77"<sup>6</sup> and 27-m, respectively.

During May and December 2000, intensive site testing campaigns took place at SPM. The campaigns were performed under a collaboration between the IA-UNAM and the DA-UNSA. A full description of the campaigns can be found in Avila et al. (2002) and Conan et al. (2002).

Among the several instruments deployed, a 15-m mast equipped with sensors measuring temperature microfluctuations was used to sample the vertical distribution of  $C_n^2$  in the surface layer. Simultaneously we used a DIMM to measure the total open-air seeing.

All atmospheric-turbulence parameters given here are calculated for a wavelength of  $\lambda = 0.5 \ \mu \text{m}$ and for observations at zenith. The seeing angle  $\varepsilon$ 

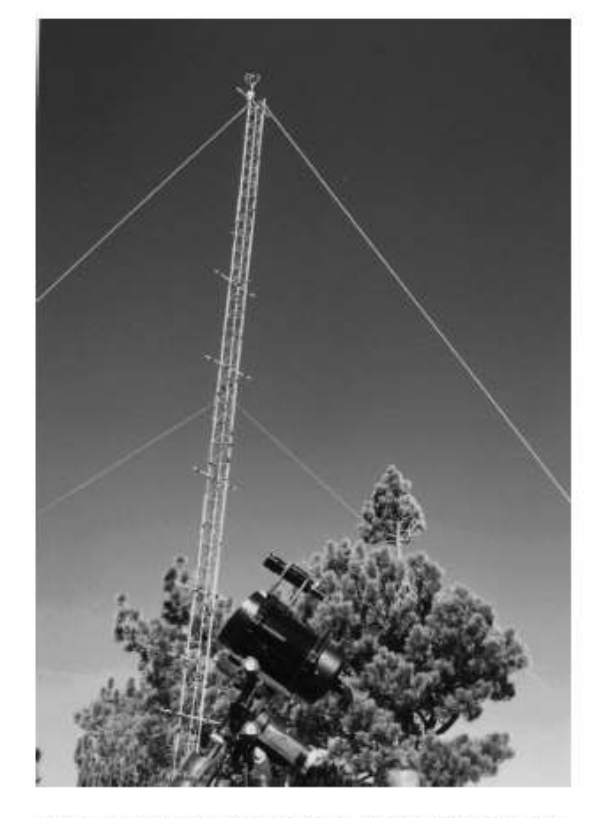

Fig. 1. The DIMM telescope (in front) and the instrumented mast during the May 2000 campaign.

corresponds to the full width at half maximum of a long-exposure image of a point source in a large telescope.

We analyzed DIMM data obtained in two different epochs: 7-22 May, and 1-14 December 2000. During May, the DIMM was installed on a lowaltitude platform, that brought the entrance pupil about 2-m above the ground, whereas in the December 2000 campaign, the DIMM was installed on a tower, so that the pupil was about 8-m above the ground. The position of the DIMM relative to the mast during the two campaigns is shown in Figs. 2 and 1.

### 2.2. The Differential Image Motion Monitor

A Differential Image Motion Monitor (DIMM) is a fairly well known instrument used to measure the seeing (Sarazin & Roddier 1990). We give here only a brief description. A complete presentation can be found in Vernin & Muñoz-Tuñón (1995). The DIMM used in these observations was purchased at the company LHESA Electronique and was originally developed in a collaboration between the (DA-

 ${}^6$ The median value of the seeing was mistakenly reported as 0.92" in the abstract of Conan et al. (2002)

25

# CONTRIBUTION OF THE SURFACE LAYER TO THE SEEING AT SPM

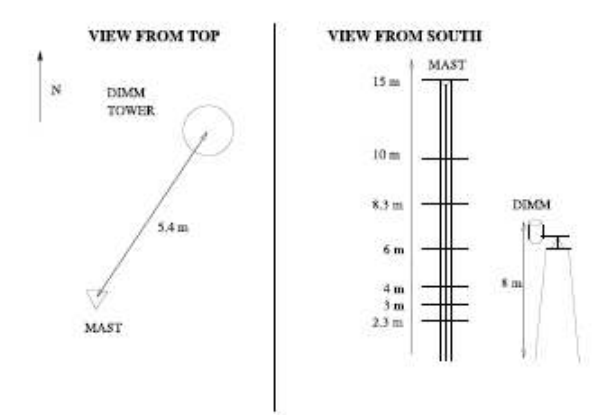

Fig. 2. Layout of the location of the DIMM and the instrumented mast during the December 2000 campaign.

UNSA) and the Instituto de Astrofísica de Canarias (IAC), Spain. It consists of a 20-cm Celestron telescope supported by a very robust equatorial mount. The entrance pupil of the telescope has a diaphragm that creates two 6-cm circular sub-pupils separated by a distance of  $d = 14$  cm. One of the sub-pupils has an optical wedge, so that on the focal plane two images of the observed point source are formed. An intensified CCD records a focal plane frame every 20 ms, with an exposure time of 10 ms. Using a PC, the photo-center of each of the two star-images is determined for each frame. These photo-centers vary randomly as a consequence of atmospheric turbulence. From a set of 400 frames, the variance of the differential image positions is calculated and related to the seeing using the standard theory of optical turbulence (Roddier 1981). Because it is a differential method the technique is practically insensitive to erratic motions of the telescope introduced by wind or ground vibrations (Sarazin & Roddier 1990). The seeing value is given by

$$
\varepsilon_{\text{FWHM}} = 0.98 \left( \frac{\lambda}{r_0(\lambda)} \right), \tag{1}
$$

where  $r_0(\lambda)$  is the Fried's parameter (Fried 1982). The seeing is corrected for the airmass factor. The instrument delivers one seeing value every 30 s with an accuracy better than 0.1" for stars brighter than fourth magnitude.

The distance between the DIMM and the OAN-SPM 2.1 m telescope can be assessed on Fig. 3.

Data results obtained with the DIMM during the 13 nights on May and 10 nights December are presented in §3.

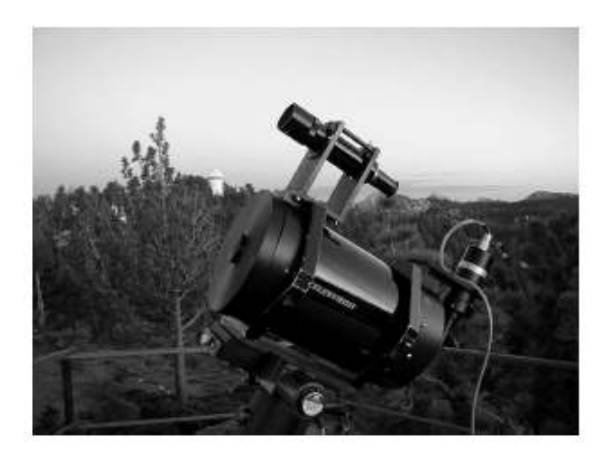

Fig. 3. DIMM's telescope on the top of the tower and far behind the OAN-SPM 2.1 m telescope.

#### 2.3. Microthermal sensors at the Instrumented Mast

The microthermal sensors were developed at the DAUNSA by M. Azouit and J. F. Manigault for balloon measurements of the vertical turbulence profiles. Each probe consists of two thin-wire sensors mounted on a horizontal rod and separated from each other by 0.95 m. The structure constant of temperature fluctuations,  $C_T^2$ , is calculated from the dispersion of the temperature difference between the pair of sensors. The time resolution of the microthermal sensors is 5 ms approximately and an integrated value of the structure constant  $C_T^2$  is transmitted to a computer every 1.5 s; the refractive index structure constant  $C_n^2$  is calculated from  $C_T^2$  and the appropriate values of mean temperature  $T$  and pressure  $P$ via:

$$
C_{\rm n}^2 = \left[\frac{8 \times 10^{-5} P}{T^2}\right]^2 C_{\rm T}^2. \tag{2}
$$

The typical uncertainty of the  $C_n^2$  values is 1.5% (Azouit 2001). Previous results obtained with this equipment can be found in Marks et al. (1996), Martin et al.  $(2000)$ , and Conan et al.  $(2002)$ .

Seven pairs of sensors were installed on the mast at the heights of 2.3, 3, 4, 6, 8.3, 10 and 15 m above the ground. At the highest level 2 pairs were installed. The setup was done for the May 2000 campaign and reused during the December 2000 campaign with new probes, which were installed on December 6th. Unfortunately, on December 9th, a snow storm destroyed the whole set of sensors installed on the mast. Only four pairs could be replaced, so in the last few days of the campaign,  $C_n^2$ values were measured only at 2.3, 4, 8.3 and 15 m. So, we obtained  $C_{\rm n}^2$  usable data only for 9 nights on

# SÁNCHEZ ET AL.

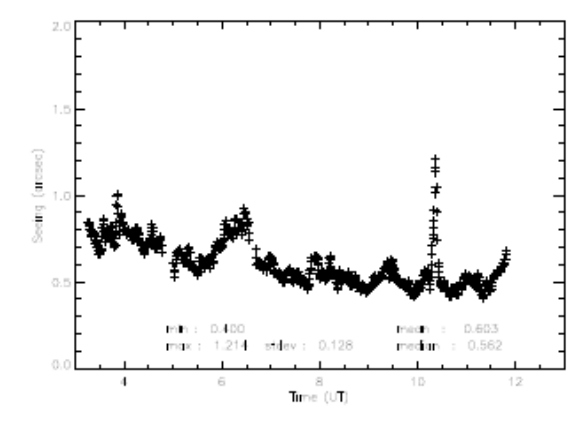

Fig. 4. Example of one night (18-05-2000) of DIMM data and some statistical results for that particular night.

May and 4 nights on December.

Besides, an error in the wiring for levels 4 y 8.3 m led to unusable  $C_n^2$  values and obliged us to do interpolations in order to have data for this heights.

We also obtained measurements of absolute temperature values for 4 levels: 3, 4, 10 and 15 m.

### 3. SEEING MEASUREMENTS AND STATISTICS

We performed a statistical analysis of the seeing measurements obtained with the DIMM during the two observational campaigns. A total of 14930 measurements where gathered during 23 nights.

In Fig. 5 we show the whole data set of DIMM measurements. As can be seen, there are 3 nights (17, 19 May and 13 December) with strong bursts of optical turbulence that raise significantly the average seeing.

As explained in §2.2, in May 2000, the pupil of the DIMM was about 2.3 m above the ground, while in December 2000 its altitude was 8.3 m. In order to analyze the entire DIMM data together as if the instrument would have always been at an altitude of 8.3 m, we estimated the seeing values that would have been measured at 8.3 m ( $\varepsilon_{\text{DIMM@8m}}$ ) by subtracting the mean turbulence contribution from 2 to 8.3 m $((\int_{2.3\text{m}}^{8.3\text{m}} C_{\text{n}}^2(h) \text{d}h) )$  to the DIMM data measured at 2 m ( $\varepsilon_{\text{DIMM@2.3m}}$ ). The right formula is:

$$
\varepsilon_{\text{DIMM@8.3m}}^{5/3} = \varepsilon_{\text{DIMM@2.3m}}^{5/3}
$$
  
- 15.86  $\lambda^{-1/3}$  $\left\langle \int_{2.3\text{m}}^{8.3\text{m}} C_{\text{n}}^2(h) dh \right\rangle$ , (3)

where the average, represented by the signs  $\langle \rangle$ , is performed over the measurements obtained with the instrumented mast during the whole May 2000 campaign.

TABLE 1 MEAN DIMM SEEING (arcsec)

| Date       | $\langle \varepsilon_{\rm DIMM} \rangle$ | Date       | $\langle \varepsilon_{\rm DIMM} \rangle$ |
|------------|------------------------------------------|------------|------------------------------------------|
| 07-05-2000 | 0.88                                     | 01-12-2000 | 0.52                                     |
| 09-05-2000 | 1.08                                     | 03-12-2000 | 0.59                                     |
| 10-05-2000 | 0.80                                     | 04-12-2000 | 0.88                                     |
| 12-05-2000 | 0.83                                     | 07-12-2000 | 0.72                                     |
| 13-05-2000 | 0.73                                     | 08-12-2000 | 0.89                                     |
| 14-05-2000 | 1.00                                     | 09-12-2000 | 0.66                                     |
| 15-05-2000 | 0.83                                     | 11-12-2000 | 0.94                                     |
| 17-05-2000 | 1.30                                     | 12-12-2000 | 1.38                                     |
| 18-05-2000 | 0.60                                     | 13-12-2000 | 2.40                                     |
| 19-05-2000 | 1.34                                     | 14-12-2000 | 1.19                                     |
| 20-05-2000 | 0.98                                     |            |                                          |
| 21-05-2000 | 0.82                                     |            |                                          |
| 22-05-2000 | 0.89                                     |            |                                          |

Table 1 gives the mean DIMM seeing for each night of the May and December 2000 campaigns. We can see that the average integrated seeing  $\langle \varepsilon_{\rm DIMM} \rangle$ goes from  $0.52''$  to  $2.4''.$ 

Figure 4 shows one of the lowest-seeing nights, with minimum seeing value of  $0.4$ <sup> $\prime\prime$ </sup> and median of  $0.56''$ .

The histogram and the cumulative distribution of the entire DIMM data set are shown in Fig. 6. The median value is 0.84", and the 1st and 3rd quartiles are 0.68" and 1.09".

The histogram of the logarithm of the seeing values (Fig. 7) is well fitted by a Gaussian, which shows that the measured seeing follows nearly a log-normal distribution. The fitted Gaussian is centered at -0.07  $log(arcsec)$  and has a dispersion of 0.15  $log(arcsec)$ .

The seeing values measured by the DIMM are comparable to those found by Avila, Vernin & Cuevas (1998) using a Generalized Scidar at the 2.1m telescope, and are somewhat larger than those found by Echevarría et al. (1998) using non-differential seeing monitors.

We have also analyzed the temporal variation of the seeing in order to have a better insight into the atmospheric behavior which gives rise to optical turbulence.

In Fig. 8 the result of calculating the median of all observing nights is shown versus UT and no significant general trend in the seeing evolution is observed. This is an important conclusion which can be opposed to the generally accepted assumption that  $\varepsilon$  is worst at the beginning of the night. Our mea-

# CONTRIBUTION OF THE SURFACE LAYER TO THE SEEING AT SPM

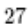

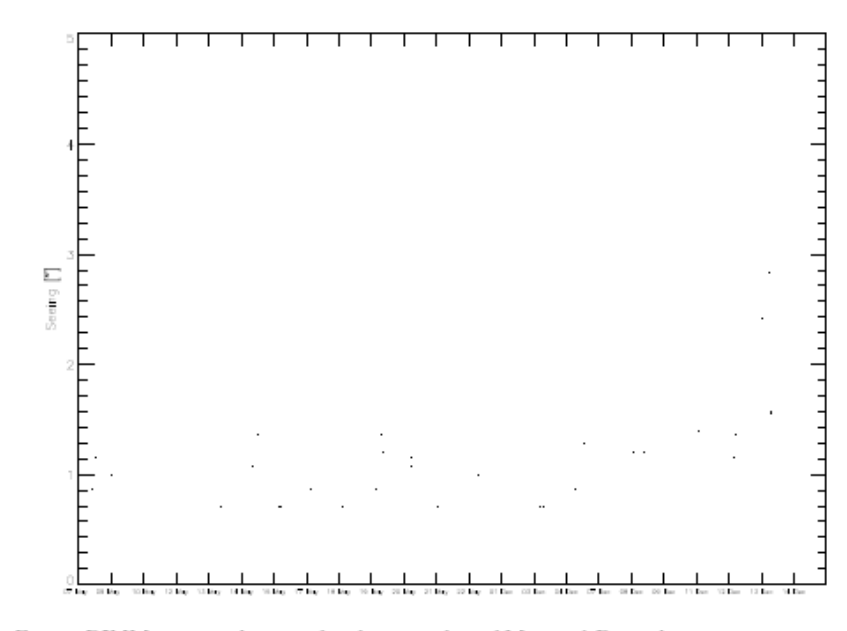

Fig. 5. DIMM measured seeing for the 23 nights of May and December 2000 campaigns.

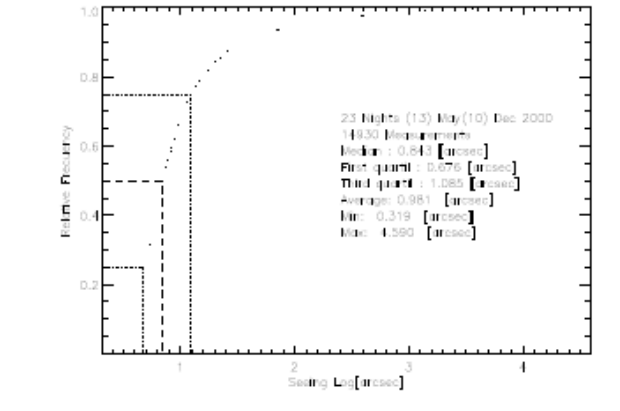

Fig. 6. Cumulative distribution of the DIMM measured seeing and general statistics.

surements are free of local disturbances that occur in telescope buildings which, in the best cases, reach thermal equilibrium after several hours.

We are also interested in the possible presence of a universal temporal behavior of seeing to be interpreted in more general theories concerning turbulence phenomena, so in a forthcoming paper, Sánchez et al. (2003), we will discuss some results on the temporal correlation of seeing.

## 4. OPTICAL TURBULENCE AT THE SURFACE LAYER

Examples of micro-thermal data  $C_n^2(h_i, t)$  for two nights are plotted in Figs. 9 and 10. We show

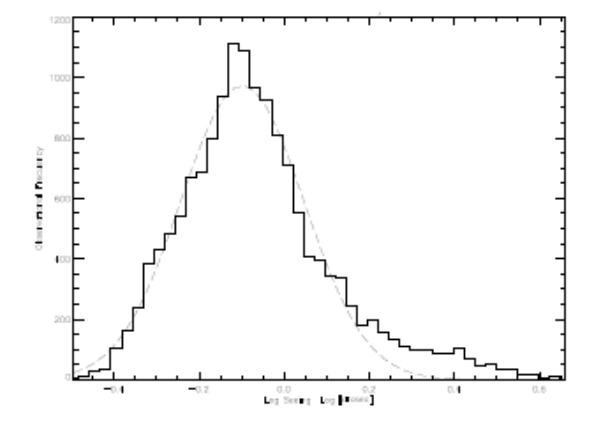

Fig. 7. Histogram of the logarithmic values of seeing with a Gaussian fit showing the log-normal behavior.

two cases: normal, in which the turbulence strength decreases with height, and the so-called anomalous case in which it increases with height, showing an inverted tendency. A statistical processing of the temperature micro-fluctuations over a larger data set will permit us to give a general behavior of the  $C_n^2$ measured at the different heights and we expect to show that the  $C_n^2$  mean value near the ground (at 2.3-m) is greater than the one at 15-m.

Equivalent seeing contribution of the surface layer is calculated as

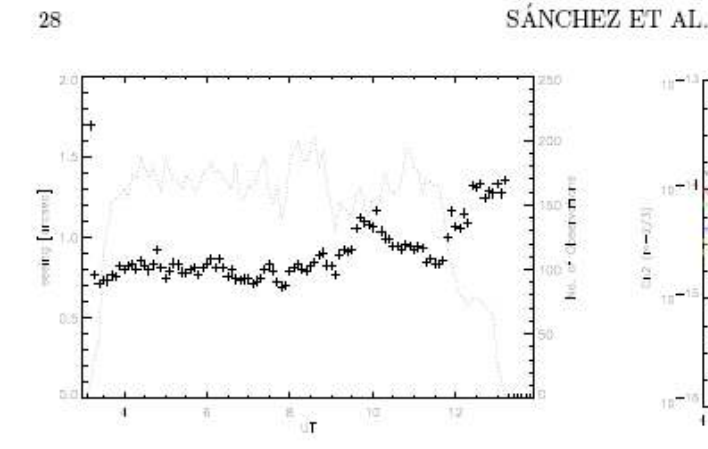

Fig. 8. Median seeing (crosses) versus UT for the entire observing campaign. The dotted line indicates number of data points used (right vertical axis).

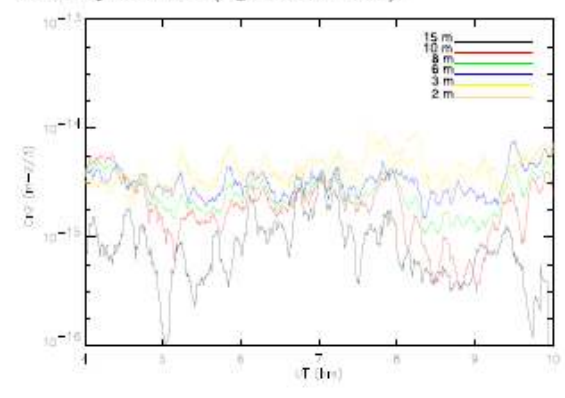

Fig. 9. Temporal evolution of  $C_n^2$  measured with the microthermal sensors at the heights of 2, 3, 6, 8, 10 and 15-m. Example of one night (13-05-2000) of "normal" data.

$$
\varepsilon_{\rm SL} = 5.25 \,\lambda^{-1/5} \left[ \left\langle \int_{2.3m}^{15m} C_{\rm n}^2(h,t) \, dh \right\rangle \right]^{3/5}, \quad (4)
$$

where the average is taken over the time.

In Table 2 we show for each night the measured average  $C_{\rm n}^2$  and its corresponding seeing value. Mean values for the May and December data are also shown. The total contribution of the turbulence strength in the surface layer is found to be of 1.63  $\times$  $10^{-14}$  [m<sup>-2/3</sup>] which is equivalent to a seeing value of  $0.11$ <sup> $n$ </sup>.

# 4.1. Contribution of the surface layer to the total seeing

# 4.1.1. Turbulent Energy Ratio (TER)

In order to calculate the contribution of the surface layer to the total seeing degradation, we define

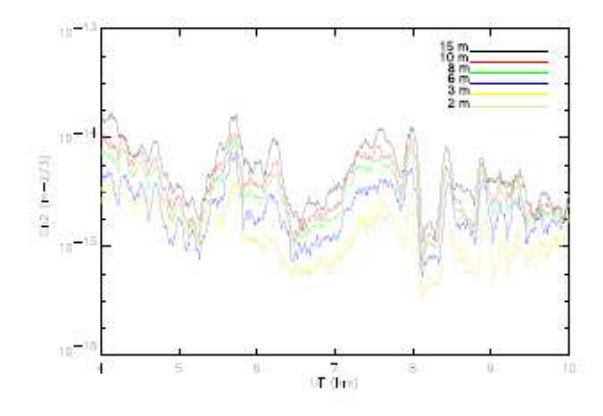

Fig. 10. Temporal evolution of  $C_{\mathbf{n}}^2$  measured with the microthermal sensors at the heights of 2, 3, 6, 8, 10 and 15-m. Example of one night (17-05-2000) of "anomalous" (inverted) data.

TABLE 2  $\begin{array}{c} \text{MAST MEASURED $C_{\tt n}^2$ AND EQUIVALENT}\\ \text{SEENG $\varepsilon_{\tt SL}$} \end{array}$ 

| Date<br>(UT) | $\int_{2.3\text{m}}^{15\text{m}} \langle C_{\text{n}}^2\left( h\right) \rangle dh$<br>$(m^{-2/3})$ | $\varepsilon_{\text{SL}}$<br>('') |  |
|--------------|----------------------------------------------------------------------------------------------------|-----------------------------------|--|
| May          |                                                                                                    |                                   |  |
| 12-5-2000    | $2.94 \times 10^{-14}$                                                                             | 0.15                              |  |
| 13-5-2000    | $1.03\times10^{-14}$                                                                               | 0.08                              |  |
| 14-5-2000    | $1.13 \times 10^{-14}$                                                                             | 0.08                              |  |
| 15-5-2000    | $1.01 \times 10^{-14}$                                                                             | 0.08                              |  |
| 16-5-2000    | $3.25\times10^{-15}$                                                                               | 0.04                              |  |
| 17-5-2000    | $1.35\times10^{-14}$                                                                               | 0.09                              |  |
| 18-5-2000    | $8.26\times10^{-15}$                                                                               | 0.07                              |  |
| 19-5-2000    | $2.00 \times 10^{-15}$                                                                             | 0.03                              |  |
| 20-5-2000    | $3.05\,\times\,10^{-15}$                                                                           | 0.04                              |  |
| Mean May     | $1.01$ $\times 10^{-14}$                                                                           | 0.08                              |  |
| December     |                                                                                                    |                                   |  |
| 7-12-2000    | $2.43 \times 10^{-14}$                                                                             | 0.14                              |  |
| 8-12-2000    | $1.28 \times 10^{-14}$                                                                             | 0.09                              |  |
| 9-12-2000    | $4.19 \times 10^{-14}$                                                                             | 0.19                              |  |
| 10-12-2000   | $1.09\times10^{-14}$                                                                               | 0.08                              |  |
| Mean Dec.    | $2.25\times10^{-14}$                                                                               | 0.13                              |  |
| Total Mean   | $1.63 \times 10^{-14}$                                                                             | 0.11                              |  |

the Turbulent Energy Ratio  $(TER)$  - following Martin et al.  $(2000)$  – as the ratio between the optical turbulent energies obtained for the layers from 2.3-m to 15-m and the average contribution from 2.3-m to

 $99$ 

CONTRIBUTION OF THE SURFACE LAYER TO THE SEEING AT SPM

TABLE 3 MEAN TURBULENT ENERGY RATIO

| Date       | $TER\left(\%\right)$ |
|------------|----------------------|
| 12/05/2000 | 23.9                 |
| 13/05/2000 | 14.3                 |
| 14/05/2000 | 14.1                 |
| 15/05/2000 | 13.5                 |
| 17/05/2000 | 19.9                 |
| 18/05/2000 | 23.8                 |
| 19/05/2000 | 1.4                  |
| 20/05/2000 | 4.5                  |
| 07/12/2000 | 33.0                 |
| 08/12/2000 | 12.4                 |

infinity.

$$
TER = \frac{\int_{2.3m}^{15m} C_n^2(h) \, dh}{\int_{2.3m}^{+\infty} C_n^2(h) \, dh}.
$$
 (5)

The denominator is obtained from the average of each night of DIMM data results and re-calculated for a height of 2.3-m, in the case where we have data taken at 8.3-m. The numerator is derived from the microthermal sensor data.

For the TER calculation, we considered 10 nights: 12-15,17-20 (May) and 7-8 (December). The calculated average  $TER$  for the data set is 16%, which means that the surface layer up to 15-m contributes with 16% of the total atmospheric seeing. In Table 3, we show night by night mean values of the TER.

Night-by-night mean TER values vary from 1.4% to 33.0%, which represents a big span in the surface layer seeing contribution.

#### 4.1.2. Seeing degradation (SD)

Another criterion - also introduced by Martin et al. (2000) - that helps to quantify the effects of the optical turbulence produced by the surface layer is the so-called seeing degradation (SD), which we can define by the relation:

$$
SD = \left[1 - \left(1 - TER\right)^{0.6}\right].\tag{6}
$$

 $SD$  indicates the relative decrease of the seeing that would be obtained by placing a telescope at an altitude of 15 m. Developing Eq. 6, it is easy to show that

$$
SD = \frac{\varepsilon_{2,3m;oo} - \varepsilon_{15m;oo}}{\varepsilon_{2,3m;oo}},\tag{7}
$$

TABLE 4 MEAN SEEING DEGRADATION

| Date       | $SD(\%)$ |
|------------|----------|
| 12/05/2000 | 15.1     |
| 13/05/2000 | 8.8      |
| 14/05/2000 | 8.7      |
| 15/05/2000 | 8.3      |
| 17/05/2000 | 12.5     |
| 18/05/2000 | 15.1     |
| 19/05/2000 | 0.8      |
| 20/05/2000 | 2.7      |
| 07/12/2000 | 21.4     |
| 08/12/2000 | 7.6      |

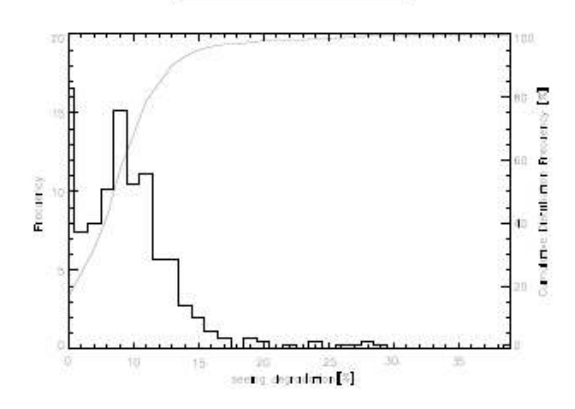

Fig. 11. Histogram of the seeing degradation SD values and corresponding cumulative distribution (CDF).

where  $\varepsilon_{2.3m; \infty}$  and  $\varepsilon_{15m; \infty}$  stand for the seeing produced in the whole atmosphere and that produced above 15 m, respectively.

In Table 4 we show the  $SD$  percentage for each night, which varies from  $0.8$  to  $21.4\%$ .

The mean seeing degradation due to the surface layer up to 15-m and obtained for the whole campaign is about 10%. This result implies that the contribution of the surface layer to the total seeing is rather small, if we only consider the mean value.

The histogram of the seeing degradation values and its cumulative distribution are plotted in Fig. 11. The median value is about 8.0%. Fifty percent of the values are between 5.0% and 12.0%. It is thus evident that the contribution of the surface layer (SL) to the global seeing cannot always be considered as negligible and DIMM is not always entirely free of its effects.

# SÁNCHEZ ET AL.

### 5. CONCLUSION

An intensive site testing campaign of 23 nights has been carried out at the site of the OAN-SPM to characterize the optical atmospheric turbulence. In this paper we reported results on the surface layer contribution to the seeing. The integrated seeing was measured with a Differential Image Motion Monitor finding log-normal statistics for the total seeing with a mean value of 0.98" and a median value 0.84". We equipped with microthermal sensors an instrumented mast in order to measure  $C_n^2$  in the first 15m (surface layer). The effects of surface layer turbulence were estimated from measurements of temperature micro-fluctuations at several altitudes. These measurements revealed that the first 15-m above the ground account for 16% of the total turbulent energy. For the seeing degradation we obtained a mean value of 10%. These results are similar to those found in other observatories around the world, suggesting that the presence of trees in the OAN-SPM does not have a significant effect on the surface layer seeing. More micro-thermal and simultaneous DIMM monitoring appears to be desirable to study the local effects in detail and to evaluate their importance for the site seeing.

We thank the OAN-SPM staff for their technical help during the observing campaigns. Funding for the site characterization campaign was provided by the grants number J32412E from CONACyT and IN118199 from DGAPA-UNAM, from the UMR 6525 Astrophysique, Université de Nice-Sophia Antipolis, and from TIM (IA-UNAM) project. This work was also partially supported by grants ECOS-ANUIES-CONACyT M97U01, CONACyT 400354-5-I29854E and PACIME-CONACYT F325-E9211.

#### **REFERENCES**

- Alvarez, M. 1969, Reporte Técnico No. 5 (Instituto de Astronomía-UNAM)
- Avila, R., Vernin, J., Azouit, M., Agabi, A., Sánchez, L. J., Masciadri, E., Cuevas, S., Garfias, F., Harris, O., Voitsekhovich, V., & Orlov, V. 2002, in ASP Conf. Ser., 266, "Astronomical Site Evaluation in the Visible and Radio Range", eds. J. Vernin, Z. Benkhaldoun and C. Muñóz-Tuñón (San Francisco: ASP), 484

Avila, R., Vernin, J., & Cuevas, S. 1998, PASP, 110, 1106

Azouit, M. 2001, private communication

- Cruz, D. X. 2002, Master Eng. Thesis, Facultad de Ingeniería-UNAM, México
- Conan, R., Avila, R., Sánchez, L. J., Ziad, A., Martin, F., Borgnino, J., Harris, O., González, S. I., Michel, R. & Hiriart, D. 2002, A&A, 396, 723
- Echevarría, J., Tapia, M., Costero, R., Salas, L., Michel, R., Rojas, M. A., Muñoz, R., Valdez, J., Ochoa, J. L., Palomares, J., Harris, O., Cromwell, R. H., Woolf, N. J., Persson, S. E., & Carr, D. M. 1998, RevMexAA, 34.47
- Ehgamberdiev, S., Baijumanov, A., Ilyasov, S., et al. 2000, A&A Suppl. Ser. 145, 293
- Fried, D. 1982, J. Opt. Soc. Am. A, 72, 52
- Marks, R.D., Vernin, J., Azouit, M. et al. 1996, A&AS, 118, 385
- Martin, F., Conan, R., Tokovinin, A., Ziad, A., Trinquet, H., Borgnino, J., Agabi, A., & Sarazin, M. 2000, A&AS, 144, 39
- Masciadri, E., Avila, R., & Sánchez, L. J. 2002, A&A, 382.378
- Pant, P., Stalin, C. S., & Sagar, R. 1999, A&AS, 136, 19
- Roddier, F. 1981, in Progress in Optics XIX, ed. E. Wolf (Amsterdam: North-Holland), 281
- Sánchez, L. J., Cruz, D. X., Avila, R. et al. 2003, in preparation
- Sarazin, M., & Roddier, F. 1990, A&A, 227, 294

Vernin, J., & Muñoz-Tuñón, C. 1995, PASP, 107, 265

Abdelkrim Agabi, Max Azouit and Jean Vernin: U.M.R. 6525 Astrophysique, Université de Nice-Sophia Antipolis/CNRS, Parc Valrose, 06108 Nice Cedex 2, France (agabi, azouit, vernin@unice.fr).

Remy Avila, Fabiola Ibañez: Centro de Radioastronomía y Astrofísica, Universidad Nacional Autónoma de México, Campus Morelia, Apartado Postal 3-72, 58090 Morelia, Michoacán, México (r.avila@astrosmo. unam.mx).

Oswaldo Harris: Instituto de Astronomía-Observatorio Astronómico Nacional-UNAM, Apdo. Postal 877, 22800 Ensenada, B.C., México (harris@astrosen.unam.mx).

Leonardo Javier Sánchez, Donají Xochitl Cruz, Salvador Cuevas, Fernando Garfias, Sergio Israel González, Valeri G. Orlov and Valerii V. Voitsekhovich: Instituto de Astronomía, Universidad Nacional Autónoma de México, Apdo. Postal 70-264, Cd. Universitaria, 04510 México D.F., México (leonardo, xochitl, chavoc, fergar, sergiog, orlov, voisteko@astroscu.unam.mx).

Tapia, M. 1992, RevMexAA, 24, 179

Elena Masciadri: Max-Planck-Institut für Astronomie, Königstuhl 17, D-69117 Heidelberg, Germany (masciadri@mpia-hd.mpg.de).

PUBLICATIONS OF THE ASTRONOMICAL SOCIETY OF THE PACIFIC, 118: 503-515, 2006 March  $\odot$  2006. The Astronomical Society of the Pacific. All rights reserved. Printed in U.S.A.

# Generalized SCIDAR Measurements at San Pedro Mártir. II. Wind Profile Statistics

 $R.$  AVILA $<sup>1</sup>$ </sup>

Centro de Radioastronomía y Astrofísica, Universidad Nacional Autónoma de México, Apartado Postal 3-72, Morelia, Michoacán, C. P. 58089, México, navila@astrosmo.unam.mx

E. CARRASCO

Instituto Nacional de Astrofísica, Óptica, y Electrónica, Luis Enrique Erro 1, Tonantzintla, Puebla, C. P. 72840, México, bec@inaoep.mx

F. IBAÑEZ

Centro de Radioastronomía y Astrofísica, Universidad Nacional Autónoma de México, Apartado Postal 3-72, Morelia, Michoacán, C. P. 58089, México

**J. VERNIN** 

Laboratoire Universitaire d'Astrophysique de Nice (UMR 6525), Université de Nice Sophia Antipolis, Parc Valrose, 06108 Nice Cedex 2, France; Jean.VERNIN@unice.fr

**J.-L. PRIEUR** 

Laboratoire Universitaire d'Astrophysique (UMR 5572), Observatoire Midi-Pyrénées, CNRS, 14 Avenue Edouard Belin, 31400 Toulouse, France; prieur@ast.obs-mip.fr

**AND** 

D. X. Cruz

Instituto de Astronomía, Universidad Nacional Autónoma de México, Apartado Postal 70-264, Ciudad de México, D. F., C. P. 04510, México; xochifl@astroscu.unam.mx

Received 2005 September 6; accepted 2005 November 29; published 2006 March 27

ABSTRACT. We present the results of monitoring the speed of optical turbulent layers in the atmosphere above San Pedro Mártir, Mexico, during 15 nights in 2000 May. The data were obtained using the generalized scintillation detection and ranging technique (generalized SCIDAR), developed at Nice University. This paper constitutes the second in a series. The first paper presents results concerning measurements of optical turbulence strength obtained at the same site and time. The principal results of the present article are as follows: (1) The wind profiles remain stable during each night. (2) No correlation between the turbulence intensity  $C<sub>x</sub><sup>2</sup>$  and the speed of the turbulent layers, V, is detected for speeds lower than  $\sim$  45 m s<sup>-1</sup>. Above that speed, which was only exceeded in the jetstream layer on one night, the optical turbulence strength is seen to increase. (3) Layers in the first 4 km and higher than 16 km above sea level are similarly slow, with median speeds of 8.6 and 9.6 m s<sup>-1</sup>, respectively. (4) Between 9 and 16 km, where the jet stream flows on some of the nights, the median wind speed is 26.0 m s<sup>-1</sup>. (5) From simultaneous measurements of  $C_N^2(h)$  and  $V(h)$ , we compute the temporal coherence of the turbulence, layer by layer, in 500 m thick layers. This is the first time that such data have been published. For a multiconjugate adaptive optics system, our measurements show that the temporal responses of three deformable mirrors conjugated on the ground and at 6 km and 13 km above sea level, each one correcting for the turbulence in 500 m thick layers, would need to be 64, 40, and 20 ms. (6) The vertical variation of  $V$  dominates the vertical variation of the coherence time. (7) For the first time, we compare wind velocity profiles obtained from three different sources: generalized SCIDAR, NCEP/NCAR (National Centers for Environmental Prediction/National Center for Atmospheric Research) reanalysis data, and meteorological research balloons. The comparison shows excellent agreement in both the modulus and the direction of the wind velocity.

### 1. INTRODUCTION

Optical turbulence layers in the Earth's atmosphere are responsible for the deformation of the incoming wave fronts in astronomical observations, which in turn degrade angular resolution. Adaptive optical systems are aimed at full or partial recovery of the limited angular resolution of the telescope. Current development of such systems for existing or future telescopes involves several deformable mirrors, each optically conjugated at different altitudes. These systems are known as multiconjugate adaptive optics (MCAO). Of particular impor-

<sup>&</sup>lt;sup>1</sup> Work partially done at the Instituto de Astronomía, UNAM, México, D.F., México.

tance is the application of MCAO for extremely large telescopes. The proper development of MCAO systems requires increasingly detailed studies of the optical turbulence in the atmosphere. Apart from the turbulence outer scale and its effects, all the relevant parameters for the characterization of optical turbulence, in the context of astronomical observations, can be derived from the vertical profile of the refractive index structure constant  $C_n^2(h)$  (commonly referred to as the turbulence profile) and the vertical profile of the turbulence-layer velocity  $V(h)$ ,<sup>2</sup> where h denotes altitude. For example, the Fried parameter  $r_0$  and the isoplanatic angle  $\theta_0$  can be calculated from the integral of  $C_N^2(h)$  with respect to h and the 5/3-order moment of h weighed by  $C_N^2(h)$ , respectively, while the wave-front coherence time  $r_0$  is obtained from  $r_0$  and the 5/3-order moment of  $V(h)$  weighed by  $C_N^2(h)$  (Vernin & Muñoz-Tuñón 1994), where  $V$  denotes the modulus of  $V$ . These are examples of parameters that refer to the wave front located at the entrance pupil of the telescope. The development of MCAO also requires knowledge of the altitude and turbulence intensity of the predominant turbulence layers and their displacement velocity in order to determine the spatial and temporal requirements [retrieved from  $C_n^2(h)$  and  $V(h)$ ] of each of the wave-front sensors and deformable mirrors in the system. Using predicting filters, such as a Kalman-type filter, it is possible to configure the mirrors of a MCAO system for a given time by (1) taking into account the corrections performed in the past and (2) using information about the modulus and direction of the turbulentlayer velocity. It would then be possible to anticipate most of the correction to be performed for a given time. This would improve the performance of a MCAO system and decrease its response time. Hence, wind speed and wind direction are two key parameters for operating future MCAO systems. Moreover, the selection of the sites where the next-generation, groundbased telescopes are to be installed requires statistical studies of the  $C_N^2$  and V profiles at those sites.

In this paper we present the results of monitoring  $V(h)$  at San Pedro Mártir, Baja California, Mexico, using generalized SCIDAR (generalized scintillation detection and ranging). The instrument provides simultaneous measurements of  $V(h)$  and  $C_N^2(h)$ . Results concerning the turbulence profiles have been presented in Avila et al. (2004, hereafter Paper I). Paper I describes some generalities about the instrument and the measurement campaign. For completeness, in  $\S$  2.1 we give the relevant information about the measurement technique and, in § 2.2, a log of the observing campaign. The results are grouped in § 3. Section 3.1 gives a data overview. In § 3.2 we present the statistics of the layer velocities in several slabs of the atmosphere. A study of the vertical profile of the coherence time is given in § 3.3. A comparison of our measurements with wind profiles obtained using research balloons is shown in  $\S 3.4$ . In that section we also compare our results with wind velocity profiles obtained at different elevations from a global circulation model of NOAA (the National Oceanic and Atmospheric Administration). Finally, § 4 gives a summary and conclusions.

#### 2. MEASUREMENTS OF V-PROFILES

#### 2.1. The GS Method

The method used to measure the velocity of the turbulent layers with the generalized SCIDAR (GS) technique has been extensively explained by Avila et al. (2001) and Prieur et al. (2004). We give here a very succinct summary.

The GS concept consists of taking very short exposure images of the scintillation produced by a double star on a virtual plane located at a distance  $h_{\text{GS}}$ , on the order of a few kilometers, below the pupil plane ( $h_{\text{gs}} < 0$ ). The  $C_N^2$  profile can be derived from the mean autocorrelation of those images, whereas wind velocity profiles  $V(h)$  can be computed from the mean crosscorrelation of images taken at times separated by a constant delay  $\Delta t$ . Note that the mean autocorrelation and mean crosscorrelation need to be normalized by the autocorrelation of the mean image. Hereafter, we refer to this mean-normalized crosscorrelation simply as cross-correlation.

The method is based on the following principle: We assume that the turbulent structures are carried by the mean wind, without deformation. This assumption is known as the Taylor hypothesis and is valid for short time intervals. In this case, the scintillation pattern produced by a layer at altitude  $h$ , where the mean horizontal wind velocity is  $V(h)$ , moves on the analysis plane a distance of  $V(h)\Delta t$  in a time  $\Delta t$ . If the source is a single star, the cross-correlation of images separated by a lapse of  $\Delta t$  would produce a correlation peak located at the point  $r = V(h)\Delta t$  on the correlation map. By determining this position, one can deduce  $V(h)$  for that layer. As we use a double star, the contribution of the layer at altitude  $h$  in the crosscorrelation consists of three correlation peaks, which we call a triplet: a central peak located at  $r = V(h)\Delta t$  and two lateral peaks separated from the central one by  $\pm \rho H$ , where H is the distance from the analysis plane to the given layer  $(H =$  $h=h_{\scriptscriptstyle \rm GS})$  and  $\rho$  is the angular separation of the double star. The cross-correlation can be written as

$$
C_c^{**}(r, \Delta t) = \int_0^{\infty} dh \ C_N^2(h) \Big( a C_c[r - V(h)\Delta t, H] + b \Big\{ C_c[r - V(h)\Delta t - \rho H, H] + C_c[r - V(h)\Delta t + \rho H, H] \Big), \tag{1}
$$

where  $\mathcal{C}_e$  is the theoretical cross-correlation of the scintillation produced by a layer at an altitude h and unit  $C_N^2$ . It differs from the theoretical autocorrelation  $C$  (Prieur et al. 2004) only by an eventual temporal decorrelation of the scintillation (partial failure of the Taylor hypothesis) and an eventual fluctuation of  $V(h)$  during the integration time. The decorrelation would make  $\mathcal{C}_c$  smaller than  $\mathcal{C}_c$ , and the fluctuation of  $V(h)$  would make  $\mathcal{C}_c$ 

2006 PASP, 118:503-515

<sup>&</sup>lt;sup>2</sup> Throughout this paper, symbols in boldface denote two-dimensional vectors, and the same symbols in lightface correspond to the modulus of such vectors.

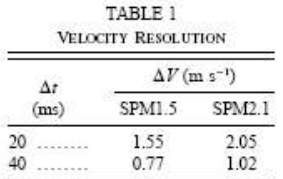

WIND PROFILE STATISTICS AT SAN PEDRO MARTIR 505

smaller and wider than  $C$  (Caccia et al. 1987). Those effects do not affect the determination of  $V(h)$ , as the only information needed here is the position of each correlation peak. Note that  $C$  takes into account the spatial filtering introduced by the detector sampling. The factors  $a$  and  $b$  are given by the magnitude difference of the two stars  $\Delta m$  through

$$
a = \frac{1 + \alpha^2}{(1 + \alpha)^2}, \quad b = \frac{\alpha}{(1 + \alpha)^2}, \tag{2}
$$

with  $\alpha = 10^{-0.4\Delta m}$ 

#### 2.2. Observing Campaign

The data used in this work were obtained in 2000 May at the Observatorio Astronómico Nacional de San Pedro Mártir (OAN-SPM), Mexico, located at an altitude of 2850 m above sea level. We used the GS system from the Laboratoire Universitaire d'Astrophysique de Nice, France. The instrument was installed on the 1.5 and 2.1 m telescopes (hereafter SPM1.5 and SPM2.1) over nine and seven nights (May 7-15 and 16-22 UT), respectively.

#### 2.3. Instrumental Parameters

The concept of the GS method can be found in a number of papers (Rocca et al. 1974; Avila et al. 1997, 2001; Fuchs et al. 1998; Klückers et al. 1998; Prieur et al. 2001, 2004). In Paper I, the instrumental characteristics concerning the determination of  $C_v^2(h)$  were presented. Here we describe the relevant parameters for the determination of  $V(h)$ .

The scintillation images used for the computation of the cross-correlations are the same as those used for the autocorrelations (see Paper I). The image plane is situated 3 or 4 km below the pupil plane. Images are recorded inside a  $64 \times 64$ window of an intensified CCD. Each pixel covers a square area on the image plane, which has a side  $\Delta x$  equal to 3.1 and 4.1 cm for SPM1.5 and SPM2.1, respectively. The spatial filtering introduced by such pixel sizes is taken into account in the inversion process by convolving the theoretical autocorrelation by the autocorrelation of the impulse response of the camera. The exposure time of each image is 1 or 2 ms, depending on the star's magnitude and the prevailing observing conditions. One image is obtained every 20 ms. The wavelength is centered at 0.5  $\mu$ m. Two 128  $\times$  128 cross-correlation mapsone for a time lapse of  $\Delta t = 20$  ms and another one for  $\Delta t = 40$  ms-are saved on disk at time intervals that depend on the number of images used to compute the cross-correla-

2006 PASP, 118:503-515

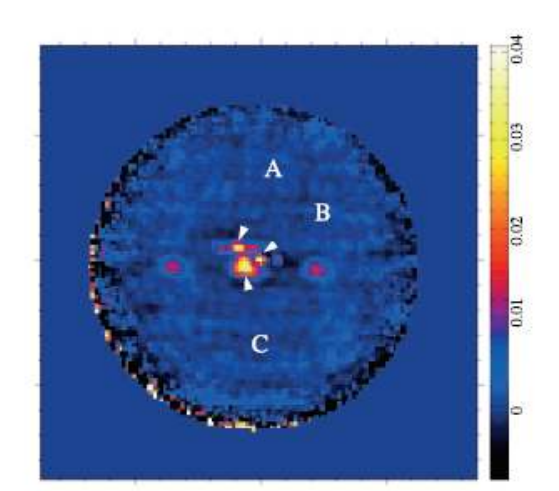

FIG. 1.-Example of a mean cross-correlation. The data were obtained with 2000 scintillation images of the 6"4 separation double star  $\zeta$  CrB, with a lag of  $\Delta t = 20$  ms between correlated images and the analysis plane conjugated at  $h_{\text{as}} = -4$  km. The observation was performed on 2000 May 9, 08:29 UT, at SPM1.5. Three horizontally aligned correlation triplets can be seen (labeled A, B, and C), each corresponding to a turbulent layer. The arrows point to the triplet centers. The color scale indicates normalized cross-correlation values.

tions. Most of the time, this number was equal to 2000, which gives a mean time lag of 1.32 minutes between each registration. The computation of the correlations are performed in quasi-real time, so that only the correlations-and not the images-are stored on disk. Table 1 of Paper I lists the double stars used as light sources.

Masciadri et al. (2002) presented an analysis of the  $C<sub>x</sub><sup>2</sup>$  detectivity level for the same data used here. In their Figure 12, it can be seen that  $\Delta C_N^2 \Delta h < 10^{-15}~\mathrm{m}^{-1/3}$  for SPM2.1 and any of the stars used. Considering that the  $C_N^2$  profiles were resampled to an altitude resolution of  $\Delta h = 500$  m, we have  $\Delta C_N^2$  < 2 × 10<sup>-18</sup> m<sup>-2/3</sup> for SPM2.1. From equation (1) of Masciadri et al. (2002), the  $C_N^2$  uncertainty is inversely proportional to the telescope diameter. Hence, for SPM1.5,  $\Delta C_N^2 < 2.7 \times$  $10^{-18}$  m<sup>-2/3</sup>

The resolution  $\Delta V$  of the wind velocity determination is set by  $\Delta V = (\Delta x \sec z)/\Delta t$ , where z is the zenith angle. Table 1 gives the velocity resolution for each telescope for each  $\Delta t$ value, with  $z = 0$ .

#### 2.4. Data Reduction

The method used to obtain the velocity profiles from the cross-correlation data is based on an interactive algorithm that is extensively explained by Avila et al. (2001). Prieur et al. (2004) presented an automatic version of that algorithm. For

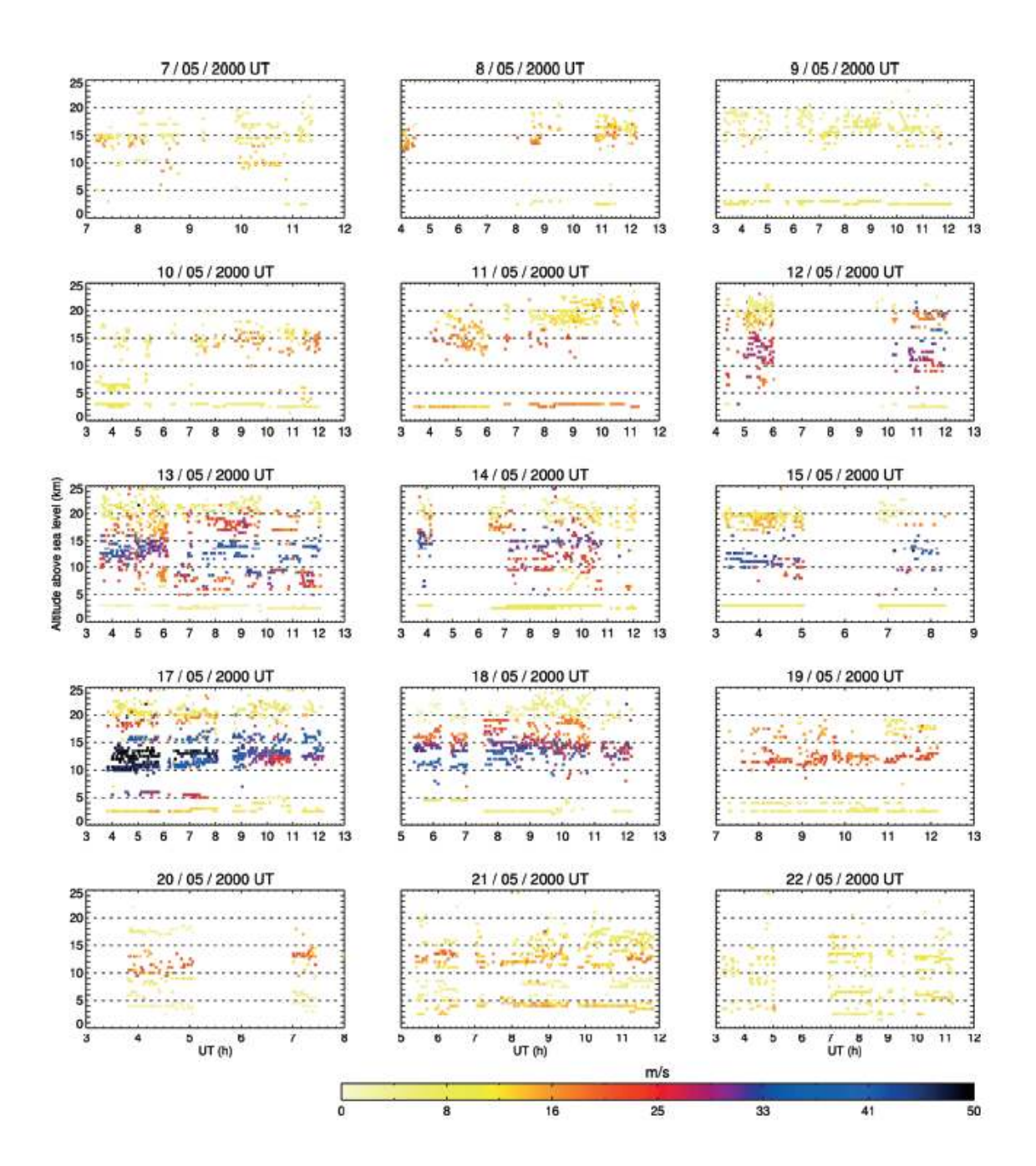

FIG. 2.-Mosaic of the wind profiles measured during the whole campaign. Each panel corresponds to one night. The vertical and horizontal axes represent the altitude above sea level (observatory altitude is 2850 m) and Universal Time, respectively. The wind speed values are coded with the color scale shown at the bottom. The top three rows and bottom two rows contain the profiles obtained at SPM1.5 and SPM2.1, respectively.

2006 PASP, 118:503-515

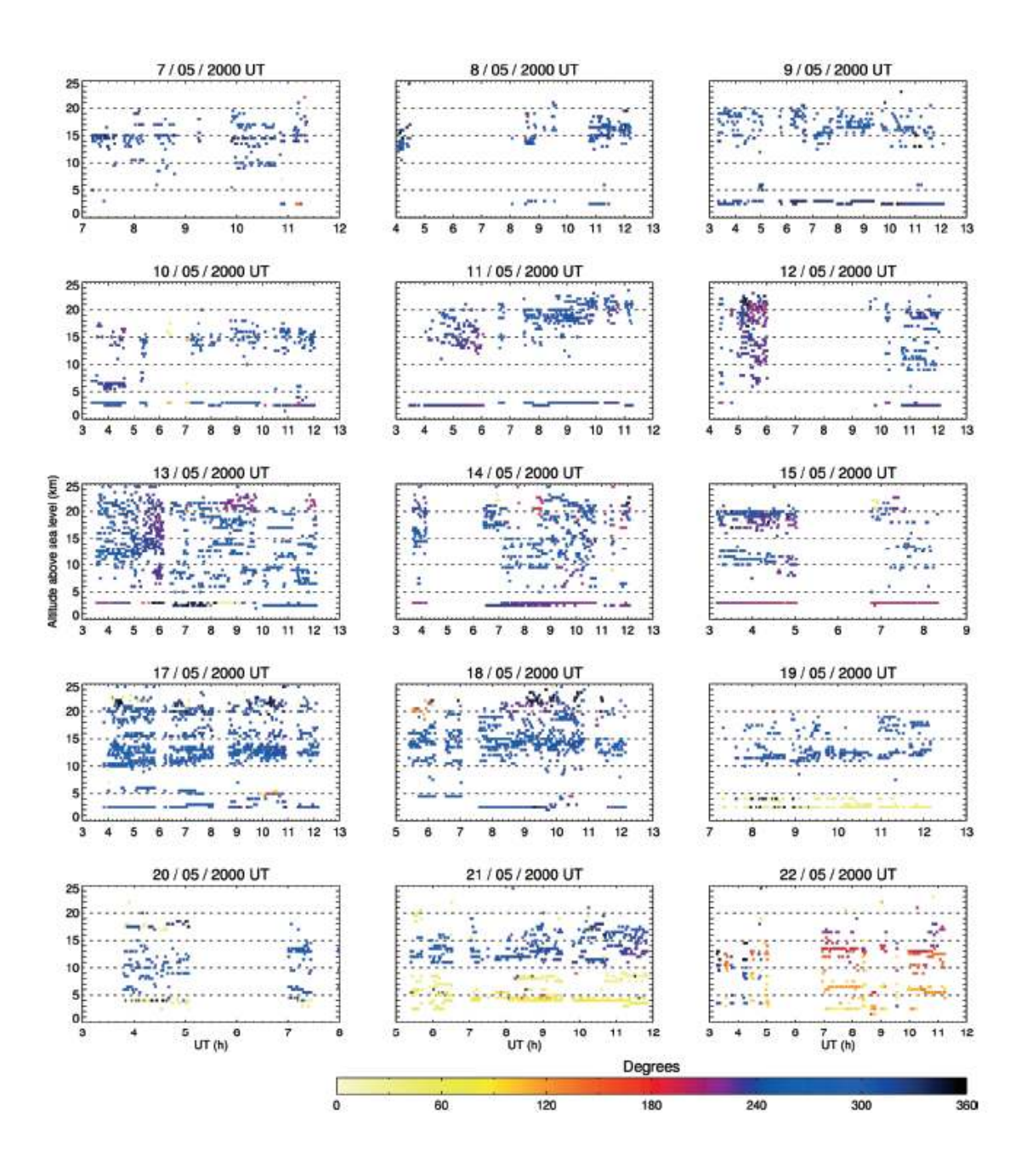

### WIND PROFILE STATISTICS AT SAN PEDRO MARTIR 507

FIG. 3 .- Same as Fig. 2, but here the colors represent the direction of the wind, and 0°, 90°, 180°, and 270° correspond to wind blowing from north, east, south, and west, respectively.

2006 PASP. 118:503-515

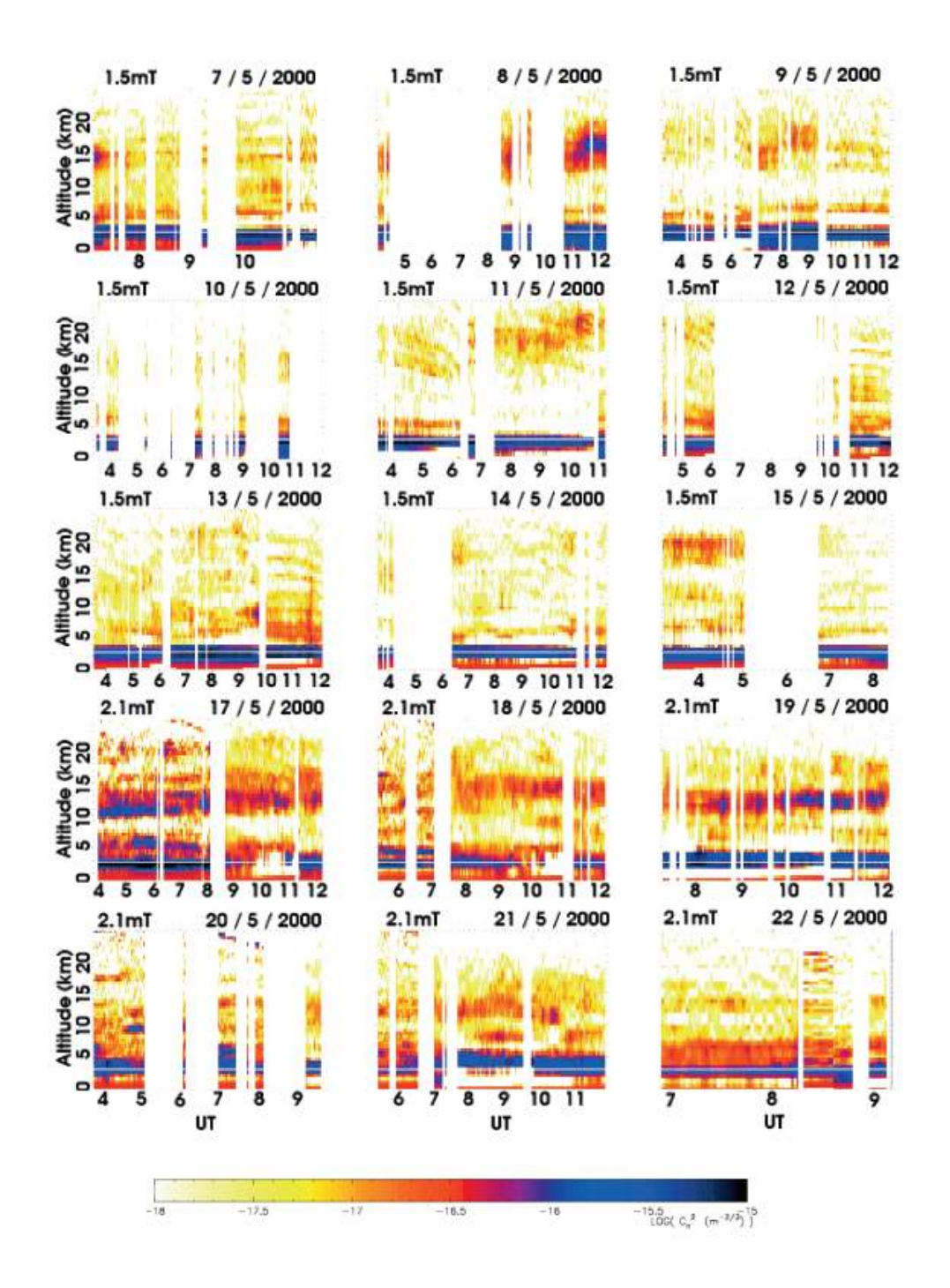

FIG. 4.—Same as Fig. 2, but here the colors represent  $C_N^2$  values coded as shown by the logarithmic scale at the bottom.

2006 PASP, 118:503-515

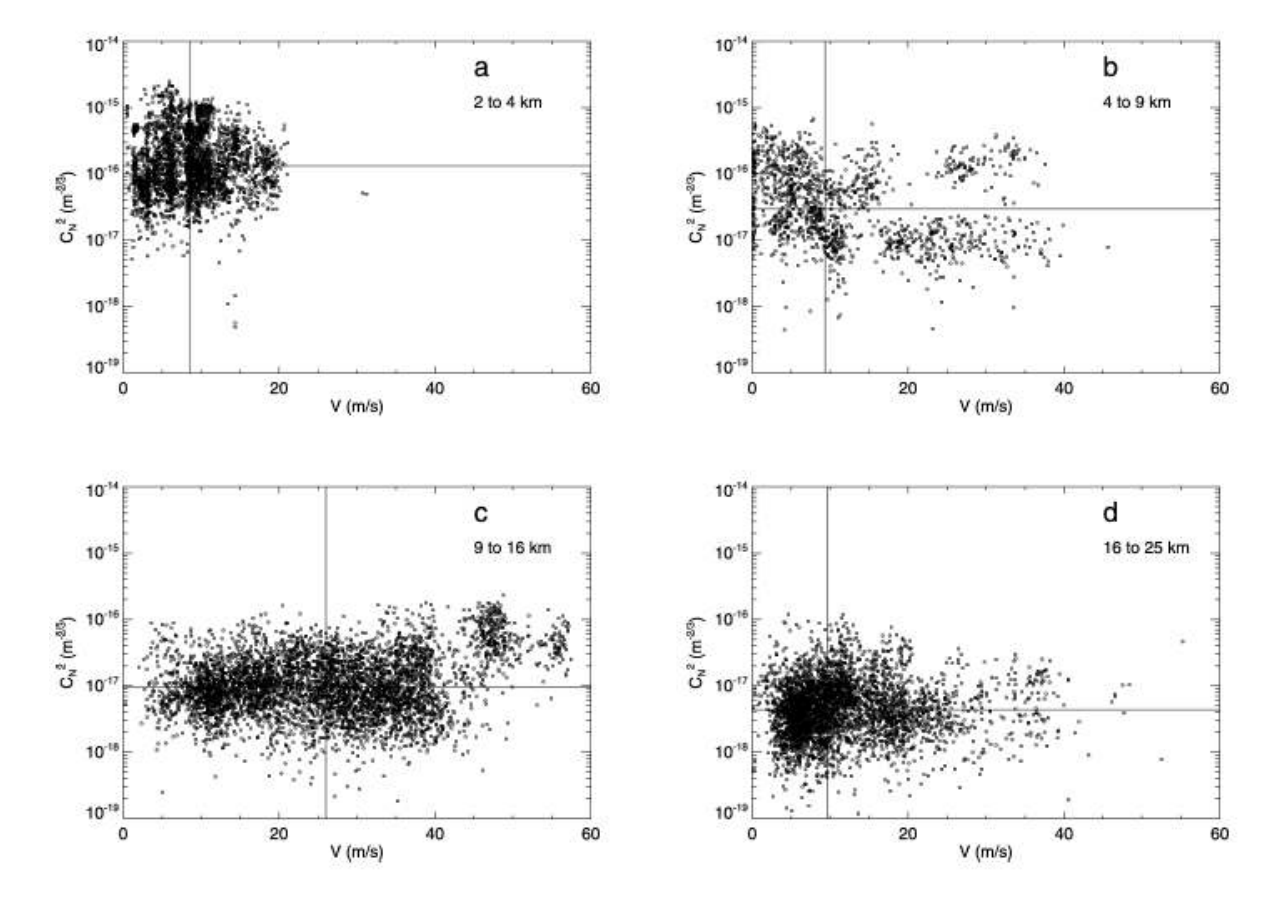

#### WIND PROFILE STATISTICS AT SAN PEDRO MARTIR 509

FIG. 5.-C<sup>2</sup> plotted vs. V for all the turbulent layers detected. Each panel corresponds to a different altitude range above sea level, as indicated by the labels. The horizontal and vertical lines in each panel indicate the median values of  $C_n^2$  and  $V$ , respectively.

the reduction of the data presented here, we have primarily used the interactive algorithm. Part of the data were reduced twice using the automatic algorithm, finding excellent agreement. Here we recall the basis of the interactive algorithm.

Figure 1 shows an example of a cross-correlation map. Three horizontally aligned triplets (labeled A, B, and C) can be seen. As explained in  $\S$  2.1, for a given triplet, the distance from the center of the map to the central peak equals  $V\Delta t$ , which gives V, and the distance from the central peak to either of the lateral peaks equals  $\rho H$ , which gives the layer altitude  $h$  through  $H = h - h_{\text{GS}}$ . The interactive algorithm requires the user to point and click on the triplet center and either of the lateral peaks. The program computes the layer velocity  $V$  and altitude h and determines the  $C_N^2$  value from the previously obtained  $C_N^2(h)$  profile. These data are used to compute a correlation triplet and subtract it from the cross-correlation map.

Sometimes, several layers appear to exist at the same altitude, but with different velocities. Our interpretation is that they are actually situated at slightly different altitudes that cannot be resolved in the  $C_N^2$  profile. In this case, the measured  $C_N^2$  at the altitude of these layers corresponds to the sum of the real  $C_N^2$ of each layer. To determine the individual  $C_w^2$  values, the measured  $C<sub>N</sub><sup>2</sup>$  is distributed to the layers at the same altitude using weights that are proportional to the peak amplitudes in each of the corresponding triplets.

The dome seeing is retrieved from the cross-correlation maps. When at least two triplets are detected at the observatory altitude and one of them has a velocity smaller than the velocity resolution, this triplet is interpreted as being generated inside the telescope dome, where the mean wind velocity is zero. The dome seeing is then retrieved, as in the case of multiple layers at apparently the same altitude, as explained above.

#### 3. RESULTS AND DISCUSSIONS

### 3.1. V(h) Data Overview

We have been able to retrieve 3016 profiles from this observation campaign. Figure 2 shows a mosaic view of all the

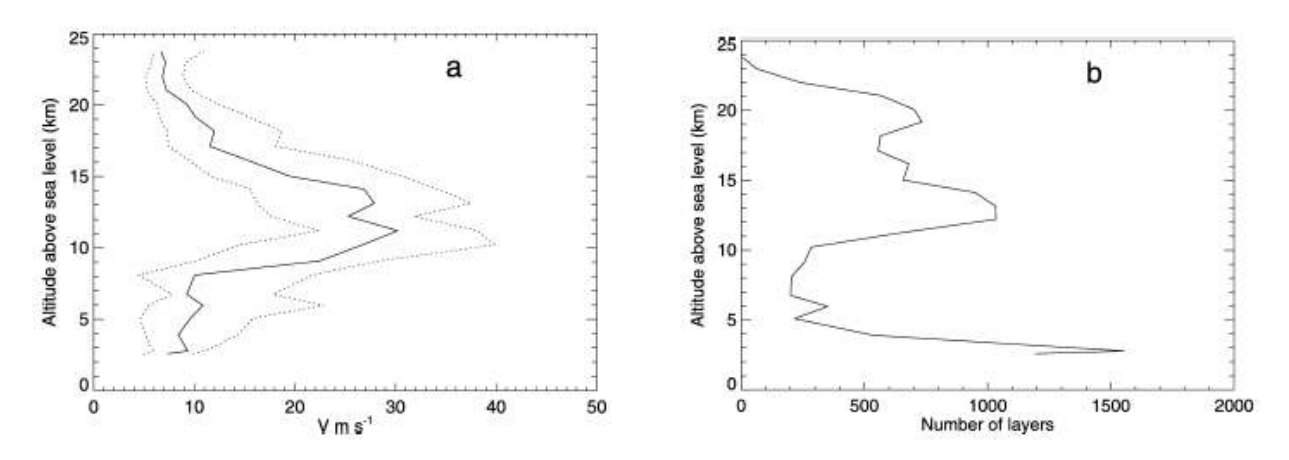

FIG. 6.-(a) Profiles of median (solid line) and first and third quartiles (dotted lines) of the wind speed. (b) Profile of the number of data layers used for the statistical calculations. The dome-seeing layer was excluded.

wind speed profiles. It can be seen that at the observatory level, the wind is generally weak. As we have excluded the data corresponding to the dome seeing, wind values at ground level are associated with open-air turbulence.

In many cases, dots with different colors appear superimposed, which indicates the presence of several turbulent layers with altitude differences smaller than the vertical resolution of the  $C<sub>w</sub><sup>2</sup>$  profiles, but with detectable velocity differences. This feature constitutes a strong advantage of the simultaneous measurement of  $C_N^2(h)$  and  $V(h)$ , as opposed to the measurement of  $C_N^2(h)$  alone. The velocity of the layers represents an additional dimension in the parameter space that characterizes each layer. Therefore, the determination of the velocity of each layer can help to identify individual turbulent layers.

The fastest turbulent layers are found between 9 and 16 km. In this altitude range, a slow modulation of the layer speed from night to night can be noticed: during the first four nights, the speed was lower than 20 m  $s^{-1}$ , then it started to increase, reaching 55 m  $\rm s^{-1}$  on May 17 UT, and then decreased to values lower than 10 m s<sup>-1</sup>, and was generally lower than 10 m s<sup>-1</sup> on the last night.

The wind direction profiles are shown in Figure 3. It can be seen that the wind blows predominantly from west to east (i.e., around 270°) at every altitude. In general, the wind direction varies very little as a function of altitude. However, on May 21 UT, there was a steep variation of the wind direction at approximately 10 km that lasted all night long. The following night, the same gradient in wind direction was still present, but less pronounced.

In Figure 4 we reproduce Figure 1 of Paper I, which represents a mosaic view of the  $C_N^2$  profiles that were obtained using the same data that was used for the wind profiles. From a visual inspection of Figures 2 and 4, it can be seen that only on the night of May 17 UT and in the jet-stream layer is there an evident correlation between  $C_N^2$  and wind speed values. To

confirm this, Figure 5 plots the  $C_N^2$  values against the layer speeds for all the layers detected in the campaign. Panels correspond to different altitude intervals. No correlation between V and  $C_v^2$  is detectable for speeds lower than ~45 m s<sup>-1</sup>. Above that speed, which was only exceeded in the jet-stream layer on May 17 UT, the optical turbulence strength is seen to increase. The general lack of correlation seen between  $C_w^2$  and V might be due to the fact that local optical turbulence is triggered by vertical instabilities induced by shears on scales that are generally much smaller than the 500 m altitude resolution of the  $C_N^2$  profiles obtained using GS. The detected optical turbulence is therefore diluted by the averaging process. In a high-speed jet stream, wind shear most likely prevails almost everywhere. resulting in an enhanced median  $C_N^2$ . In any case, optical turbulence strength also depends on the vertical gradient of the potential temperature. This additional independent parameter contributes to the lack of correlation between  $V$  and  $C_w^2$ . Coulman et al. (1995) studied in detail the relation between  $C_w^2$ , velocity gradient, and potential temperature gradient using meteorological balloon measurements. It would be interesting to perform a similar study and enrich it by adding a comparison with GS data obtained at the same time as the balloon data. Such a study is beyond the scope of the present paper.

#### 3.2. Wind Speed Profile Statistics

Using all the measured  $V$ -profiles, we have computed the median and first and third quartile values of the layer speed V as a function of height. The corresponding plots are shown in Figure 6a. It can be seen that the wind speed has low values that are similar near the ground (within the first 4 km) and above 16 km. In the jet-stream zone, the wind speed sharply increases. The significance of the statistical values for each altitude is indicated by the number of measurements used in

2006 PASP, 118:503-515

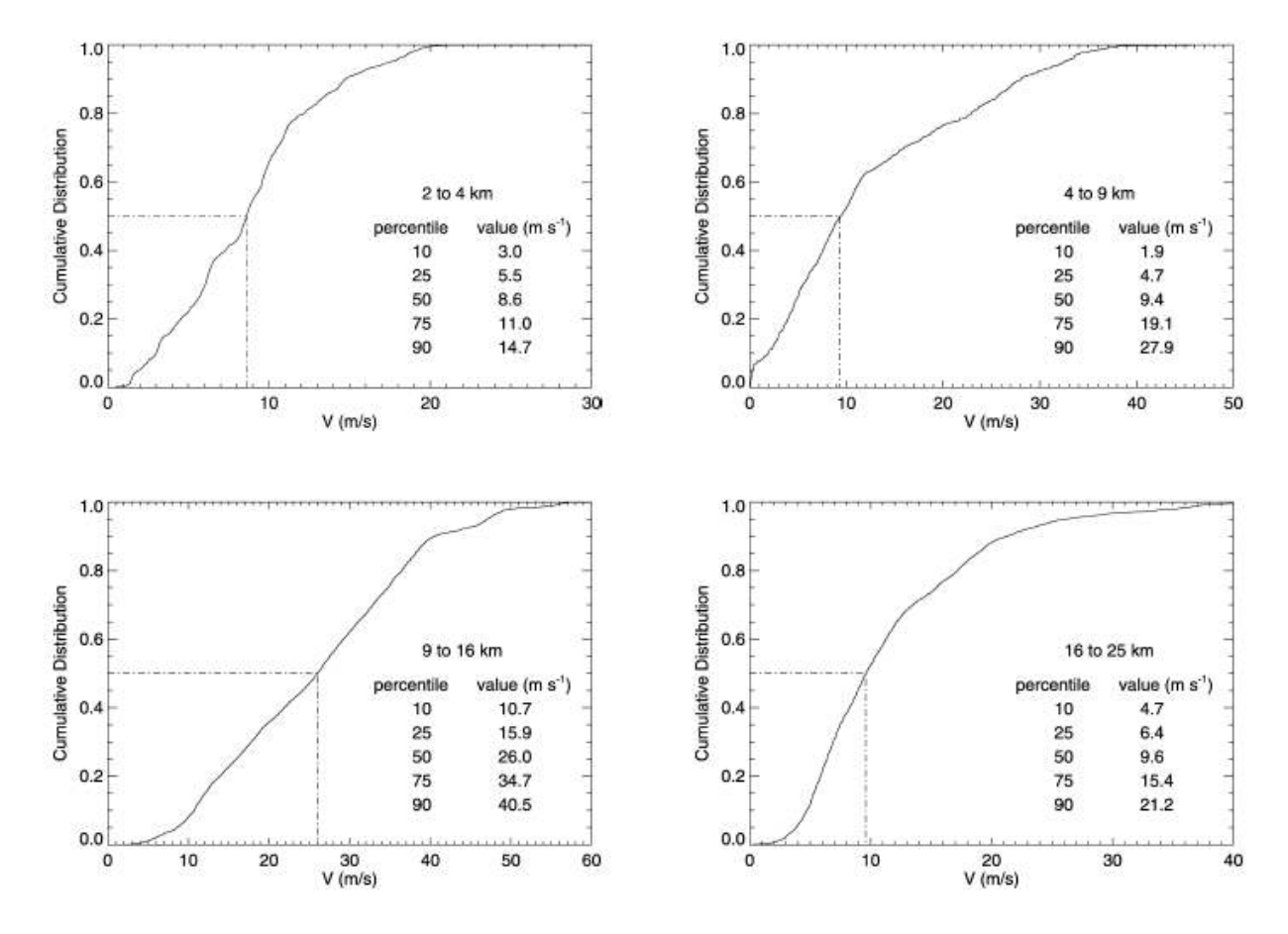

#### WIND PROFILE STATISTICS AT SAN PEDRO MARTIR 511

FIG. 7-Cumulative distribution of the wind values in the altitude ranges indicated in each panel. The dome-seeing layer was excluded for the 2-4 km altitude range.

the computation (i.e., the number of detected layers shown in Fig. 6b).

A more complete statistical description of the wind speed values is obtained from their cumulative distribution function (CDF), which corresponds, for each value of V, to the probability of occurrence of such a value or a lower one. We computed one CDF for the wind values grouped in each of four altitude intervals: 2-4, 4-9, 9-16, and 16-25 km above sea level, as shown in Figure 7. We can see, for example, that 10% of the V-values are lower than 3.0, 1.9, 10.7, and 4.7 m s<sup>-1</sup> in the 2-4, 4-9, 9-16, and 16-25 km slabs, respectively, and 10% of the values are higher than 14.7, 27.9, 40.5, and 21.2 m s<sup>-1</sup>. These numbers characterize the extreme wind conditions at each altitude interval.

#### 3.3. Coherence Time Profiles

From the  $C_v^2$  and V values of each detected layer, the coherence time  $r$  of the wave-front deformations produced by

2006 PASP, 118:503-515

that layer can be calculated using an expression that is analogous to that given by Roddier (1999):

$$
\tau = 0.31(r_{0\mathrm{m}}/V),\tag{3}
$$

where  $r_{0_{\text{end}}}$  corresponds to the Fried parameter that would occur if only the given layer was present:

$$
r_{0_{\text{ind}}} = [0.423 \ (2\pi/\lambda)^2 \ C_{N\Delta\lambda}^2]^{-3/5} \ , \tag{4}
$$

where the wavelength  $\lambda = 0.5 \mu m$ . The value of r for a given layer is defined such that if the time delay of a deformable mirror conjugated to that layer is less than  $r$ , then the mean square phase error that is due only to the time delay will be smaller than 1 rad. We have calculated  $r(h)$  from each  $C_N^2$  and V profile, taking  $\Delta h$  to be 500 m (i.e., equal to our  $C_N^2$  profile sampling). The median and first and third quartiles of  $r(h)$  are shown in Figure 8. From the median  $C_w^2$  profile measured at

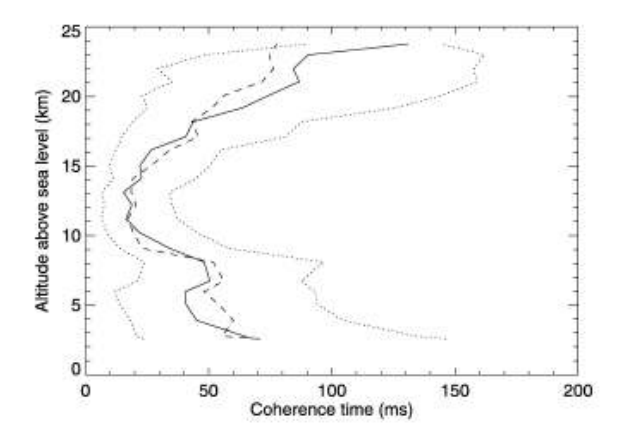

FIG. 8.-Median (solid line) and first and third quartile profiles (dotted lines) of the coherence time for adaptive optics, as explained in the text (eqs. [3] and [4]). The dashed line represents the coherence time profile computed using eq. (5).

SPM in 2000 (shown in Fig. 9), one could envisage a MCAO system consisting of three deformable mirrors conjugated at ground level and 6 and 13 km above sea level. For such conjugation altitudes, the median value of  $\tau$  would be approximately 64, 40, and 20 ms, respectively.

It is interesting to note that the variation of  $\tau$  with altitude seems to be mainly governed by the variation of  $V$ . This is shown by the reasonably good agreement between the median of  $r(h)$  and the median of the function

$$
\tau_*(h) = 0.31[r_{0_{\text{med}}}/V(h)],\tag{5}
$$

where  $r_{0_{\text{max}}} = 1.8$  m is the median value of  $r_{0_{\text{max}}}$  for all altitudes and all turbulence profiles (we remind the reader that  $r_{0_{\text{max}}}$  is computed for 500 m slabs). The median profiles of  $r(h)$  and  $\tau_{\star}(h)$  are shown as solid and dashed lines, respectively, in Figure 8. The strong dependence of the variation of  $r$  with height on that of  $V$  can be explained by the analysis of the derivative of equation  $(3)$ :

$$
\Delta \tau = 0.31 \frac{\Delta r_{0_{\text{tot}}} \overline{V} - \overline{r_{0_{\text{tot}}}} \Delta V}{V^2}.
$$
 (6)

The pertinent comparison here is between the terms  $\Delta r_{0_{\text{test}}} V$  and  $\overline{r}_{0_{\text{ind}}} \Delta V$ . Taking V and  $\overline{r}_{0_{\text{ind}}}$  as the median values of V and  $r_{0_{\text{ind}}}$ . and  $\Delta V$  and  $\Delta r_{0_{\text{end}}}$  as the variation of the corresponding parameters with height-that is, the standard deviation of the values of the median profiles of V and  $r_{0_{\text{ind}}}$ —we obtain  $\overline{V} = 10.1 \text{ m s}^{-1}$ ,<br>  $\overline{r}_{0_{\text{ind}}} = 1.8 \text{ m}$ ,  $\Delta V = 8.1 \text{ m s}^{-1}$ , and  $\Delta r_{0_{\text{ind}}} = 0.4 \text{ m}$ . Thus,  $\Delta r_{0_{\rm{int}}}V = 4.04$  and  $\overline{r}_{0_{\rm{int}}} \Delta V = 14.58$ , which indicates that  $\Delta V$  has almost 4 times more impact on  $\Delta r$  than  $\Delta r_{0_{\text{end}}}$ 

This is the first time that a study of  $r$ -profiles has been published. It is extremely useful for the development of the next generation of adaptive optics systems.

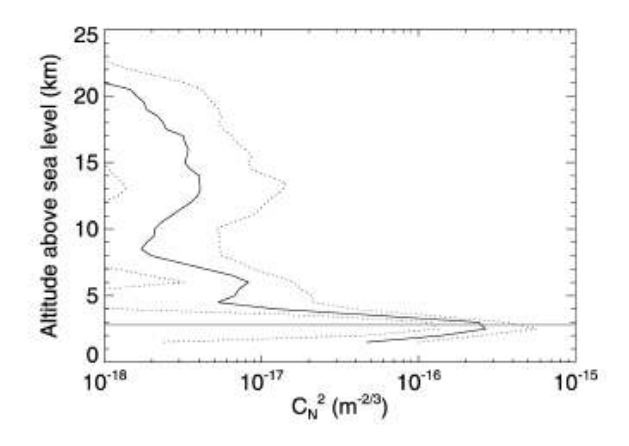

FIG. 9.-Median (solid line) and first and third quartiles (dashed lines) of the  $C_N^2(h)$  values obtained with GS at SPM on both telescopes. The horizontal axis represents  $C_{\rm s}^2$  values on a logarithmic scale, and the vertical axis represents the altitude above sea level. The horizontal line indicates the observatory altitude. Dome seeing has been removed.

#### 3.4. Comparison with Other Measurements and Data Sets

The goal of this section is to compare three different values of the wind velocity profiles: those obtained with the GS system, the wind speed measured simultaneously from balloons, and values for the same nights obtained from the global circulation model NCEP/NCAR (National Centers for Environmental Prediction/National Center for Atmospheric Research) Reanalysis Project. This is the first published comparison between GS and NCEP/NCAR wind profiles.

The balloons that were used are described by Azouit & Vernin (2005). The wind values are retrieved from the temporal derivative of the balloon's horizontal position.

The NCEP/NCAR Reanalysis Project database model uses a state-of-the-art analysis and forecasting system to perform data assimilation using data from 1948 to the present. It is considered to be one of the most reliable fields analyzed (Kisler et al. 2001), as it is constrained by observational information, such as land, marine, balloon, satellite, and aircraft data. The Climate Diagnostics Center-derived NCEP Reanalysis Products include U and V components of wind velocity every 6 hr at 17 different pressure levels.

San Pedro Mártir's geographic coordinates are +31º05 latitude and  $-115$ %47 longitude, while the grid points closest to the SPM coordinates are  $+30\textdegree00$  and  $-115\textdegree0$ , respectively. We assume a standard atmosphere in order to associate the 17 pressure levels with altitudes (e.g., 200 mbar corresponds to 12 km above sea level). For each altitude, we obtained the velocity module from the  $U$  and  $V$  components for the four daily forecasted values.<sup>3</sup> For the purposes of comparisons with

 $\lambda$  Wind blows to the east and north for  $U > 0$  and  $V > 0$ , respectively.

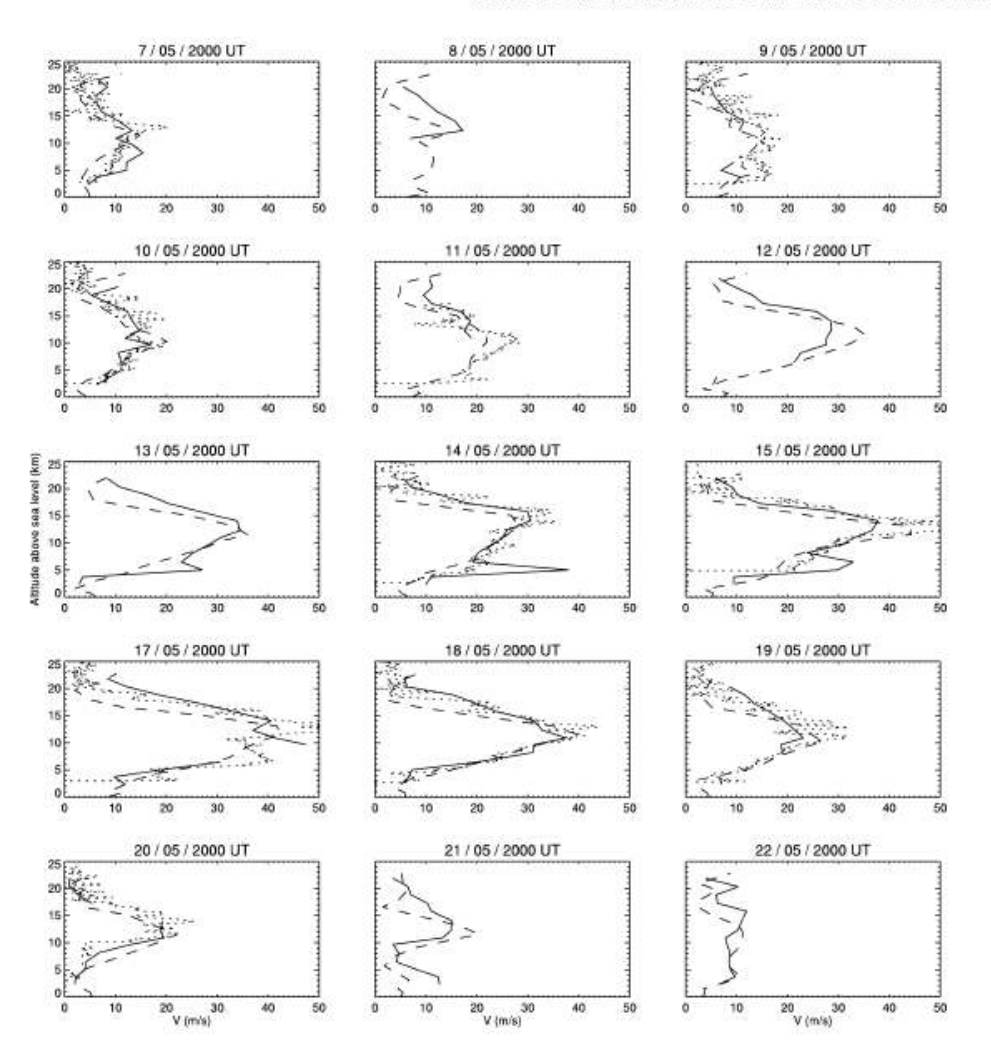

#### WIND PROFILE STATISTICS AT SAN PEDRO MÄRTIR 513

FIG. 10.-Same as Fig. 2, but here each panel shows the mean speed profile as measured with GS (solid lines), wind profiles obtained from the NCEP/NCAR Reanalysis Project (dashed lines), and wind profiles measured with balloons (dotted lines). The GS profiles exclude dome turbulence. The NCEP/NCAR Reanalysis Project profiles are averages of the 06:00 and 12:00 UT data. Each balloon profile corresponds to a single balloon launch. On some nights, there were no balloon data.

GS data, we average only the 06:00 and 12:00 UT wind velocity values.

The comparison of the wind speed profiles for 15 nights are shown in Figure 10, with the date indicated on top of each panel. The solid lines correspond to the mean speed profiles obtained each night using GS, excluding dome turbulence. The dotted lines show the wind speeds measured with balloons, when available. There was at most one balloon flight per night. The wind speed profiles obtained from the NCEP/NCAR reanalysis model are shown as dashed lines. A visual comparison shows very good agreement between the three data sets. The NCEP/NCAR Reanalysis Project profiles reproduce the GS and balloon measurements remarkably well, with the exception of the GS features shown on May 13, 14, and 15 at about 5 km, which are due to isolated intense wind misdetections, as can be seen in Figure 2. The higher resolution of the balloon measurements shows spatial wind speed fluctuations that could not be appreciated otherwise.

The wind direction profiles obtained with the three different methods are plotted in Figure 11. The agreement below 20 km

2006 PASP, 118:503-515

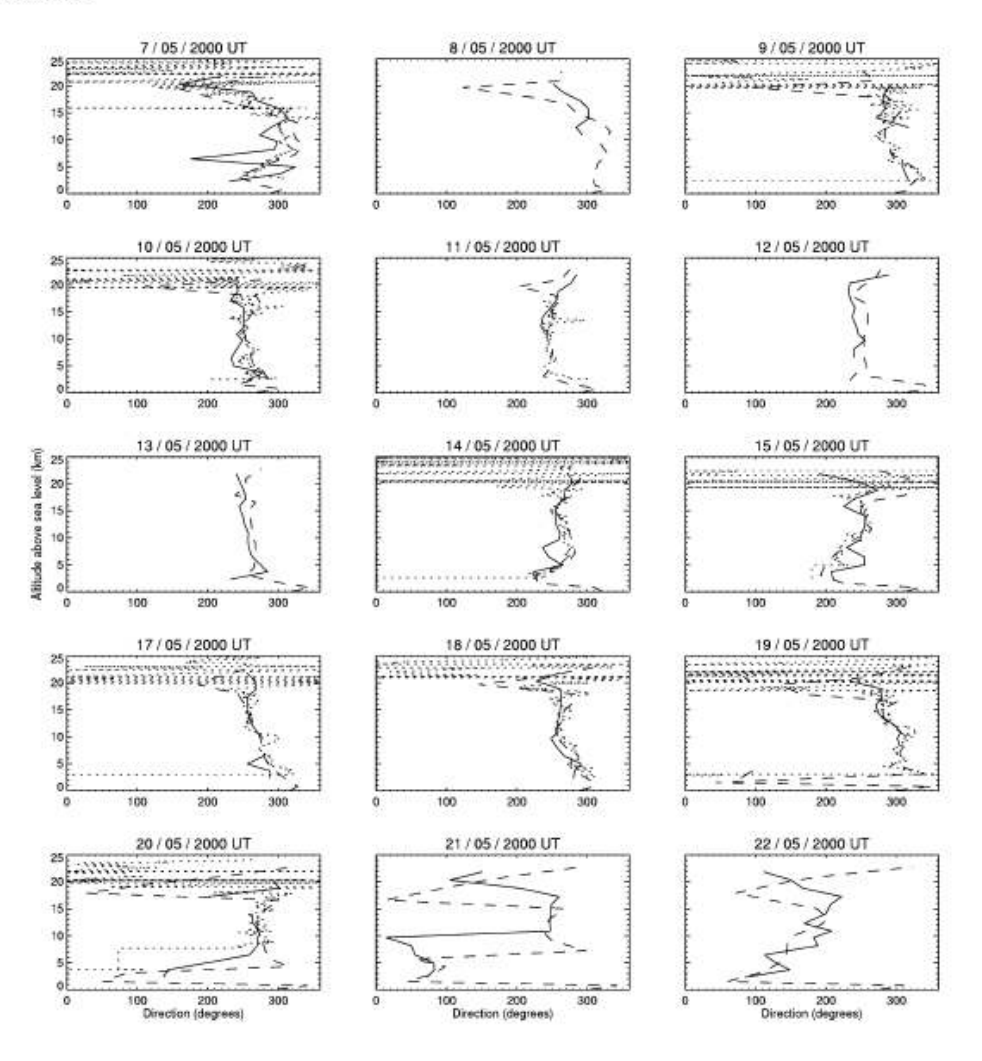

FIG. 11.-Same as Fig. 10, but here each panel shows the wind direction profile as obtained with GS (colid lines), the NCEP/NCAR Global Reanalysis Project (dashed lines), and those measured with the balloons (dotted lines). Wind blowing from the north, east, south, and west correspond to 0°, 90°, 180°, and 270°, respectively. As in Fig. 10, during some nights there were no balloon data.

is generally remarkable. Above that level, the balloons measured winds in virtually any direction. We believe that this is due to the extremely weak wind speed above 20 km.

This cross comparison provides confidence in all three methods for the determination of wind speed profiles. Particularly, it indicates that for prospective site evaluations, it may suffice to determine the wind speed profile from the NCEP/NCAR Reanalysis Project, rather than actually measure the profiles at a given site. The advantage of the GS measurements is that they provide the velocity of the turbulence layers themselves, which is what really matters for high angular resolution techniques.

#### 4. SUMMARY AND CONCLUSIONS

We present the results of measurements of the speed and intensity of optical turbulent layers above the Observatorio Astronómico Nacional de San Pedro Mártir, Mexico, performed using GS during 15 nights in 2000 May. The analysis was performed on a data set from which we could exclude telescope dome turbulence.

The wind profiles remained fairly stable during each night. The wind speed variations occurred on timescales of several nights. A general lack of correlation was found between  $C_N^2$  and  $V$ , except in the case where the speed exceeded  $\sim$ 45 m s<sup>-1</sup>, when

 $C_N^2$  was seen to increase. This condition was met only in the jetstream layer during one night. The median wind profile shows wind velocities that are similarly low in the slabs that go from the ground up to 4 km and from 16 to 25 km. In between, the wind is much stronger, due to the jet stream.

Using the wind and turbulence profiles, we present the first published computation of layer-oriented temporal coherence, which is particularly useful for the development of multiconjugate adaptive optics systems. This analysis shows that the temporal responses of three hypothetical deformable mirrors conjugated on the ground and at 6 and at 13 km above sea level, each one correcting for the turbulence in 500 m thick layers, would be 64, 40, and 20 ms, respectively. The variation of coherence time with height seems to be governed by a variation of the wind profile with height. Such a study of the coherence time can only be obtained from simultaneous  $C_N^2$  and  $V$  profiles.

The results of this paper illustrate the usefulness of wind velocity profile measurements performed with the GS technique. The consistency of those measurements with other means of wind profile determination, namely meteorological balloon measurements and NCEP/NCAR Reanalysis Project data, has been demonstrated. For the evaluation of a virgin site, GS is not a suitable method, as it requires a telescope at least

### WIND PROFILE STATISTICS AT SAN PEDRO MÁRTIR 515

1 m in diameter. In that case, the NCEP/NCAR Reanalysis Project wind profiles are best suited. It has been shown here that NCEP/NCAR Reanalysis Project data can be appropriate for determining both wind speed and wind direction profiles, with very good precision. If  $C_w^2(h)$  models are required, one might employ a simulation code, such as Meso-NH (Masciadri et al. 1999a, 1999b, 2004). Should actual  $C_v^2(h)$  and  $V(h)$  measurements be needed at a virgin site, one possibility is to use single star SCIDAR, which is being developed at Nice University (Habbib et al. 2005).

We are indebted to the referee, René Racine, whose queries enhanced the presentation of the paper and led to deeper insights on various aspects. The valuable support of the OAN-SPM staff is gratefully acknowledged. This work was done in the framework of a collaboration between the Instituto de Astronomía of the Universidad Nacional Autónoma de México and the UMR 6525 Astrophysique, Université de Nice, Sophia Antipolis (France), supported by ECOS-ANUIES grant M97U01. Funding was also provided by grants J32412E from CONACyT, IN118199 and IN111403 from DGAPA-UNAM, and the TIM project (IA-UNAM). NCEP Reanalysis Project data were provided by the NOAA-CIRES Climate Diagnostics Center, Boulder, Colorado, from their Web site at http://www.cdc.noaa.gov.

### **REFERENCES**

- Avila, R., Masciadri, E., Vernin, J., & Sánchez, L. 2004, PASP, 116, 682 (Paper I)
- Avila, R., Vemin, J., & Masciadri, E. 1997, Appl. Opt., 36, 7898<br>Avila, R., Vemin, J., & Sánchez, L. J. 2001, A&A, 369, 364
- 
- Azouit, M., & Vernin, J. 2005, PASP, 117, 536
- 
- Caccia, J.-L., Azouit, M., & Vernin, J. 1987, Appl. Opt., 26, 1288<br>Coulman, C. E., Vernin, J., & Fuchs, A. 1995, Appl. Opt., 34, 5461
- Fuchs, A., Tallon, M., & Vernin, J. 1998, PASP, 110, 86 Habbib, A., Vernin, J., & Benkhaldoun, Z. 2005, CR Acad. Sci. Paris,
- 6.385
- Kisler, R., et al. 2001, Bull. Am. Meteor. Soc., 82, 247
- Klückers, V. A., Wooder, N. J., Nicholls, T. W., Adcock, M. J., Munro, I., & Dainty, J. C. 1998, A&AS, 130, 141
- Masciadri, E., Avila, R., & Sánchez, L. J. 2002, A&A, 382, 378 . 2004, Rev. Mex. AA, 40, 3
- Masciadri, E., Vernin, J., & Bougeault, P. 1999a, A&AS, 203, 137 -. 1999b, A&AS, 137, 185
- Prieur, J.-L., Avila, R., Daigne, G., & Vernin, J. 2004, PASP, 116, 778
- Prieur, J.-L., Daigne, G., & Avila, R. 2001, A&A, 371, 366
- Rocca, A., Roddier, F., & Vernin, J. 1974, J. Opt. Soc. Am. A, 64, 1000
- Roddier, F. 1999, Adaptive Optics in Astronomy (Cambridge: Cambridge Univ. Press)
- Vernin, J., & Muñoz-Tuñón, C. 1994, A&A, 284, 311

# San Pedro Mártir: Astronomical Site Evaluation

I. Cruz-González<sup>1</sup>, R. Avila<sup>1,2</sup>, M. Tapia<sup>3</sup>, F. Angeles<sup>1</sup>, E. Carrasco<sup>4</sup>, R. Conan<sup>5</sup>, R. Costero<sup>1</sup>, D.X. Cruz<sup>1</sup>, S. Cuevas<sup>1</sup>, J. Echevarría<sup>1</sup>, F. Garfias<sup>1</sup>, S.I. González<sup>1</sup>, L. Gutiérrez<sup>3</sup>, O. Harris<sup>3</sup> D. Hiriart<sup>3</sup>, F. Ibañez<sup>2</sup>, L. A. Martínez<sup>1</sup>, E. Masciadri<sup>6</sup>, R. Michel<sup>3</sup>, V. G. Orlov<sup>1</sup>, L. Parrao<sup>1</sup>, B. Sánchez<sup>1</sup>, L. J. Sánchez<sup>1</sup>, M. Sarazin<sup>7</sup>, W. J. Schuster<sup>3</sup>, V. V. Voitsekhovich<sup>1</sup>, A. Agabi<sup>8</sup>, M. Azouit<sup>8</sup>, J. Borgnino<sup>9</sup>, F. Martin<sup>9</sup>, J. Vernin<sup>8</sup>, A. Ziad<sup>9</sup>

<sup>1</sup>Instituto de Astronomía, UNAM, México D. F., México

<sup>2</sup>Centro de Radioastronomía y Astrofísica, UNAM, Morelia, México

<sup>3</sup>Instituto de Astronomía, UNAM, Ensenada, Baja California, México.

Instituto Nacional de Astrofísica, Optica y Electrónica, Tonantzintla, Puebla, México

<sup>5</sup>Laboratoire d'Astrophysique de Grenoble, Grenoble, France

 ${}^6$ Max-Plank Institut für Astronomie, Heidelberg, Germany

<sup>7</sup> European Southern Observatory, Garching, Germany

 ${}^8$ Departement d'Astrophisique de Nice-Sophie Antipolis, Nice, France

 $\sigma$  Laboratoire Universitaire d'Astrophysique de Nice, Nice, France

# **ABSTRACT**

The Observatorio Astronómico Nacional at San Pedro Mártir is situated on the summit of the San Pedro Mártir Sierra in the Baja California peninsula of Mexico, at 2800 m above sea level. For as long as three decades, a number of groups and individuals have gathered extremely valuable data leading to the site characterization for astronomical observations. Here we present a summary of the most important results obtained so far. The aspects covered are: weather, cloud coverage, local meteorology, atmospheric optical extinction, millimetric opacity, geotechnical studies, seeing, optical turbulence profiles, wind profiles and 3D simulations of atmospheric turbulence. The results place San Pedro Mártir among the most favorable sites in the world for astronomical observations. It seems to be particularly well-suited for extremely large telescopes because of the excellent turbulence and local wind conditions, to mention but two characteristics. Long-term monitoring of some parameters still have to be undertaken. The National University of Mexico (UNAM) and other international institutions are putting a considerable effort in that sense.

Keywords: Telescopes, Astronomy, Atmospheric Turbulence, Site Testing

# 1. INTRODUCTION

For more than 30 years the Instituto de Astronomía of the Universidad Nacional Autónoma de México (IA-UNAM) has been operating and developing the National Astronomical Observatory (Observatorio Astronómico Nacional, hereon OAN) at the summit of the Sierra San Pedro Mártir (SPM) in Baja California, Mexico. The observatory is located in a National Park at 31°02'39" N and 115°27'49" W, some 100 km east of the Baja Californian West Coast, at 2830 meters above sea level, and 2300 meters above the peninsula mainland. Three Ritchey-Chrétien telescopes of 0.84 m, 1.5 m and 2.1 m diameter are in operation (see Fig. 1). A description of the present status of the observatory and facilities are presented in Ref. 1.

The excellence of the OAN/SPM astronomical site is demonstrated by the observational work that has been carried out in the optical and infrared, reaching the 21  $\mu$ m mid-IR window, and by multiple site testing studies. The OAN/SPM site has been extensively studied covering weather and observing statistics, local meteorology,

Instituto de Astronomia, UNAM,

Send correspondence to I. Cruz-González, R. Avila, M. Tapia:

Postal address: Apartado Postal 70-264, Mexico D.F. 04510, Mexico;

E-mail: irene@astroscu.unam.mx, r.avila@astrosmo.unam.mx, mt@astrosen.unam.mx

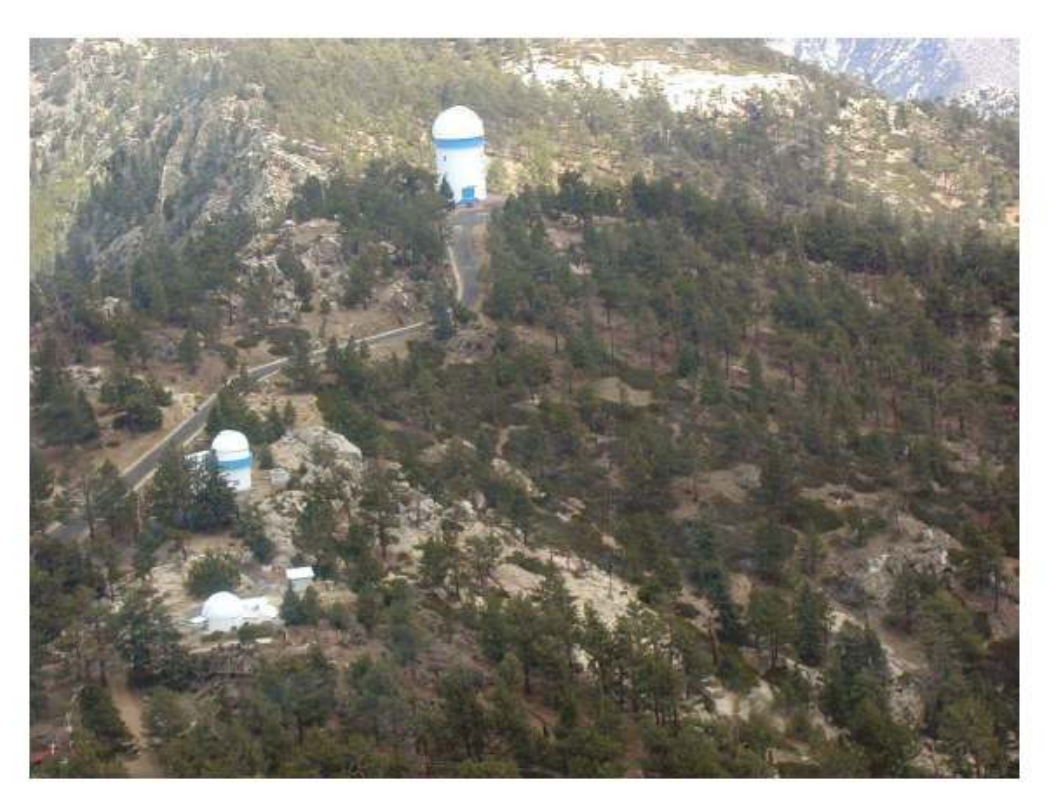

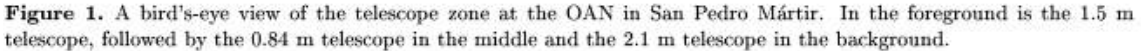

atmospheric optical extinction, seeing, optical turbulence profiles, water vapor content, wind vectors, seismicity and geotechnical characterization. Several institutions have participated in these measurements, including IAUNAM, INAOE, CFE, and CICESE in Mexico, and Carnegie Institution, Steward Observatory, University of Massachusetts, Université de Nice and NOAO, from abroad.

This paper summarizes the most important results of the San Pedro Mártir site characterization for astronomical observations. Four aspects are discussed: sky transparency (§ 2) atmospheric turbulence (§ 3), meteorology (§ 4) and geothecnical studies (§ 5). Further details on the SPM characterization are described in Ref. 2. Note that a complete description of the site testing studies have been put together in a dedicated volume of the Revista Mexicana de Astronomía y Astrofísica (Serie de Conferencias)<sup>2</sup>, Vol. 19.

### 2. SKY TRANSPARENCY

Twenty years of weather and observing statistics of SPM have been reported by Mauricio Tapia<sup>3</sup>. As in his previous compilation<sup>4</sup>, the fractional number of nights with totally clear, partially clear and mostly cloudy skies were determined from the nightly SPM observing log. The fraction of nights lost due to bad weather was 22.2% in the period covering from July 1982 to December 2002. From January 1984 to December 2002, 63.1% of the nights were of "photometric" quality and 80.8% were of "spectroscopic" quality. Most likely due to long term climatological fluctuations ("drought" in the area), the fractional number of totally clear, photometric, nights has increased considerably, from 57.2% prior to 1996 to 74.6% in the last seven years. The latest results on cloud coverage provide evidence that the long-term climatological conditions that affect the optical and infrared observations at San Pedro Mártir are similar or better to those presented for shorter periods<sup>4,5</sup>. Based on the comparative data presented by these authors<sup>4,5</sup>, San Pedro Mártir is confirmed to have the largest fraction of clear nights of any existing or potential observatory site in North America or even, in the Northern Hemisphere.

The extinction coefficients in the optical have been studied since 1973 by William Schuster and collaborators<sup>6</sup>. The most recent results<sup>7</sup> present the mean extinction curve for SPM (1973-1999) and a comparison to other sites. In this work it is shown that San Pedro Mártir is a very good site for photometric astronomy with a mean visual  $(549 \text{ nm})$  atmospheric extinction coefficient,  $k_y$ , of 0.14 mag/air mass. Nearly two-thirds of the photometric nights have  $k_y$  values equal or below this mean, with a median and a minimum of about 0.13 and 0.11 mag/air mass, respectively. The extinction is low and very stable in autumn while in spring it is higher and less consistent. The rest of the year the extinction is intermediate. The conclusion is that atmospheric extinction of SPM compares very favorably with all other important astronomical observatories, being equal to or surpassing most, such as La Silla, Kitt Peak, Cerro Tololo, and McDonald. One site which is probably superior to SPM in this respect is Mauna Kea, which shows smaller values of  $k_y$  during photometric nights.

Eight years (1995-2002) of radiometric measurements of the zenith atmospheric opacity at 210 GHz (1.4 mm) over SPM have been carried out by David Hiriart and collaborators<sup>8</sup> using a differential heterodyne radiometer. They found the following results: During 1570 days the medial total-sky opacity at 210 GHz was 0.23 nepers. Median values of day-time and night-time zenith opacity of 0.25 and 0.20 nepers respectively were found. Monthly comparisons show that during the summer, the opacity rises to a maximum in August due to the water vapor carried by the American monsoon. Results for 1998 reflect the presence of El Niño activity during that year. Assuming that  $\tau = 0.17$  nepers corresponds to 2.4 mm of precipitable water vapour (PWV) and a linear dependence the opacity values agree with those obtained two decades ago with infrared solar hygrometers (median PWV of 2.5 mm)<sup>9,10</sup> and from satellite measurements (median PWV of 2.7 mm)<sup>5</sup>. The fraction of nights with  $PWV < 1$  mm is around 15 to 20%, except in mid-summer.

### 3. ATMOSPHERIC TURBULENCE

### 3.1. Measured parameters

Juan Echevarría<sup>11</sup> briefly reviews the atmospheric turbulence campaigns that have been carried out in SPM for over a decade. The author estimates an overall median value of 0"55 for the seeing at an altitude of 15 m based on measurements of about 600 nights. Here we review the most recent results. The reader should note that all the atmospheric-turbulence parameters summarized in this section were calculated for the visible range of the spectrum ( $\lambda = 0.5 \ \mu \text{m}$ ).

Raul Michel and collaborators report almost three year monitoring of the integrated seeing at SPM using a Differential Image Motion Monitor (DIMM). Measurements were made at a height of 8.3 m above the ground and with exposure times of 6 ms. Seeing is reported for a total of 123 nights between August 2000 and June  $2003^{12,13}$ . In Ref. 13 it is shown that a median seeing of 0.760 and a first quartile of 0.748 are obtained (see upper left panel in Fig. 2). They conclude that the seeing can be excellent and very stable for whole nights, with the best measurements yielding a median of 0."37 and a first quartile of 0."32 during more than eight hours of continuous observations. A substantial seasonal variation of seeing was found, in general accordance with previous<sup>14</sup> results: Summer, with a median of 0."55, is excellent; Spring and Autumn, with median values around 0."62, are very good, the latter slightly better than previously reported; Winter, with a median of 0."78, was not as good, and even worse than previous results. Although they note that Autumn and Winter seasons should be better sampled. The expected value of the median seeing 15 m above the ground and extrapolated to null integration time is 0"61. Finally, San Pedro Mártir is compared with 17 major astronomical sites in the world where seeing has been measured with DIMM instruments (c.f. Table 3 in Ref. 13), showing that SPM is indeed one of the sites with best seeing in the world.

Remy Avila and collaborators<sup>15</sup> present their monitoring results of optical-turbulence profiles and velocity of the turbulence layers at SPM using the Generalized Scidar of Nice University installed on the 1.5-m and 2.1-m telescopes. Their results are part of the so called SPM2000 campaigns, and are detailed in § 2.2 of their paper.<sup>15</sup> The data were collected during 27 nights (11 in April–May 1997 and 16 in May 2000). The statistical analysis of the 6414 turbulence profiles obtained shows that the seeing produced by the turbulence in the first 1.2 km, not including dome seeing, at the 1.5-m and the 2.1-m telescopes have median values of  $0''63$  and  $0''44$ , respectively.

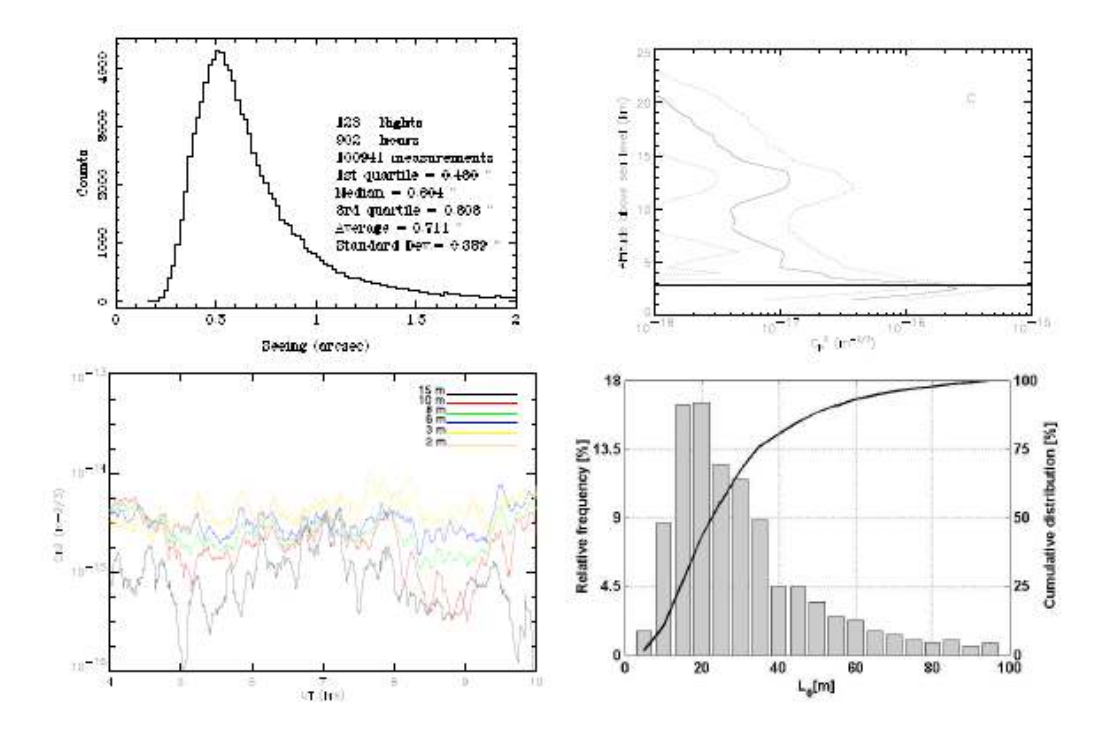

Figure 2. OAN/SPM Results. Top left: Histogram of DIMM measurements on 123 nights in 2000-2003, median seeing is  $0''60^{13}$ . Top right: Median (full line), 1st and 3rd quartiles(dashed lines) of the  $C_N^2(h)$  values obtained with the GS at the 1.5m and 2.1m telescopes, during 1997 and 2000 campaigns. The horizontal axis represents  $C_N^2$  values, in logarithmic scale, and the vertical axis represents the altitude above sea level. The horizontal line indicates the observatory altitude. Dome seeing has been removed<sup>15</sup>. Bottom left: Temporal evolution of  $C_N^2$  measured with the micro-thermal sensors at the heights of 2, 3, 6, 8, 10 and 15-m. Example of one night (May 13 2000) of "normal" data. The integrated  $C_N^2$  from 2.3 to 15 m for the whole campaign is  $1.63 \times 10^{-14}$  m<sup>-2/3</sup> which yields a mean value of the surface layer seeing of  $0''11^{17}$ . Bottom right: Histogram of the wavefront outer scale,  $\mathcal{L}_0$ , values for the Generalized Scidar Monitor 2000  $\displaystyle \mathrm{campalign}^{\mathrm{18}}.$ 

The dome seeing at those telescopes have median values of 0."64 and 0."31. The turbulence above 1.2 km and in the whole atmosphere produces seeing with median values of 0."38 and 0."71. The temporal correlation of the turbulence strength drops to 50% in time lags of 2 and 0.5 hours, approximately, for altitudes below and above 16 km above sea level, respectively. The turbulence above  $\sim$ 9 km remained notably calm during 9 consecutive nights, which is encouraging for adaptive optics observations at the site. The 3016 profiles of the turbulent-layer velocity that are analyzed show that the fastest layers are found between 10 and 17 km, where the tropopause and the jet stream are located, with median speed of 24.4 m  $s^{-1}$ . In the first 2.2 km and above 17 km, the turbulent layers move relatively slowly, with median speeds of 2.3 and 9.2 m s<sup>-1</sup>. The median of the wavefront coherence-time is 6.5 ms, in the visible. The  $C_N^2$  and V profiles are extremely important for the choice of the site for an ELT or any optical telescope with adaptive optics. The studies performed at the OAN-SPM have revealed that the site has truly excellent turbulence conditions. However, a longer-term monitoring is desirable, in order to confirm our results and identify seasonal behaviors, which is the motivation for developing a GS at  $UNAM^{16}$ .

The turbulence in the surface layer was studied by Leonardo Sánchez and collaborators<sup>17</sup> using seven pairs of micro-thermal probes located at different levels of a 15-m-high mast. The measurements took place during 9 and 4 nights in May and August 2000. Incorporating DIMM data obtained simultaneously to the mast data, it was found that the optical turbulence located between 2.3 and 15 m represents 16% of that in the entire atmosphere  $(2.3 \text{ m}-\infty)$ . The mean value of the surface layer seeing obtained is 0."11.

Rodolphe Conan and collaborators<sup>18</sup> show that monitoring of atmospheric parameters such as the wavefront outer scale,  $\mathcal{L}_0$ , has a strong impact on the performance of high angular resolution instrumentation. In Ref. 18 they report the first measurements of  $\mathcal{L}_0$  at SPM using the LUAN (Nice) Generalized Seeing Monitor. The histogram of the values obtained shows a log-normal distribution (c.f. Fig. 2) based on a single campaign in December 2000. The most frequent values lie between 15 and 20 m and 25% of the values are less than 15 m. A median value of 27 m has been found. Sporadic  $\mathcal{L}_0$  bursts appear on some nights. The SPM results are very similar to those obtained at other astronomical sites but longer missions performed in different periods of the year during a few years would bring valuable information concerning the temporal/seasonal variation of the  $\mathcal{L}_0$ parameter. They<sup>18</sup> also discuss the implications of such values for the adaptive-optics performance in Extremely Large Telescopes, coming to very positive conclusions.

We conclude that the atmospheric turbulence results obtained implies that San Pedro Mártir is among the best suited sites for installing next generation optical telescopes.

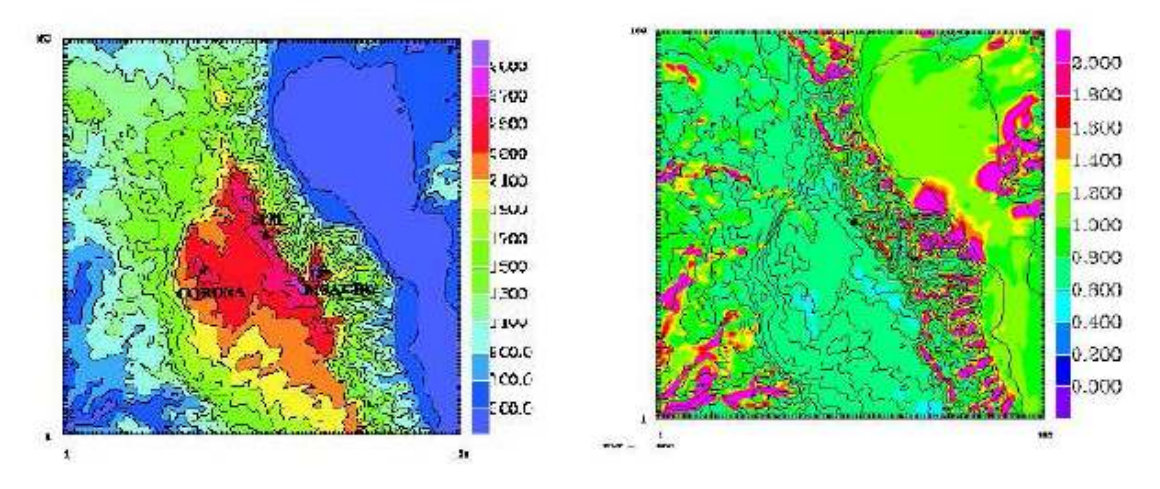

### 3.2. Numerical Simulations: Meso-Nh model

Figure 3. Left: Orographic map extended over 60 km  $\times$  60 km centered above SPM Observatory. The horizontal resolution is 400 m. Right: Seeing map obtained numerically after 1 hr simulation. (E. Masciadri, personal communication)

The SPM2000 campaigns are part of an ongoing study of optical turbulence (OT) characterization, which has been planned with the goal of obtaining the most detailed information possible. For this reason, different instruments were used to monitor the vertical distribution and the integrated value of the turbulence in the region around the site. At the same time, it was envisaged to apply numerical techniques. This work has been conducted by Elena Masciadri and collaborators. An innovative technique, that consists of using an atmospheric model (Meso-Nh model), conceived to simulate the classic meteorological parameters (V, T, p) and recently adapted to inclusively simulate the optical turbulence was developed. The goals of Masciadri's study are: A) To validate the atmospheric model, that is, to calibrate the model on the SPM site and study its reliability, i.e. the dispersion of the simulations with the measurements. B) To carry on a climatological study, extended over 1 year of the  $C_N^2$  vertical profiles and all the integrated astroclimatic parameters above the SPM site. As an example, Fig. 3 presents the SPM orografic map and the numerically simulated seeing map. The principal results of Masciadri's work are the following: 1) A new technique of the model calibration was proposed, which proved to be reliable and was tested for a few nights<sup>20</sup>. 2) The statistical reliability of the model was studied comparing simulations with measurements related to the site testing campaign SPM2000<sup>21</sup>, showing that both are well correlated due to a better model calibration. Fig. 3.2 shows<sup>19</sup> a good agreement between measurements and simulations from a quantitative and a qualitative point of view. 3) First evidence of the finite horizontal

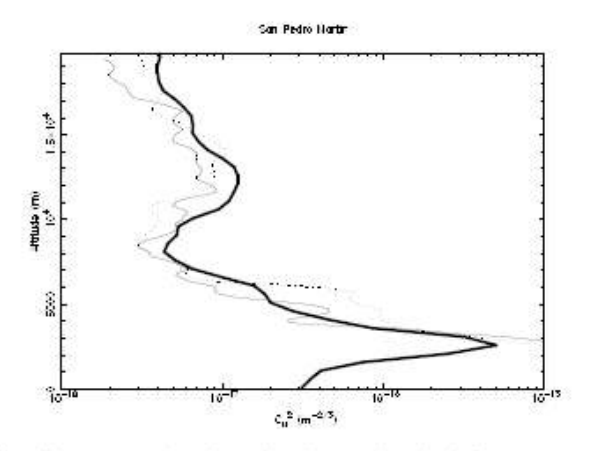

Figure 4. Mean vertical  $C_N^2$  profiles measured and simulated over the whole SPM2000 campaign. Bold line: GS. Thin line: radio-soundings. Dotted line: Meso-Nh model<sup>19</sup>.

extent of the optical turbulence layers was shown<sup>22, 23</sup>. 4) A study on the use of numerical techniques to characterize seasonal variations of the wavefront coherence time on SPM was carried out<sup>24</sup>. 5) A study<sup>25</sup> was done aiming to test the ability of the Meso-Nh model in selecting sites having an extremely low wind intensity near the ground, particularly important for the ELTs. 6) The climatologic study of  $C_N^2$  extended over a whole year to characterize the seasonal variation of the turbulence at different altitudes and the seasonal variations of the principal integrated astroclimatic parameters: seeing, isoplanatic angle, wavefront coherence time, spatial coherence outer scale, is in progress.

#### 4. METEOROLOGY

A number of studies on the climatological properties of this site have been reported, mainly during the first years of operation of SPM. References to early meteorology studies are presented in Refs. 3 and 11. Recent meteorological stations data and wind studies have been reported in several papers: Ref. 14 for the period 1992-1994; Ref. 26 for 2001; Refs. 27, 28 for the period 1998-2002 and Ref. 29 for the period 1980-1995.

Temperature measurements in 1998-2002 show a Winter minimum of -13 $^{\circ}$  C. a Summer maximum of 25 $^{\circ}$  C. and an annual night to day gradient of  $10^{\circ}$  C, c.f. Ref. 28. The relative humidity shows a seasonal dependence. high variations in short timescales specially occur during the summer nights<sup>28</sup>. Measured atmospheric pressure values are in the range 550 and 565 mm Hg during  $1998-2002^{28}$ .

Wind measurements<sup>14</sup> on 386 nights (1992-1994) with a propel anemometer show a steady night-time wind speed that rarely exceeds 11 m  $s^{-1}$ . Although the predominant and strongest wind comes from the SSW, while the wind rarely comes from the E and WNW, the wind speed distribution appears almost uniform. Seasonal effects show that the spring wind direction distribution is uniform, while the summer distribution shows a gap in the W direction. During the summer, winds appear to come more uniform from the E with very few W-NW winds. Wind speed during summer and spring are almost constant at 5.5 m  $s^{-1}$ . Winter predominant winds come from the NE and SW, autumn predominant winds come from NW and SE. Both season speed distributions have more or less uniform value of 5.5 m  $s^{-1}$ , although with higher dispersions to higher speeds for winds coming from the  $N^{14}$ .

The most recent wind measurements<sup>28</sup> with an Ultrasonic Anemometer at 10 m height yield for 150 days (2002-2003) median values of 3.9 m s<sup>-1</sup> during the day and 5.3 m s<sup>-1</sup> at night. Wind speed tend to be more stable during the day; winds are stronger during the night and the wind rarely blows during the day from the East. Wind characterization and modelling in SPM is also an area that still needs more work.

Esperanza Carrasco and Marc Sarazin<sup>29</sup> have revised the work on high altitude wind at about 12 km above sea level for the SPM site. They analyse the wind velocity monthly variation over a period of 16 years, between 1980 to 1995, for San Pedro Mártir, Mauna Kea and other existing observatories and sites of interest. The authors compare the results obtained from two different data sets, the GGUAS and NCEP. For SPM they obtained annual average values of  $27\pm3.6$  m s<sup>-1</sup> (GGUAS) and  $26.5\pm1.7$  m s<sup>-1</sup> (NCEP). They note that their results show that San Pedro Mártir and Mauna Kea are comparable and are among the most suitable sites to apply slow wavefront corrugation correction techniques.

# **5. GEOTECHNICAL STUDIES**

The geotechnical characterization of SPM was carried out in 2000 by the Gerencia de Estudios de Ingeniería Civil of the Comisión Federal de Electricidad (GEIC/CFE). The principal aim of the series of topographic, geological and geotechnical studies was to characterize the subsoil performance at one of the possible construction sites of a new telescope, which may also provide an idea of the characteristics of other possible locations at the SPM summit. The geotechnical study<sup>30</sup> involved the following aspects: a) Topographic survey at scale 1:500 covering an area of 250 m  $\times$  200 m, and the location of three reference points with a GPS. b) A detailed geological survey covering an area of 5 hectares, to show lithological units, structures and geological discontinuities. c) Geotechnical exploration at selected locations near the 1.5m telescope position  $31^{\circ}02'43''$  N and  $115^{\circ}28'0''W$ , which lie close to the Differential Image Monitor tower was carried out. Three borings reaching a maximum depth of 22 m with no recovery of rock cores were done. d) Geophysical studies inside the boreholes and seismic refraction surveys to determine the ground resistivity. e) Sampling of rock blocks representative of the in-situ material, to perform index and mechanical tests in the laboratory. The main conclusions are that the subsoil can be classified in three principal horizons or layers (A, B and C). The A-horizon consists of decompressed rock of depth 1.3 to 3.0 m, which has to be removed for the foundations. Layer B consists of fractured rock with an RQD (rock quality designation) between 65%-80%, a thickness of 10-12 m, and a high load bearing capacity. This implies that the required depth excavations for the foundation footings ranges from 2 to 3 m, where an adequate dynamic modulus of elasticity can be reached. Horizon C from 13 to 22 m, the maximum depth explored, consists of rock (gray schist) of massive nature with some granite intrusions that appears slightly fractured, with an RQD above 90%. The geotechnical parameters of the three layers A, B and C are presented in Table  $1^{30}$ .

Table 1. San Pedro Mártir Subsoil Geotechnical Characterization.

| Horizon | Depth $(m)$ |           | Thickness   | ROD <sup>a</sup> GSI <sup>b</sup> |      | $E_m$ <sup>c</sup> | Dynamic parameters (Average) <sup>d</sup>                     |      |       |                    |               |
|---------|-------------|-----------|-------------|-----------------------------------|------|--------------------|---------------------------------------------------------------|------|-------|--------------------|---------------|
|         | From        | Тo        |             | Inferred                          |      |                    | $V_{B}$ <sup>e</sup>                                          |      |       | $G_d$ <sup>h</sup> | $\nu^{\iota}$ |
|         |             |           | m)          | (%)                               |      |                    | $(MPa)$ (m s <sup>-1</sup> ) (m s <sup>-1</sup> ) (MPa) (MPa) |      |       |                    |               |
|         | 0.00.       | 1.30-3.00 | 1.30-3.00   | <2.5                              | < 40 | 2300               | 1398                                                          | 594  | 2313  | 832                | 0.39          |
| В       | 1.30-3.00   | 13.00     | 10.00-11.70 | 65-80                             | 83   | 7300               | 2567                                                          | 1230 | 10945 | 4104 0.34          |               |
|         | 13.00       | 22.00     | >9.00       | >90                               | 92   | 22600              | 4045                                                          | 2192 |       | 32620 12624 0.29   |               |

"Rock Quality Designation

<sup>5</sup>Geological Strength Index

'Modulus of deformability (static)

<sup>d</sup>The dynamic are taken from the cross-hole study results.

"Primary or compressional velocity

<sup>f</sup>Secondary or shear velocity

<sup>9</sup>Dynamic elasticity modulus

<sup>h</sup>Dynamic shear modulus

'Dynamic Poisson's ratio

# **6. CONCLUSIONS**

We have described site testing studies of San Pedro Mártir Observatory carried out over the last three decades. These cover many of the characteristics that have to be assessed for an ELT. Including fractional cloud cover, precipitable water vapor, long-term weather patterns, prevailing winds and wind flow across local topographic features, seeing (upper and ground layer turbulence profiles), geologic activity, geotechnical characteristics and light pollution. We conclude that the summit of the Sierra San Pedro Mártir in the Baja California peninsula of Mexico, is one of the best candidate sites for the next generation of telescopes. San Pedro Mártir's characteristics place it among the best three astronomical sites in the Northern Hemisphere. These results praise the astronomical intuition of Guillermo Haro, who selected this Mexican observatory site.

## **ACKNOWLEDGMENTS**

We are grateful to the OAN technical staff for their technical support, observing assistance and help, which have been crucial for all the site testing studies. We thank the IA-UNAM director, Jose Franco, for his encouragement and support. This work has been sponsored by UNAM and CONACYT.

#### **REFERENCES**

- 1. López, J. A. & Gutiérrez, L., RevMexAA(SC), 19, in press, 2003.
- 2. Cruz-González, I., Avila, R., Tapia, M., RMxAA(SC) 19, in press, 2003.
- 3. Tapia, M., RevMexAA(SC), 19, in press, 2003.
- 4. Tapia, M., RevMexAA, 24, 179, 1992.
- 5. Erasmus, D. E., & van Staden, C. A., A Satellite Survey of cloud Cover and Water Vapour in the Southwestern U.S.A. and Northern Mexico, A study conducted by CELT project (Pasadena: California Institute of Technology), 2002.
- 6. Schuster, W. J., Parrao, L., & Guichard, J., The Journal of Astronomical Data, 8, No. 2, 1, 2002.
- 7. Parrao, L. & Schuster, W. J., RevMexAA(SC), 19, in press, 2003.
- 8. Hiriart, D., RevMexAA(SC), 19, in press, 2003.
- 9. Westphal, J. A., Infrared Sky Noise Survey. Final report NASA Grant NGR-05-002-185 (Pasadena: California Institute of Technology), 1974.
- 10. Alvarez, M. & Maisterrena, J., RevMexAA, 2, 43, 1977.
- 11. Echevarría, J., RevMexAA(SC), 19, in press, 2003.
- 12. Michel, R., Echevarría, J., Costero, R., & Harris, O., RevMexAA(SC), 19, in press, 2003.
- 13. Michel, R., Echevarría, J., Costero, R., Harris, O., Magallón, J., & Escalante, K., RevMexAA, 39, in press, 2003.
- 14. Echevarría, J., Tapia, M., Costero, R., Salas, L., Michel, Ramón, Michel, Raúl, Rojas, M. A., Muñoz, R., Valdéz, J., Ochoa, J. L., Palomares, J., Harris, O., Cromwell, R., Woolf, N., Persson, S., & Carr, D. M., RMxAA, 34, 47, 1998.
- 15. Avila, R., Ibañez, F., Vernin, J., Masciadri, E., Sánchez, L. J., Azouit, M., Agabi, A., Cuevas, S., & Garfias, F.,  $RevMaxAA(SC)$ , 19, in press, 2003.
- 16. Cruz, D. X., Angeles, F., Avila, R., Cuevas, S., Farah, A., González, S. I., Iriarte, A., Martínez, L. A., M. Martínez, M., Sánchez, B., & Sánchez, L. J., RevMexAA(SC), 19, in press, 2003.
- 17. Sánchez, L. J., Cruz, D. X., Avila, R., Agabi, A., Azouit, M., Cuevas, S., Garfias, F., González, S. I., Harris, O., Masciadri, E., Orlov, V., Vernin, J., & Voitsekhovich, V., RevMexAA(SC), 19, in press, 2003.
- 18. Conan, R., Avila, R., Sánchez, L. J., Ziad, A., Martin, F., Borgnino, J., Harr is, O., González, S. I., Michel, R., & Hiriart, D., RevMexAA(SC), 19, in press, 2003.
- 19. Masciadri, E., Avila, R., Sánchez, L. J., Cuevas, S., Garfias, F., Agabi, A., Azouit, M., & Vernin, L., RevMexAA(SC), 19, in press, 2003.
- 20. Masciadri, E., Jabouille, P., A&A, 376, 727, 2001.
- 21. Masciadri, E., Avila, R., Sánchez, L. J., RevMexAA, submitted.
- 22. Masciadri, E., Bougeault, P., Vernin, J., Angeles, F., in Interferometry in Optical Astronomy, eds. P. Lena, & A. Quirrenbach, Vol. 4006, SPIE, 1136, 2000.
- 23. Masciadri, E., Avila, R., Sánchez, L., A&A, 382, 378, 2002.
- 24. Masciadri, E., Garfias, T., A&A, 366, 708, 2001.
- 25. Masciadri, E., RMxAA, 39, No. 2, in press, 2003.
- 26. Michel, R., Bohigas, J., Arroyo, E., Zazueta, S., RevMexAA, 37, 165, 2001.
- 27. Hiriart, D.; Ochoa, J. L.; García, B., RevMexAA, 37, 213, 2001.
- 28. Michel, R., Hiriart, D., & Chapela, A., RevMexAA(SC), 19, in press, 2003.
- 29. Carrasco, E., & Sarazin, M., RevMexAA(SC), 19, in press, 2003.
- 30. Sánchez, B., Díaz, G., Castilla, J. E., Grijalva, J., Porres, R., Garay, F., & Castellanos, V., RevMexAA(SC), 19, in press, 2003.

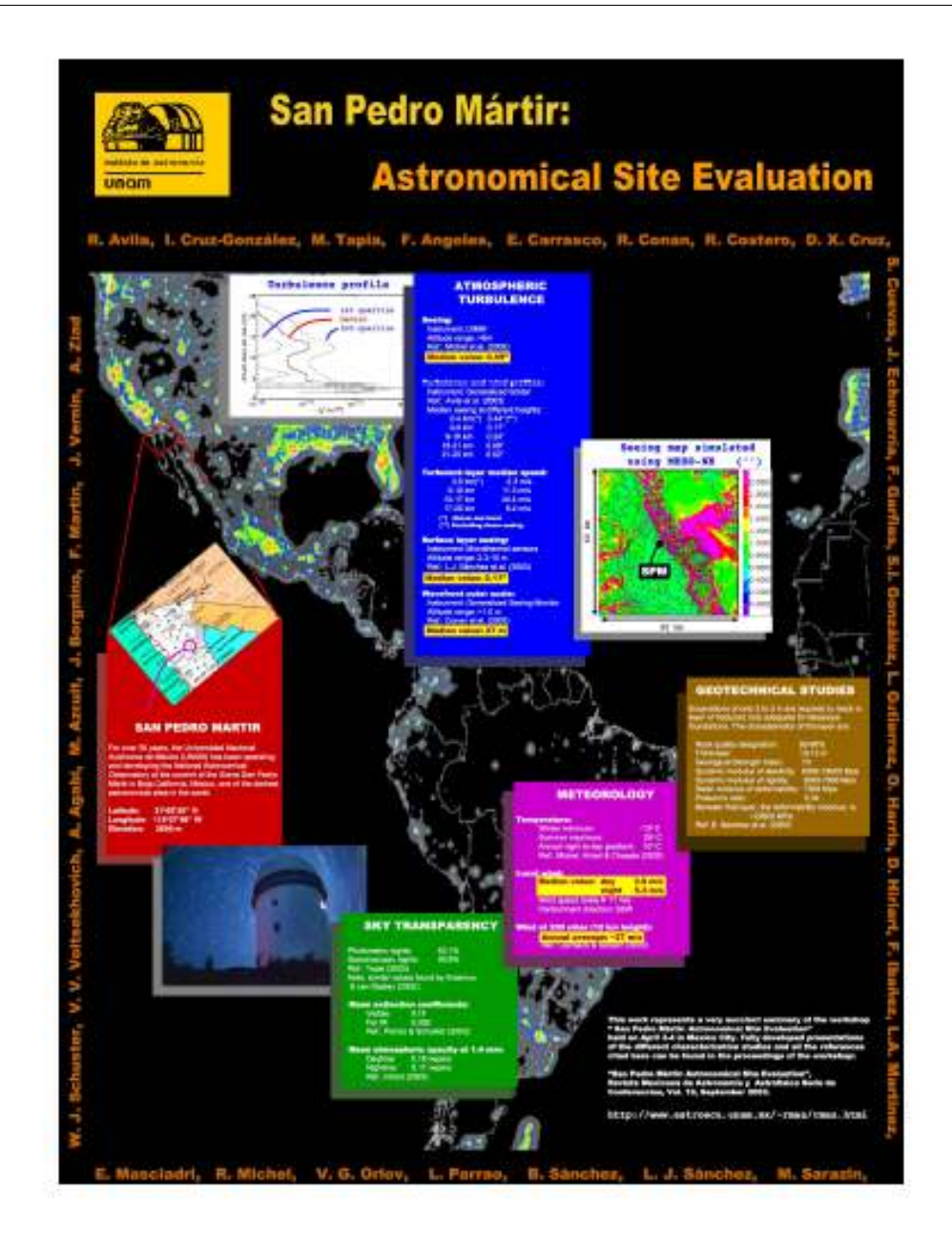